# **Université Saad DAHLAB - Blida 1**

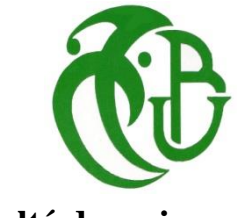

**Faculté des sciences**

# **Département d'Informatique**

Mémoire présenté par :

Mlles. BOUDELLA Aicha Sirine et BENHALIMA Nour El

# Houda

Pour l'obtention du diplôme de Master

**Domaine :** Mathématique et Informatique

**Filière :** Informatique

**Spécialité :** Traitement Automatique de la Langue

Sujet :

# Conception et Réalisation d'un Système Multilingue de Restitution du Sommaire des Documents Numérisés

Soutenu le : 24-11-2020 devant le jury composé de

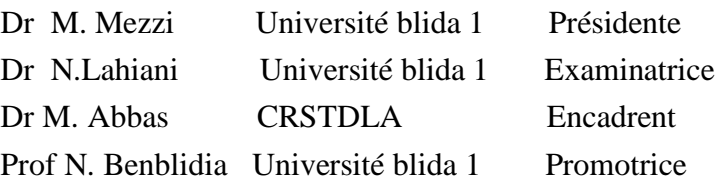

# **Résumé**

Apres l'évolution du TLN, la détection des titres et l'extraction de la table des matières (TDM) sont devenus deux tâches indispensables pour cette première et l'analyse de documents, en particulier dans le domaine des finances ou les rapports sont généralement plus longs que dans d'autres domaines et qui ont un squelette complexe, dont la plus part de ces documents en format PDF ne contiennent pas la TDM à la création ce qui empêche l'obtention de l'information d'une manière rapide et claire ,c'est dans ce contexte que notre mémoire prend place afin d'étudier, concevoir et développer un système qui vise à extraire la TDM des documents PDF scannés et non scannés.

Pour bien gérer notre travail nous avons collecter plusieurs corpus ensuite nous avons utilisé des techniques d'extraction de l'information à partir des documents PDFs dans lesquelles nous avons appliqué de nombreuses méthodes telles que poppler et pyPDF2, pdfminer. Ces méthodes se concentrent sur le contenu textuel des documents numérisés, pour la comparaison entre ces techniques nous avons utilisé des algorithmes de la bibliothèque TextDistance, Les meilleurs résultats ont été obtenus en utilisant l'algorithme de l'entropie de Shannon. Les résultats que nous avons obtenu lors de nos expériences montre que poppler est le meilleur modèle utilisé pour notre étude avec un taux de 68.833% en utilisant des mémoires en master2 en anglais.

**Mot clé :** table des matières, documents financiers, extraction d'information, reconnaissance optique de caractères.

# **Abstract**

After the evolution of the TLN, the detection of titles and the extraction of the table of contents (TOC) have become two indispensable tasks for the first one and the analysis of documents, especially in the field of finance where the reports are generally longer than in other fields and have a complex skeleton, most of these documents in PDF format do not contain the TOC at the time of creation, which prevents the information from being obtained quickly and clearly. It is at this stage that our project takes place in order to study, design and develop this system which aims to extract the TOC from scanned and non-scanned PDF documents.

In order to manage our work, we collected several corpora and then we used techniques to extract information from PDF documents in which we applied many methods such as poppler and pyPDF2, pdfminer. These methods focus on the textual content of the scanned documents, for the comparison between these techniques we used algorithms from the TextDistance library, the best results were obtained using the Shannon entropy algorithm. The best results were obtained using the Shannon entropy algorithm. The results we obtained in our experiments show that poppler is the best model used for our study with a rate of 68.833% using master2 theses in English.

**Keywords:** table of contents, financial documents, information extraction, Optical Character Recognition.

# **ملخص**

.

بعد تطورNLP، أصبح اكتشاف العناوين واستخراج جدول المحتويات (TOC) مهمتين أساسيتين لهذا الأول وتحليل الوثائق، لا سبما في مجال التمويل حيث تكون التقارير بشكل عام أطول من الحقول الأخرى والتي تحتوي على هيكل معقد، ومعظم هذه المسـتندات بتنســيق PDF لا تحتوي على TOC عند الإنشــاء مما يمنع الحصــول على المعلومات بطريقة ســريعة وواضـــحة، في هذه المرحلة تحدث ذاكرتنا من أجل دراســـة وتصب هيم وتطوير هذا النظام الذي يهدف إلى استخراج TOC من مسبتندات PDF الممسبوحة ضبوئيًا وغير الممسوحة ضوئيًا.

من أجل إدار ة عملنا بشكل جيد، قمنا بجمع العديد من الملفات ثم استخدمنا تقنيات لاستخر اج المعلومات من مستندات PDF حيث قمنا بتطبيق العديد من الطرق مثل poppler و pdfminer. تر كز هذه الطرق على المحتوى النصبي للوثائق الممسوحة ضوئيًا، للمقارنة بين هذه التقنيات التي استخدمناها من مكتبة TextDistance، تم الحصول على أفضل النتائج باستخدام خوارزمية Shannon entropy. تظهر النتائج التي حصلنا عليها من تجاربنا أن poppler هو أفضل نموذج مستخدم لدراستنا بمعدل 833.83٪ باستخدام مذكرات تخرج ماستر 2 باللغة الإنجليزية.

ا**لكلمة الرئيسية:** جدول المحتويات، المستندات المالية، استخراج المعلومات، التعرف البصري على الحروف.

# **Dédicaces**

*Je dédié ce modeste travail A mes chers parents ma mère et mon père Pour leur patience, leur amour, leur soutien et leurs Encouragements. A mes frères Rayane et mahmoud ainsi que Youcef, A chaque membre de ma famille que j'aime A mon meilleur ami qui a était toujours présent à mes côtés, à me soutenir, à me rendre heureuse je te remercie pour ta patience, pour tous ce que tu m'as apporté la joie, le bonheur, l'amour et que les belles choses A Mes amis et mes camarades, Sans oublier tous mes professeurs, Que ce soit du primaire, Du moyen, Du secondaire et de L'enseignement supérieur*

 *Boudella Aicha Sirine*

# **Dédicaces**

*Je tiens à dédier ce modeste travail*

# *A mes parents*

*Pour votre amour, votre soutien et votre aide malgré les difficultés. Vous m'avez appris à persévérer, ne jamais baisser les bras et à me battre pour atteindre mes objectifs. Merci à vous pour accepter mes caprices, pour m'aimer et me choyer. Que Dieu vous préserve.*

*A la mémoire de ma grand-mère chérie*

*Ma-Khira j'aurais tant aimé que vous soyez présente*

# *A mon grand père*

*Pour ton amour, ton authenticité et ta générosité.*

*A ma Sœur Maroua et mes deux frères que j'aime beaucoup et que*

*Dieu les garde pour moi. Merci d'être toujours à mes côtés*

*A ma famille*

*Cousins, cousines, oncles et tantes, amies de cœur.*

*A vous tous qui avez su me redonner le sourire quand ça n'allait pas. A vous qui m'avez écoutée et encouragée à continuer.*

*A mes camarades de promotion Master TAL*

*Je ne vous oublie pas, Vous figurez parmi mes plus belles rencontres.*

*Merci a toutes les personnes qui ont contribué de près ou de loin pour que ce projet soit possible.*

 *Benhalima Nour El Houda* 

# **Remerciement**

*Nous remercions Allah le tout puissant D'avoir nous donner le courage, la volonté et la patience De mener à terme le présent travail. Nous tenons à remercier notre encadreur Mr abbas mourad et notre formateur Mr mohamed lichouri ainsi que notre chère professeure madame Mezzi melyara Pour leur soutien, Leurs conseils judicieux et leur grande bien vaillance* 

*durant l'élaboration de ce travail.*

*Enfin, nous remercions tous les enseignants qui ont contribué à notre Formation.*

# Table des matières

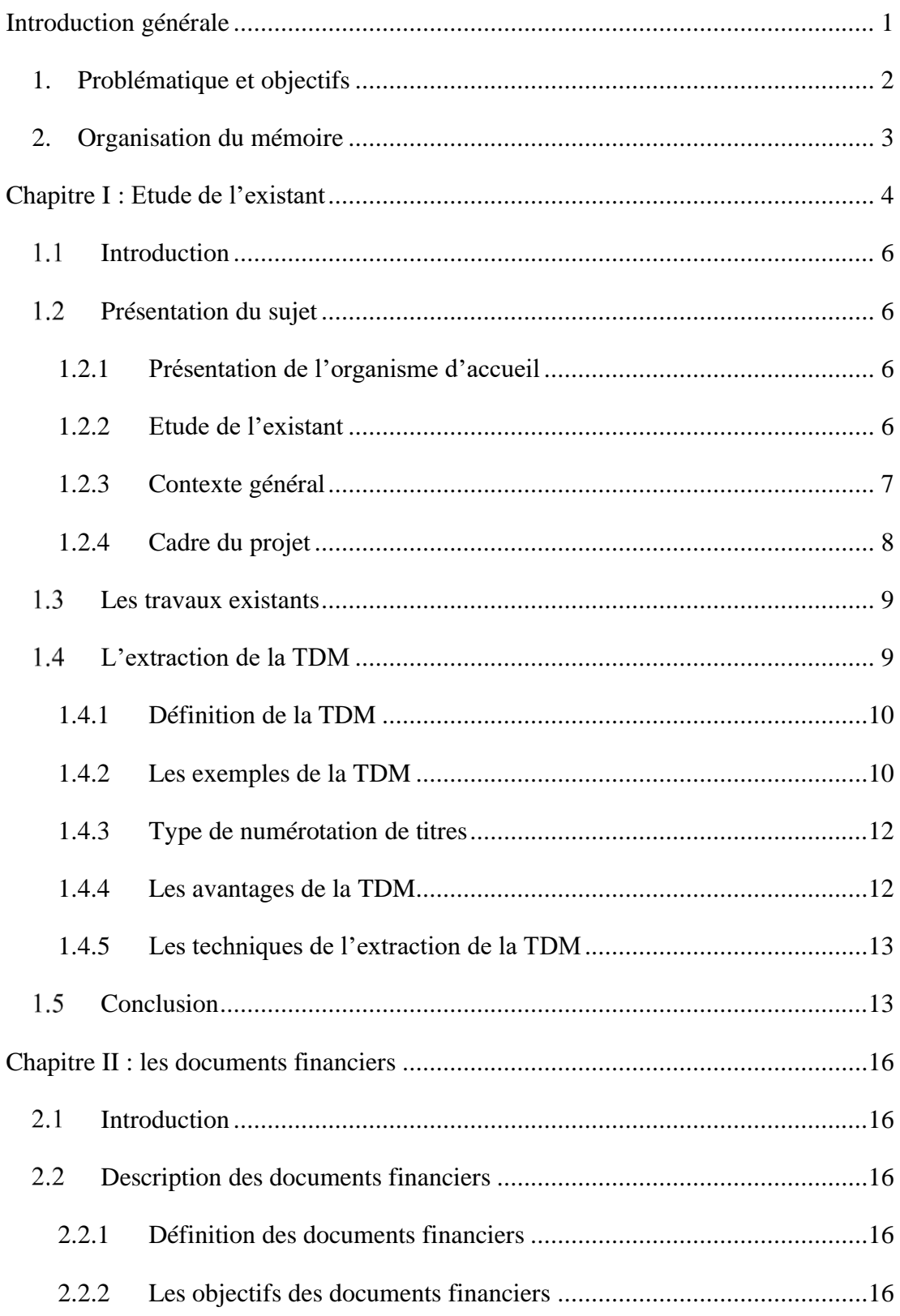

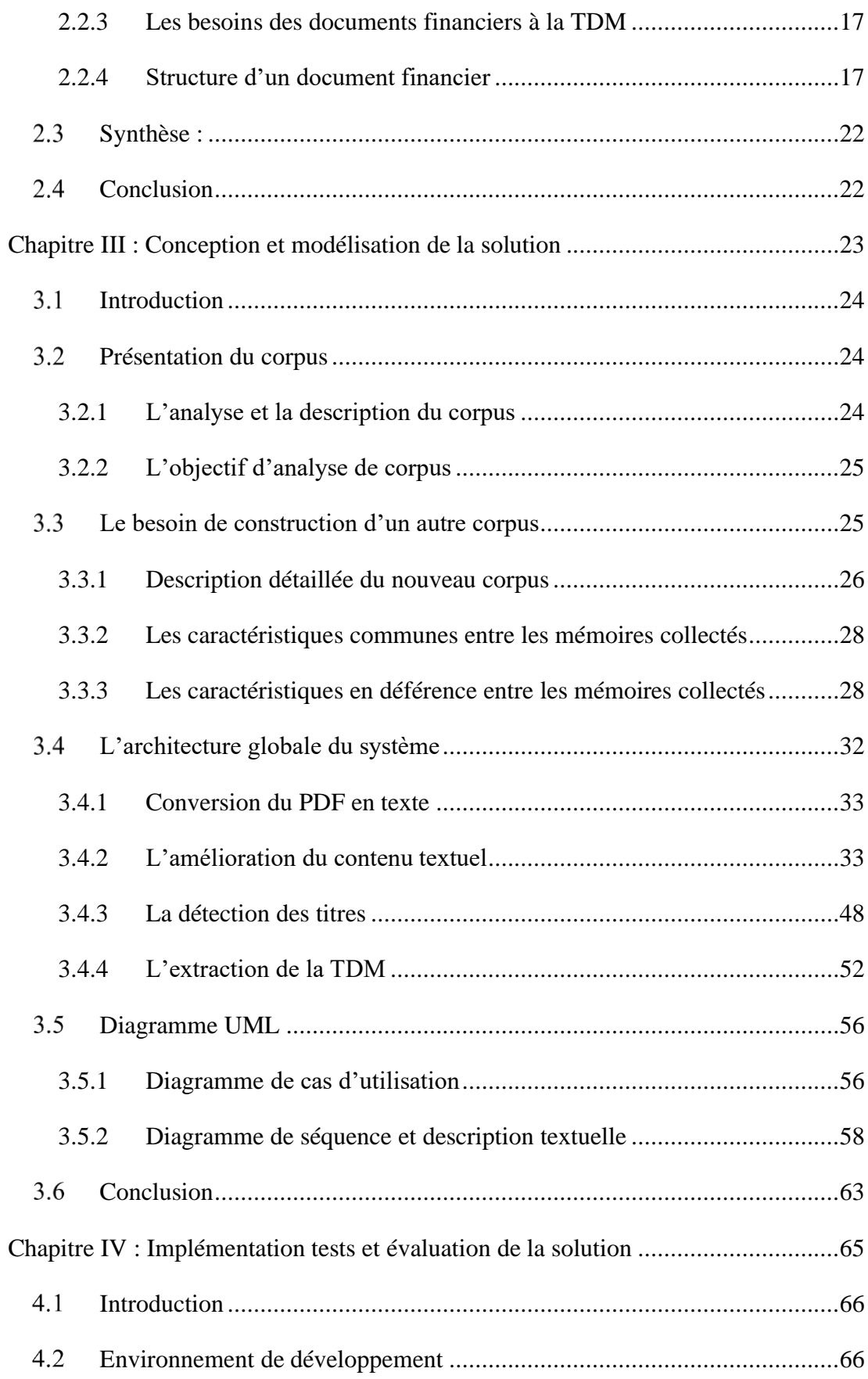

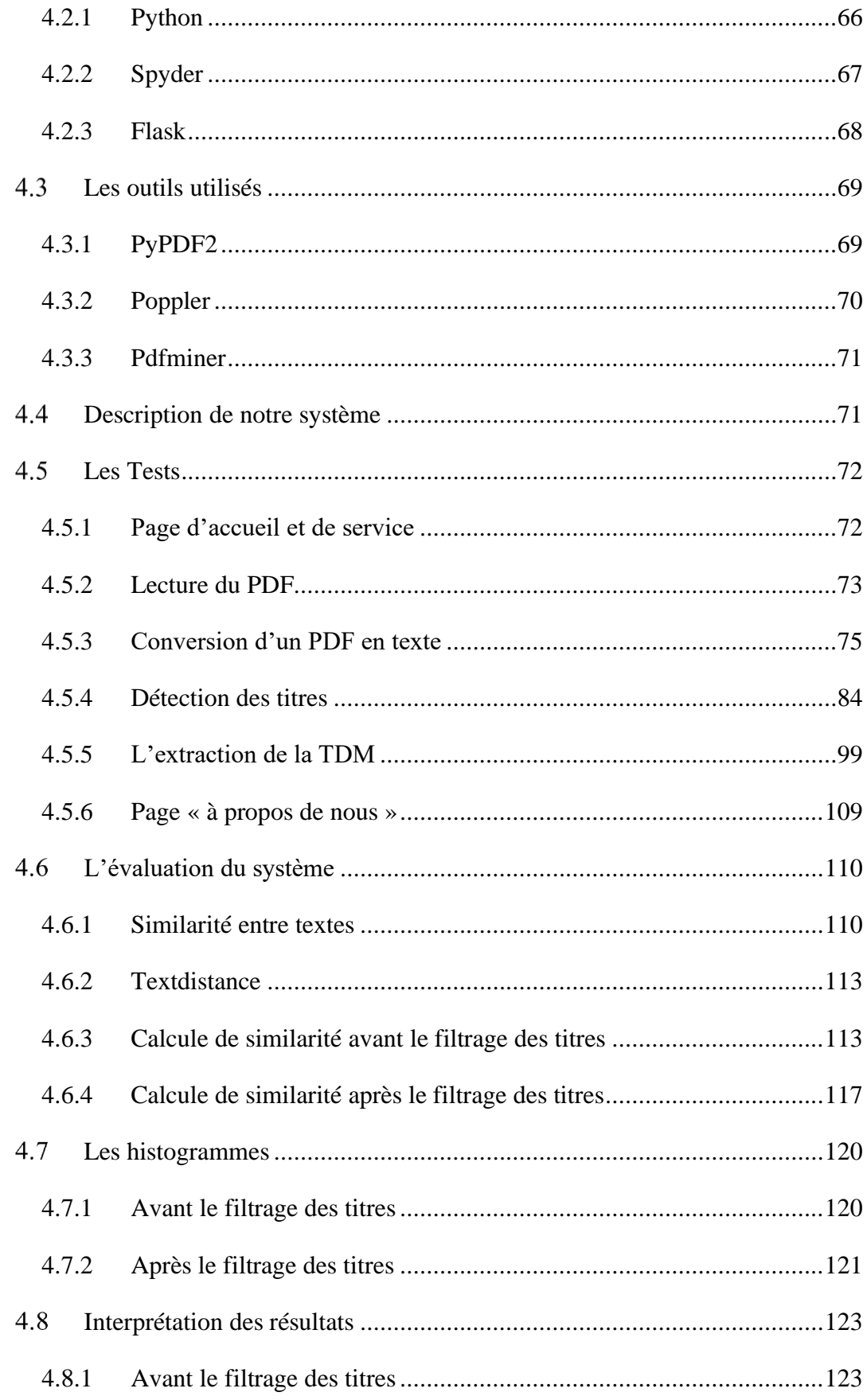

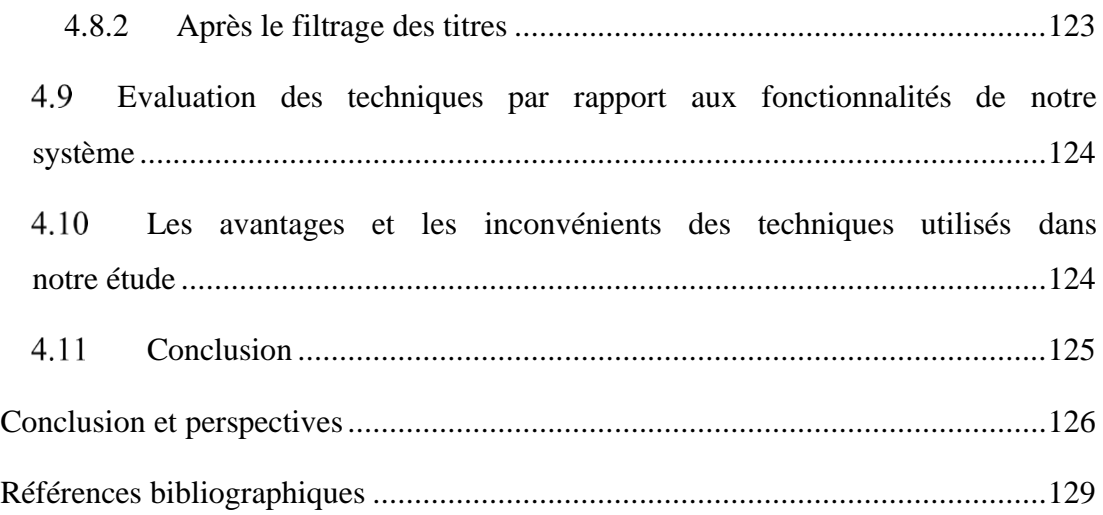

# **Liste des figures**

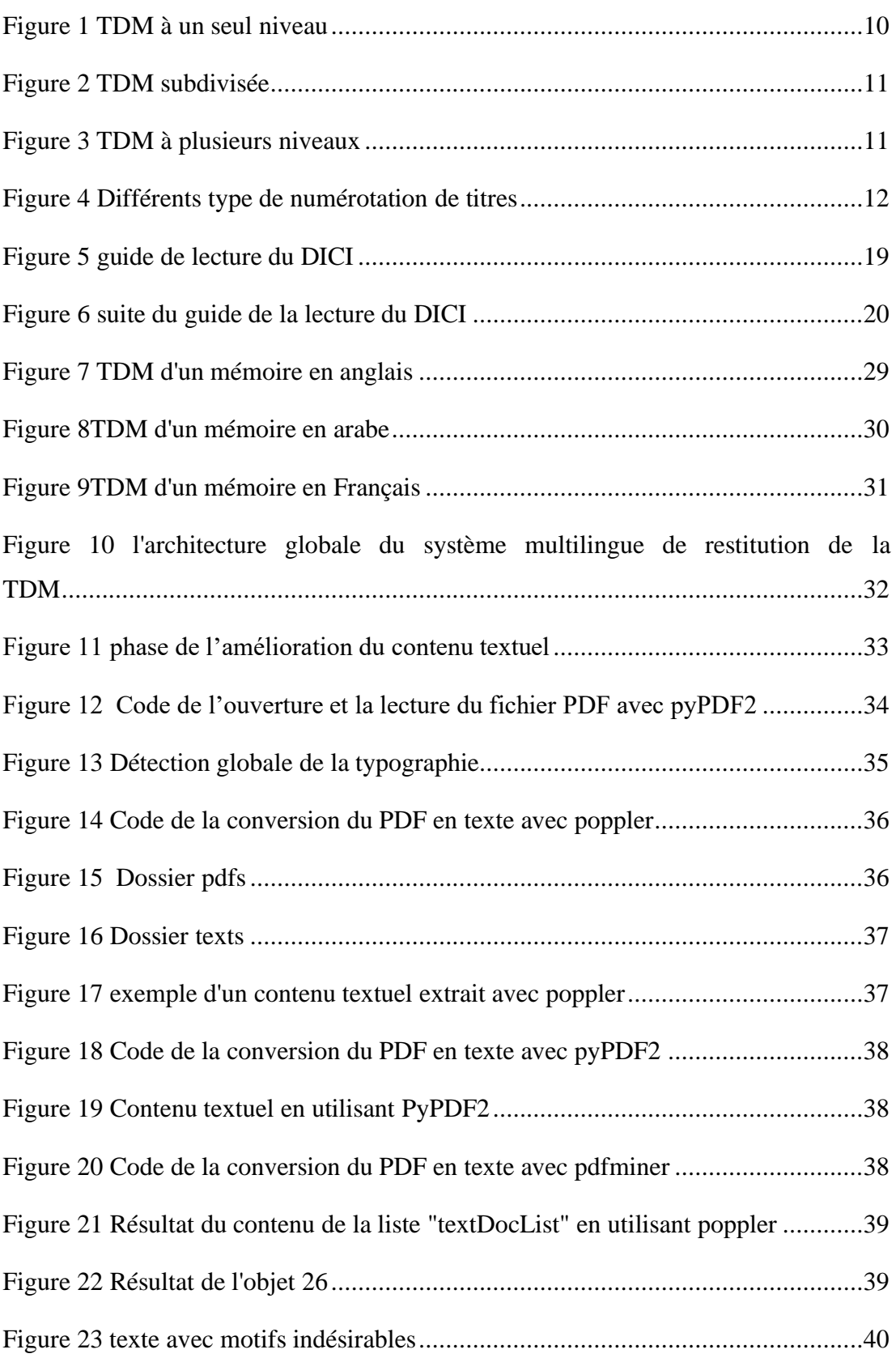

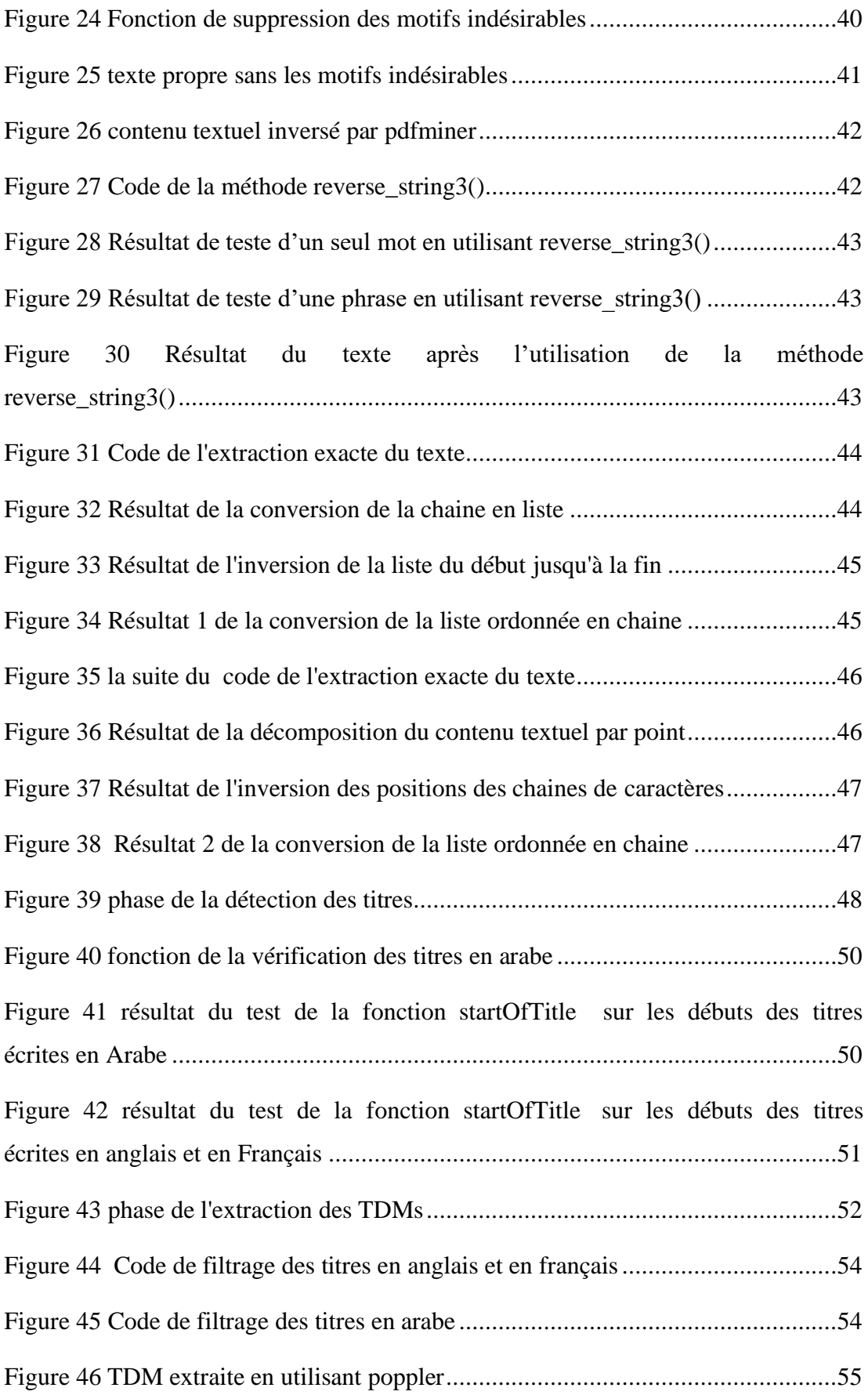

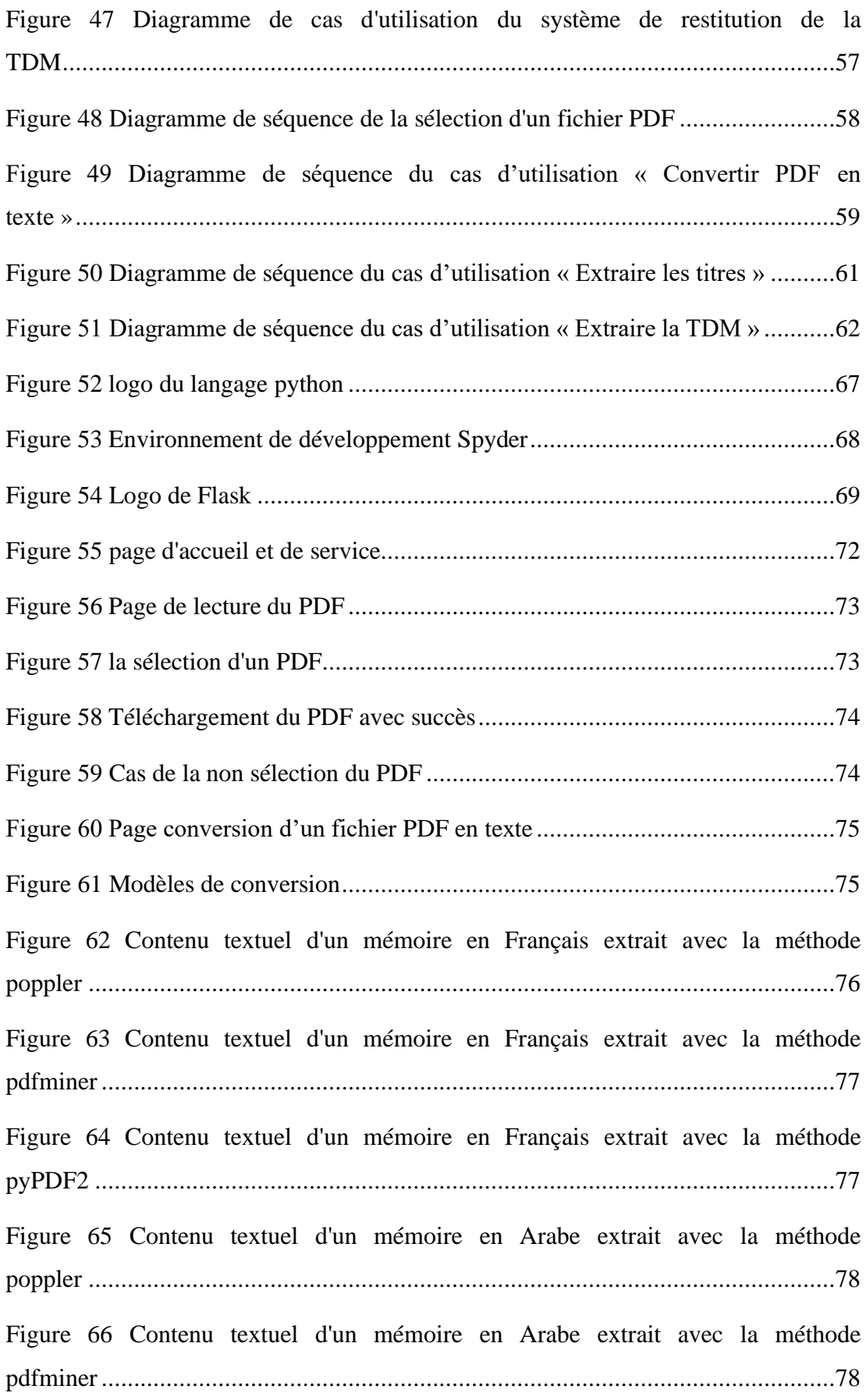

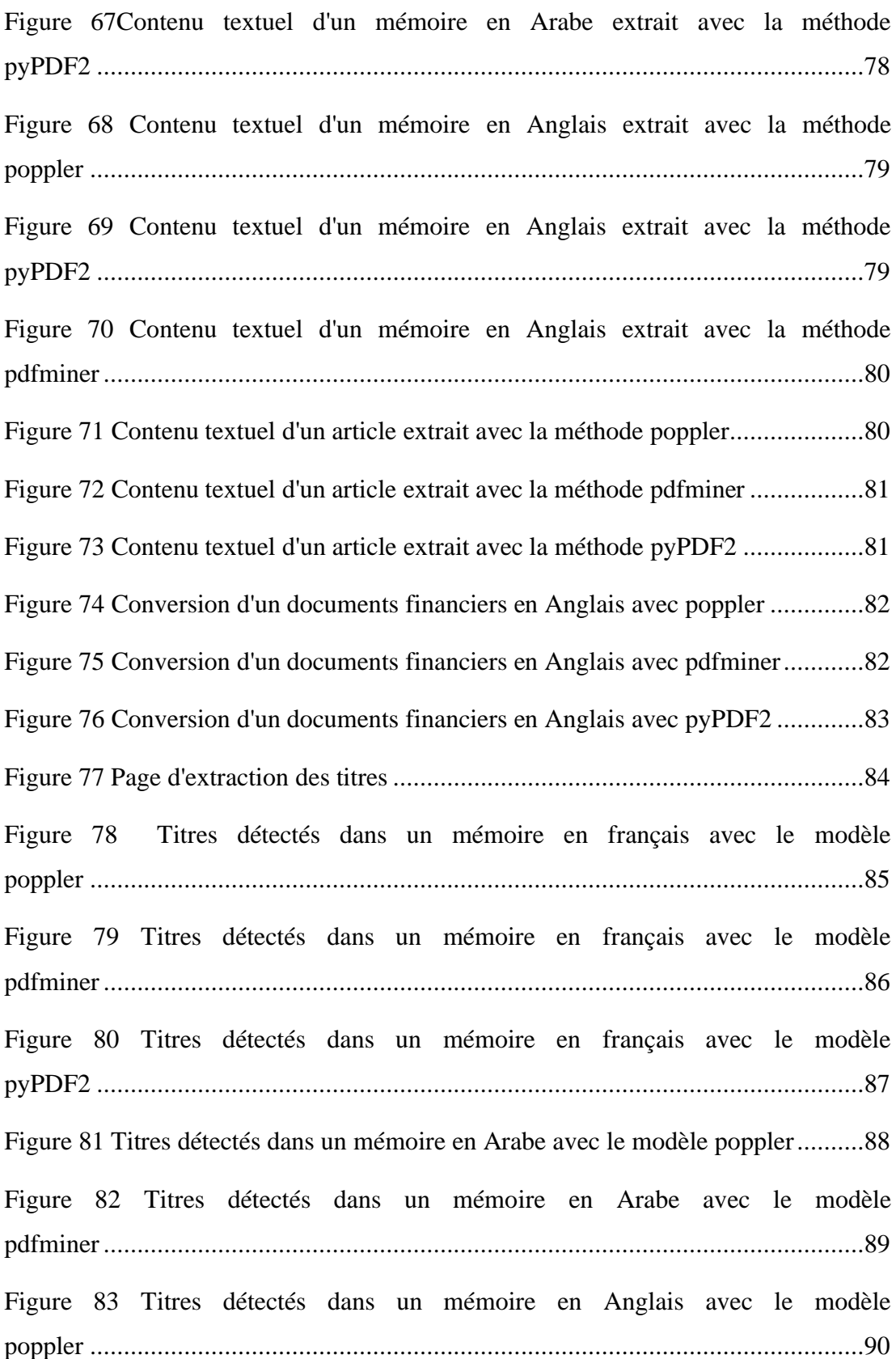

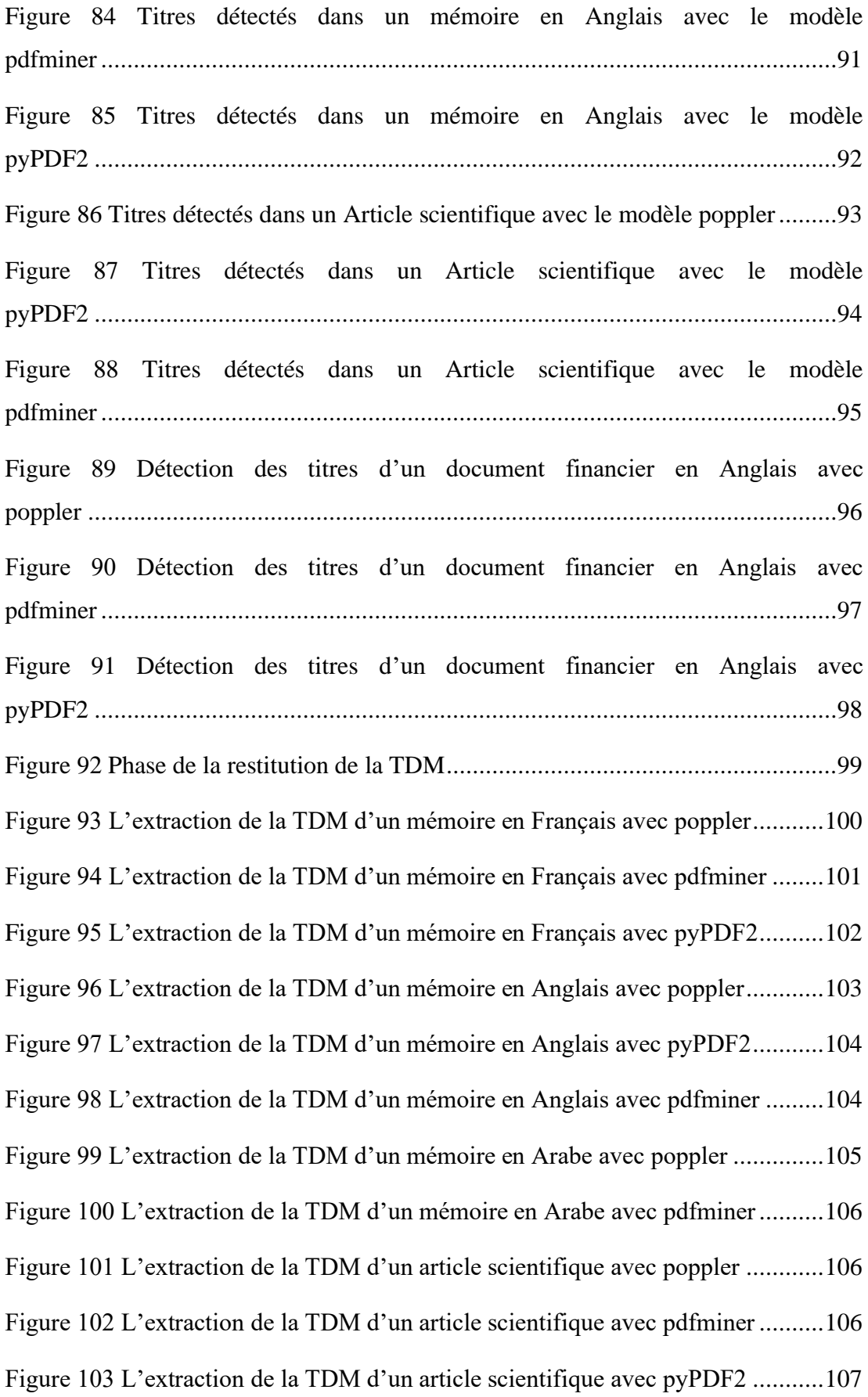

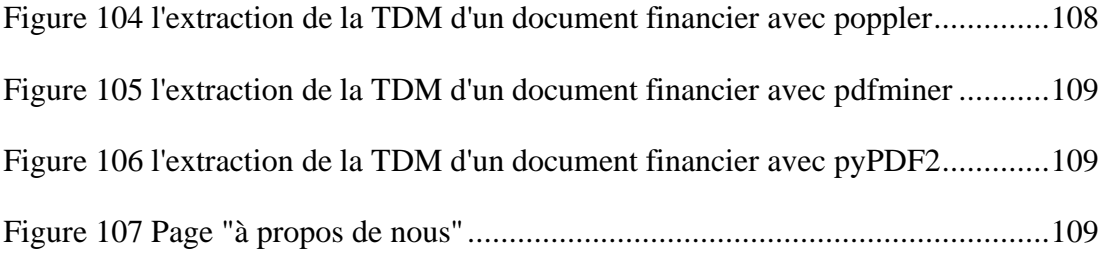

# **Liste des tableaux**

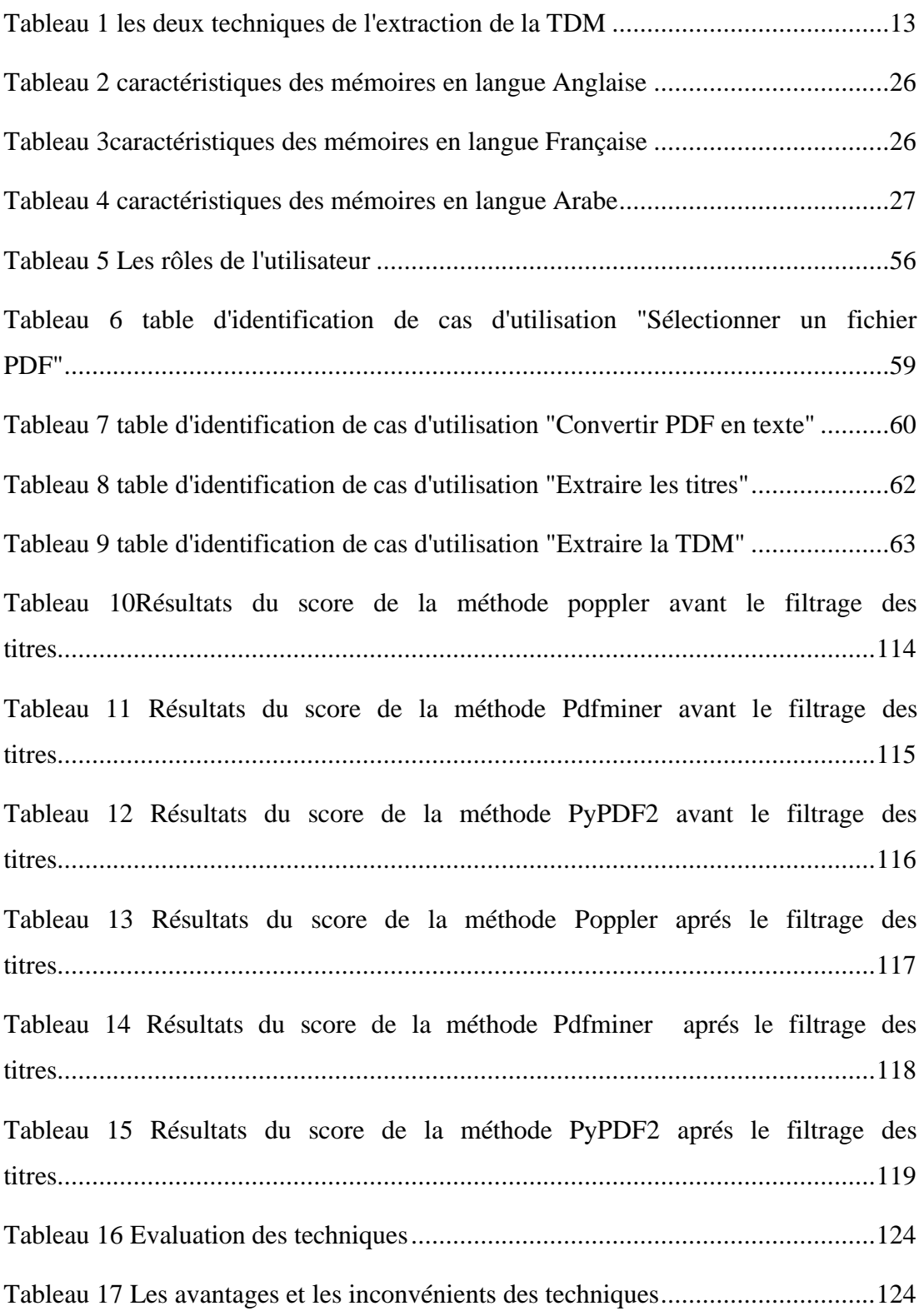

# **Liste d'acronymes**

- **NLP** Natural Language Processing
- **OCR** Optical Character Recognition
- **TDM** Table Des Matières

**CRSTDLA** Centre de Recherche Scientifique et Technique pour le Développement de la Langue Arabe

**COLING** the International Conference on Computational Linguistics

**FNP** Financial Narrative Processing

**FNS** MultiLing Financial Summarisation

**TA** Traduction Automatique

**TLN** Traitement du langage Naturel

**MT** Machine Translation

**TOC** Table Of Contents

**EDGAR** Electronic Data Gathering, Analysis, and Retrieval

**SEC** Securities and Exchange Commission

**AMF** Autorité des marchés financiers

**DICI** Document d'information clé pour l'investisseur

**OPC** Les Organismes de placements collectifs

**SICAV** Société d'Investissement à Capital Variable

**SPPICAV** Sociétés à Prépondérance Immobilière à Capital Variable

**UML** Unified Modeling Language

# <span id="page-19-0"></span>Introduction générale

Une grande quantité de documents financiers sont créés et publiés en permanence dans des formats lisibles par machine (généralement des fichiers PDF), avec un minimum d'informations sur la structure. Les entreprises utilisent ces documents pour rendre compte de leurs activités, de leur situation financière ou de leurs projets d'investissement potentiels aux actionnaires, aux investisseurs et aux marchés financiers. Il s'agit essentiellement de rapports annuels d'entreprise contenant des informations financières et opérationnelles détaillées. [1]

Dans certains pays, comme aux États-Unis ou en France, les autorités de régulation comme  $EDGAR<sup>1</sup>$  SEC<sup>2</sup> ou l'AMF<sup>3</sup> exigent des entreprises qu'elles suivent un certain modèle lorsqu'elles communiquent leurs résultats financiers, afin d'assurer la normalisation et la cohérence des informations fournies par les entreprises. Dans d'autres pays européens, en revanche, les dirigeants ont généralement plus de latitude quant au contenu et à la manière des rapports, ce qui entraîne un manque de normalisation entre les documents financiers publiés sur un même marché. [1]

## <span id="page-20-0"></span>**1. Problématique et objectifs**

Dans cette tâche, nous nous concentrons sur l'analyse des rapports financiers, documents officiels au format PDF dans lesquels les fonds d'investissement décrivent précisément leurs caractéristiques et leurs modalités d'investissement. Bien que le contenu qu'ils doivent inclure soit souvent réglementé, leur format n'est pas standardisé et présente une grande variabilité allant du format texte simple à une présentation plus graphique et tabulaire des données et des informations. La majorité des prospectus sont publiés sans la table des matières, qui est généralement nécessaire pour aider les lecteurs à naviguer dans le document en suivant un simple schéma d'en-têtes et de numéros de page, et pour aider les équipes juridiques à vérifier si tout le contenu requis est bien inclus. Ainsi, l'analyse automatique des prospectus pour en extraire la structure devient de plus en plus vitale pour de nombreuses entreprises à travers le monde. [2]

<sup>&</sup>lt;sup>1</sup> EDGAR est une base de données contenant les données relativement aux entreprises qui doivent être inscrites au registre des sociétés de la Securities

<sup>2</sup> SEC est l'organisme fédéral américain de réglementation et de contrôle des marchés financiers.

<sup>3</sup> AMF est chargée de veiller à la protection de l'épargne investie en produits financiers, à l'information des investisseurs et au bon fonctionnement des marchés.

Parmi les objectifs de notre application on trouve :

- 1. La conversion du PDF en texte.
- 2. L'extraction des titres.
- 3. L'extraction de la table des matières.

# <span id="page-21-0"></span>**2. Organisation du mémoire**

Pour résoudre notre problématique et atteindre les objectifs susmentionnés nous avons organisée notre mémoire comme suit :

Dans le premier chapitre intitulé « Étude de l'existant » nous introduisons une présentation du cadre de notre projet.

Le deuxième chapitre intitulé « les documents financiers » qui décrit une notion très importante dans le domaine des finances.

Le troisième chapitre intitulé « Conception et modélisation de la solution » est consacré à la modélisation de l'architecture de notre solution et la conception des diagrammes les plus importants pour la compréhension du fonctionnement de notre système.

Le quatrième chapitre intitulé « Implémentation et tests, évaluation » présente les langages et les outils de développement que nous avons utilisé pour implémenter le système, ce chapitre sera conclu par la présentation de l'application développée et ses différents écrans et enfin l'évaluation de la performance du système.

Enfin, nous clôturons ce mémoire par une conclusion dans laquelle nous résumons l'enchainement de notre travail et exposant quelques perspectives futures.

# Chapitre I : Etude de l'existant

### <span id="page-23-0"></span>**Introduction**

Plusieurs documents financiers sont produits chaque jour pour différentes demandes financières. Ces documents sont généralement publiés dans un format lisible par machine (tel que Portable Document Format (fichiers PDF). Le besoin de ces fichiers à la table des matières joue un rôle assez important pour rendre leurs structures plus ordonner et sophistiquer.

D'où ce chapitre est une sorte de description générale du contexte de notre projet de fin d'études. Dans un premier temps nous présentons le cadre de notre projet (étude de l'existant, problématique…etc.). Dans un second temps nous définissions les applications et les principaux termes utilisées pour la réalisation de notre projet et on clôture par une conclusion de notre chapitre.

## <span id="page-23-1"></span>**Présentation du sujet**

#### <span id="page-23-2"></span>**1.2.1 Présentation de l'organisme d'accueil**

Notre étude a été développer et améliorer dans Le Centre de Recherche Scientifique et Technique pour le Développement de la Langue Arabe (CRSTDLA) qui a pour mission de mettre en œuvre des recherches théoriques et appliquées sur le développement de la langue arabe et de la linguistique arabe, en coopération avec les institutions et établissements concernés par l'harmonisation et l'homologation de la terminologie. Le CRSTDLA a pour mission également de réaliser des projets de recherche dans les domaines des sciences et de la technologie du langage appliqués à la langue arabe et les langues à large diffusion en vue du développement de la langue arabe sur les plans didactiques et technologiques. [2]

#### <span id="page-23-3"></span>**1.2.2 Etude de l'existant**

Notre étude est une compétition proposée par le (FNP-FNS 2020) qui s'agit du premier atelier conjoint entre les ateliers du traitement des documents financiers narratifs FNP et Synthèse financière Multilingue FNS, les deux ateliers se déroulant depuis plusieurs années avec beaucoup de succès.

L'atelier conjoint se concentrera sur l'utilisation des méthodes de traitement du langage naturel d'apprentissage automatique et de linguistique du corpus liées à tous les aspects de l'exploration de textes financiers et du traitement des narrations financières, en plus de démontrer la valeur et les défis de l'application de la synthèse aux textes financiers multilingues, généralement appelés "informations financières narratives".

Il existe un intérêt croissant pour l'application d'approches automatiques et assistées par ordinateur pour l'extraction, la synthèse et l'analyse de données financières tant qualitatives que quantitatives. [3]

La 28éme Conférence internationale sur la linguistique informatique (COLING'2020) de la compétition ou on a eu l'opportunité de participer se tiendra à Barcelone, en Espagne, le 12 décembre 2020 au Centre de convention international de Barcelone.

#### <span id="page-24-0"></span>**1.2.3 Contexte général**

Malgré l'essor de l'Extraction d'Information et le développement de nombreuses applications dédiées lors de ces vingt dernières années, cette tâche rencontre des problèmes lorsqu'elle est réalisée sur des documents d'une taille volumineuse.

Et ainsi que malgré l'importance de l'analyse documentaire longue, il y a peu de ressources disponibles et aucune dans un domaine à faibles ressources comme les finances. Dans cette tâche, nous nous concentrons sur l'extraction de la table des matières (TDM) des documents financiers qui sont des documents officiels en format PDF dans lesquels les fonds d'investissement décrivent précisément leurs caractéristiques et modalités d'investissement. La majorité des documents sont publiés sans la TDM, ce qui est d'une importance fondamentale pour les tâches complexes du NLP, comme l'extraction de l'information ou la réponse à des questions sur de longs documents. Bien que le contenu qu'ils doivent inclure soit souvent réglementé, leur format n'est pas normalisé et affiche une grande variabilité allant du format texte brut à une présentation plus graphique et tabulaire des données et de l'information, ce qui rend l'analyse de la structure du discours encore plus compliquée. [4]

Les travaux existants sur la reconnaissance de la table des matières des livres et des documents ont presque tous porté sur des ensembles de données de petite taille, dépendantes de l'application et spécifiques au domaine. Cependant, les tables des matières des documents de différents domaines considérablement dans leur présentation visuelle et leur style, ce qui fait de la reconnaissance des tables des matières un problème difficile pour une collection à grande échelle de documents et de livres hétérogènes. Par rapport aux livres ordinaires (fournis pour la plupart en texte intégral avec des informations structurelles limitées telles que des pages et des paragraphes), les documents financiers, qui contiennent un contenu textuel et non textuel, ont une structure plus sophistiquée comprenant des parties, des sections, des sous-sections, des sous-sous-sections. [1]

#### <span id="page-25-0"></span>**1.2.4 Cadre du projet**

Pour surpasser la problématique ci-dessus le CRSTDLA ou s'est déroulé notre stage a émis le désir de réaliser un système multilingue de restitution du sommaire permettant de gérer le contenu textuel des documents PDF dans les objectifs sont :

- 1. Recueil du corpus en anglais et en français et en arabe.
- 2. La conversion du PDF en texte.
- 3. La détection des titres.
- 4. L'extraction de la table des matières.

#### **1.2.4.1 La différence entre un PDF scanné et non scanné**

Le format de document portable, également connu sous le nom de PDF, est un format de document électronique d'Adobe, Lancé au début des années 1990, pour représenter des documents de façon à ce qu'ils soient séparés du système d'opération, de l'application ou du matériel où ils furent créés à l'origine. Un fichier PDF peut être de toute longueur, contenir n'importe quel nombre de polices de caractères et d'images, et est conçu pour permettre la création et le transfert de tout support prêt à l'impression [5]. Est devenu de nos jours le moyen de partage d'information le plus utilisé sur l'internet, ce format a deux types :

- **PDF non scanné :** il s'agit d'un fichier Word convertis en PDF.
- **PDF scanné :** il s'agit d'un livre scanné en image puis en reconnaissance optique de caractères<sup>4</sup>.

Les document saisis avec des éditeurs textuels sont souvent plus clairs et mieux lisible que ceux qui sont scanné.

Un système de reconnaissance optique des caractères analyse optiquement un texte et en produit une version informatique (textes modifiables).

# <span id="page-26-0"></span>**Les travaux existants**

Beaucoup d'efforts ont déjà été déployés pour étiqueter la structure des documents. Certains projets connus sont le projet Million Book (Linke, en 2003), l'Open Content Alliance (OCA) (Suber, en 2005), ou la numérisation de Google (Coyle, en 2006) (Doucet et al., en 2011). Ces projets visant à reconnaître automatiquement la structure d'un document prennent en entrée un document au format PDF ou son contenu obtenu par reconnaissance optique de caractères (OCR).

L'extraction de la structure d'un document est un problème bien étudié dans l'analyse des documents, et a été appliquée à des types de documents distincts et dans différents domaines. Les travaux sur ce sujet vont des articles scientifiques (Klampfl et al., 2014) (Bast et Korzen,2017) aux livres (Linke, 2003).Rangoni et al. (Rangoni et al., en 2012) Bitew (Bitew, 2018) comprend également trois catégories distinctes : les caractéristiques textuelles (similaires à la sémantique), les caractéristiques de balisage (similaires à la morphologie) et linguistiques (liées à la partie du discours). Comme décrit, certains auteurs regroupent les caractéristiques en catégories ; cependant, certaines études n'utilisent qu'une seule catégorie, notamment Kim et al. (Kim et al., 2017), qui n'utilisent les éléments morphologiques que pour l'extraction structurée logique. Les méthodes utilisées pour résoudre ce problème comprennent des approches basées sur des règles et l'apprentissage machine (Klampfl et Kern, 2013) (He, 2017) . [6]

# <span id="page-26-1"></span>**L'extraction de la TDM**

L'extraction d'Information ou EI (en anglais, Information Extraction ou IE) désigne une technologie récente qui vise à extraire et à structurer automatiquement un ensemble d'informations précises apparaissant dans un ou plusieurs documents textuels écrits en langue naturelle. [7]

Dans notre cas on s'intéresse à l'extraction de la TDM qui est une tâche très importante dans le domaine du TLN.

#### <span id="page-27-0"></span>**1.4.1 Définition de la TDM**

La table des matières est un outil de repérage, qui représente en quelque sorte le plan du document, les titres des différentes divisons et subdivision du document apparaissent dans la TDM selon leur ordre d'apparition dans le texte ils sont suivis de leur numéro de page, auquel ils sont généralement liés par des points de conduite. [8]

Cette liste de titres apparait d'une façon structurée et hiérarchique où les titres renvoient directement au contenu par un hyperlien. La première page de la table des matières n'est toutefois pas numérotée, car elle commence par un titre important, celui de « Table des matières ». Ce titre est centré.

La TDM est parfois placée au début de document, après le remerciements et dédicaces, si elle est très longue, elle peut être remplacé par un sommaire et reportée en fin de document, contrairement au sommaire elle a l'avantage d'être plus détaillée.

#### <span id="page-27-1"></span>**1.4.2 Les exemples de la TDM**

La TDM peut comporter au maximum 9 niveaux et au minimum un seul niveaux, vous trouverez ci-dessous différents exemples de table des matières :

#### **1.4.2.1 TDM à un seul niveau**

Pour les documents plus courts, un exemple de table des matières à un seul niveau peut être utilisé. Il s'agit d'un exemple de TDM courte et succincte qui n'utilise que des entrées à un niveau sur des sections ou des chapitres. L'exemple de table des matières suivant explore cette structure de base :

|              | Table of Contents                                                                                                    |
|--------------|----------------------------------------------------------------------------------------------------|
| $\mathbf{1}$ | Introduction                                                                                                    |
| 2.           |                                                                                                    |
| З.           | the company of the company of the company of the company of the company of the company of the company of the company of the company of the company of the company of the company of the company of the company of the company |
| Δ.           | 14<br>Analysis                                                                                                    |
| 5.           | Conclusion                                                                                                    |

Figure 1 TDM à un seul niveau

#### **1.4.2.2 TDM subdivisée**

Un exemple de table des matières subdivisée est nécessaire pour les documents plus longs, offrant une subdivision des chapitres et des sections à l'intérieur des chapitres. Celles-ci sont plus détaillées et sont recommandées pour des documents plus riches en information comme les thèses de master ou de doctorat et sans oublier les livres. Il est courant (mais non nécessaire) de désigner chaque paragraphe par un chiffre (1.1, etc.)

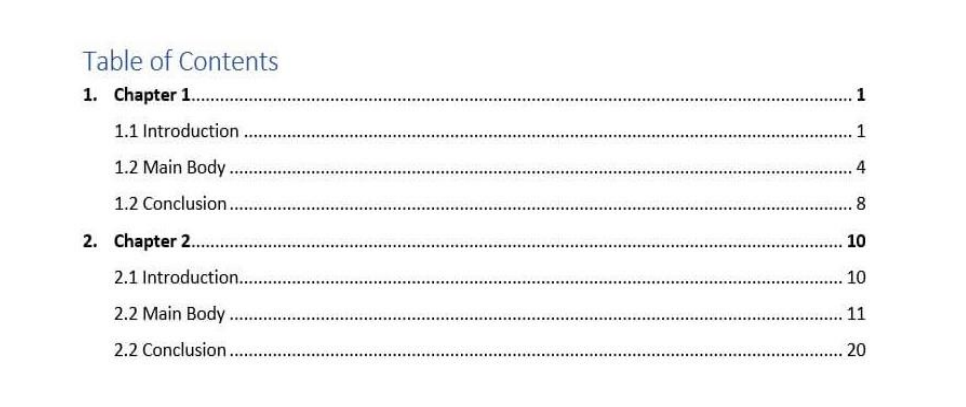

#### Figure 2 TDM subdivisée

#### **1.4.2.3 TDM à plusieurs niveaux**

L'ajout de niveaux supplémentaires à une table des matières est connu comme un exemple de table des matières à plusieurs niveaux. Celles-ci sont numérotés à partir de 1.1.1, etc.

|               | Table of Contents |
|---------------|-------------------|
| 1.            |                   |
| $\mathcal{L}$ |                   |
|               |                   |
|               |                   |
| $\mathbf{R}$  |                   |
|               |                   |
|               |                   |
|               |                   |
|               |                   |
|               |                   |
|               |                   |
|               |                   |
|               |                   |

Figure 3 TDM à plusieurs niveaux

# <span id="page-29-0"></span>**1.4.3 Type de numérotation de titres**

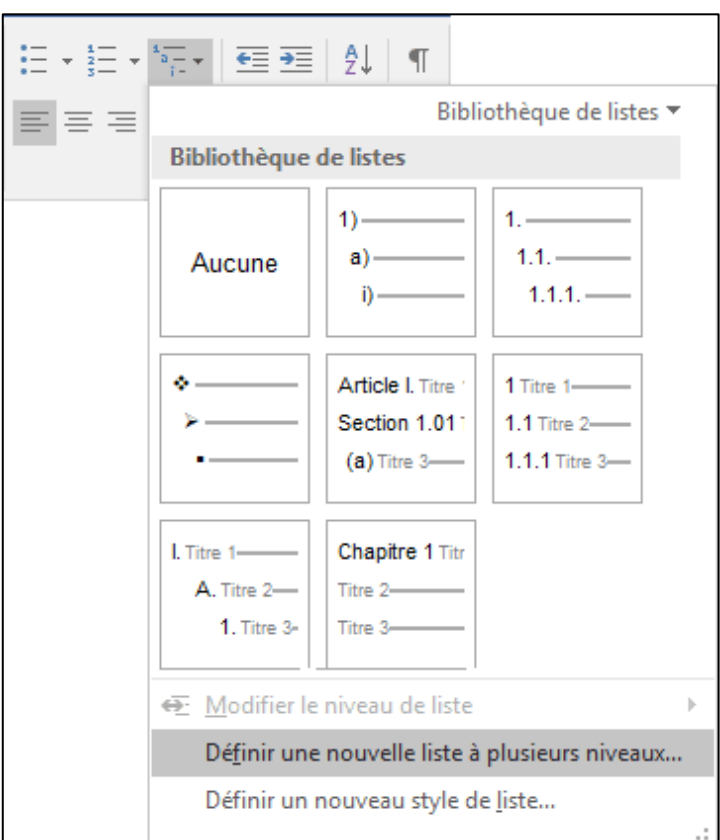

Figure 4 Différents type de numérotation de titres

## <span id="page-29-1"></span>**1.4.4 Les avantages de la TDM**

Parmi les avantages de la table des matières on trouve :

- Elle répond d'une manière précise suivant un ordre chronologique le plan de l'ouvrage, du mémoire ou de la thèse.
- Elle facilite l'accès aux informations des différents chapitres traités dans un document, mais d'une façon plus explicite que le sommaire.
- Elle permet d'avoir un aperçu de la structure et du contenu de l'ensemble du document.
- Un outil essentiel pour la consultation de textes ayant une certaine envergure.
- Elle aide à obtenir une vision synthétique du thème abordé dans un document.
- Permettre au lecteur de retourner facilement à la section dont il a besoin.

# <span id="page-30-0"></span>**1.4.5 Les techniques de l'extraction de la TDM**

L'extraction des données contenues dans des fichiers PDF est une tâche plutôt difficile et onéreuse en termes d'effort et de temps au vu du nombre de fichiers à extraire. Des milliers au minimum, parmi les techniques de l'extraction de la TDM on trouve :

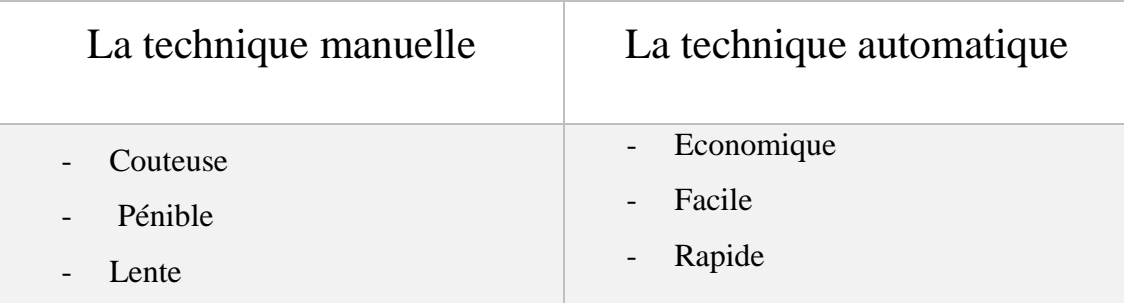

Tableau 1 les deux techniques de l'extraction de la TDM

<span id="page-30-2"></span>C'est pour ces raisons, que le centre s'est intéressé à l'automatisation de cette tâche afin de pouvoir exploiter le grand nombre de documents numérisés qu'ils utilisent dans des cadres divers.

# <span id="page-30-1"></span>1.5 Conclusion

La TDM des documents numérisés de différents domaines diffère sensiblement dans leur mise en page visuelle et de style ce qui rend la reconnaissance de la TDM un problème difficile pour une collection à grande échelle, Nous avons observé que les TDMs peuvent être placés dans trois modèles de base, à savoir les TDMs à un seul niveau , les TDMs subdivisée , et à plusieurs niveaux , cette observation nous à aider à avoir des aperçus de comment réaliser l'analyse d'une TDM efficace En tant que tel, nous proposons une nouvelle approche de reconnaissance de la TDM qui détecte les titres et les extraire d'une manière fiable.

Le but de ce chapitre est de définir les principaux termes utilisés dans ce mémoire à travers les définitions et les techniques de l'extraction d'information de la TDM.

Chapitre I Etude de l'existant

Dans le prochain chapitre nous introduirons en détails la notion des documents financiers.

# Chapitre II : les documents financiers

### <span id="page-33-0"></span>**Introduction**

La compréhension des documents longs est encore un problème dans le traitement du langage naturel (NLP). La plupart des informations d'entreprise ou des connaissances académiques sont enfermées dans de longs documents (> 10 pages) avec une structure sémantique et de mise en page complexe. Les documents sont généralement convertis en texte brut et traités phrase par phrase, où la seule structure qui est facilement identifiable sont les paragraphes.

Dans ce chapitre on va décrire une notion très importante dans le domaine des finances qui s'agit des documents financiers.

### <span id="page-33-1"></span>**Description des documents financiers**

Dans le domaine financier, un grand nombre de documents sont publiés dans des formats lisibles par la machine pour les activités et la situation financière des entreprises déclarantes ou pour révéler des plants d'investissement partiels aux actionnaires, aux investisseurs et au marché financier.

Ces documents PDF sont les documents qui décrivent précisément les caractéristique et les modalités d'investissements, la plus par entre eux sont publié sans la TDM.

#### <span id="page-33-2"></span>**2.2.1 Définition des documents financiers**

Ce sont des rapports utilisés dans le domaine financier et qui ont une grande variété de structure et de taille, donnent des informations sur la situation d'une entreprise, la performance, les flux des trésoriers, ces documents sont habituellement créés sur une base annuelle dans des formats lisible par la machine, et souvent avec une information minimale sur la structure.

#### <span id="page-33-3"></span>**2.2.2 Les objectifs des documents financiers**

Les informations financières narratives représentent une grande partie des communications financières globales des entreprises avec les investisseurs. Les commentaires textuels aident à clarifier les questions obscurcies par la complexité des méthodes comptables et des notes de bas de page.

En outre, les narratifs résument la stratégie de l'entreprise, mettent les résultats en contexte, expliquent les modalités de gouvernance, décrivent la politique de responsabilité sociale des entreprises et fournissent des informations prospectives aux investisseurs.

Les documents financiers servent à rendre compte des activités, de la situation financière, des plans d'investissement et de l'information opérationnelle aux actionnaires, aux investisseurs et aux marchés financiers.

#### <span id="page-34-0"></span>**2.2.3 Les besoins des documents financiers à la TDM**

A cause de l'énorme volume d'information au niveau de documents financiers, l'existence de la table des matières est nécessaire car elle facilite la phase de recherche d'une information spécifique aux besoins ainsi que le prise de décisions dans les institutions financières par les investisseurs au niveau de marche.

#### <span id="page-34-1"></span>**2.2.4 Structure d'un document financier**

Un document financier écrit en français se compose généralement de trois parties :

#### **2.2.4.1 Le DICI**

 Le DICI (Document d'information clé pour l'investisseur) est, depuis le 1er juillet 2011, le nouveau document d'information remis aux investisseurs désireux d'investir leur épargne dans un OPC. C'est un document standardisé au niveau européen. Il doit donner, en 2 à 3 pages, une information claire, exacte et non trompeuse permettant à l'épargnant de prendre une décision d'investissement en connaissant les principales caractéristiques du produit. [9]

#### **2.2.4.1.1 Les avantages du DICI**

- Avec le DICI, vous avez accès aux informations nécessaires à votre prise de décision dans un document volontairement court.
- Le format standardisé du DICI vous permet d'obtenir une information claire et synthétique. Son but est de mettre à votre disposition tous les éléments

nécessaires à une meilleure compréhension et de vous aider à la comparaison des différents fonds français ou européens.

- L'affichage du niveau de risque et de rendement du produit sur une échelle allant de 1 à 7 vous permet de prendre facilement conscience du risque du produit.
- Le DICI affiche les frais courants réellement prélevés l'année précédente (les différents frais de gestion et de fonctionnement de l'OPC) ainsi que les frais d'entrée maximaux (négociables) et les éventuels frais de sortie. Cela vous offre une vision plus précise. [9]

#### **2.2.4.1.2 Le guide de lecture du DICI**

Les figures ci-dessous expliquent le mode de lecture des Document d'information clé pour l'investisseur.
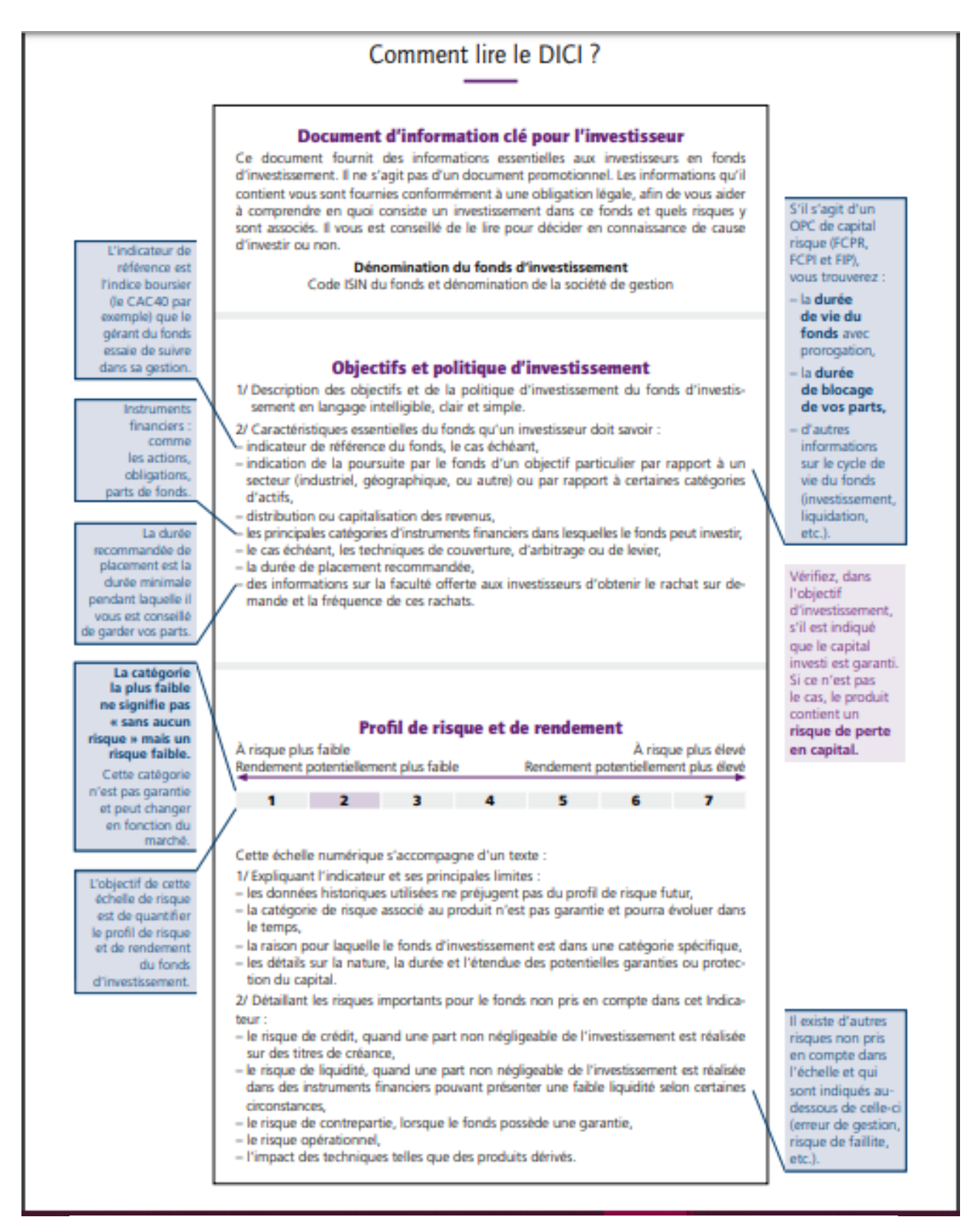

Figure 5 guide de lecture du DICI

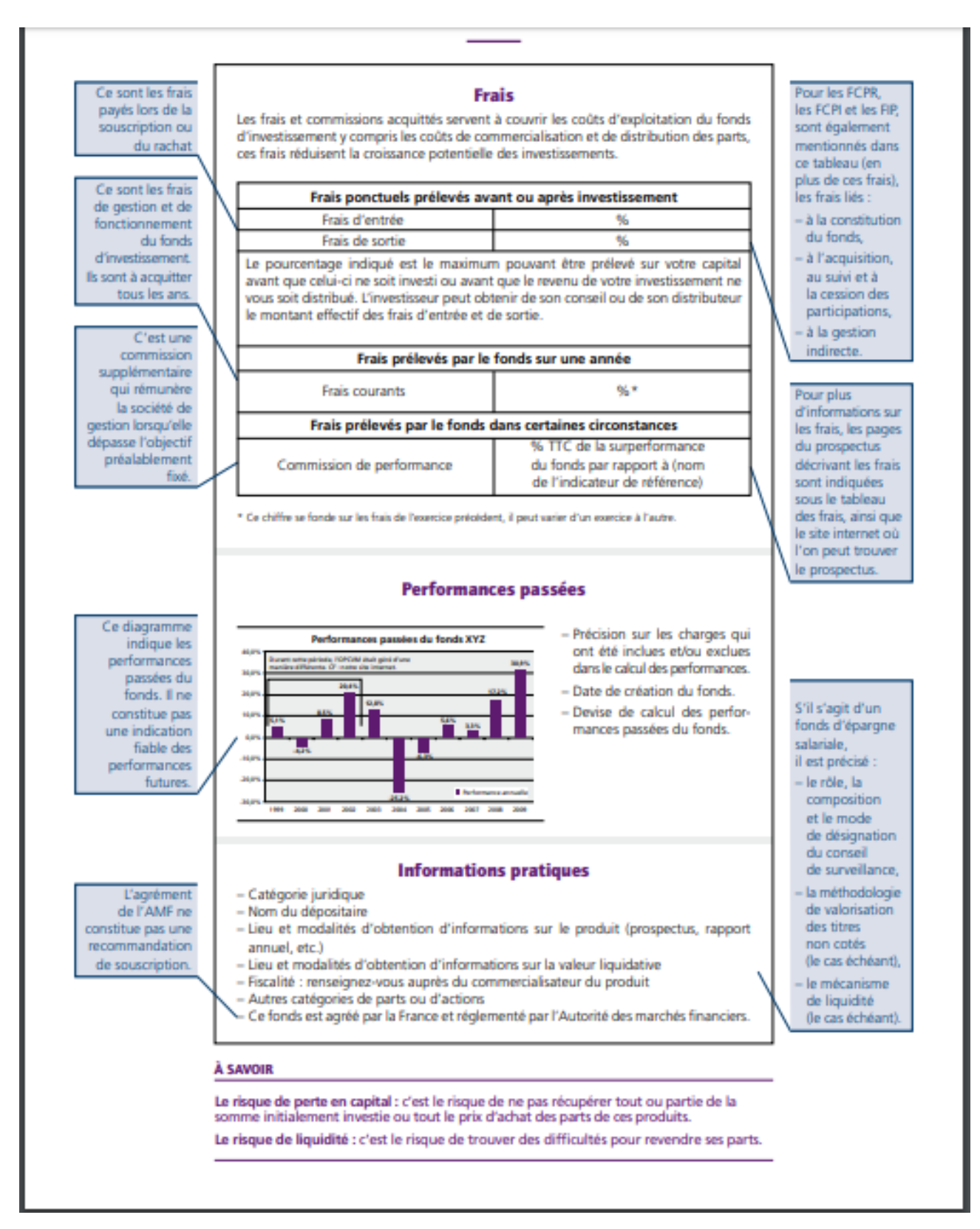

Figure 6 suite du guide de la lecture du DICI

### **2.2.4.2 Les prospectus**

Un prospectus est un document d'information détaillé qu'une société ou un fonds doit généralement produire pour pouvoir émettre des titres (par exemple, des actions) au grand public.

Le prospectus vise à fournir un exposé complet, véridique et clair de tous les faits importants des titres émis, afin que l'investisseur puisse prendre des décisions de placement éclairées. Le prospectus doit révéler tous les éléments susceptibles d'affecter la valeur ou le cours du titre faisant l'objet du placement.

L'information y est présentée de façon standard afin que l'investisseur puisse plus facilement comparer diverses possibilités de placement. [10]

## **2.2.4.2.1 Les avantages du prospectus**

Le prospectus vous permet de vous informer en vous donnant des renseignements détaillés sur la société ou le fonds, ainsi que sur les actions ou les autres titres mis en vente. Vous pouvez y trouver réponse à bon nombre de questions avant d'investir pour vous aider à prendre une meilleure décision de placement.

#### **2.2.4.2.2 La structure d'un prospectus**

Le prospectus de l'entreprise ou du fonds est un document qui contient des renseignements détaillés sur :

- Les titres offerts ;
- Les activités ;
- La direction :
- La situation financière. [11]

#### **2.2.4.3 Le règlement du fonds ou les statuts de la SICAV (ou SPPICAV)**

Les statuts définissent un ensemble de textes qui constitue la base d'une société ou d'une association. Ce sont ces statuts qui fixent les règles de fonctionnement de la société ou de l'association, en renseignant notamment les individus membres de leurs droits et de leurs obligations. Dans le monde économique, les statuts définissent plus spécifiquement la qualification [juridique](https://www.journaldunet.com/ebusiness/juridique/) d'une entreprise. [12]

# **Synthèse :**

Souvent l'investisseur trouve des difficultés pour accéder aux différentes informations au niveau des documents financiers qui sont très indispensables dans le marché financier. Et pour faciliter la tâche de restitution de l'information nous avons choisis de travailler avec ce type de documents.

# 2.4 Conclusion

Dans ce chapitre nous avons détaillé les documents du domaine de notre étude (les documents financiers).

Dans le chapitre suivant, nous verrons en détail l'architecture globale les diagrammes UML de la solution que nous proposons.

# **Introduction**

La phase de la conception et la modélisation d'un système est l'une des phases les plus importante pour sa réalisation, cette dernière nous permet de mieux comprendre son fonctionnement, et de bien maitriser sa complexité, ce chapitre est consacré pour la modélisation de notre solution en utilisant certains outils de conception, d'abord on commence par la description de notre corpus. Ensuite nous allons présenter la solution logique qui représente l'architecture globale de notre système, enfin on va définir l'utilité de chaque sous tâche en utilisant les diagrammes UML pour la résolution de notre problématique.

# **Présentation du corpus**

## **3.2.1 L'analyse et la description du corpus**

Notre collection utilisée est un échantillon des documents financiers avec une grande variété de structure et de tailles. Ces documents sont disponibles en ligne, d'où le corpus est composé de deux dossiers, le premier est écrit en français (47 documents financiers) et l'autre en anglais (52 documents financiers de Luxemburg), Il s'agit de documents PDF ou la plupart ne contient pas de TDM, Chaque document d'entre eux fourni un ensemble d'informations nécessaires pour l'investisseur, sur la situation d'une entreprise, Ces informations peuvent concerner l'état de sa structure financière, la composition de son patrimoine, l'évaluation de ces performances .....etc., Ces documents s'adressent à tout intéressé : les associés, les dirigeants, les investisseurs, les équipes juridiques et à tout personnes trouvant un intérêt, Ils permettent au lecteur de prendre des décisions (les investisseurs les utilisent comme support, véritable outil d'aide à la décision), et de réaliser des comparaisons dans l'espace (les objectifs, les résultats d'une entreprise sont comparés à ceux d'une entreprise concurrente).

## **3.2.2 L'objectif d'analyse de corpus**

Après la lecture attentive et l'analyse des documents financiers nous avons constatées les points en communs entre chaque document ainsi que leurs différences.

Une fois qu'on a terminées la comparaison des documents et que nous avons rassemblé tous les éléments on a pu organisées notre réponse sur les questions déjà posées, selon un classement on a essayé d'aller du générale au particulier et d'évident au moins évident. On a regroupé les points en communs dans un premier paragraphe et les différences dans le deuxième.

Les documents éventuellement ayant le même concept et partagent le même type d'information.

Et leur différence est au niveau de la langue sur lesquelles étaient écrits et aussi leurs structures qui est complètement différentes ainsi que leurs tailles.

## **Le besoin de construction d'un autre corpus**

Plusieurs documents financiers sont produits, chaque jour, pour différentes demandes financières. Certains de ces documents sont obligatoires par la loi, mais ils ne sont pas créés selon la même norme et ont parfois une structure médiocre, ce qui fait il est difficile de retrouver les informations souhaitées. Ces documents sont généralement des fichiers PDF mais malheureusement, ils ne sont pas étiquetés ils n'ont pas d'étiquettes pour identifier les éléments de mise en page tels que les paragraphes, les colonnes, ou des tables. [6]

Afin d'avoir une possibilité de commencer notre projet nous avons choisis de construire un nouveau corpus qui contient un ensemble de mémoires de master 2 de différentes langues (en anglais, français, arabe) 50 mémoires par langue.

## **3.3.1 Description détaillée du nouveau corpus**

Les tableaux ci-dessous englobent des informations supplémentaires concernant les mémoires collectés telles que : le nom du département, de l'université, l'année universitaire, et le nombre de mémoires pour chaque année universitaire :

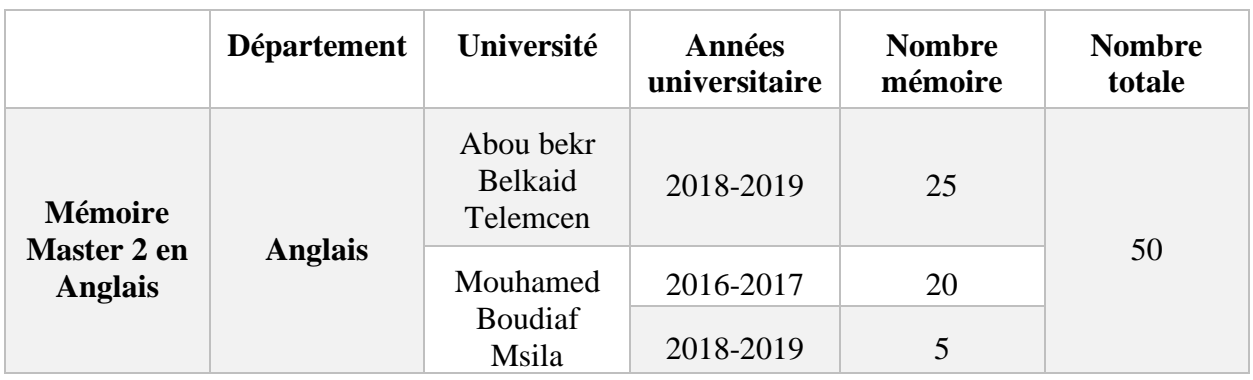

Tableau 2 caractéristiques des mémoires en langue Anglaise

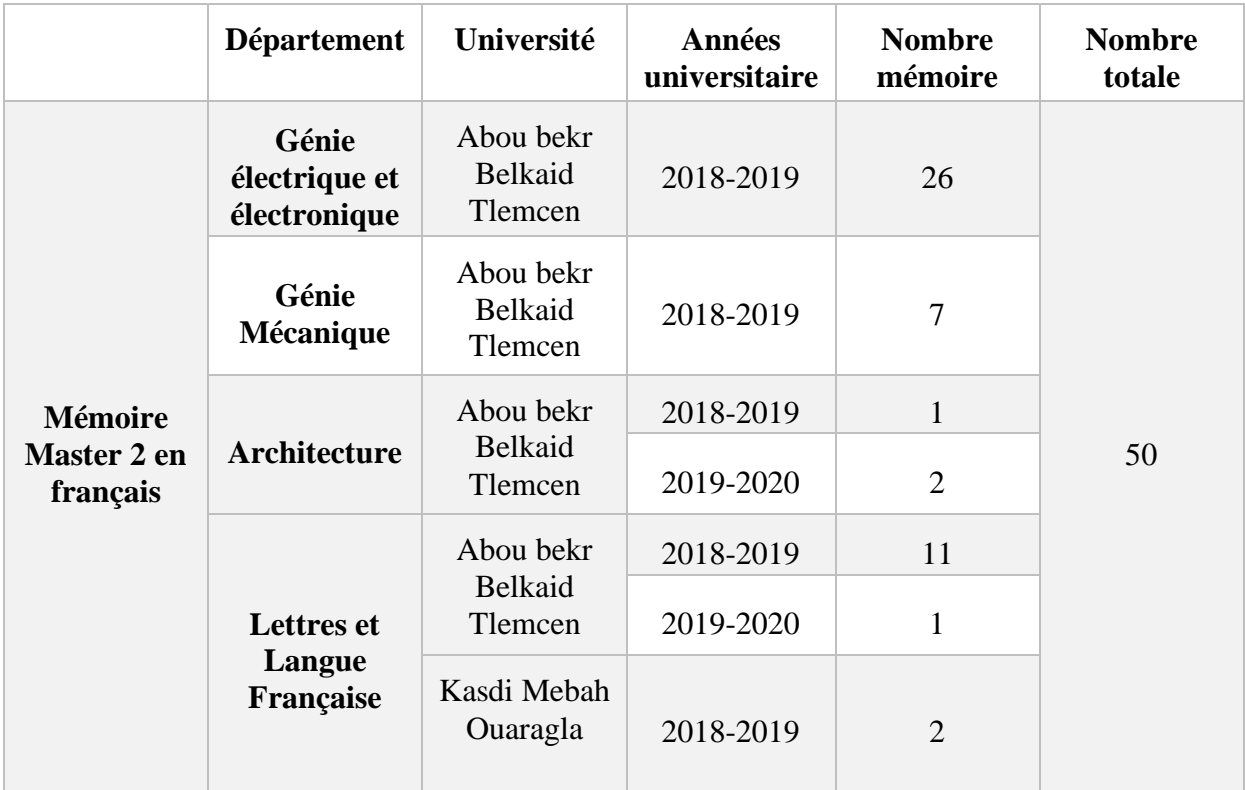

Tableau 3caractéristiques des mémoires en langue Française

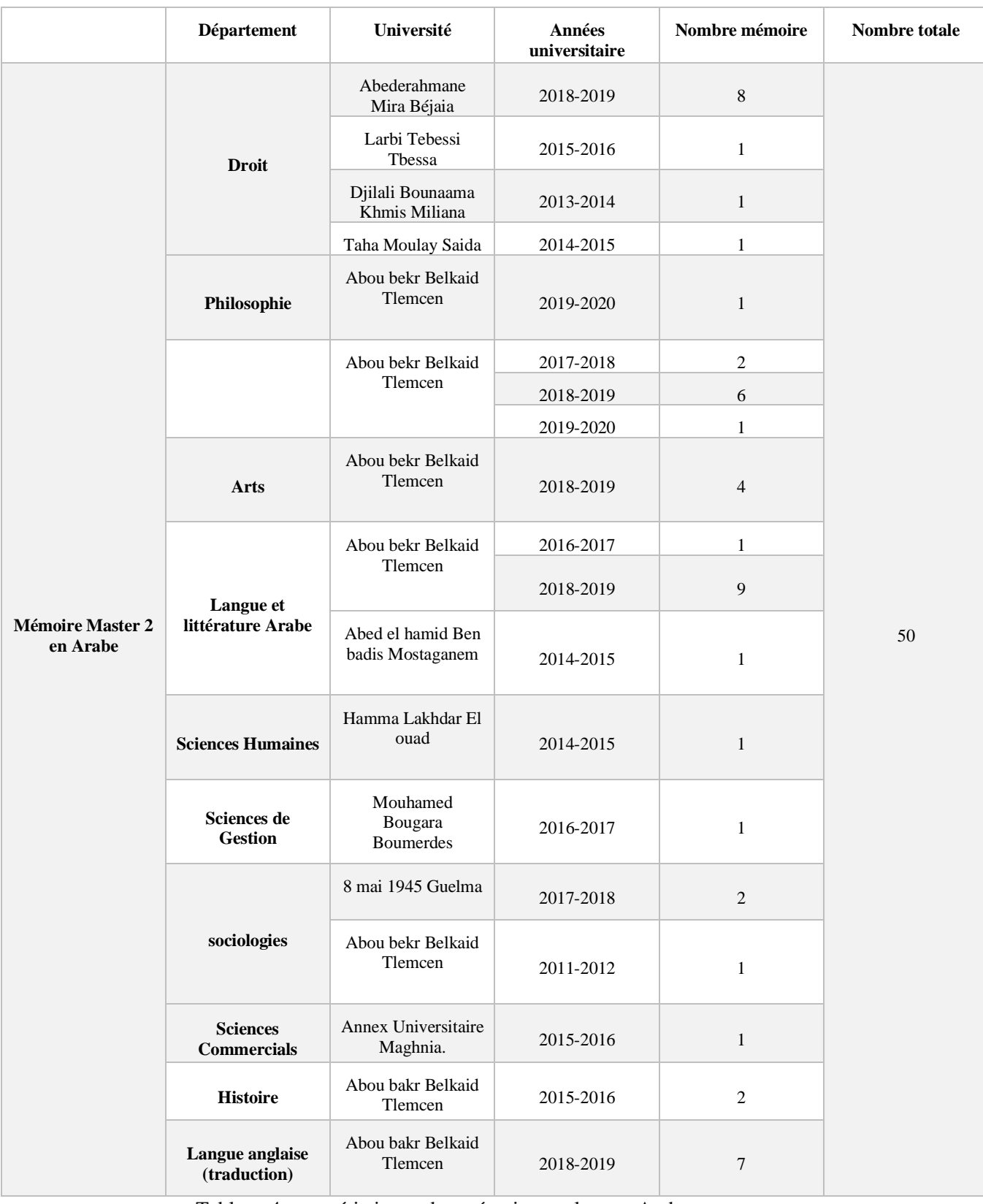

Tableau 4 caractéristiques des mémoires en langue Arabe

# **3.3.2 Les caractéristiques communes entre les mémoires collectés**

- Les mémoires sont construits d'une façon hiérarchique et structurer ou l'ordre des sections(chapitres) est bien respecté.
- La numérotation des titres.
- Chaque titre est suivi par son numéro de page dans la TDM.

# **3.3.3 Les caractéristiques en déférence entre les mémoires collectés**

On vous présente ci-dessous les caractéristiques spécifiques pour chaque langue :

## **3.3.3.1 L'analyse du mémoire écrit en anglais**

Parmi la caractéristique de tables des matières des mémoires écrites en anglais on trouve la numérotation romaine des pages du dédicace, le remerciement, le résumé, la table des matières, liste des tableaux et des figures ainsi que des acronymes comme le montre la figure 7

| <b>Table of Contents</b>                                |  |
|---------------------------------------------------------|--|
|                                                         |  |
|                                                         |  |
|                                                         |  |
|                                                         |  |
|                                                         |  |
|                                                         |  |
|                                                         |  |
|                                                         |  |
| <b>Chapter One: Literature Review</b>                   |  |
|                                                         |  |
|                                                         |  |
|                                                         |  |
|                                                         |  |
|                                                         |  |
|                                                         |  |
|                                                         |  |
|                                                         |  |
|                                                         |  |
|                                                         |  |
|                                                         |  |
|                                                         |  |
| 1.4.4.The relationship between Speaking and Listening11 |  |
|                                                         |  |

Figure 7 TDM d'un mémoire en anglais

## **3.3.3.2 L'analyse du mémoire écrit en arabe**

Parmi la caractéristique de tables des matières des mémoires écrites en arabe on a remarqué que cette dernière se situe généralement à la fin du mémoire.

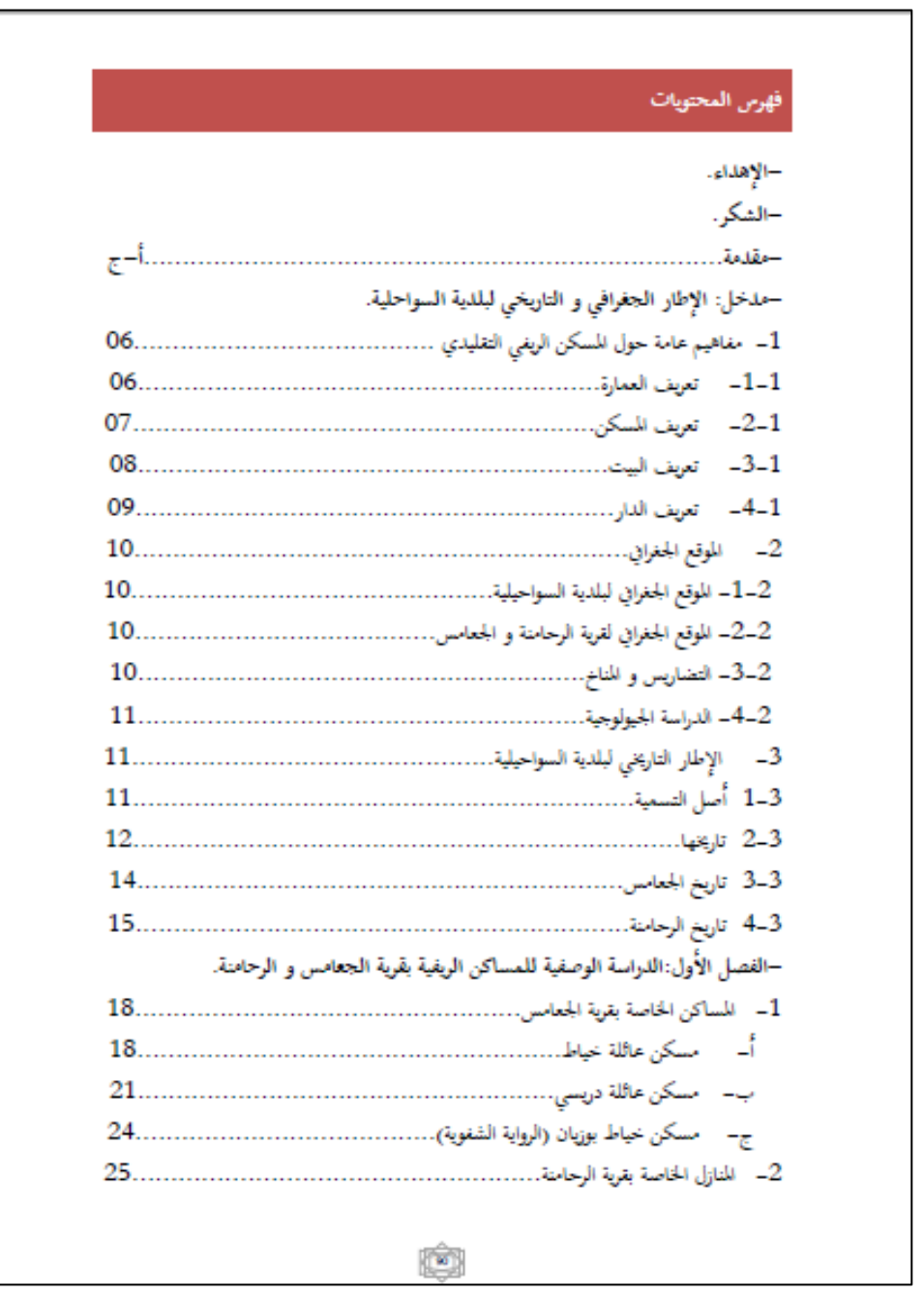

Figure 8TDM d'un mémoire en arabe

## **3.3.3.3 L'analyse du mémoire écrit en français**

La table de matières des mémoires en français (figure 9) est une table à plusieurs niveaux dont les titres des chapitres sont représentés dans le premier niveau et les sous-titres du chapitre dans le second niveau et ainsi de suite.

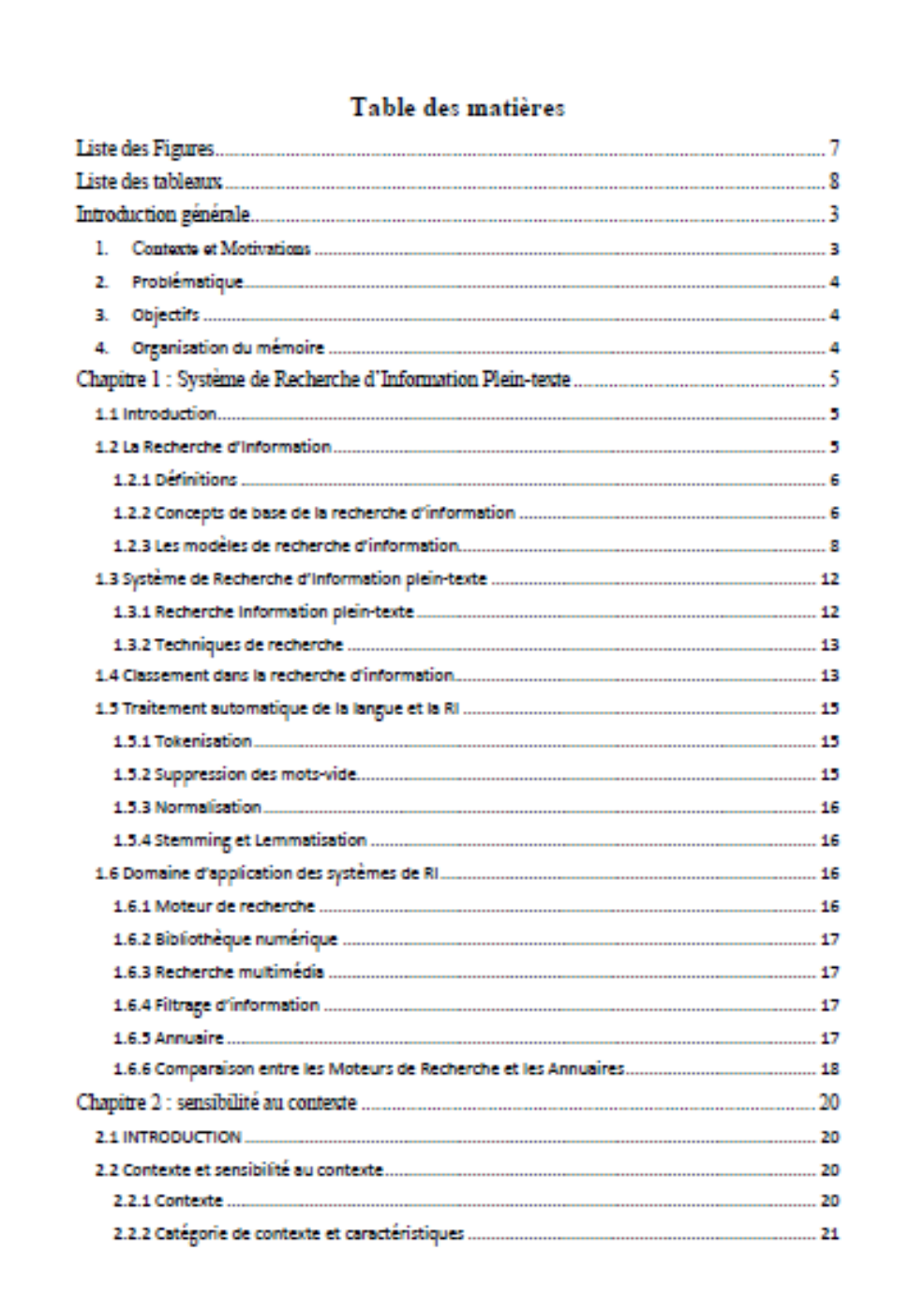

Figure 9TDM d'un mémoire en Français

# **L'architecture globale du système**

Cette partie montre l'architecture détaillé de notre solution, Dans un premier lieu on a notre corpus sur lequel on va appliquer nos traitements, Nous présentons dans cette partie les trois étapes principales (conversion du PDF en texte, détection des titres, l'extraction de la TDM) et l'amélioration du contenu textuel comme étape supplémentaire, qui représentent la raison d'être de notre système pour avoir une vision globale de ces fonctionnalités. Cette architecture représente notre solution logique. Comme vous pouvez le voir dans la figure suivante.

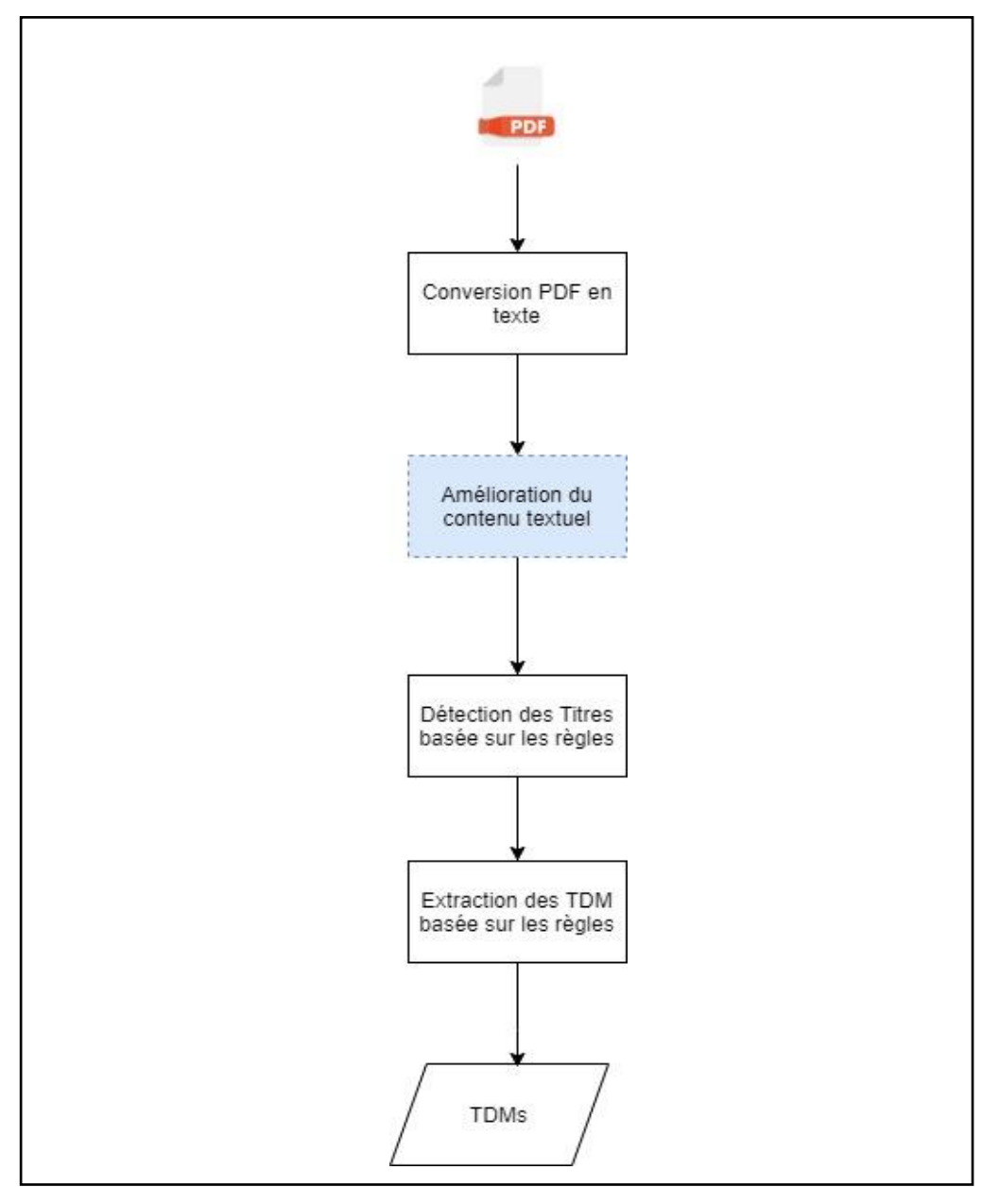

Figure 10 l'architecture globale du système multilingue de restitution de la TDM

## **3.4.1 Conversion du PDF en texte**

La conversion du PDF en texte est jugée comme la première étape de notre solution proposée pour l'extraction du contenu textuel après la sélection du PDF.

## **3.4.2 L'amélioration du contenu textuel**

L'Amélioration du contenu textuel inclus deux sous tâche importante pour la conversion parmi lesquels en trouve : l'Analyse de la structure de page on analysons la mise en page du fichier PDF et la Détection globale de la typographie.

La figure ci-dessous montre les deux sous tâche qui sont inclus dans la phase de l'amélioration du contenu textuel :

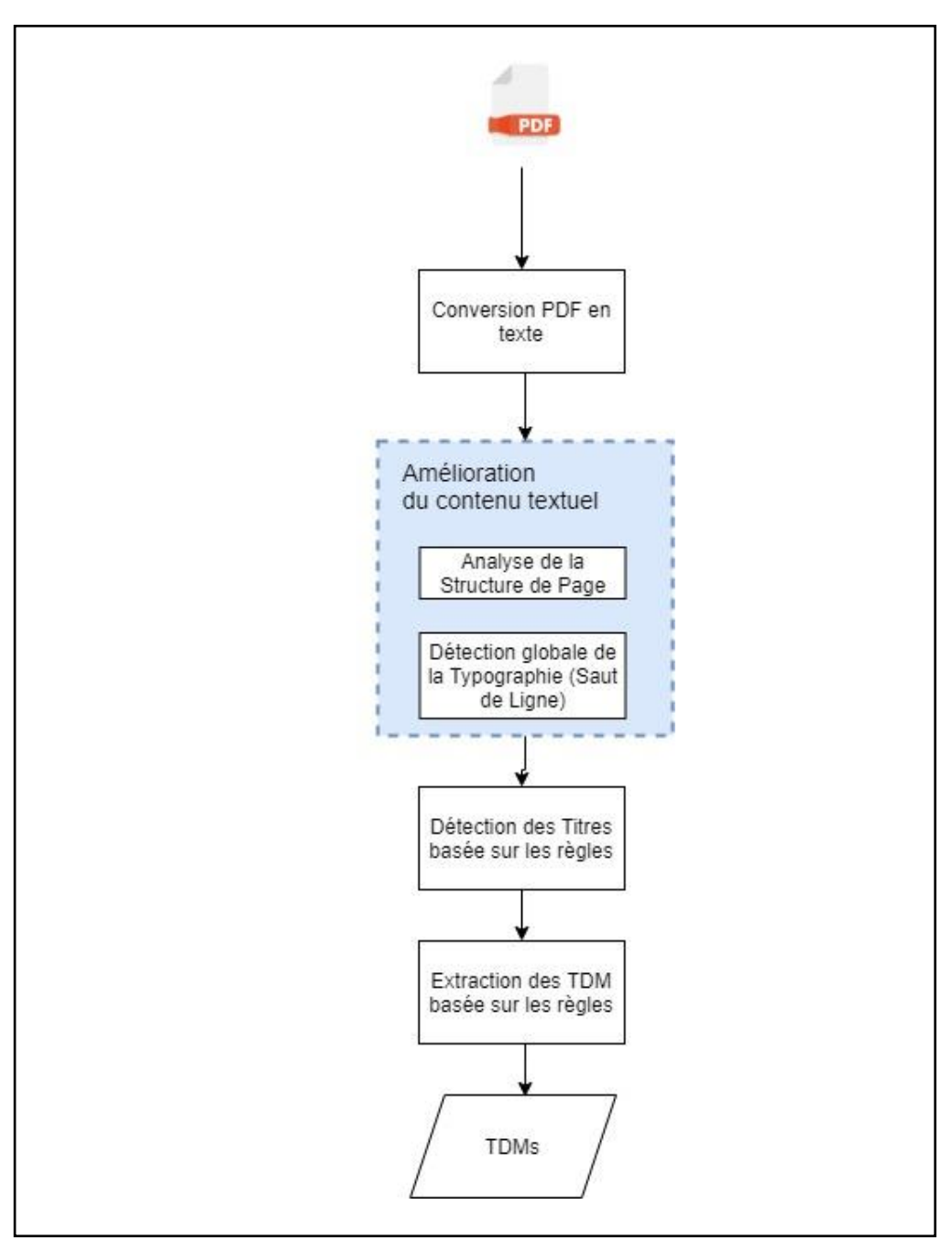

Figure 11 phase de l'amélioration du contenu textuel

## **3.4.2.1 L'analyse de la structure de page**

Dans cette sous tache nous analysons la mise en page du fichier PDF on commence par l'ouverture de ce dernier ensuite par sa lecture et sans oublier l'extraction du nombre totale des pages du PDF sélectionner en utilisant ce script :

```
def pdfToTocInText(pdfFileName, tocFileName):
   pdfFileObj = open(pdfFileName, 'rb')
   # creating a pdf reader object
   pdfReader = PdfFileReader(pdfFileObj)
   # printing number of pages in pdf file
   numPage = pdfReader.numPages
   print(pdfReader.numPages)
```
Figure 12 Code de l'ouverture et la lecture du fichier PDF avec pyPDF2

#### **3.4.2.2 La détection globale de la typographie**

Cette sous tâche est consacrée à l'extraction du contenu textuel du PDF pour l'accomplir nous avons répartie cette sous tâche en deux sous tâches l'élimination des motifs indésirables<sup>5</sup> et la correction morphologique du texte afin d'avoir un format textuel facile a manipulé. Ces sous tâches sont spécifiques à une certaine langue ainsi que de techniques, l'élimination des motifs est généralement spécifique à la langue arabe et la correction morphologique du texte est spécifique pour la technique Pdfminer Comme vous pouvez les voir dans la figure suivante :

<sup>&</sup>lt;sup>5</sup> Les motifs indésirables : les symboles Unicode :  $\u202a\$ ,  $\u202b\$ ,  $\u202c\$ ,  $\u66c\$ ,  $\u200c\$ ,  $\x0c$ 

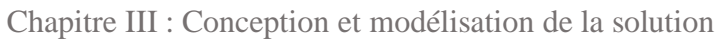

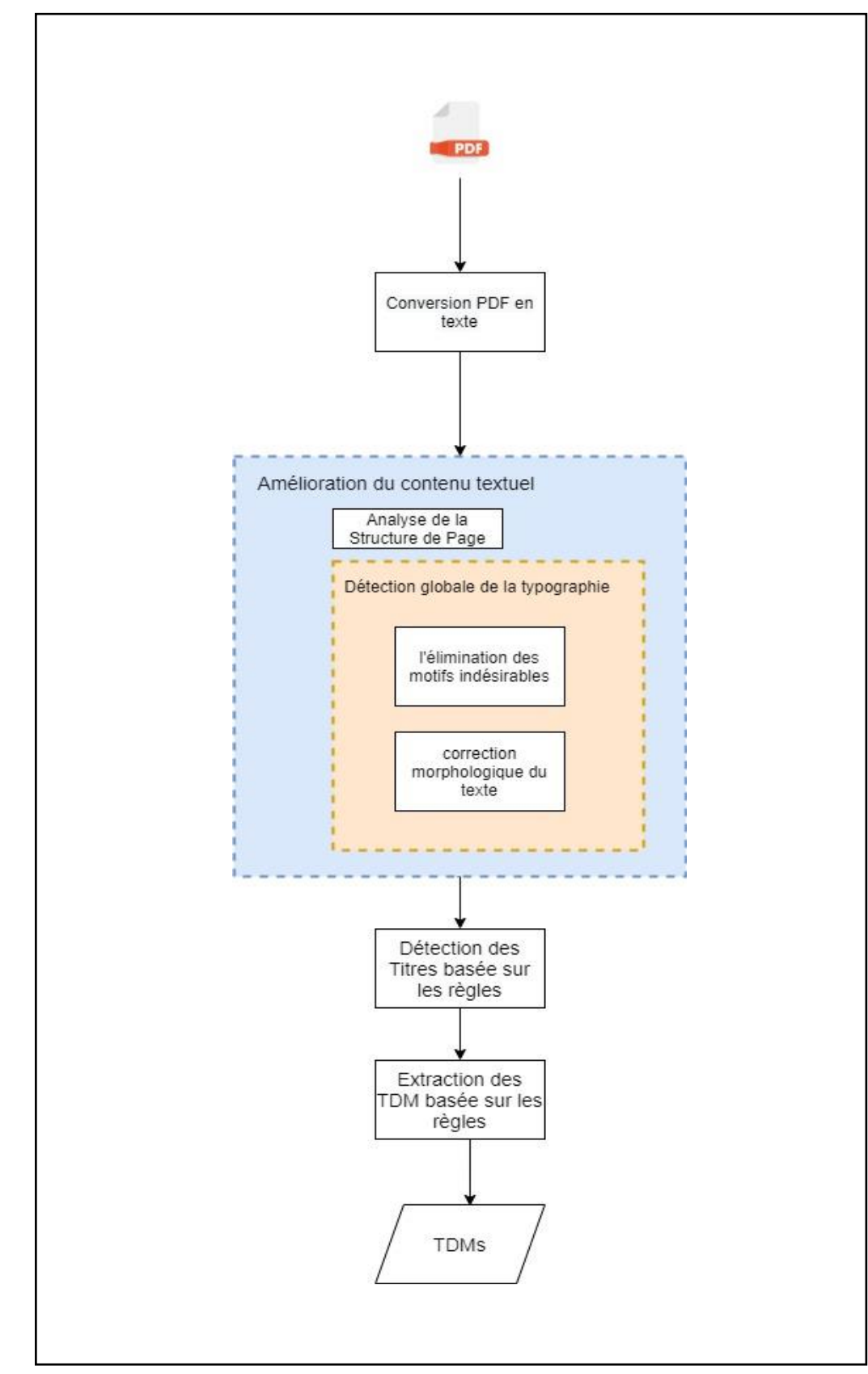

Figure 13 Détection globale de la typographie

## **3.4.2.2.1 L'extraction du contenu textuel**

Dans cette étape nous avons convertis tous les fichiers PDF du dossiers pdfs en format textuel en sauvegardant le fichiers (avec une extension de pdf.txt) dans un dossier nommé texts .

#### **3.4.2.2.1.1 L'extraction du texte en utilisant poppler**

```
ECHO OFF
FOR /R %1 %%G IN (*.pdf) DO (
   ECHO Attempting to convert %%G
   "D:\M2TAL\pfe\poppler-0.68.0\bin\pdftotext.exe" "%%G" "%%G.txt"
    \lambda
```
Figure 14 Code de la conversion du PDF en texte avec poppler

| > Ce PC > Disque local (D:) > M2TAL > pfe > corpusMaster2 > memoireAr > Poppler > pdfs |                  |                 |               |  |
|----------------------------------------------------------------------------------------|------------------|-----------------|---------------|--|
| <b>Nom</b>                                                                             | Modifié le       | Type            | <b>Taille</b> |  |
| abbassi-salima.pdf                                                                     | 11/04/2020 20:11 | Adobe Acrobat D | $1309$ Ko     |  |
| akila.pdf<br>B)                                                                        | 06/10/2020 00:29 | Adobe Acrobat D | 4587 Ko       |  |
| [ه]<br>AMARA.pdf                                                                       | 11/04/2020 20:11 | Adobe Acrobat D | 21 131 Ko     |  |
| Ammare Leghouate-Souad.pdf                                                             | 10/04/2020 23:18 | Adobe Acrobat D | 2 572 Ko      |  |
| AMRAOUI.pdf<br>[ه                                                                      | 11/04/2020 20:05 | Adobe Acrobat D | 10453 Ko      |  |
| Bekhira-Elhoucin.pdf<br>[ه                                                             | 11/04/2020 00:19 | Adobe Acrobat D | 22 854 Ko     |  |
| <b>Belkayed Ghania.pdf</b><br>J۴                                                       | 12/04/2020 00:14 | Adobe Acrobat D | 9714 Ko       |  |
| BEN CHIKH Nora BELHACHEMI Karima.p<br> L)                                              | 11/04/2020 01:00 | Adobe Acrobat D | 1919 Ko       |  |
| [ه]<br>benachour-benazzaar.pdf                                                         | 11/04/2020 20:12 | Adobe Acrobat D | 5453 Ko       |  |
| [ه <br>Bendada-Amina.pdf                                                               | 10/04/2020 23:18 | Adobe Acrobat D | 1475 Ko       |  |
| BENMEDJGHAYA.pdf<br>[ه                                                                 | 11/04/2020 19:57 | Adobe Acrobat D | 5210 Ko       |  |
| [ه <br>Binder40.pdf                                                                    | 12/04/2020 00:01 | Adobe Acrobat D | 772 Ko        |  |
| book549.pdf<br>اها                                                                     | 12/04/2020 00:15 | Adobe Acrobat D | 3.046 Ko      |  |
| Boulanouare-Ibrahim.pdf<br>国                                                           | 11/04/2020 00:11 | Adobe Acrobat D | 1 248 Ko      |  |
| [A]<br>BOURAGBA.pdf                                                                    | 12/04/2020 01:15 | Adobe Acrobat D | 8 517 Ko      |  |
| Bouzidi-Amel.pdf<br>[ه                                                                 | 11/04/2020 00:10 | Adobe Acrobat D | $1243$ Ko     |  |
| [هـ<br>chowali.pdf                                                                     | 12/04/2020 00:08 | Adobe Acrobat D | 5924 Ko       |  |
| dali-dakhissi.pdf<br>品                                                                 | 11/04/2020 20:11 | Adobe Acrobat D | 4121 Ko       |  |
| Djalile-Mimouna.pdf<br>J۴                                                              | 12/04/2020 01:21 | Adobe Acrobat D | 1824 Ko       |  |
| [ه]<br>DJERFAOUI.pdf                                                                   | 11/04/2020 19:59 | Adobe Acrobat D | 3831 Ko       |  |
| [ه <br>droit160077.pdf                                                                 | 12/04/2020 00:14 | Adobe Acrobat D | 2 564 Ko      |  |
| ECHIHANI.pdf<br>[ه                                                                     | 12/04/2020 01:17 | Adobe Acrobat D | $10.670$ Ko   |  |
| elhabiri-yacine.pdf<br>[ه                                                              | 11/04/2020 20:10 | Adobe Acrobat D | 2.091 Ko      |  |
| 国<br>FALEH.pdf                                                                         | 11/04/2020 20:04 | Adobe Acrobat D | 1494 Ko       |  |
| [ه<br>fatima.pdf                                                                       | 20/06/2020 17:43 | Adobe Acrobat D | 4416 Ko       |  |
| [ه<br>gazules-mohammed.pdf                                                             | 11/04/2020 20:08 | Adobe Acrobat D | 1888 Ko       |  |
| اها<br>GHEZRIT.pdf                                                                     | 11/04/2020 20:01 | Adobe Acrobat D | 11 940 Ko     |  |
| اها<br>Ghitri-Ismahane.pdf                                                             | 12/04/2020 01:21 | Adobe Acrobat D | 2916 Ko       |  |

Figure 15 Dossier pdfs

| > Ce PC > Disque local (D:) > M2TAL > pfe > corpusMaster2 > memoireAr > Poppler > texts |                  |                |                    |  |  |
|-----------------------------------------------------------------------------------------|------------------|----------------|--------------------|--|--|
| Nom                                                                                     | Modifié le       | Type           | Taille             |  |  |
| abbassi-salima.pdf.txt                                                                  | 15/09/2020 13:46 | Document texte | 177 Ko             |  |  |
| ahlem.pdf.txt                                                                           | 15/09/2020 13:46 | Document texte | $186$ Ko           |  |  |
| AMARA.pdf.txt                                                                           | 15/09/2020 13:46 | Document texte | $164$ Ko           |  |  |
| Ammare Leghouate-Souad.pdf.txt                                                          | 15/09/2020 13:46 | Document texte | 159K <sub>0</sub>  |  |  |
| AMRAOUI.pdf.txt                                                                         | 15/09/2020 13:46 | Document texte | 157 Ko             |  |  |
| Bekhira-Elhoucin.pdf.txt                                                                | 15/09/2020 13:46 | Document texte | 307 Ko             |  |  |
| BELHACHEM.pdf.txt                                                                       | 15/09/2020 13:46 | Document texte | 184K <sub>0</sub>  |  |  |
| Belkayed Ghania.pdf.txt                                                                 | 15/09/2020 13:46 | Document texte | 317 Ko             |  |  |
| BEN CHIKH Nora BELHACHEMI Karima.p                                                      | 15/09/2020 13:46 | Document texte | 281 Ko             |  |  |
| benachour-benazzaar.pdf.txt                                                             | 15/09/2020 13:46 | Document texte | 213 Ko             |  |  |
| Benaissa-Ibtissame.pdf.txt                                                              | 15/09/2020 13:46 | Document texte | 34 Ko              |  |  |
| BENCHAKKOUR.pdf.txt                                                                     | 15/09/2020 13:46 | Document texte | 26 Ko              |  |  |
| Bendada-Amina.pdf.txt                                                                   | 15/09/2020 13:46 | Document texte | $168$ Ko           |  |  |
| BENMEDJGHAYA.pdf.txt                                                                    | 15/09/2020 13:46 | Document texte | 139 <sub>Kn</sub>  |  |  |
| Binder40.pdf.txt                                                                        | 15/09/2020 13:46 | Document texte | 171K <sub>0</sub>  |  |  |
| book549.pdf.txt                                                                         | 15/09/2020 13:46 | Document texte | 570 Ko             |  |  |
| Boulanouare-Ibrahim.pdf.txt                                                             | 15/09/2020 13:46 | Document texte | $148$ Ko           |  |  |
| BOURAGBA.pdf.txt                                                                        | 15/09/2020 13:46 | Document texte | 251 Ko             |  |  |
| Bouzidi-Amel.pdf.txt                                                                    | 15/09/2020 13:46 | Document texte | 189 Ko             |  |  |
| chowali.pdf.txt                                                                         | 15/09/2020 13:46 | Document texte | 842 Ko             |  |  |
| dali-dakhissi.pdf.txt                                                                   | 15/09/2020 13:46 | Document texte | $145$ Ko           |  |  |
| Djalile-Mimouna.pdf.txt                                                                 | 15/09/2020 13:47 | Document texte | 372 Ko             |  |  |
| DJERFAOUI.pdf.txt                                                                       | 15/09/2020 13:47 | Document texte | 173 K <sub>0</sub> |  |  |
| droit160077.pdf.txt                                                                     | 15/09/2020 13:47 | Document texte | 288 Ko             |  |  |
| ECHIHANI.pdf.txt                                                                        | 15/09/2020 13:47 | Document texte | 312 Ko             |  |  |
| elhabiri-yacine.pdf.txt                                                                 | 15/09/2020 13:47 | Document texte | 256 Ko             |  |  |
| FALEH.pdf.txt                                                                           | 15/09/2020 13:47 | Document texte | 366 Ko             |  |  |
| fatima.pdf.txt                                                                          | 15/09/2020 13:48 | Document texte | 364 Ko             |  |  |

Figure 16 Dossier texts

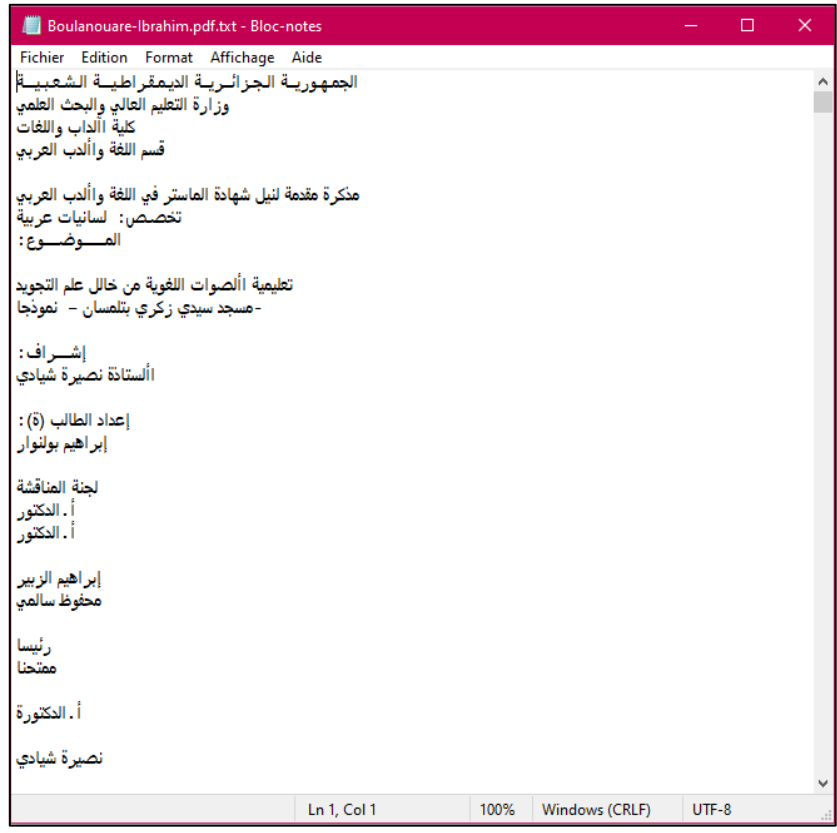

Figure 17 exemple d'un contenu textuel extrait avec poppler

## **3.4.2.2.1.2 L'extraction du texte en utilisant pyPDF2**

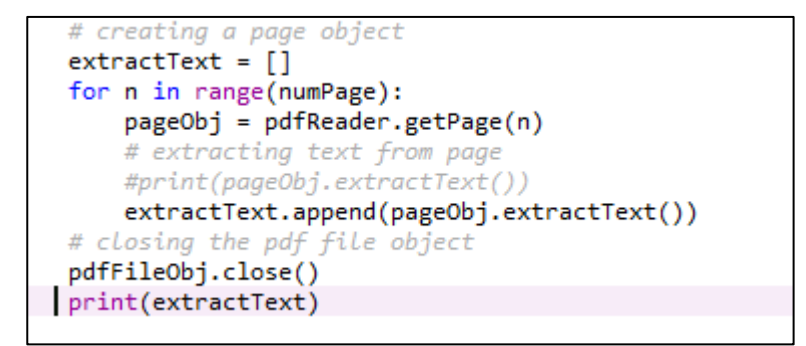

Figure 18 Code de la conversion du PDF en texte avec pyPDF2

| Console 1/A X<br>∎ჟጷ                                                                                                    |  |  |  |  |
|----------------------------------------------------------------------------------------------------|--|--|--|--|
| ['République Algérienne Démocratique et Populaire \n\n Et la recherche<br>scientifique \n Université Abou Bakr Belkaid \nTlemcen- \n \n \n \n \n \n \n<br>Faculté des lettres et des langues \nDépartement des langues étrangères<br>\nFilière de français \ne de master Option : civilisation et littérature<br>française \n \n \n \n Présenté par : Encadré part : MESBAH\n                                                                                                    |  |  |  |  |
| Mme Dali Youcef Boughazi Fatima Zohra \n \n \n Devant le jury :<br>Hadjira.                                                                                                    |  |  |  |  |
| Présidente \nMme Taleb Souad \nExaminatrice \n\nMme Houes Fatima<br>\nEncadreur\n Mme Dali Youcef Boughazi Fatima Zohra \nAnnée universitaire :<br>2018-2019 \nLa passion de la mer dans « Au commencement était la mer » de<br>Maissa Bey Effets miroirs et symbolismes ', '1 \n                      Remerciements : \nce<br>travail. \n\n à: Mes parents, ma famille pour leur encouragement et leur<br>soutien \nmoral. \nMon encadreur Mme Dali Youcef- Boughazi Fatima Zohra pour<br>sa \ndisponibilité, ses efforts, ses conseils, sa patience et ses<br>orientations \ndurant la réalisation du travail. \n\n \n \n \n ', '2 \n<br>Dédicace : Je dédie ce modeste travail \n \n\n \n \n\ndédié la vie, la<br>sécurité et la paix. \n \npour toi : Mon cher papa. \n \n \n A mes frères<br>: Abd Lkader, Ali, Saleh, Abd Ellah, Habib \nA mes neveux : djilali Habib,<br>Reyad, Mohammed \nA mes nièces : Nadjet Basma, Nadjeh Radia, Hidayat Rahma<br>\nA mes belles-\n\n : Nadira, Rabia et Fatima \n\nporte pour vous. \n\nsanté |  |  |  |  |
| et de réussite. \nA tous mes amies. \n', '3 \n  \n \n \n SOMMAIRE  \n  ', '4<br>\n \n \n DEDICACE \n REMERCIEMENTS \n INTRODUCTION\n CHAPITRE PREMIER                                                                                                    |  |  |  |  |
| \n: représentation féminine dans le roman algérien. \n \n I. Aperçu sur la \n<br>\n II.\n Le féminisme dans la littérature maghrébine \n III.\n Inscription                                                                                                    |  |  |  |  |
| de Maissa Bey dans la littérature maghrébine \n DEUXIEME CHAPITRE\n :                                                                                                    |  |  |  |  |
| personnage emblématique du roman. \n I. \n II.\n Etude du paratexte \n 1.<br>Le titre \n 2. \n ? \n III.\n Nadia personnage embrayeur ou témoin de son                                                                                                    |  |  |  |  |
| époque ? \n 1. Nadia et son rapport avec son « être » et un « faire » \n 2.                                                                                                    |  |  |  |  |
| Le personnage et la société dans le roman. \n TROISIEME CHAPITRE : écriture v<br>Ligne: 12 Colonne: 21   Mémoire: 63 %<br>ins de liane : <b>CRLF</b><br>Encodage: UTF-8                                                                                                    |  |  |  |  |

Figure 19 Contenu textuel en utilisant PyPDF2

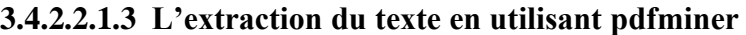

```
from pdfminer.high level import extract text
def extractTextPdfMiner(pdf_file):
   dobj = extract text(pdf file)out = repr(dobj)return out
```
Figure 20 Code de la conversion du PDF en texte avec pdfminer

## **3.4.2.2.2 L'élimination des motifs indésirables**

Après avoir extraire le texte des mémoires du master2, et pour approfondir dans le contenu textuel extrait et voir la typographie du texte nous avons pensé à mettre ce dernier dans une liste (figure 22) :

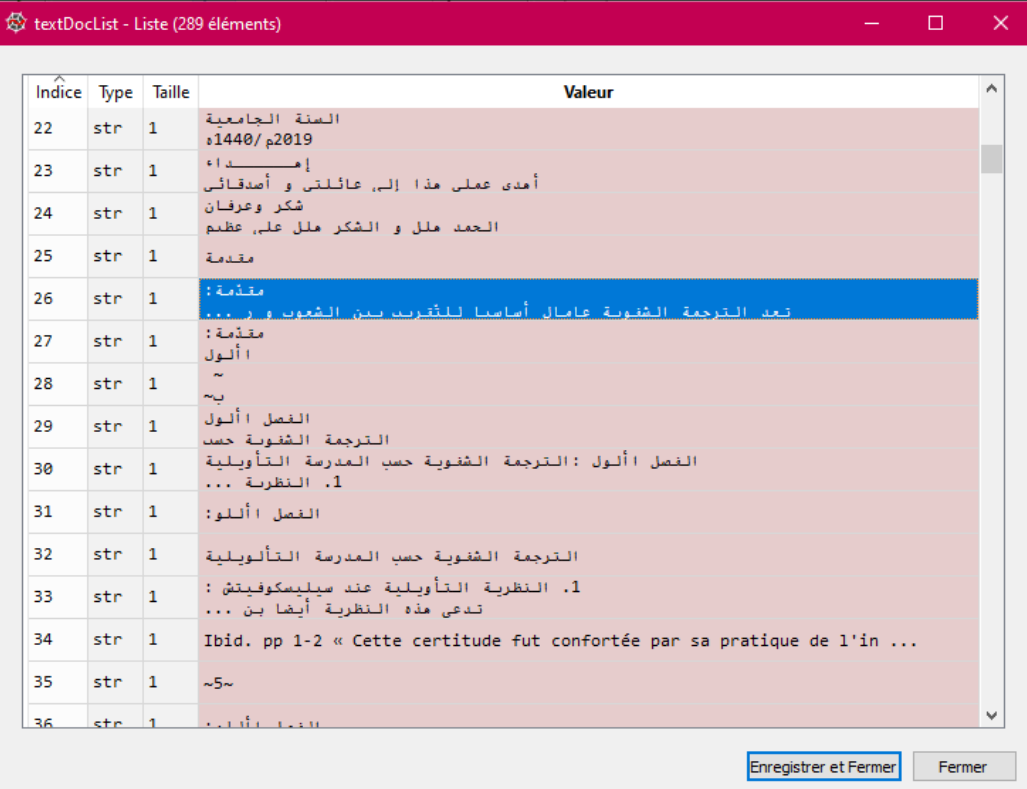

Figure 21 Résultat du contenu de la liste "textDocList" en utilisant poppler

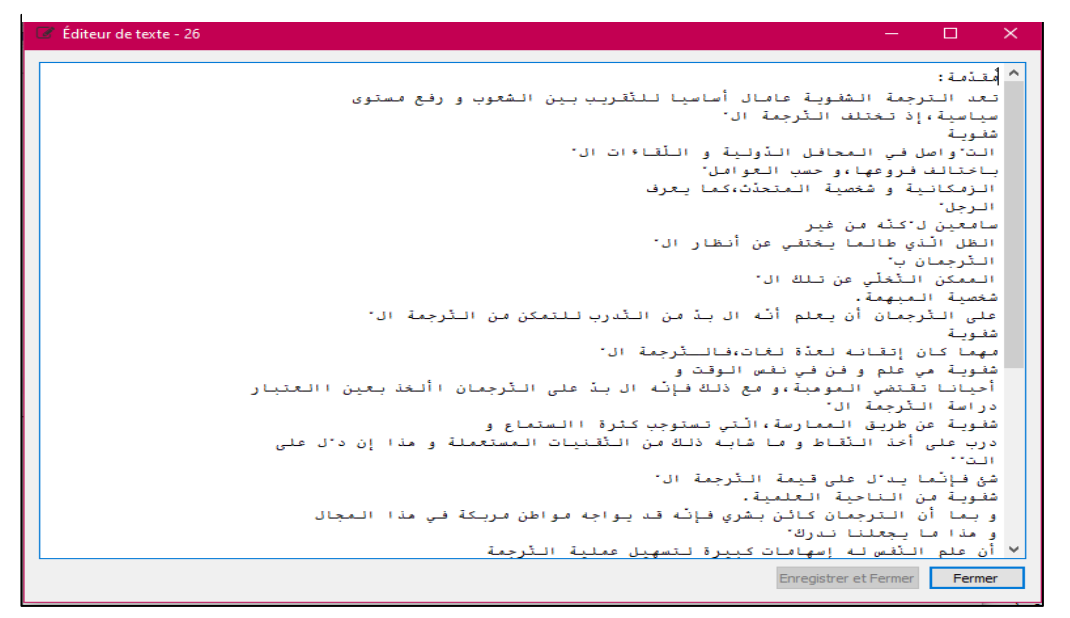

Figure 22 Résultat de l'objet 26

| In [51]: textDocList[26]<br>تعد الترجمة الشفوية عامال أساسيا202b\u202c\u202c\u202c\n بقال الترجمة الشرحمة الشرح بين الدرجمة الشفوية عامال<br>′ إذ تختلف التَرجمة الJu202a،\u202a، لمعاسيةγω202c\n\u202b،للتَقريب بين الشعوب و رفع مستوى<br>u202c\n\u202b\الت"واصل في المحافل الدّولية و اللّقاءات الlu202c\n\u202c\n\u202c\n\u202c\n\u202c\n\u<br>الزمكانية و شخصيةlu202c\n\u202b و حسب العواملlu202c،\u202c\. اباختالف فروعهاlu202b \u202b<br>سامعين ل'كنّه من غير(202b\vu202c\n\u202b) الرجل/202b\vu202c\n\u202c\n المتحدّث<br>u202c\n\u202b\التترجمان بلا202c\n\u202b\الظل الّذى طالما يختفى عن أنظار الل202c\n\u202b\n<br>u202c\u202c\u202c\u202c\u202c\n\u202bأسخصية 202c\n\u202b} العمكن التَخلَى عن تلك ال202bا\u202b}<br>Nu202c\n على الترجمان أن يعلم أنه ال بد من التدرب للتمكن من الترجمة ال⊲202b\l<br>u202c\n\u202b\i فالـثرجمة الJu202c\، مهما كان إتقانه لعدة لغات202c\n\u202b\شفوبةJu202c\n<br>،u202a\أحيانا تقتضي المومبةlu202c\n\u202b\شفوية مي علم و فن في نفس الوقت وl202b\<br>دراسة202b\u202b\ و مع ذلك فإنّه ال بدّ على التّرجمان األخذ بعين االعتبار202c\n\u202c\<br>الْتي تستوجِب كثرة202cة\u202a،\u202c أشفوية عن طريق الـممارسة202c\n\u202b الثّرجمة ال<br>درب على أخذ النقاط و ما شابه ذلك من التقنيات المستعملة و202c\n\u202c\n الستماع و<br>٬ شئ فإنما بد٬ل على قبِمة الترجمة ال1202c\n\u202c\n\u202c\n التمل/u202c\n\u202c\n هذا إن د٬ل على<br>و بـما أن الترجمان2020\hu202c\u202c\n \u202c\n \u202c\n لشفوية من الناحية العلمية 202c\n \u202c\n<br>و مذا ما يجعلنا202b\u202c\n\u202b\كائن بشري فإنّه قد يواجه مواطن مربكة في مذا المجال<br>Nu202c\n\\د أن علم النّفص له إسهامات كبيرة لتسهيل عملية التْرجمةJu202c\n\u202b نـدرك<br>فإنه ال بد على/u202c\، 202c\/زيادة على ذلك/u202c\n\u202b\شفوية(u202c\n\u202b) ال1202c\<br>بالكيفية التي يعمل بها عقل اإلنسان ول202c\n\u202c\الترجمان الصاعد أن تكون له دراية<br>العقل الباطن فـي تـسهـِيل عملية4202c\n\u202b األـخذ بـعين اإلـعتبار األـهمية الـتي يـلعبها<br>تقام بطريقة تلقائيةl\u202c\n\u202b التواصل بما أنه مو مصدر األقوال و األفعال التي<br>األقوال التي2020\u202c\n\u202bبعد ممارسة طويلة كان العقل الواعي فيها المبرمج لتلك<br>Nu202c\n\أصبحت تـلقـائـِـة تـمكن الـترجمان مـن القـِبام بـالـعمليـة الـترجميـة فـي دائـرة <br>نطرح/u202a،\u202c)و من مذا المنطلق(u202c\u202c\u202c\u202c\n بريحة و بكل ثقة(u202a،\u202c) <br><u>ما من العالقة بين علم النفس و الترجمة؟ 202c\u202c\u202c\n\u202b التساؤالت التالية  </u> | Console 1/A<br>n. |  |  |  |  |  |
|----------------------------------------------------------------------------------------------------|-------------------|--|--|--|--|--|
|                                                                                                    |                   |  |  |  |  |  |
|                                                                                                    |                   |  |  |  |  |  |
|                                                                                                    |                   |  |  |  |  |  |
|                                                                                                    |                   |  |  |  |  |  |
|                                                                                                    |                   |  |  |  |  |  |
|                                                                                                    |                   |  |  |  |  |  |
|                                                                                                    |                   |  |  |  |  |  |
|                                                                                                    |                   |  |  |  |  |  |
|                                                                                                    |                   |  |  |  |  |  |
|                                                                                                    |                   |  |  |  |  |  |
|                                                                                                    |                   |  |  |  |  |  |
|                                                                                                    |                   |  |  |  |  |  |
|                                                                                                    |                   |  |  |  |  |  |
|                                                                                                    |                   |  |  |  |  |  |
|                                                                                                    |                   |  |  |  |  |  |
|                                                                                                    |                   |  |  |  |  |  |
|                                                                                                    |                   |  |  |  |  |  |
|                                                                                                    |                   |  |  |  |  |  |
|                                                                                                    |                   |  |  |  |  |  |
|                                                                                                    |                   |  |  |  |  |  |
|                                                                                                    |                   |  |  |  |  |  |
|                                                                                                    |                   |  |  |  |  |  |
|                                                                                                    |                   |  |  |  |  |  |
|                                                                                                    |                   |  |  |  |  |  |
|                                                                                                    |                   |  |  |  |  |  |
| d'accès : RW   Fins de ligne : CRLF   Encodage : UTF-8<br>Ligne: 45 Colonne: 9 Mémoire: 76 %                                                                                                    |                   |  |  |  |  |  |

Figure 23 texte avec motifs indésirables

Afin d'éliminé les motifs indésirables nous avons créés une fonction pour résoudre ce problème (figure 24) :

| def removeUnicodeChar(text):     |  |  |
|----------------------------------|--|--|
| $x = text.replace('\\u202a',$    |  |  |
| $y = x.\text{replace('}\u202b',$ |  |  |
| $z = y.\text{replace('}\u202c',$ |  |  |
| $q = z.\text{replace('\uf0fc',$  |  |  |
| $m = q.\text{replace('}\u200c',$ |  |  |
| $r = m.\text{replace('}\x0c',$   |  |  |
|                                  |  |  |

Figure 24 Fonction de suppression des motifs indésirables

| Console 1/A |                                                                                       |  |
|-------------|---------------------------------------------------------------------------------------|--|
|             |                                                                                       |  |
|             | In [13]: removeUnicodeChar(textDocList[26])                                           |  |
|             | \اتعد الترجمة الشفوية عامال أساسيا للتقريب بين الشعوب:مقدّمة' :[13]:0ut               |  |
|             | nالت ًواصل فـي الـمحافـل\\mشفـويـة nسياسيـة،إذ تـختلف الـتْرجمة ال\و رفـع مـستوى      |  |
|             | ١n\"الزمكانية و١٣أباختالف فروعها،و حسب العوامل الدَّولية و اللَّقاَّ ات ال            |  |
|             | nالظل الّذي طالما\\mسامعين ل'كنّه من غير nالرجل\شخصية المتحدّث،كما يعرف               |  |
|             | *\mشخصية'\nالـممكن الـتْخلَى عن تـلك ال'\nالـتْرجمان ب يـختفـى عن أنظار ال            |  |
|             | \nعلى التْرجمان أن يعلم أنْه ال بدْ من التْدرب للتمكن من التْرجمة.المبهمة             |  |
|             | *\nشفوية مي علم و nمهما كان إتقانه لعدة لغات،فالــثرجمة ال\\nشفوية ال                 |  |
|             | nأحيانا تقتضي المومية،و مع ذلك فإنّه ال بدّ علي\فن في نفس الوقت و                     |  |
|             | *\nشفوية عن طريق nدراسة التْرجمة ال\التْرجمان األخذ بعين االعتبار                     |  |
|             | חدرب على أحَدَ النّقاط و ما شابـه\الـممارسة،الْـتي تـستوجب كـثرة االـستماع و          |  |
|             | ··\nشئ فـإنْما بـد'ل على nالت\ذلك من التَقتيات المصتعملة و مذا إن د'ل على             |  |
|             | \nو بـما أن الـترجمان كـائـن:\nشفـويـة مـن الـناحيـة الـمخلميـة قـيمـة الـتْرجمـة الـ |  |
|             | * nو مذا ما يـجعلنا نـدرك\بـشري فـإنـه قـد يـواجه مـواطن مـربـكة فـي مذا الـمجال      |  |
|             | /n\\J!n أن علم النَّفس له إسهامات كبيرة لتسهيل عملية التَّرجمة                        |  |
|             | \اشفوية،زيادة على ذلك ،فإنه ال بد على الترجمان الصاعد أن تكون له                      |  |
|             | ⊓بالكيفية التي يعمل بها عقل اإلنسان و األخذ بعين اإلعتبار\دراية                       |  |
|             | nالتعقيل الباطن فـي تـسهيل عملية الـتواصل بـما أنـه مو\األـهمية الـتي يـلعبها         |  |
|             | ⊓تقام بطريقة تلقائية بعد ممارسة طويلة كان∖مصدر األقوال و األفعال التي                 |  |
|             | n!ألقوال التي أصبحت تلقائية تمكن\العقل الواعي فيها المبرمج لتلك                       |  |
|             | \nو من.nمريحة و بكل ثقة\الترجمان من القيام بالـمملية الـترجمية فـي دائـرة             |  |
|             | مامي العالقة بين علم النفس و ١٠١مذا المنطلق،نطرح التساؤالت التالية                    |  |
|             | الترجمة؟ صا من الوسائل الَّتى يجب استعمالها للحدِّ من حاالت االضطراب                  |  |
|             | ∨ ما مدى أممية العقل استعمال العقل الباطن للتحكم n\النفسيةلدى التّرجمان؟              |  |
|             | Fins de ligne : CRLF   Encodage : UTF-8<br>Ligne: 46 Colonne: 13 Mémoire: 59%         |  |

Figure 25 texte propre sans les motifs indésirables

Remarque :

- Nous avons laissé les  $(\n)$  pour les sauts de ligne.
- L'élimination des motifs est appliquée généralement pour les textes écrits en arabe.

## **3.4.2.2.3 La correction morphologique du texte**

La correction morphologique du texte extrait est un processus très important pour avoir le contenu exact du fichier PDF

# **3.4.2.2.3.1 La correction morphologique du texte en utilisant pdfminer**

Dans le cas par exemple de la conversion du PDF en texte en utilisant pdfminer pour la langue arabe nous avons observé que tous les caractères sont affichés d'une manière inverser car le pdfminer analyse le texte de gauche à droite (comme le montre la figure 26)ceci présente l'un des méfaits de cette technique.

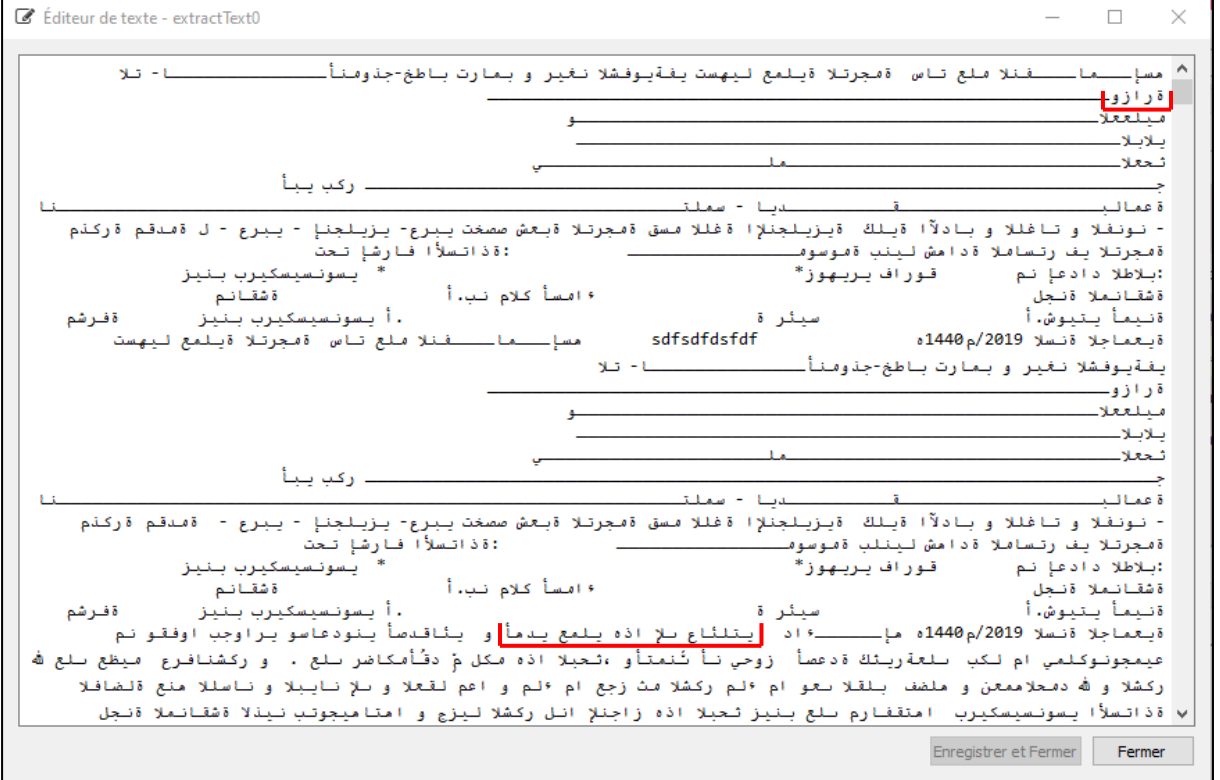

Figure 26 contenu textuel inversé par pdfminer

Pour corriger ce problème nous avons utilisé la méthode reverse\_string3 qui inverse tous les caractères de droite à gauche comme le représente les figures (28- 29) ci-dessous :

```
from pdfminer.high_level import extract_text
def reverse string3(s):
    """Return a reversed copy of `s`"""
    \text{chars} = \text{list}(s)for i in range(len(s) // 2):
        tmp = chars[i]\text{chars}[i] = \text{chars}[\text{len}(s) - i - 1]chars[len(s) - i - 1] = tmp
    return ".join(chars)
```
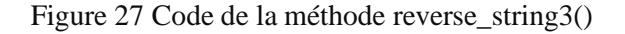

Exemple :

```
\text{In} \ [6] \colon \, \text{x} \text{=}^1 \, \text{in} \, \mathbb{I}In [7]: reverse_string3(x)<br>Out[7]: 'وزارة'
```
Figure 28 Résultat de teste d'un seul mot en utilisant reverse\_string3()

```
Console 1/A X
                                       \overline{1}'بتلئاع بلا اذه يلمع يدمأ '=In [17] : y
In [18]: reverse_string3(y)<br>^ أهدي عملي هذا إلى عائلتي' :[18]:
In [19]:
```
Figure 29 Résultat de teste d'une phrase en utilisant reverse\_string3()

Après avoir obtenu la morphologie exacte des chaines de caractères nous avons rencontrés un autre problème l'affichage du texte a était inversé aussi dans cet ordre de la fin jusqu'au début (commençant par la références bibliographique) figure (30)

| $\blacksquare$ Editeur de texte - extractText1                                                                                                    |        | $\times$ |
|----------------------------------------------------------------------------------------------------|--------|----------|
| سنتميز  22لقاء باراك أوباقا فع أقبر الكونت أطلع عليه بوم   0x\ cW9g70 W4WB/eb.utuoy//:ptth  91024, م<br>IoZBDGbofKlgm5J1P3VINuAsH NIQymsyvVPFWeLZa7bhcdpc2JhLY7X1xc=v?hctaw/<br>أوتا0كلا البغن و الحسن الثاني،أطلع عليه بوم .1023\$ moc.ebutuoy.www//:sptthxhgoxnDw0RAwI=dilcbf&erahs=erutaef<br>Qi6n1kgz0kLDqqN27Xzp61MRQF06eg1VlqhMX1owQTxTtF3gkNsJlyg3RAwI=dilcbf&eb.utuoy=erutaef&QMuGL9hK07s=v?hctaw/<br>حوبلنة20لقاءَ تراهب و أهنز الكونت أطلع عليه بوم .moc.ebutuoy.www//:sptth-= 91022<br>أفرىل 4لقاء .010 -0XfBQvD5YcHn0BwkJ2FwDMjn5PqYpJuowRXu6623scy0aAwI=dilcbf?skppLTxZ2dC/eb.utuoy//:sptthNvEX77BxaP0R=<br>مترجم الجزيرة موفق فائق توفيق حول الترجمة الشفوية، أطلع عليه يوم  .1  : مواقع اليوتوب  5_5ص 0102/9002، األمانة في<br>ترجمة الخطاب السياسي جامعة قسنطينة. مذكرة ماجيستير لجالل الدين بن عائشة 02،ص82، ص 4102-2102التراجمة المعترفين ،<br>جامعة ومران ماجيستير الغة نور الدين الترجمة الفورية في المحافل الدولية ، مشاكلها و رؤاما المستقبلية من<br>MA41: 10 ta 9102/52/90 no nees )9102/11/6 ten.areezajlA(  occorom fo gnik ehT :خالألساليب _ماكرة 1  الماكرات<br>IVxunTezqsvk230SrabjwmcSM-00dIrrrWk03V0q1957LEKJt7GkEF0d3RAwI=dilcbf?A8%9D%68%9D%7A%8D%BA%8D%48%9D%7A%8D%-68%9D%3B%8D%DA%8D<br>%48%9D%7A%8D%/9/11/4102/snoci/aidepolcycne/pma/ten.areezaila.www//:sptth yhpargoib occorom fo gnik ehT .01 MA00: 01 ta<br>9102/50/80 no nees )4102/21/40areezailA ( tiawuK fo rimE ehT<br>wypndq9qsx9vq3kxtvuhlf7dmgogynnflbhia1ekftb9jjvexca-9ezt1rawi=dilcbf?da%8d%7a%8d%8a%8d%5b%8d%48%9d%7a%8d%-fa%8d%58%9d%da%8d<br>%3a%8d%48%9d%7a%8d%-da%8d%7a%8d%8a%8d%5b%8d%/4/9/4102/snoci/aidepolcycne/ten.areezajla.www//:sptth yhpargoib tiawuK fo rimE<br>ehT .9 yhpargoib nagaeR dlanoR. 8 3.p,2.p,1.p , 6102 niuj , 3 siraP ellevuoN ennobroS al ed étisrevinu ,noitulove te enigiro<br>- noitcudart al ed evitaterpretni eiroeht a , reredeL enairaM .7<br>emuser nu noitcudart al ed evitaterpretni eiroeht aL 607976972/noitacilbup/ten.etaghcraeser.www//:sptth 73: 00 ta 9102/52/90<br>no nees )9102/4/91 ten.areezajlA( 9de03f205231-dd0b-4d94-3db2-36859b29/segap/seliflaiceps/ten.areezajla.www//:sptthc0x\<br>817177213/noitacilbup/ten.etaghcraeser//:ptth mp00: 4 ta 9102/13/70 no nees )7102/10/02 ten.areezajlA(, 8A%8D%58%9D%1B<br>%8D%AA%8D%-FA%8D%48%9D%7A%8D%68%9D%88%9D%FA%8D%/62/8/5102/snoci/aidepolcycne/ten.areezajla.www//:sptth yhpargoib pmurT<br>dlanoD .6 : 7102 ,02 yraunaj ytisrevinU s'nhoJ tniaS ,pmurT.J dlanoD tnediserp .S.U fo elyts pihsredael eht , namlemmI<br>معجم كامترنتي .cid/rf/gro.egdirbmac.yranoitcid//:sptthscihte/sialgna/eriannoit4 ترجمتنا لتعريف األخالق – 5. yerbuA<br>مراد دموكي،   .9102(/moc.etagarih//:sptth )92-بلية910 أطلع عليه بوم  5018فبرابر11انترجمة الشفوية األنواع و اأنسانيب<br>سبتمبر   72 أظلع  عليه يوم   2012 أكتوبر 82 الدكتور  حسيب  الباس حديد ، الـترجمة 74159=di?psa.elcitra/es.roonla.www//:ptth  9102<br>RAwI=dilcbf?2-RUKuuTV17EWee0oUKYOntC3USg-wsjNpD1J3e1wOg-IjtCi7cUvFznxA8%9D%18%9D%-8D%AA%8D%48%9D الفوزنة و صعوباتها، .2<br>%7A%8D%9A%8D%58%9D%CA%8D%1B%-A8%9D%48%9D%48%9D%88%9D%3A%8D%4A%8D%48%9D%7A%8D%-CA%8D%7-8%9D%78%9D%68%9D%58%9D%48%9D%7A%8D%/<br><b>Enregistrer et Fermer</b> | Fermer |          |
|                                                                                                    |        |          |

Figure 30 Résultat du texte après l'utilisation de la méthode reverse\_string3()

Pour régler ce problème nous avons pensé à convertir notre chaine (extractText1) en liste(extractText2) on utilisant la méthode split() pour découper notre chaine initiale (figure32),ensuite inverser chaque chaine de caractères de cette liste dans le but d'ordonner l'affichage du début jusqu'à la fin avec la méthode reverse() (figure33),enfin nous avons fusionner cette liste en une seule chaine on utilisant la méthode de chaine ' '.join(liste inverser) comme le montre la figure (34).

```
extractText0=extract text(pdfFileName)
extractText1=reverse_string3(repr(extractText0))#reverse list of caracter
extractText2=extractText1.split()
extractText2.reverse()
extractText3=' '.join(extractText2)# reverse list
```
Figure 31 Code de l'extraction exacte du texte

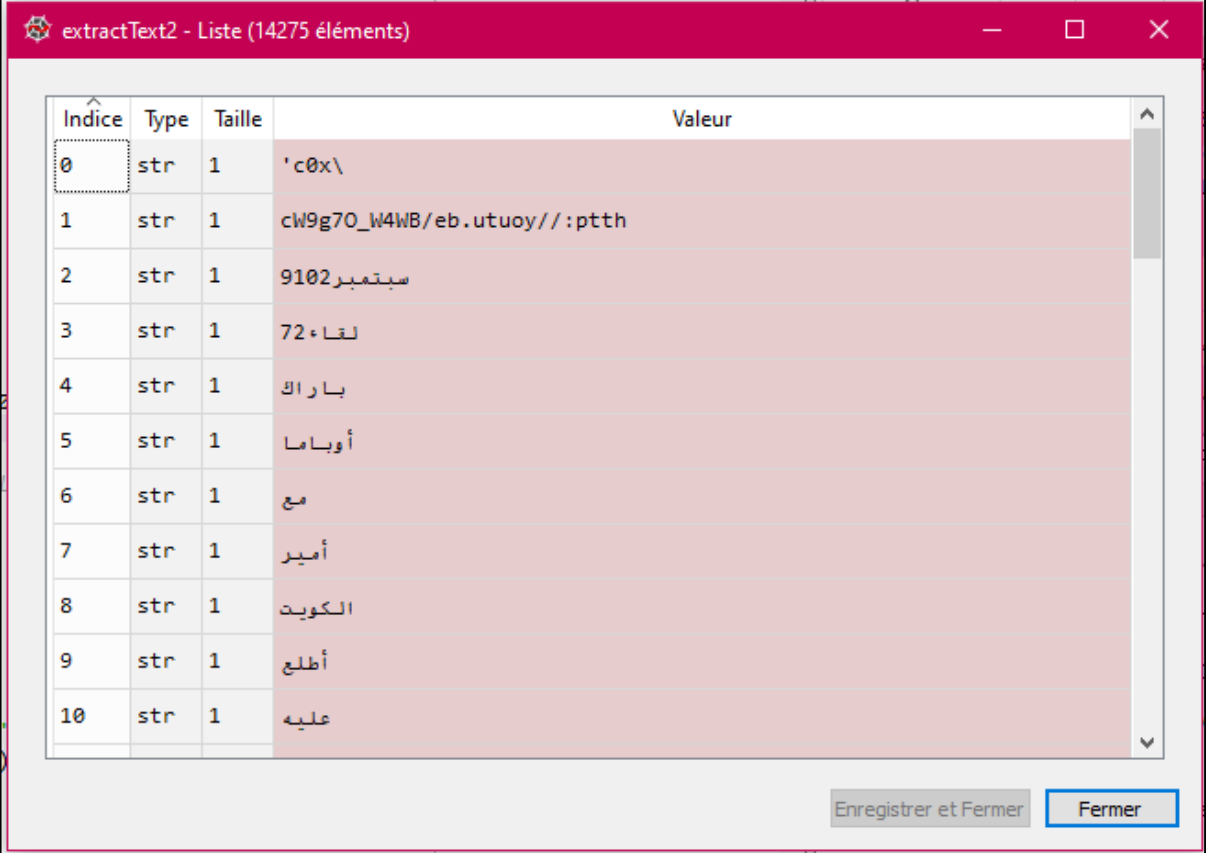

Figure 32 Résultat de la conversion de la chaine en liste

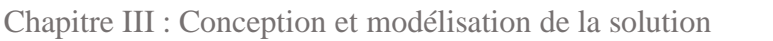

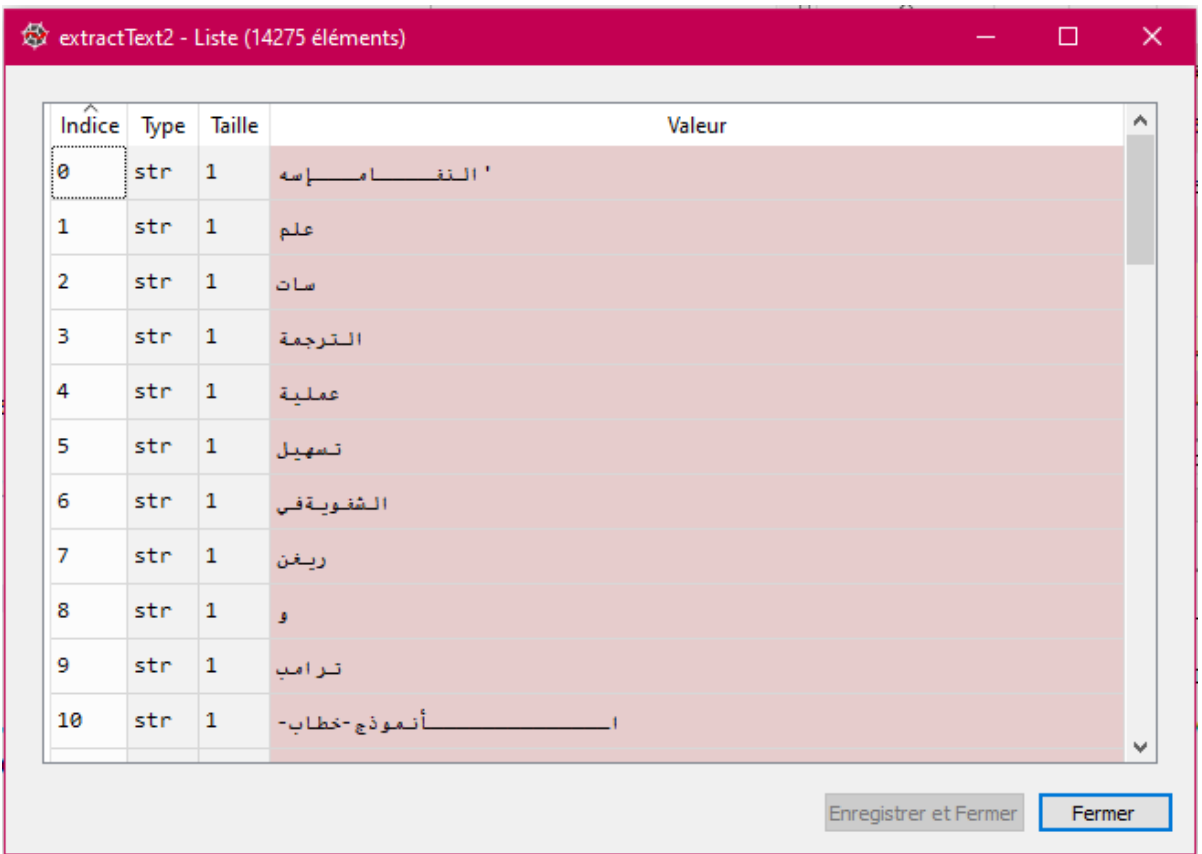

Figure 33 Résultat de l'inversion de la liste du début jusqu'à la fin

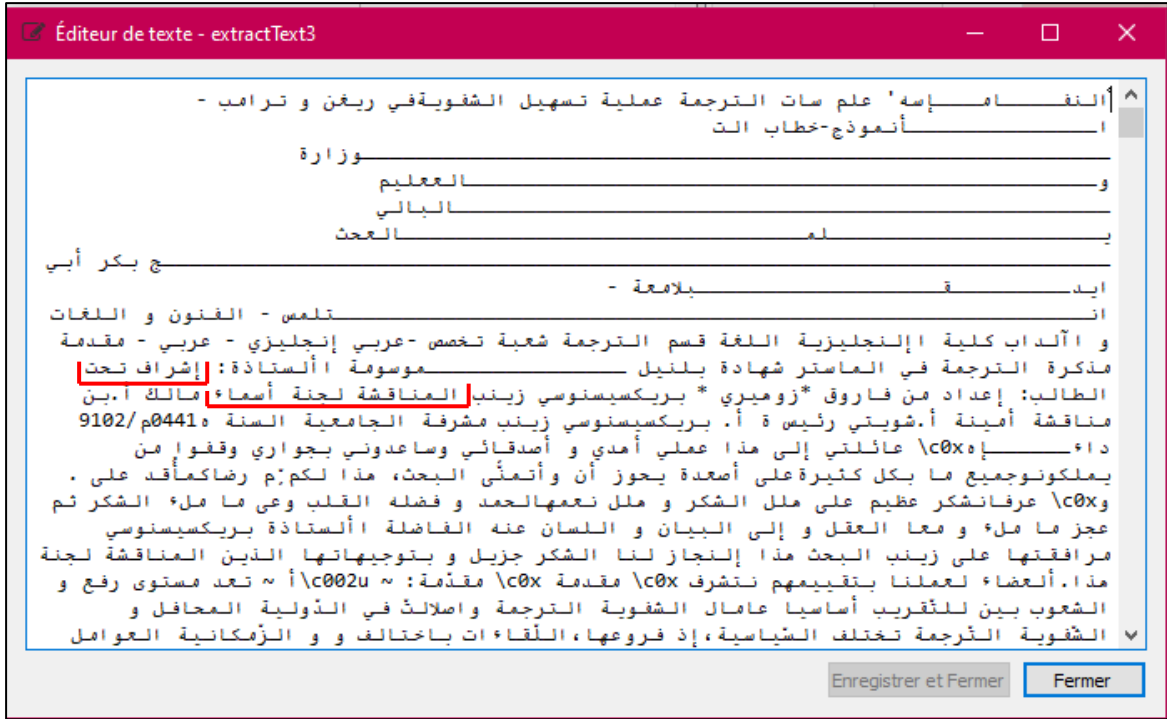

Figure 34 Résultat 1 de la conversion de la liste ordonnée en chaine

En analysant le résultat 1 de la conversion de liste ordonnée en chaine nous avons remarqué que les chaines de caractères sont affichées d'une manière inverser.

Exemple :

إشراف تحت

المناقشة لجنة أسماء

Afin d'ordonner les positions de chaque chaine de caractères nous avons améliorer notre script précèdent en décomposant dans un premier temps la dernière chaine obtenu (extractText3) par point comme le montre la figure36 ensuite pour chaque ligne de extractText4 on a l'divisé par espace et inversé les chaines de caractères pour avoir une phrase affichée de droite à gauche, après nous avons composé la liste (extractText5) qui contient les phrases ordonnées de droite à gauche(figure37) ,enfin nous avons fusionner cette liste en une seule chaine(extractText) on utilisant la méthode de chaine join comme le représente la figure38.

```
# split text by point '.
extractText4 = extractText3.split('.')
extractText5 = []for txt in extractText4:
   d = txt.\text{split}()d. reverse()extractText5.append(''.join(d))
extractText = '\n'.join(extractText5)textFileName = UPLOAD FOLDER + '/inputPdf.txt'
with open(textFileName, 'w', encoding="utf-8") as fout:
   for d in extractText:
        fout.write(d)
```
Figure 35 la suite du code de l'extraction exacte du texte

| Indice Type    |     | <b>Taille</b> | ۸<br>Valeur                                                                    |
|----------------|-----|---------------|--------------------------------------------------------------------------------|
| l Ø            | str | $\mathbf{1}$  | - النفــــاســـاسه' علم سات الترجمة عملية تسهيل الشفونةفي ربغن و ترامت         |
| $\mathbf{1}$   | str | $\mathbf{1}$  | ين مناقشة أمعنة أ                                                              |
| $\overline{2}$ | str | $\mathbf{1}$  | شويتي رئيس ة أ                                                                 |
| з              | str | 1             | عانُ \07برنكسيستوسي زبتب مشرفة الجامعية السنة ه441هم/910 داءــــــاه           |
| 4              | str | $\mathbf{1}$  | عرفانشكر عظيم على ملل الشكر و ملل نعمهالحمد و فضله التلب وعي ما \εθxدو         |
| 5              | str | 1             | أ ~ تعد م\c002u ~ :متذمة \c0x متدمة \c0x ألعضاء لعملنا بتتعميم نتشرف           |
| 6              | str | $\mathbf{1}$  | الرَّجل الشَّخصية تلك عن التَّخلَّى الممكن التَّرجما التَّدرعلي من بدِّ ال أَن |
| 7              | str | $\mathbf{1}$  | من بشرى كائن الترجمان أن بما و المجال هذا في مربكة مواطن بواجه قد فإنّ         |
| 8              | str | 1             | و على ،زبادة دراية له تكون أن الصاعد الترجمان على بد ال فإنه يلعبها ال         |
| 9              | str | $\mathbf{1}$  | األقوال بكل و مربحة المنطلق،نطرم مذا من التاليةو :التساؤالت - الترجمة؟         |
| 10             | str | 1             | و الترجمة عملية تسهيل في النفس علم الموضوع،هو اختيار على حفَّزنا ما شغف        |

Figure 36 Résultat de la décomposition du contenu textuel par point

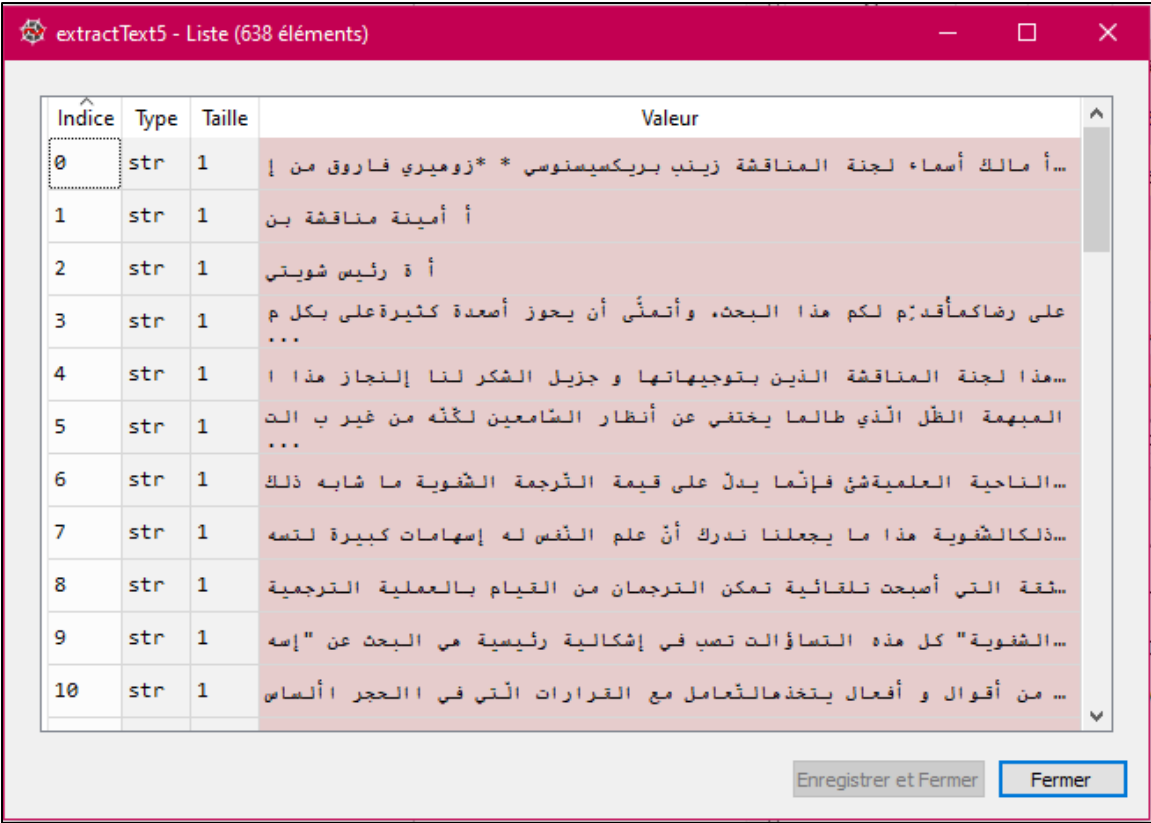

Figure 37 Résultat de l'inversion des positions des chaines de caractères

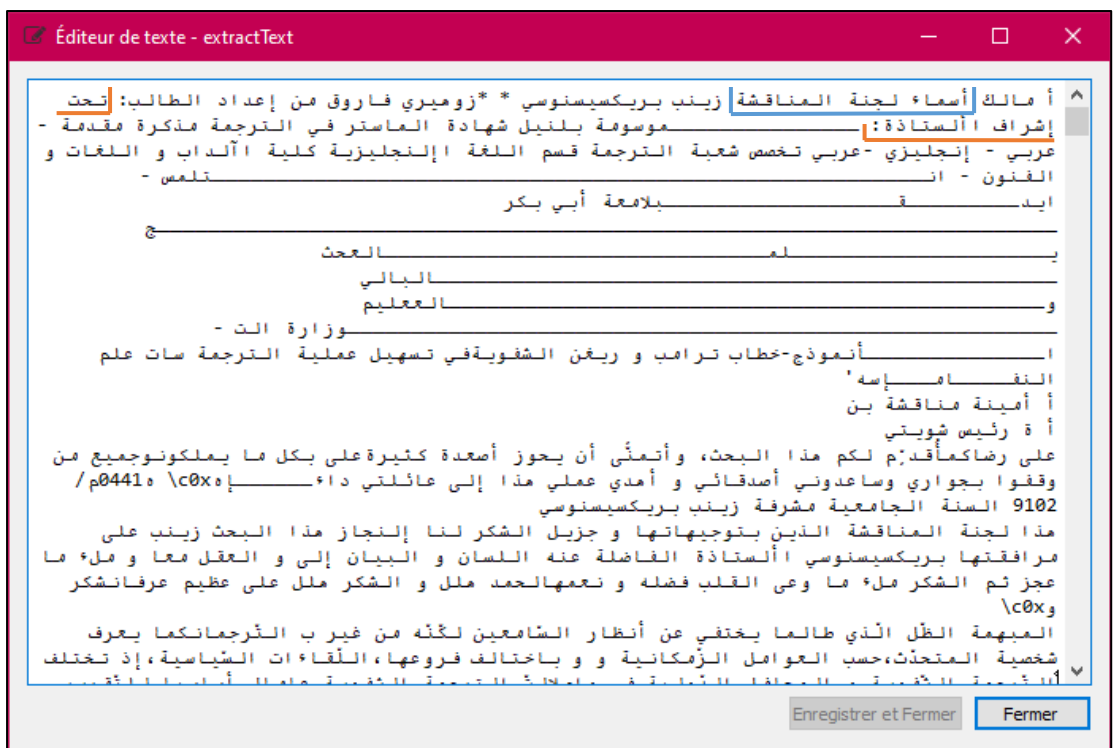

Figure 38 Résultat 2 de la conversion de la liste ordonnée en chaine

# **3.4.3 La détection des titres**

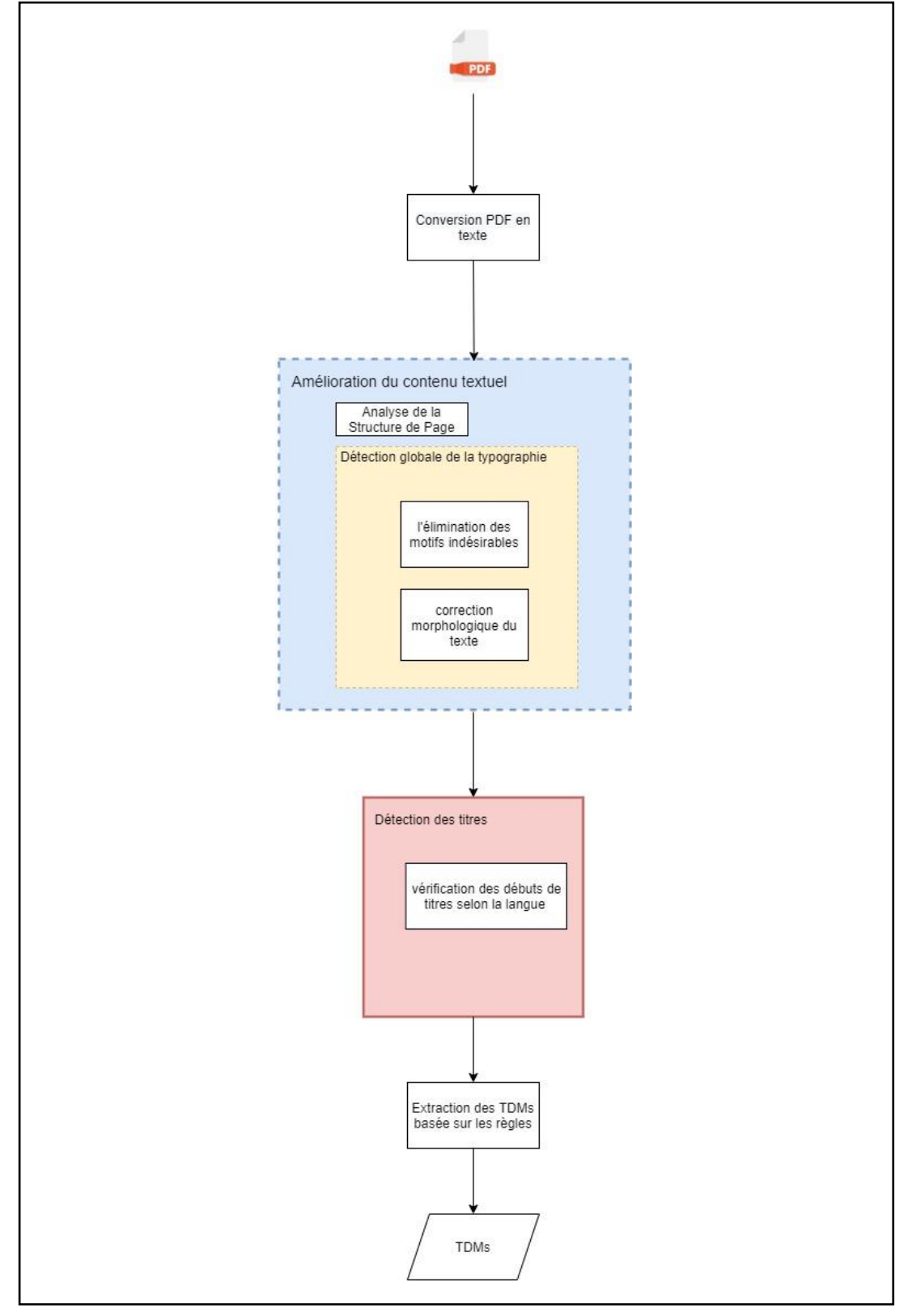

Figure 39 phase de la détection des titres

C'est l'étape la plus importante dans notre travail elle est considérée comme une tache préliminaire pour l'extraction de la TDM, elle aidera le système a une meilleure classification des titres ,Le document est divisé en blocs de texte (un bloc de texte regroupe les lignes qui ont la même disposition et qui sont spatialement proches les unes des autres) en détectant les renseignements dans les données textuelles déjà extraite dans la phase précédente, chaque bloc de texte doit être vérifier s'il s'agit d'un titre ou non.

Parmi les caractéristiques des titres traité dans notre programme on trouve :

**Is digit :** True si le bloc de texte commence par une numérotation telle que : les nombres entiers : 1, 1, 1, 1, 2), 3, 4, 1, 1, ..., 9, etc, False sinon

**Is-alpha :** True si le bloc de texte commence par un alphabet telle que : a., b), c., d, ,....,z ou l'alphabet romains : i) ,(ii), iii., iv) ....etc. ou l'alphabet arabe :  $, \rightarrow)$ , …..ي, False sinon

**Is\_upper :** True si le bloc de texte commence par une majuscule telle que : A., B), C., D, , …..,Z ou l'alphabet romains : I) ,(II), III. , IV) ….etc. False sinon

**Is\_lower :** True si le bloc de texte commence par une minuscule telle que : a., b), c., d, , …..,z ou l'alphabet romains : i) ,(ii), iii. , iv) ….etc. False sinon

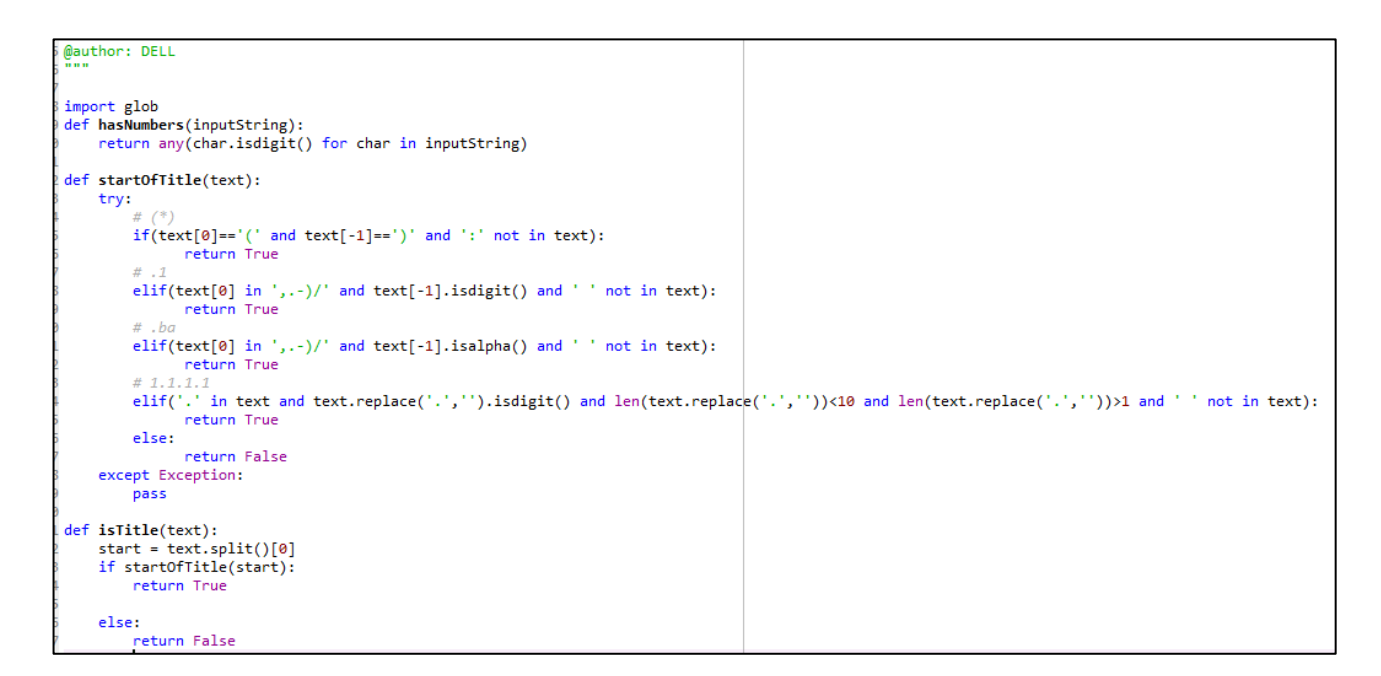

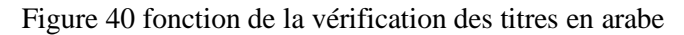

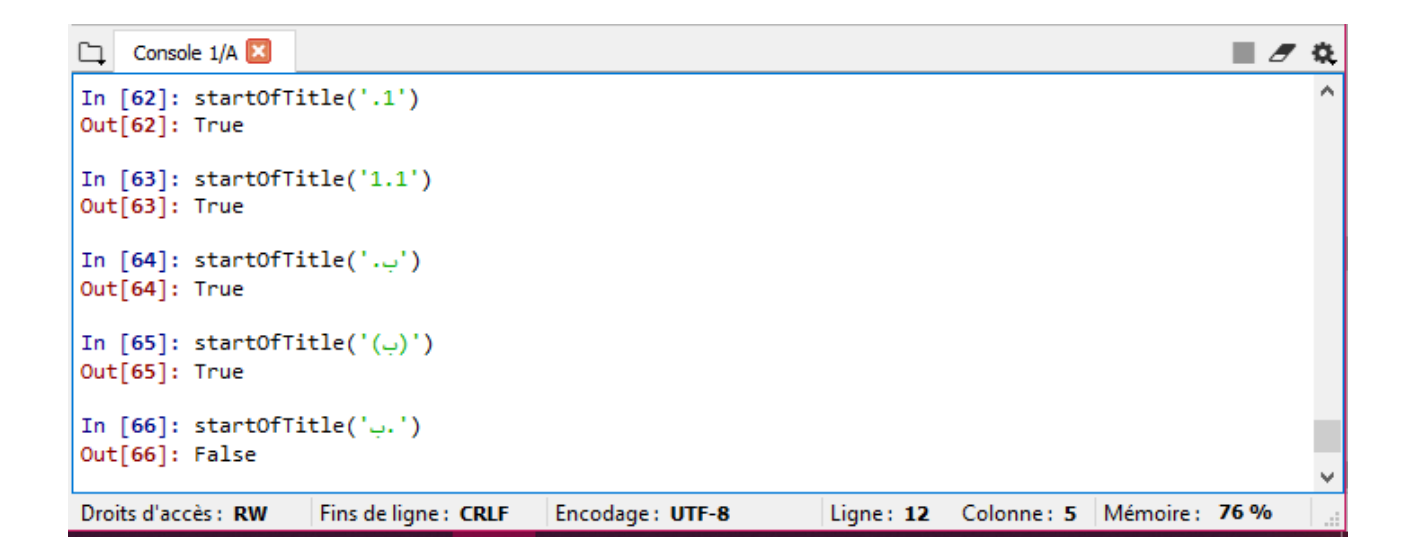

Figure 41 résultat du test de la fonction startOfTitle sur les débuts des titres écrites en Arabe

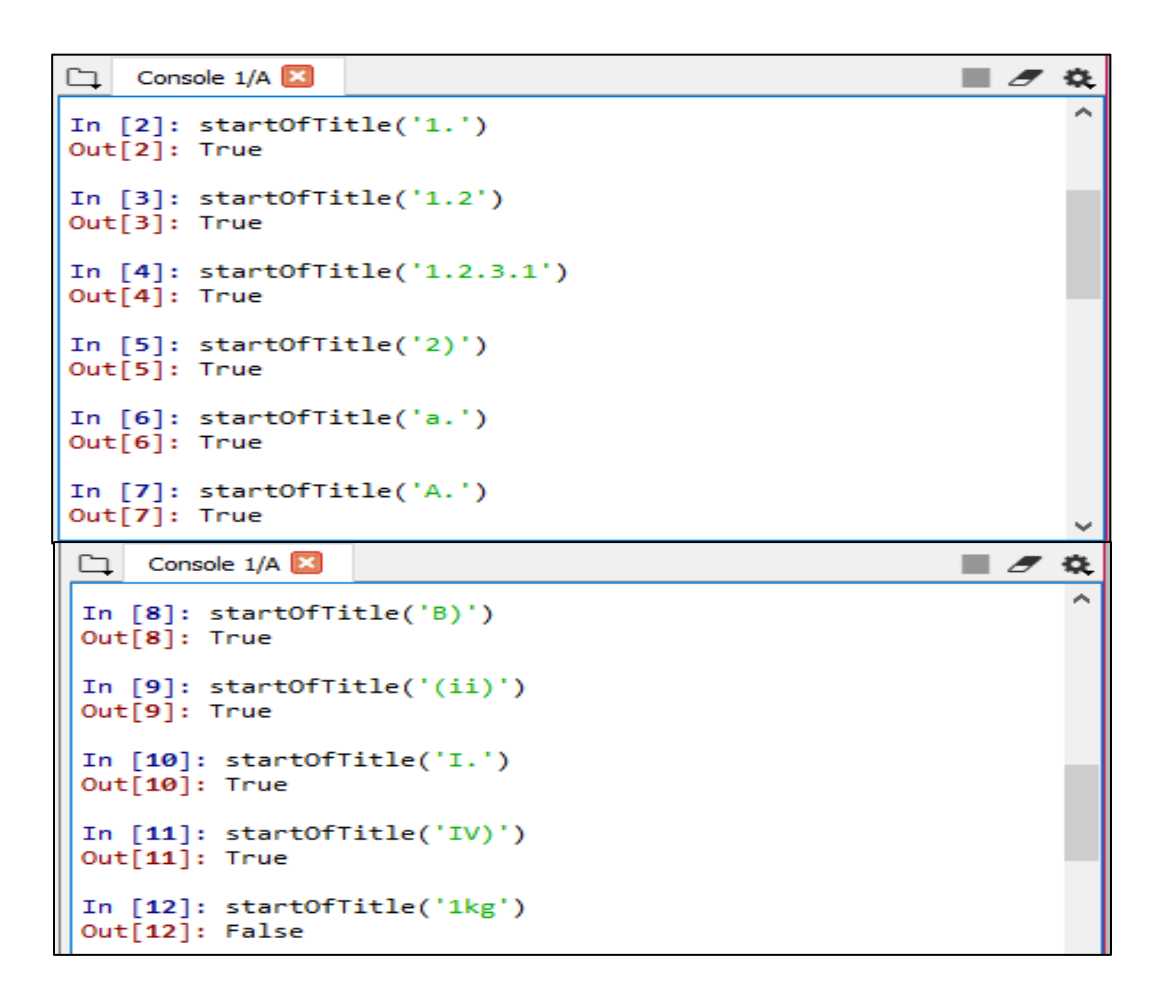

Figure 42 résultat du test de la fonction startOfTitle sur les débuts des titres écrites en anglais et en Français

# **3.4.4 L'extraction de la TDM**

Dans cette étape l'objectif est d'identifier le niveau hiérarchique des titres et d'organiser les titres du document selon la structure hiérarchique pour produire la TDM finale après le filtrage des titres. La figure 43 montre les détails de cette phase :

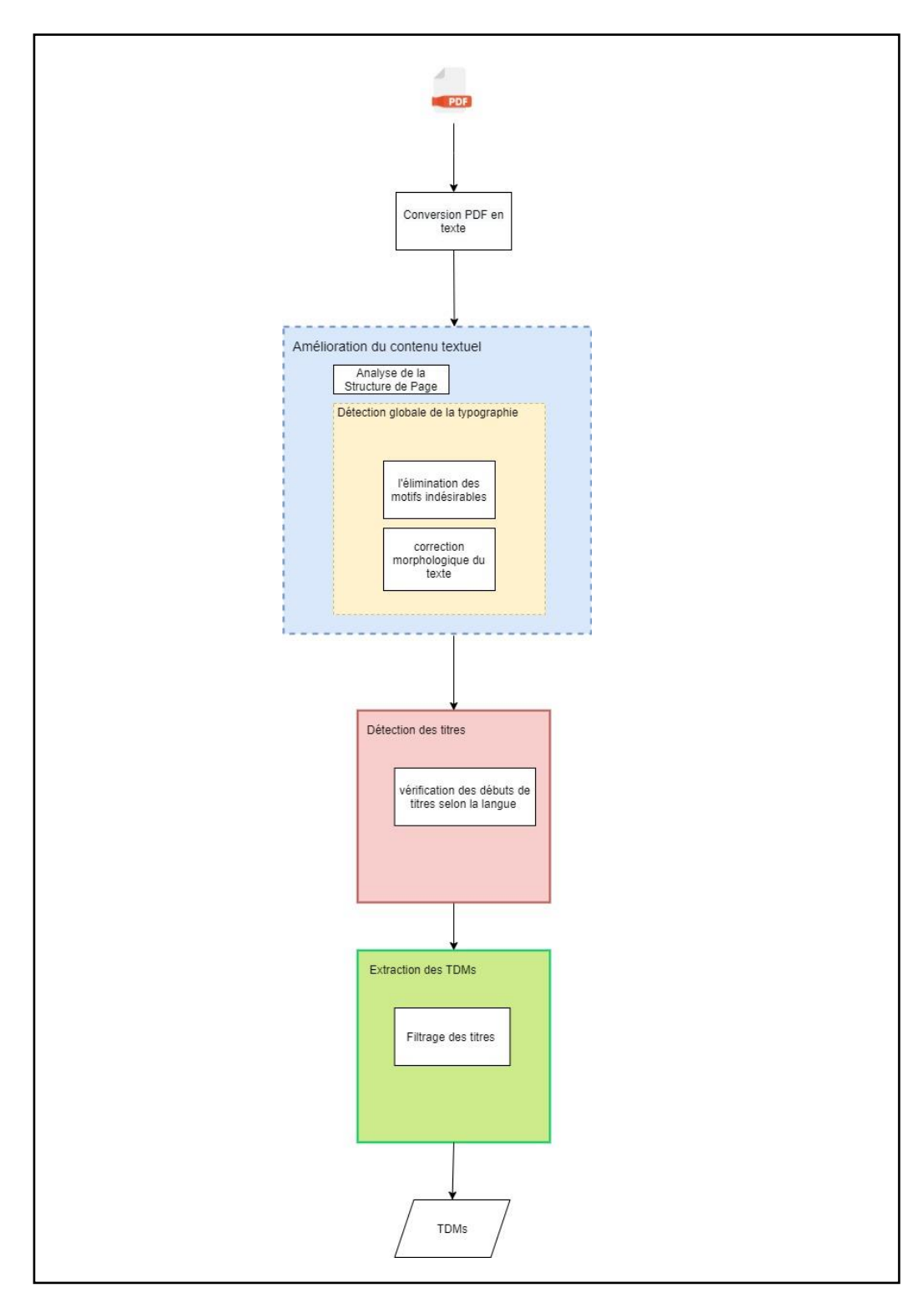

Figure 43 phase de l'extraction des TDMs

#### **3.4.4.1 Filtrage des titres**

Dans le but d'éliminer les phrases qui ne sont pas à la base des titres nous avons pensé à filtrer notre liste de titres extraite dans la phase précédente en limitant le nombre des chaines de caractères dans un titre, nous avons choisis de prendre pour chaque titre 5 chaines de caractères au maximum pour les documents écrits en anglais et en français.

D'abord nous avons crées des listes que nous l'avions nommés (pattern1 pattern2-pattern3) chacune d'elle contient des caractères qui apparaisent dans les chaines extraites dans la liste de titres et que nous nous désirons pas quelles soient afficher comme étant des titres dans notres TDM finale par exemple :

18.23%

1. introduction…………………….12 (nous avons traité ce cas pour éliminer les titres de la TDM de base).

Education, art and culture and love ( commence avec une majuscule et contient une virgule c'est pour sa que notre script l'as considérer comme titre avant le filtrage ).

2010-01 (commence par un nombre et contient un tiret de six ).

Afin de ne pas prendre les exemples précédents comme étant des titres nous avons développées ce script (figure45) qui vérifie pour chaque titre de la liste des titres extraite est ce qu'il s'agit bien d'un titre souhaité ou pas ,dans un premier temps la vérification du début de titre si il commence par un numéro ou pas ensuite ce dernier dois avoir au minimum 2 chaines de caractères et au maximum 5 chaines de caractères ,ce titre ne dois pas contenir un caractère indésirable comme vous pouvais les voir dans la figure 45 a l'interieur du titre. Si la condition est vérifée donc il l'ajoute dans la TDM finale (outToc) sinon il ne le prend pas en considération. Pour les titres qui comence par une majuscule la meme procédure sera effectuer pour le filtrage .

| def tdmExtract(tocLst, lang):                                                                                                  |  |
|----------------------------------------------------------------------------------------------------|--|
| $pattern1 = ['', '. '. ', %', '. '. '.']$                                                                                      |  |
| pattern2 = $[ ' " ', ' ' , ' ' , ' ' ', ' , ' ' - ' , ' .' ]$                                                                  |  |
| pattern3 = $[ ' " ', ' ' , ' % ', ' , ' , ' - ]$                                                                               |  |
| if $lang = "Latin":$                                                                                                    |  |
| $outLoc = []$                                                                                                    |  |
| $toclist = toclst$                                                                                                    |  |
| for ttl in toclist[ $:-1$ ]:                                                                                                   |  |
| if ttl[0].isdigit() and len(ttl.split())<6 and len(ttl.split())>1 and not any([substring in ttl for substring in pattern1]):   |  |
| outToc.append(ttl.replace(':',''))                                                                                             |  |
| elif ttl[0].isupper() and len(ttl.split())<6 and len(ttl.split())>1 and not any([substring in ttl for substring in pattern2]): |  |
| outToc.append(ttl.replace(':','').rstrip())                                                                                    |  |

Figure 44 Code de filtrage des titres en anglais et en français

Pour le filtrage des titres en arabe dois réspecter les memes condition que l'anglais et le français sauf que nous avons changée le nombre maximale de chaines de caractères du titres en 9 chaines de caractères car apres les expérimentation éffectuer nous avons remarqué que les titres en arabe sont plus long que d'autre langues.

```
elif lang == "Arabic":
   outTor = []toclist = toclstfor ttl in tocList[:-1]:
       if ttl[0].isdigit() and len(ttl.split())<10 and len(ttl.split())>1 and not any([substring in ttl for substring in pattern1]):
           outToc.append(ttl.replace(':',''))
       elif len(ttl.split())<10 and len(ttl.split())>1 and not any([substring in ttl for substring in pattern3]):
           outToc.append(ttl.replace(':',''))
```
Figure 45 Code de filtrage des titres en arabe
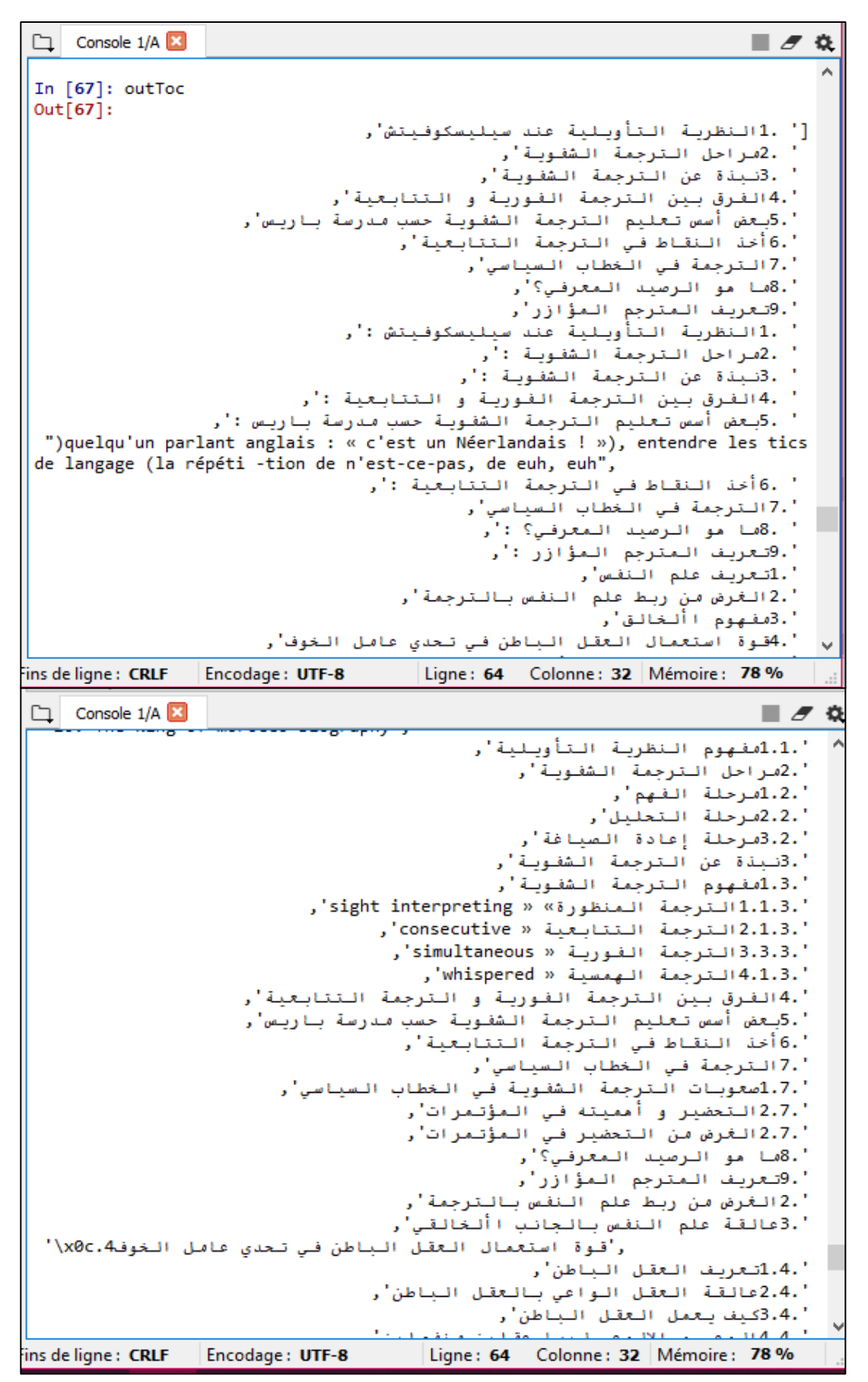

Figure 46 TDM extraite en utilisant poppler

# **Diagramme UML**

Pour la conception du système on va vous présenter quelques diagrammes de modélisation, qu'on a jugé les plus importants pour la compréhension du fonctionnement de notre système.

# **3.5.1 Diagramme de cas d'utilisation**

Nous avons choisi la conception de ce diagramme afin d'avoir une idée générale sur les fonctionnalités du futur système. Il est constitué d'un ensemble d'acteurs qui agit sur des cas d'utilisation.

## **3.5.1.1 Identification des acteurs**

Au niveau de cette section, nous présentons les différents acteurs susceptibles d'interagir avec le système, pour notre cas La mise en marche de notre système nécessite essentiellement un seul acteur :

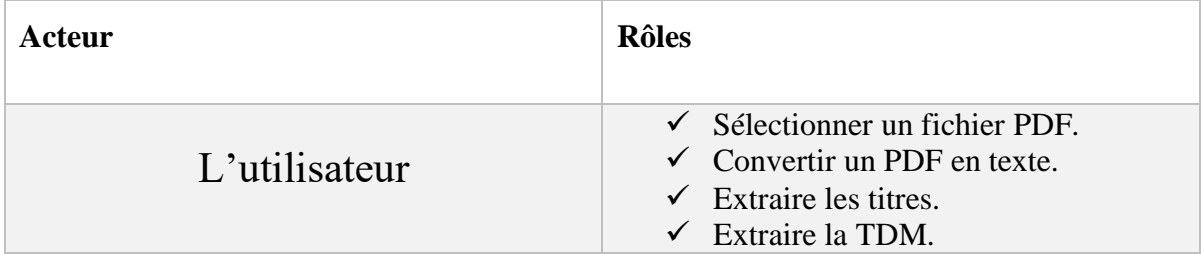

Tableau 5 Les rôles de l'utilisateur

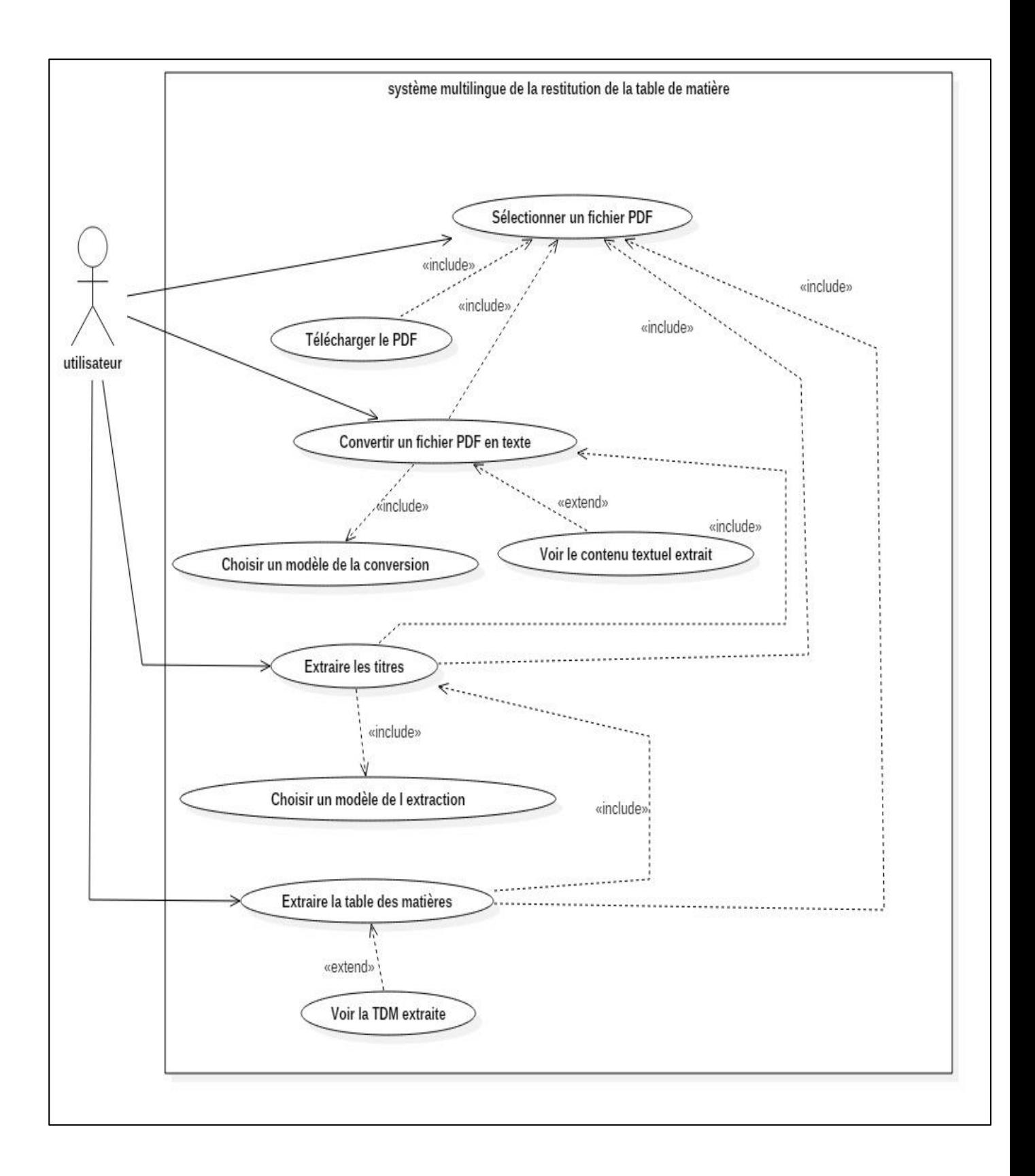

Figure 47 Diagramme de cas d'utilisation du système de restitution de la TDM

# **3.5.2 Diagramme de séquence et description textuelle**

Afin d'obtenir une meilleure visualisation sur les interactions entre les éléments de notre système nous avions élaboré les diagrammes de séquence suivants qui représentent les principaux scénarios nominaux :

## **3.5.2.1 Diagramme de séquence du cas « Sélectionner un fichier PDF »**

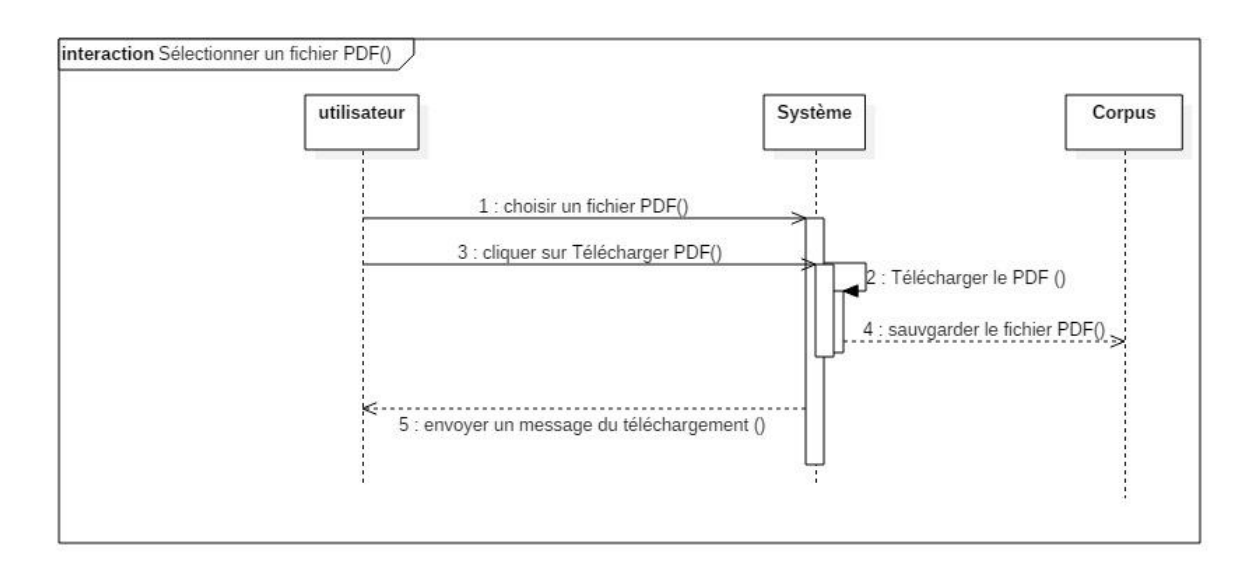

Figure 48 Diagramme de séquence de la sélection d'un fichier PDF

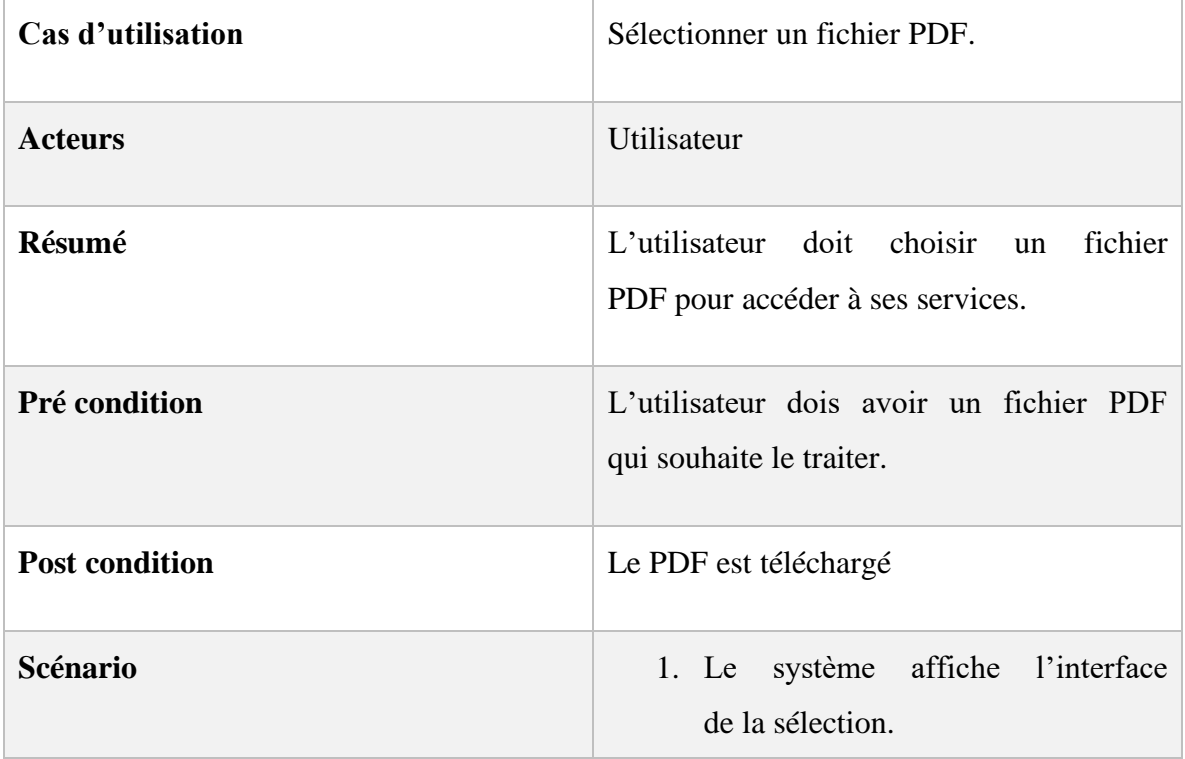

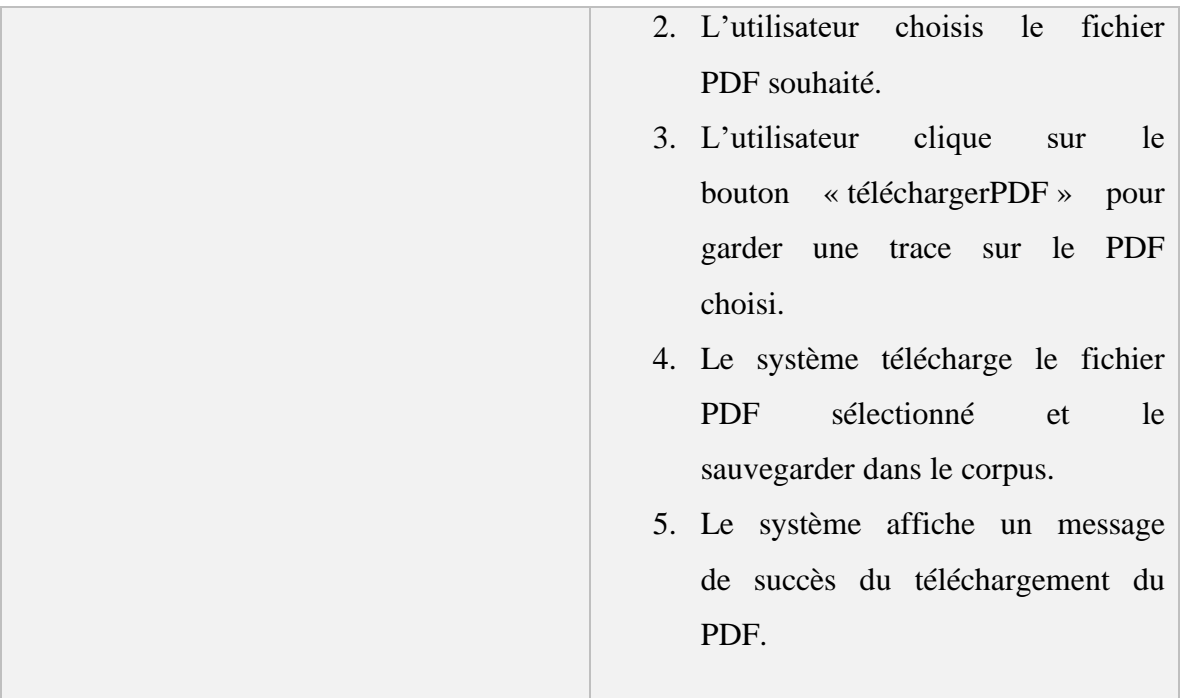

Tableau 6 table d'identification de cas d'utilisation "Sélectionner un fichier PDF"

# **3.5.2.2 Diagramme de séquence du cas « Convertir PDF en texte »**

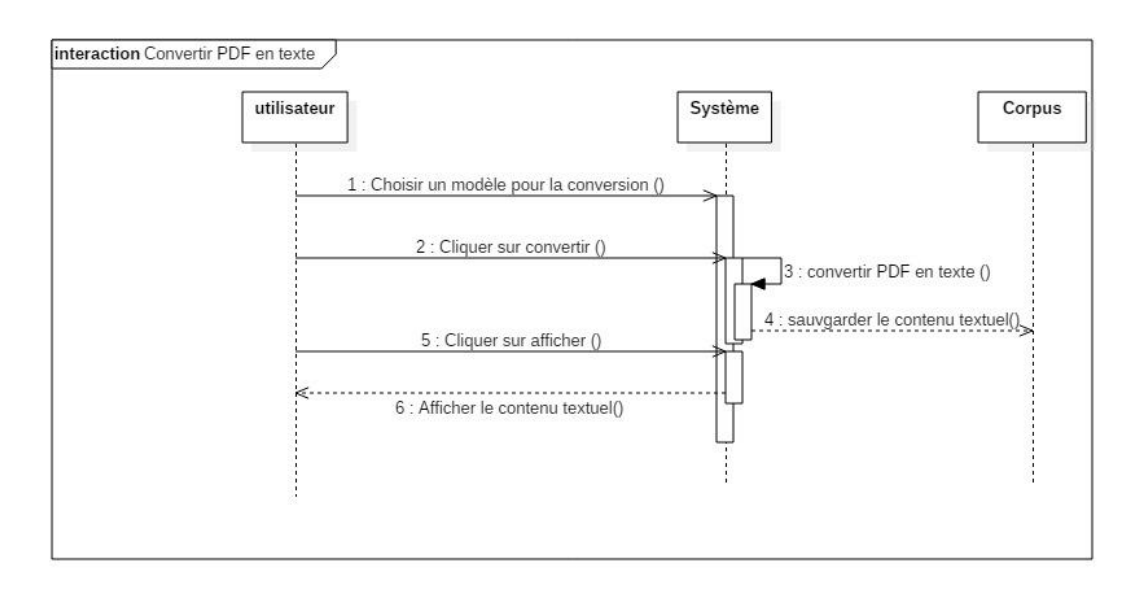

Figure 49 Diagramme de séquence du cas d'utilisation « Convertir PDF en texte »

| Cas d'utilisation     | Convertir PDF en texte                                                                                                    |  |
|-----------------------|----------------------------------------------------------------------------------------------------|--|
| <b>Acteurs</b>        | Utilisateur                                                                                                    |  |
| Résumé                | Permettre à l'utilisateur d'extraire le contenu<br>textuel du fichier PDF choisi.                                                                                                    |  |
| Pré condition         | L'utilisateur dois choisir le modèle de<br>la<br>conversion qui lui convient.                                                                                                    |  |
| <b>Post condition</b> | Fichiers PDF convertis en texte.                                                                                                    |  |
| <b>Scénario</b>       | 1. Le système affiche la page de<br>la<br>conversion du PDF en texte.<br>2. L'utilisateur choisis un modèle de la<br>conversion.<br>3. L'utilisateur clique sur le<br>bouton<br>convertir.<br>4. Le système convertis le PDF en texte<br>et le sauvegarde dans le corpus.<br>5. L'utilisateur clique sur afficher pour<br>voir le contenu textuel.<br>6. Le système affiche le contenu textuel. |  |

Tableau 7 table d'identification de cas d'utilisation "Convertir PDF en texte"

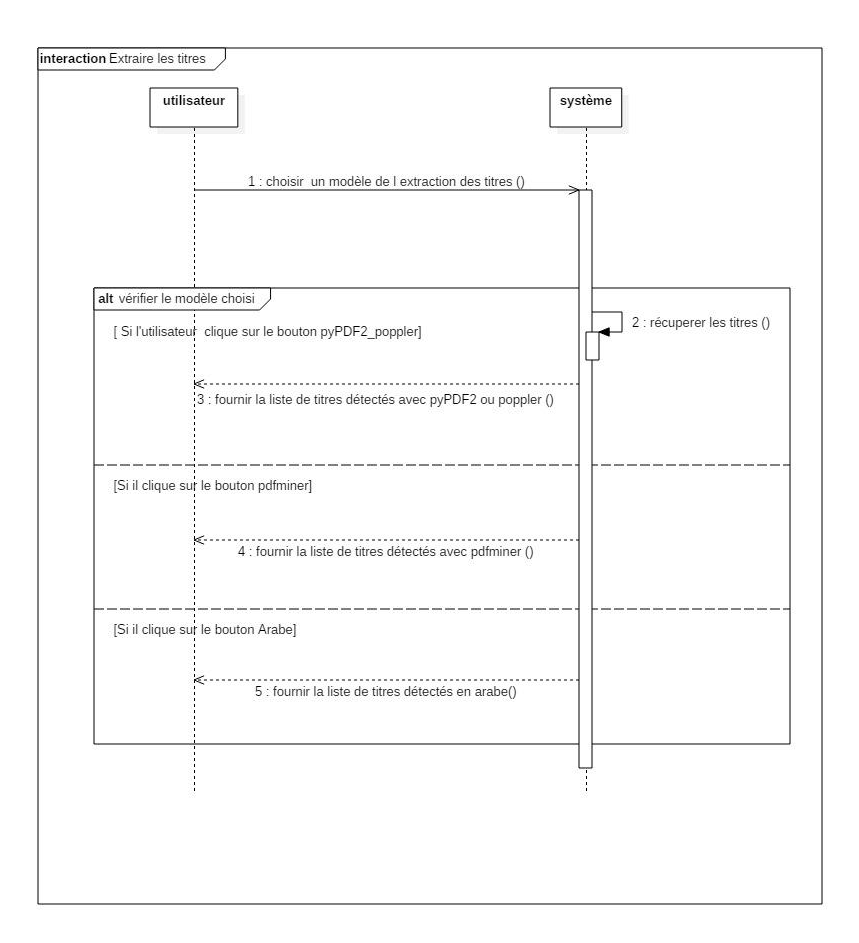

# **3.5.2.3 Diagramme de séquence du cas « Extraire les titres »**

Figure 50 Diagramme de séquence du cas d'utilisation « Extraire les titres »

| Cas d'utilisation     | <b>Extraire les Titres</b>                                                           |  |  |
|-----------------------|--------------------------------------------------------------------------------------|--|--|
| <b>Acteurs</b>        | Utilisateur                                                                          |  |  |
| Résumé                | Permettre à l'utilisateur d'extraire les titres                                      |  |  |
| Pré condition         | L'utilisateur dois choisir<br>modèle<br>de<br>un<br>l'extraction des titres.         |  |  |
| <b>Post condition</b> | Une liste de titres.                                                                 |  |  |
| Scénario              | affiche<br>la<br>système<br>$1. \text{Le}$<br>de<br>page<br>l'extraction des titres. |  |  |

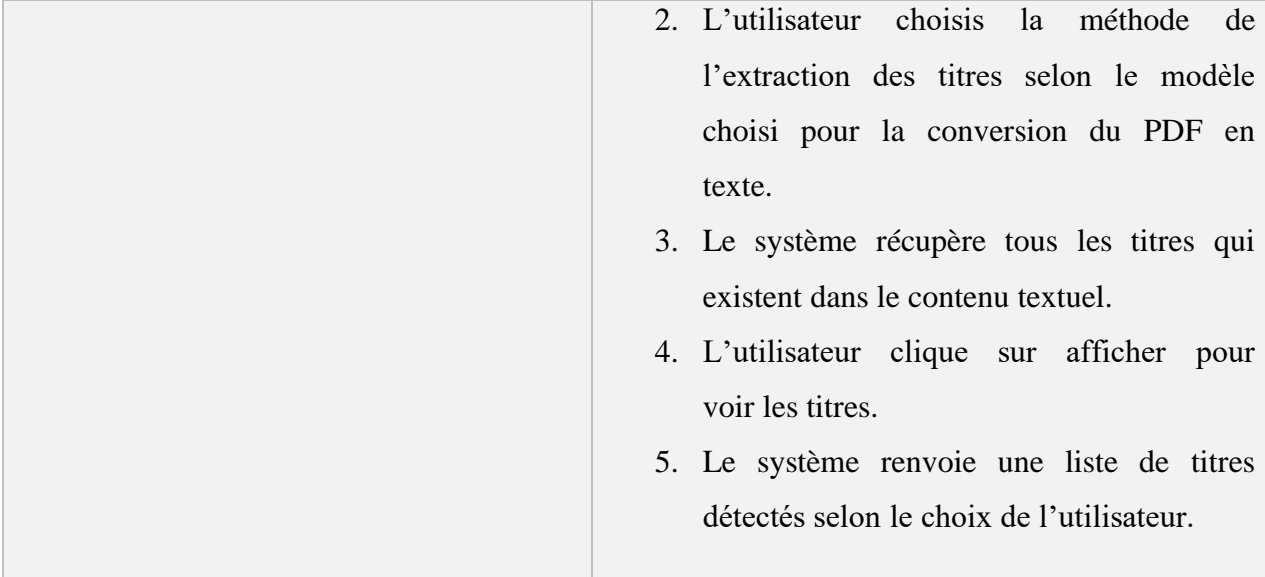

Tableau 8 table d'identification de cas d'utilisation "Extraire les titres"

# **3.5.2.4 Diagramme du cas « Extraire la TDM »**

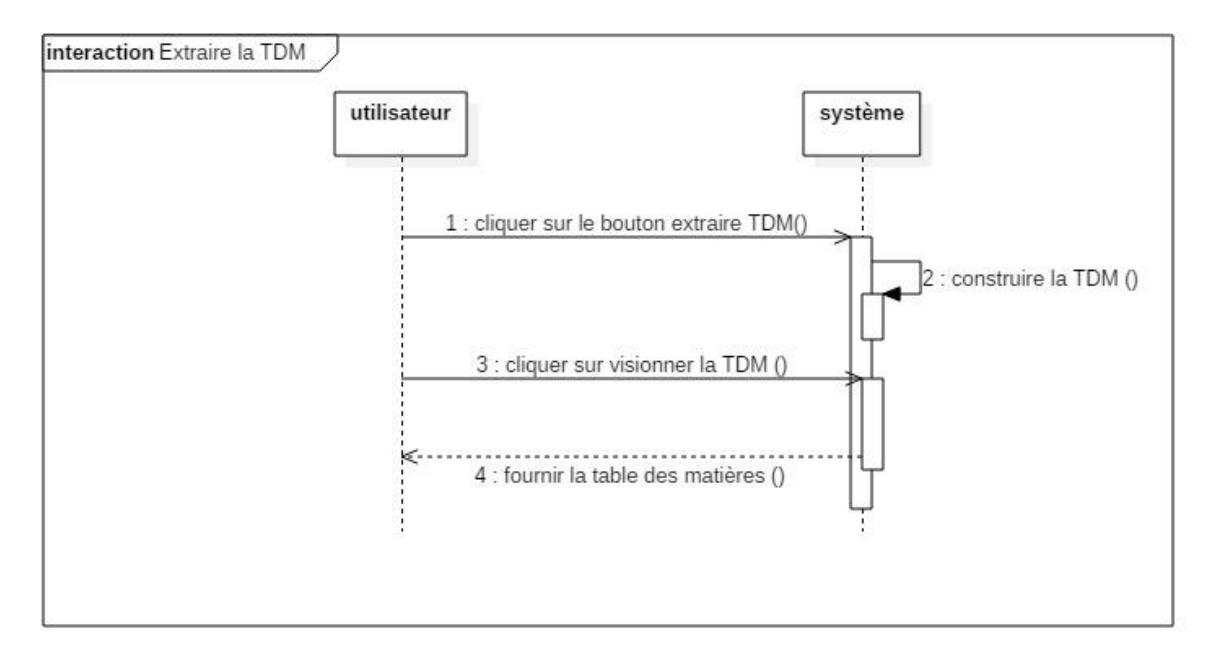

Figure 51 Diagramme de séquence du cas d'utilisation « Extraire la TDM »

| Cas d'utilisation     | Extraire la TDM                                                                                                    |  |
|-----------------------|----------------------------------------------------------------------------------------------------|--|
| <b>Acteurs</b>        | Utilisateur                                                                                                    |  |
| Résumé                | Permettre à l'utilisateur d'extraire la TDM à<br>partir du fichier PDF sélectionné.                                                                                                    |  |
| Pré condition         | L'utilisateur dois<br>cliquer<br>sur extraire<br>la<br>TDM.                                                                                                    |  |
| <b>Post condition</b> | Construction de la TDM                                                                                                    |  |
| Scénario              | 1. Le système affiche la page<br>de<br>l'extraction la TDM.<br>2. L'utilisateur clique sur le bouton<br>extraire la TDM.<br>3. Le système construit la TDM<br>4. L'utilisateur cliquer sur visionner<br>la TDM pour l'apercevoir.<br>système affiche la<br><b>TDM</b><br>5. Le<br>construite. |  |

Tableau 9 table d'identification de cas d'utilisation "Extraire la TDM"

# 3.6 Conclusion

Nous avons présenté dans ce chapitre notre corpus ainsi que l'architecture général et la description de ces différentes phases. Et bien sûr les diagrammes UML ce concept nous a permis de structurer notre système et mieux comprendre son comportement.

Le prochain chapitre nous permettra de passer à la phase de l'implémentation et les tests de notre solution proposé. Et de décrire les outils utilisé pour réaliser ce projet en détail ainsi que l'évaluation de notre système.

# Chapitre IV : Implémentation tests et évaluation de la solution

# **Introduction**

A ce stade, le problème a été analysé en profondeur. Nous avons défini une conception mieux appropriée aux besoins de l'application. Nous pouvons alors entreprendre la prochaine étape du processus du développement, qui a comme objectif d'aboutir à un produit final, prêt a être en main des utilisateurs.

Dans cette phase nous allons présenter les outils de développement que nous avons utilisé pour implémenter les cas d'utilisation, les tester et enfin l'évaluation de notre système.

# **Environnement de développement**

Nous présentons dans cette partie, le langage de programmation python utilisé et son environnement de développement spyder, ainsi que flask que nous avons utilisée pour la construction des interfaces (les composants) de notre système et sans oublier les utiles qui ont contribués à la réalisation du coté fonctionnel de notre application PyPDF2, Poppler.

#### **4.2.1 Python**

Python est un langage de programmation qui a été initialement conceptualisé par Guido van Rossum à la fin des années 1980 en tant que membre de l'Institut national de recherche en mathématiques et en informatique, Bien sûr, Python, comme d'autres langues, a connu plusieurs versions. Python 0.9.0 est sorti pour la première fois en 1991. En plus de la gestion des exceptions, Python comprenait des classes, des listes et des chaînes de caractères.

En 2000, Python 2.0 a été publié. Cette version était plutôt un projet à opensource émanant de membres de l'institut national de recherche en mathématique et en informatique. Cette version de python incluait des connaissances de listes, un collecteur d'ordures complet et la prise en charge de l'Unicode.

Python 3.0 était la version suivante et a été publié en décembre 2008 (la dernière version de Python est la 3.8.5). Bien que Python 2 et 3 soient similaires, il existe de subtiles différences. La différence la plus notable réside peut-être dans le fonctionnement de la commande print, puisque dans Python 3.0, la commande print a été remplacée par une fonction print (). [13]

## **4.2.1.1 Caractéristiques de Python**

Python offre de nombreuses fonctionnalités utiles qui le rendent populaire et précieux par rapport aux autres langages de programmation. Il supporte la programmation orientée objet, les approches de programmation procédurale et permet une allocation dynamique de la mémoire. Parmi les avantages de ce langage on trouve :

- Il est facile à apprendre et à utiliser.
- C'est un langage expressif car il peut effectuer des tâches complexes en utilisant quelques lignes de code.
- Python est un langage interprété, cela signifie que le programme Python est exécuté une ligne à la fois, cela rend le débogage facile et portable.
- Libre et open source. [14]

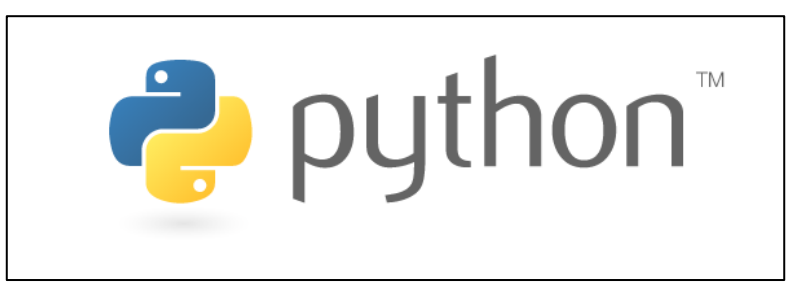

Figure 52 logo du langage python

## **4.2.2 Spyder**

Spyder est un environnement scientifique puissant écrit en Python, pour Python, et conçu par et pour les scientifiques, les ingénieurs et les analystes de données. Il offre une combinaison unique de la fonctionnalité avancée d'édition, d'analyse, de débogage et de profilage d'un outil de développement complet avec l'exploration des données, l'exécution interactive, l'inspection approfondie et de belles capacités de visualisation d'un paquet scientifique.

Au-delà de ses nombreuses fonctionnalités intégrées, ses capacités peuvent être étendues encore plus loin via son système de plugin et son API. En outre, Spyder peut également être utilisé comme une bibliothèque d'extension Pyqt5, permettant aux développeurs de construire sur sa fonctionnalité et intégrer ses composants, tels que la console interactive, dans leur propre logiciel Pyqt. [15]

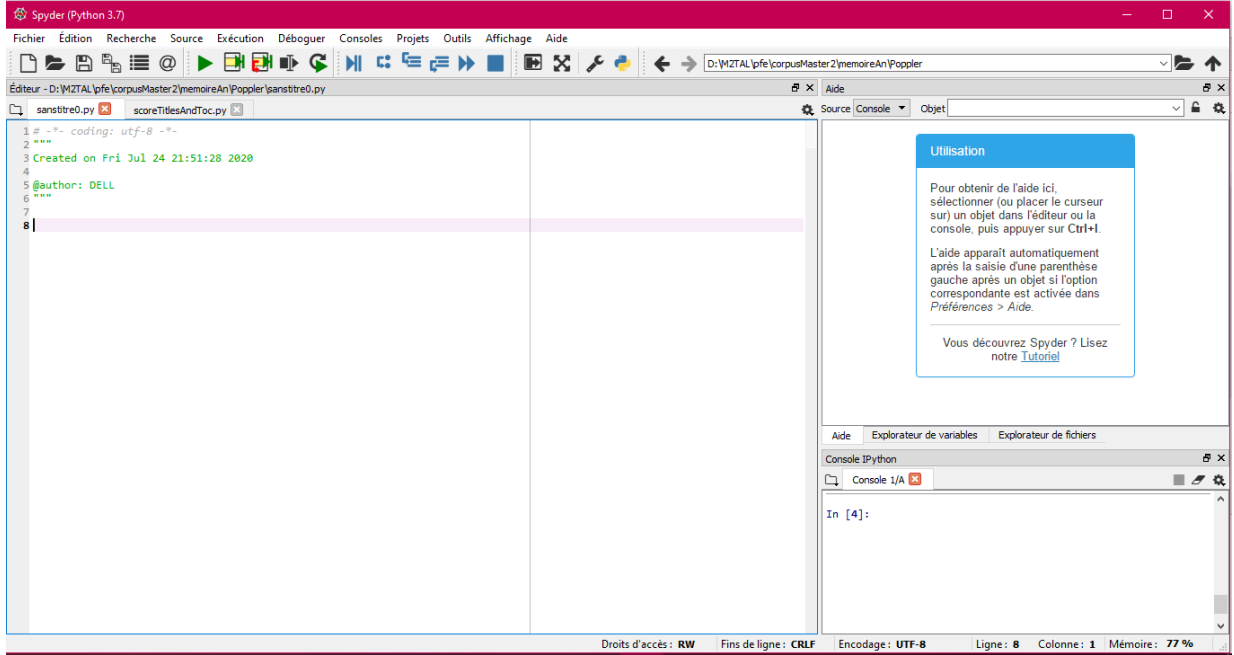

Figure 53 Environnement de développement Spyder

# **4.2.3 Flask**

Flask est un micro Framework (une microstructure) Python sous licence BSD, basée sur Werkzeug et Jinja2. Le fait d'être un micro Framework ne le rend pas moins fonctionnel ; Flask est un cadre très simple mais très extensible. Cela donne aux développeurs la possibilité de choisir la configuration qu'ils souhaitent, ce qui facilite l'écriture d'applications ou de plugins. Flask a été initialement crée par Pocoo, une équipe de développeurs open source en 2010, et il est maintenant développé et maintenu par The Pallets Project qui alimente tous les composants derrière Flask. Flask est soutenu par une communauté de développeurs active et utile, qui comprend un canal IRC actif et une liste de diffusion. [16]

## **4.2.3.1 Caractéristiques de Flask**

- Supports intégrés pour les essais unitaires
- Utilise le templating Jinja2
- Prise en charge des cookies sécurisés
- Vaste documentation
- Compatibilité des moteurs d'applications Google
- Demande de répartition
- Unicode based [17]

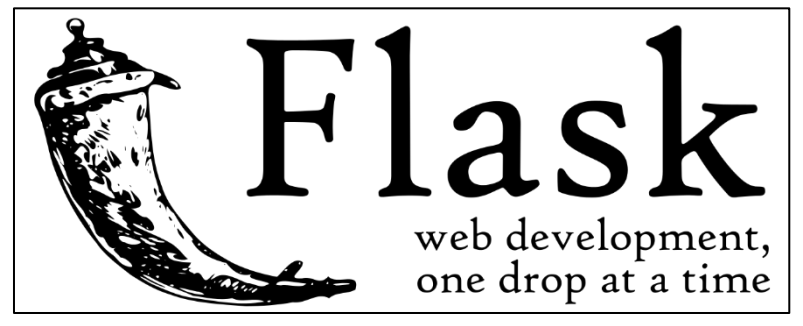

Figure 54 Logo de Flask

# **Les outils utilisés**

# **4.3.1 PyPDF2**

Pypdf2 est un paquet open-source en Python qui peut extraire des données de PDF au format textuel. Il ne reconnaît pas la disposition des tableaux et il extrait simplement les données au format texte. Ce paquet est utile pour extraire du texte de nombreux fichiers PDF qui peuvent être utilisés plus tard aux applications du NLP. [18]

Le package [pyPdf d](https://pypi.org/project/pyPdf/)'origine a été publié en 2005. La dernière version officielle de pyPdf date de 2010. Après un laps de temps d'environ un an, une entreprise appelée [Phasit](http://phaseit.net/) à parrainé une fourchette de pyPdf appelée [PyPDF2.](https://pythonhosted.org/PyPDF2/) Le code a été écrit pour être rétro compatible avec l'original et a très bien fonctionné pendant plusieurs années, sa dernière version étant en 2016. [19]

# **4.3.1.1 Caractéristique de PyPDF2**

Une bibliothèque Pure-Python construite comme une boîte à outils PDF. Elle est capable de :

- D'extraire les informations d'un document (titre, auteur, ...)
- La division des documents page par page
- Fusion de documents page par page
- Recadrage des pages
- La fusion de plusieurs pages en une seule
- Le cryptage et le décryptage des fichiers PDF, et plus encore !<sup>6</sup>

# **4.3.2 Poppler**

Poppler est un utilitaire gratuit qui permet de rendre des documents PDF (Portable Document Format). Parmi la liste des fonctionnalités très utiles, Poppler vous permet de convertir des fichiers .pdf en . txt vous permettant d'utiliser toute la formule de Foxtrot pour extraire des informations du document avec une grande précision, flexibilité et rapidité. [20]

# **4.3.2.1 Caractéristique de Poppler**

- Lire une modification des métadonnées d'un document ;
- Lister et lire des documents intégrés ;
- Lister les polices utilisées par le document ;
- Rechercher ou extraire du texte sur une page donnée du document ;
- Rendre une page en une image brute ;
- Obtenir des informations sur les effets de transition entre les pages ;
- Lire la table des matières du document.<sup>7</sup>

<sup>6</sup> https://pypi.org/project/PyPDF2/

<sup>7</sup> https://pypi.org/project/python-poppler/

# **4.3.3 Pdfminer**

PDFMiner est un outil pour extraire des informations à partir de documents PDF. Contrairement à d'autres outils liés au PDF, il se concentre entièrement sur l'obtention et l'analyse de données texte. PDFMiner permet d'obtenir l'emplacement exact du texte dans une page, ainsi que d'autres informations telles que les polices ou les lignes. Il comprend un convertisseur PDF qui peut transformer des fichiers PDF en d'autres formats de texte (tels que HTML). Il dispose d'un analyseur PDF extensible qui peut être utilisé à d'autres fins que l'analyse de texte.

#### **4.3.3.1 Caractéristique de Pdfminer**

- Entièrement écrit en Python.
- Analyser et convertir les documents PDF.
- Prise en charge de différents types de polices (Type1, TrueType, Type3 et CID).
- Conversion PDF en HTML (avec une application Web de convertisseur d'échantillons).
- Extraction des contours (TDM).
- Étiqueté l'extraction du contenu.
- Reconstruisez la mise en page originale en regroupant des morceaux  $de$  texte. $8$

# **Description de notre système**

Pour le développement de notre système nous avons choisis de travailler avec trois méthodes qui sont : Poppler et PyPDF2 et pdfminer, afin de pouvoir détecter les titres et d'extraire la TDM, Nous avons procédé à plusieurs expérimentations afin de valider nos méthodes, Notre principale expérience a été réalisée sur le corpus (Master2), un corpus constitué de mémoires de niveau master2 de l'enseignement supérieure de différentes (langues (en anglais/français/arabe), université, taille). Une deuxième expérience a été effectuée sur un second corpus d'articles scientifiques. Afin d'évaluer la possibilité d'utiliser nos méthodes sur d'autres types de textes,

<sup>8</sup> https://pdfminer-docs.readthedocs.io/pdfminer\_index.html

Chapitre IV : Implémentation tests et évaluation

nous avons également réalisé une expérimentation sur un corpus du documents financiers.

# **Les Tests**

# **4.5.1 Page d'accueil et de service**

Avant de tester les fonctionnalités de notre application on vous présente tout d'abord la page d'accueil et de service de notre système, cette page est ergonomique, efficaces, faciles à utiliser d'où chaque composante est placée dans son endroit.

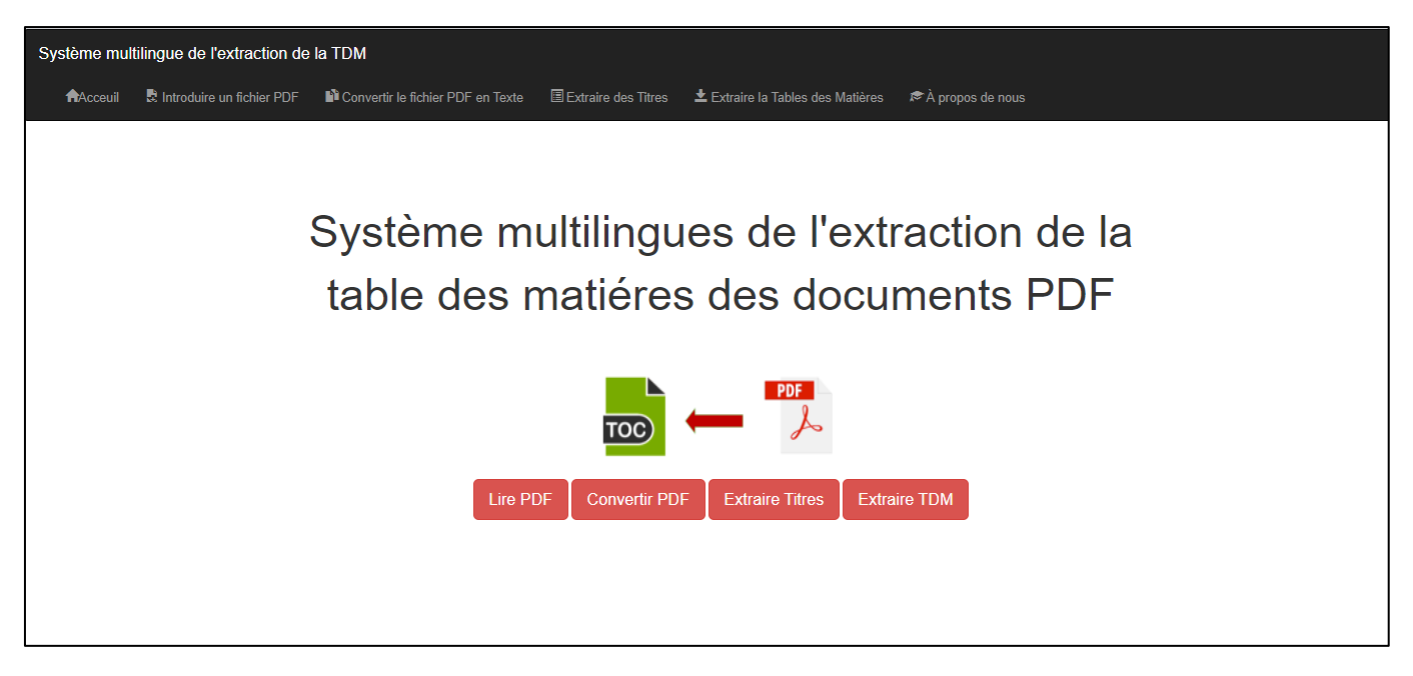

Figure 55 page d'accueil et de service

Dans cette page :

Nous pouvons accéder à n'importe quel service mais en respectant l'ordre des services suivantes car chaque étape dépend de l'étape précédente :

- 1. Lecture du PDF (c'est la première étape elle est obligatoire pour poursuivre les prochaines étapes).
- 2. Conversion d'un PDF en texte,
- 3. Extraction des titres,
- 4. Extraction de la TDM.

# **4.5.2 Lecture du PDF**

Quand l'utilisateur clique sur le bouton lire PDF cette page apparait il doit choisir un fichier PDF qu'il désire ensuite il clique sur le bouton télécharger PDF afin d'avoir une trace sur le fichier PDF sélectionner

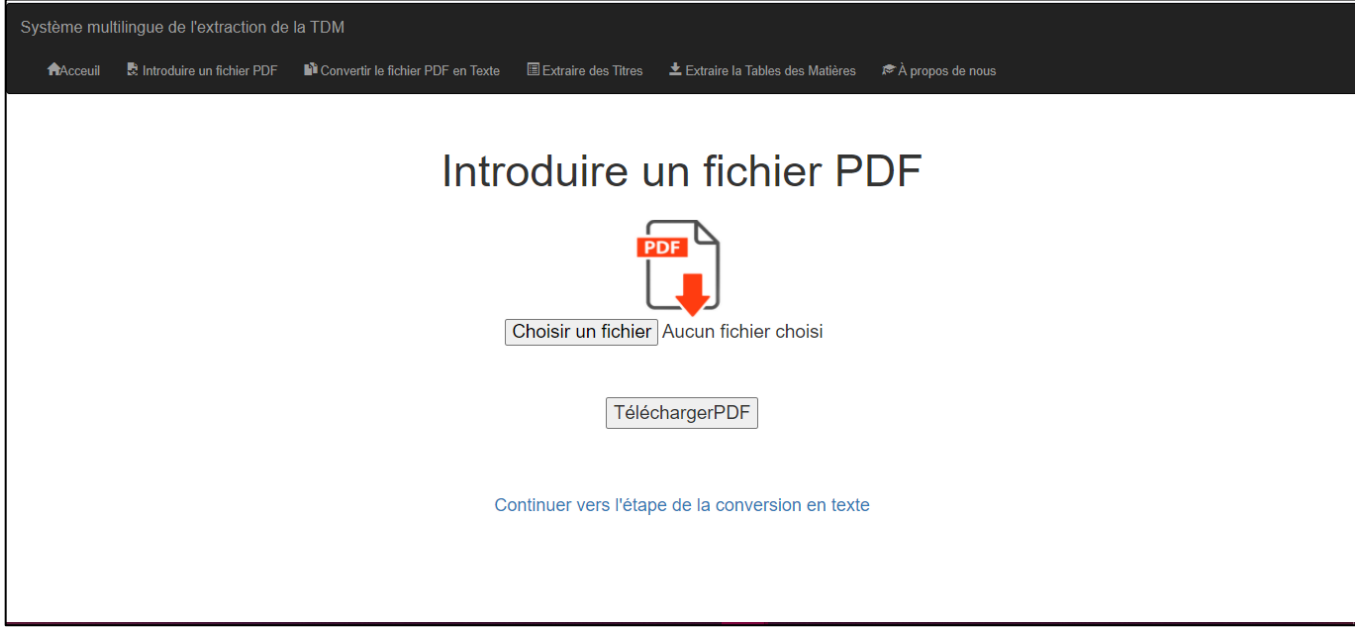

Figure 56 Page de lecture du PDF

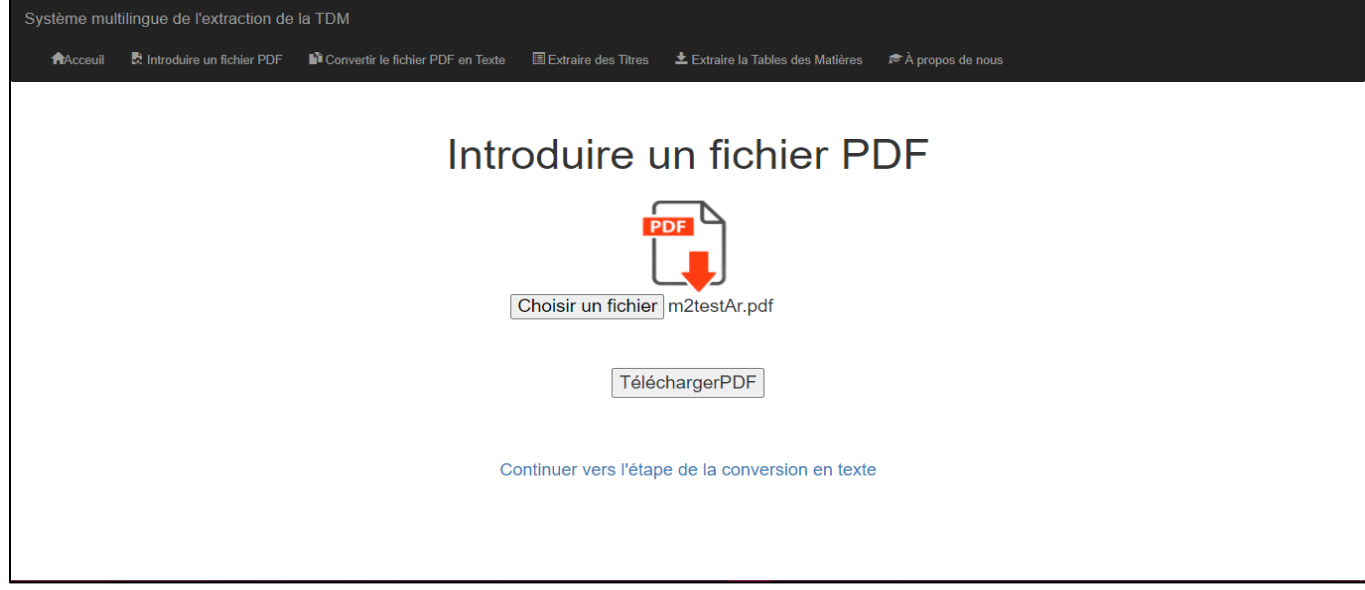

Figure 57 la sélection d'un PDF

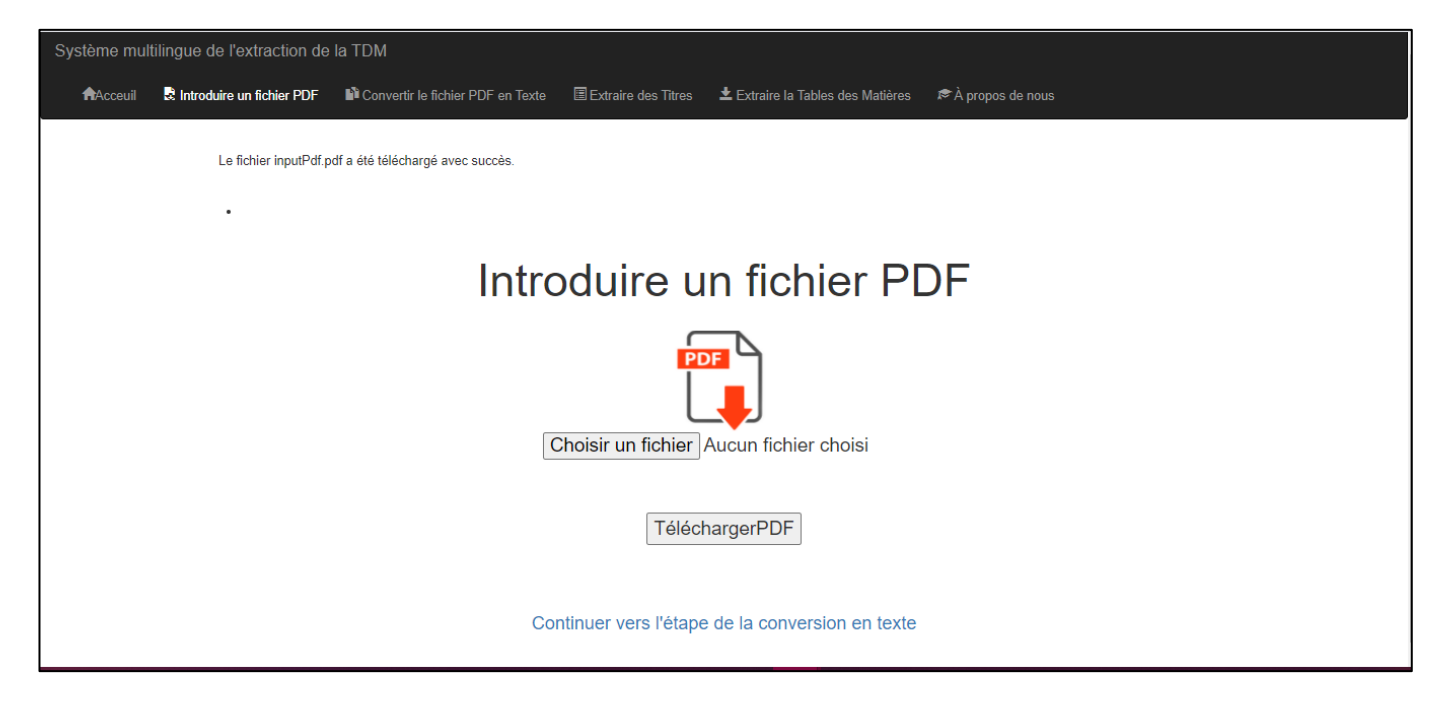

Figure 58 Téléchargement du PDF avec succès

Si l'utilisateur n'a pas sélectionner un fichier PDF et clique directement sur le bouton TéléchargerPDF ce message sera afficher pour l'obliger à introduire son fichier PDF.

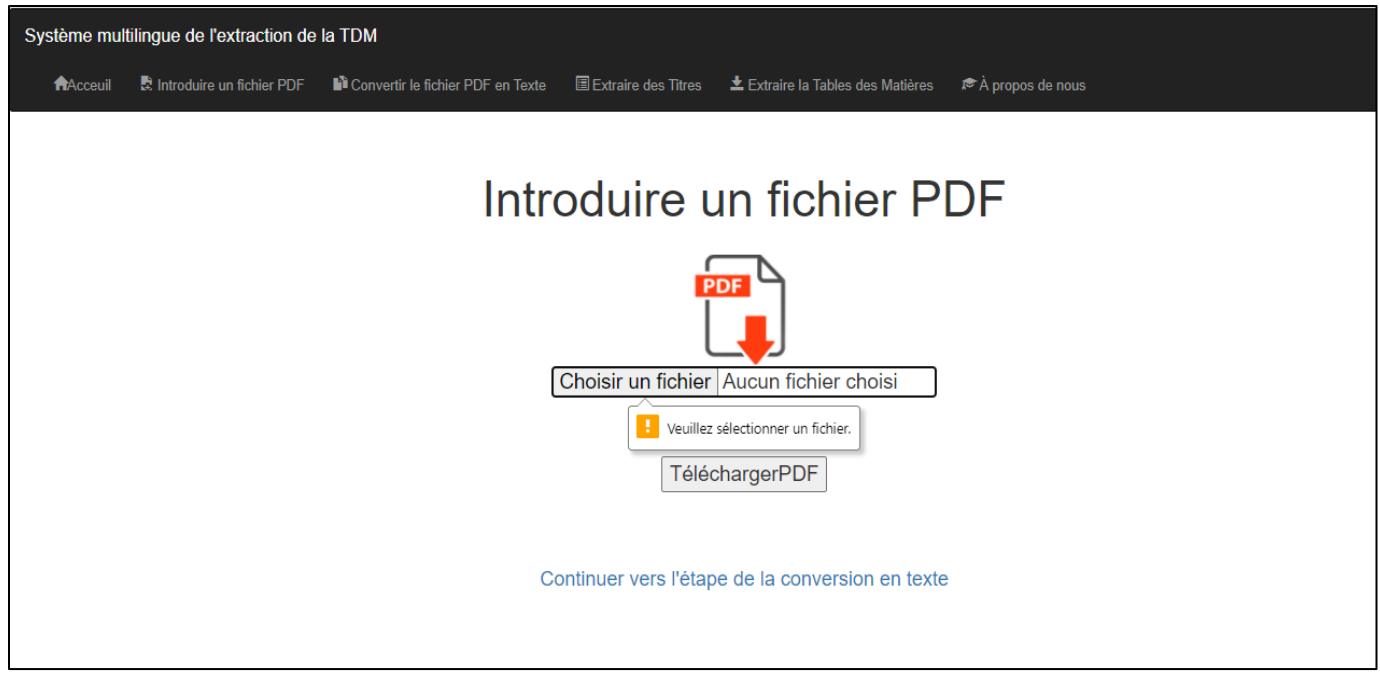

Figure 59 Cas de la non sélection du PDF

# **4.5.3 Conversion d'un PDF en texte**

Cette page permet aux utilisateurs de convertir leurs fichiers PDF, utiliseront l'une des trois différentes modèles de la conversion existantes au niveau de l'application (**PyPdf2**, **Poppler**, **Pfdfminer (**un choix pour l'arabe car comme déjà vu dans le chapitre précédent le pdfminer change la morphologie ainsi que le positionnement des chaines de caractères écrites en arabe et l'autre pour le français et l'anglais**)**) après en cliquant sur le bouton « Convertir » le PDF sera convertis automatiquement en texte. L'utilisateur aura la possibilité d'afficher le contenue textuelle convertie en appuiera sur le bouton « Afficher ».

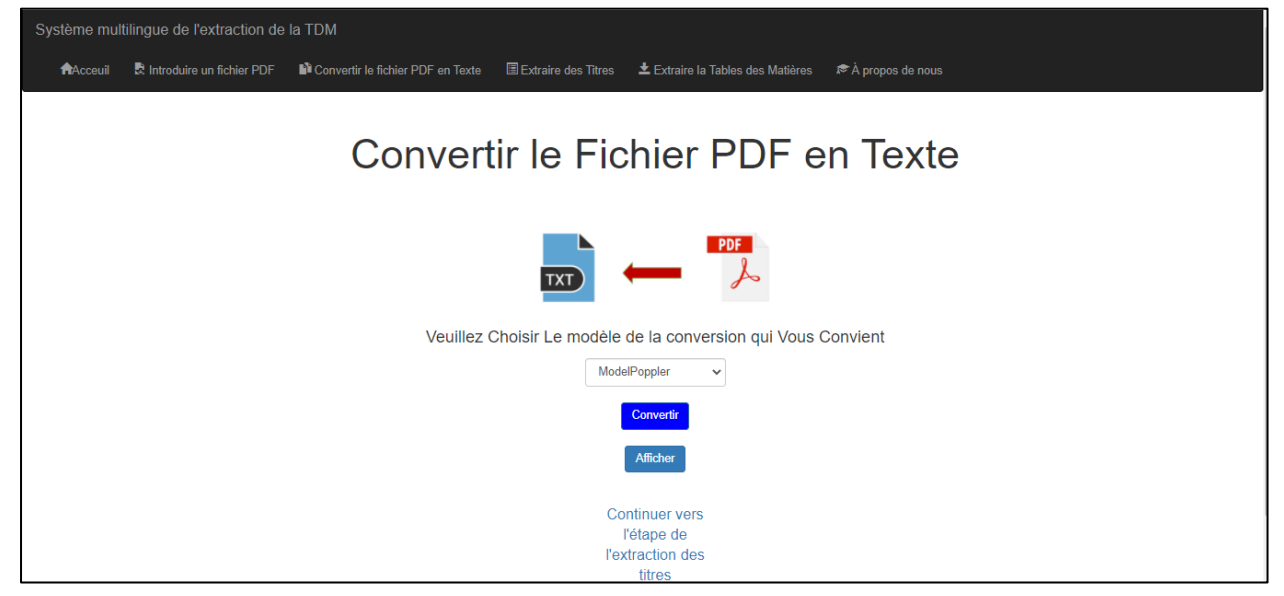

Figure 60 Page conversion d'un fichier PDF en texte

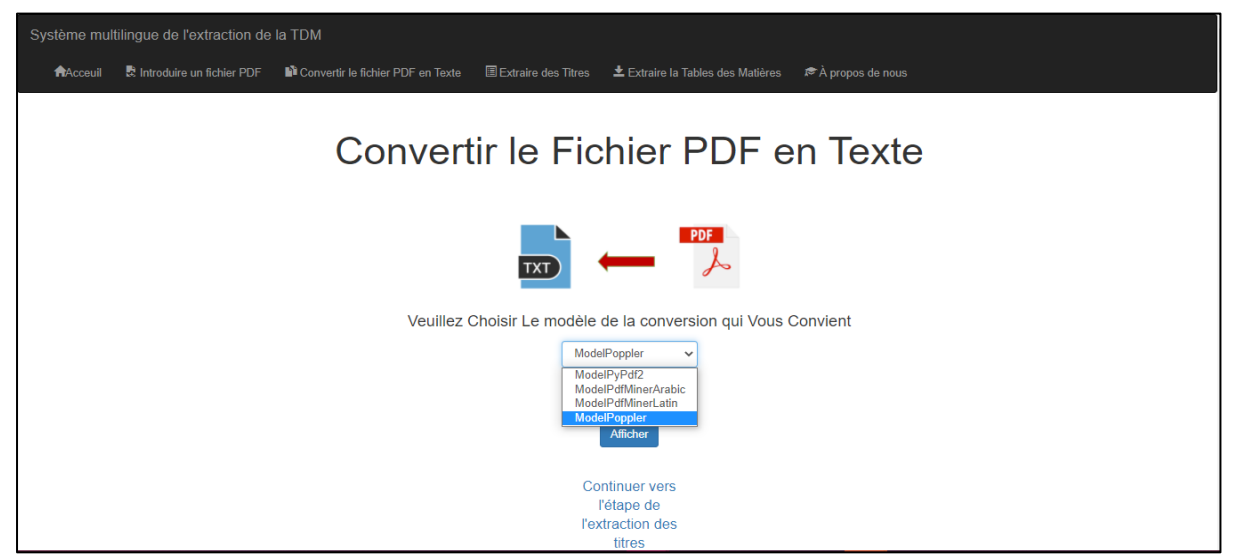

Figure 61 Modèles de conversion

Les figures que nous allons vous montrer prochainement représentes les différents résultats obtenus lors des tests effectués en utilisant de différentes techniques et de corpus pour la conversion du PDF en texte.

#### **4.5.3.1 Conversion d'un mémoire en Français**

| <b>Contenu textuel</b> |                                                                                                    |
|------------------------|----------------------------------------------------------------------------------------------------|
|                        |                                                                                                    |
|                        | Introduction Durant leur cursus universitaire, les étudiants de troisième année français visent d'acquérir une compétence communicative orale et écrite. L'acquisition de cette compétence se                                                                                                    |
|                        | fait grâce à la maîtrise de ses sous-composantes : une composante grammaticale, lexicale, en orthographe et sémantique, etc. En fait, pour avoir une compétence grammaticale1, il convient                                                                                                    |
|                        | à l'étudiant de troisième année français de posséder des compétences en syntaxe et morphologie. Autrement dit, il doit être capable de construire des phrases, de maîtriser la conjugaison, de                                                                                                    |
|                        | distinguer le genre et le nombre, etc. De même, l'étudiant est doté d'une compétence en syntaxe lorsqu'il est apte d'identifier les constituants de la phrase et de les mettre en ordre. La mise                                                                                                    |
|                        | en ordre des constituants d'une phrase syntaxique doit se conformer au modèle de base. Ce modèle se compose généralement d'un sujet et d'un verbe qui peut être employé avec ou sans                                                                                                    |
|                        | complément d'objet. Vu l'importance du complément d'objet dans la phrase syntaxique, nous allons s'interroger sur l'emploi de ce constituant dans les phrases produites par les étudiants de                                                                                                    |
|                        | la troisième année français à l'université Kasdi Merbah Ouargla. Ces étudiants sont appelés de s'exprimer à l'écrit en rédigeant des phrases qui comportent des verbes intransitifs ou transitifs                                                                                                    |
|                        | directs et transitifs indirects. L'étude de l'emploi des verbes transitifs et intransitifs par les étudiants de la troisième année francais dans leurs écrits fait objet de notre sujet de recherche. Cette                                                                                                    |
|                        | recherche qui sera réalisée sous forme d'un mémoire de master académique en sciences du langage s'articule autour de la problématique suivante : Les étudiants de la troisième année                                                                                                    |
|                        | francais à l'université Kasdi Merbah maîtrisent-ils l'emploi des verbes intransitifs et transitifs directs et indirects dans leurs écrits ? Afin d'analyser notre problématique, nous reformulons les                                                                                                    |
|                        | hypothèses suivantes qui seront confirmées ou infirmées : 1- Les étudiants de la troisième année francais font-ils la différence entre les verbes intransitifs, les verbes transitifs directs et les                                                                                                    |
|                        | verbes transitifs indirects. 1 Jean-Claude CHEVALIER et al, Grammaire transformationnelle : syntaxe et lexique, PUL, Lille, 1976, p. 49 11 Introduction 2- Les étudiants de la troisième année                                                                                                    |
|                        | francais qui sont en contact permanent avec le francais grâce à la lecture et à l'écriture ne rencontrent aucune difficulté quand ils utilisent les verbes intransitifs et les verbes transitifs et les verbes transitifs dire                                                                                                    |
|                        | et indirects. 3- Ces étudiants peuvent utiliser les verbes dans des constructions transitives et intransitives correctes. Pour traiter cette problématique, nous adopterons une méthode                                                                                                    |
|                        | descriptive et analytique. Cette méthode nous sert à présenter et à décrire notre expérimentation et d'analyse les résultats obtenus. De même, pour répondre à notre problématique, nous                                                                                                    |
|                        | avons choisi un corpus composé de trois exercices sur le verbe en français. Notre objectif consiste à vérifier l'usage des verbes transitifs directs et indirects et ainsi que les verbes intransitifs                                                                                                    |
|                        | par les étudiants de la troisième année français et à relever les difficultés qu'ils peuvent rencontrer. Nous allons analyser notre problématique selon un plan qui comporte deux chapitres : l'un                                                                                                    |
|                        | théorique, l'autre pratique. Le premier chapitre qui s'intitule «Le verbe en français» traitera plusieurs concepts : le verbe, le groupe verbal, la locution verbale, les types du verbe, le                                                                                                    |
|                        | complément du verbe. Dans le deuxième chapitre qui s'intitule «Analyse et présentation du corpus», nous présenterons et décrirons le corpus, puis nous analyserons les résultats obtenus.                                                                                                    |
|                        | Nous terminerons notre recherche par une conclusion. 12 Chapitre 01 Le verbe en français Chapitre 01 : Le verbe en français 1.1. Définition du verbe Etymologiquement, le mot verbe est<br>issu du latin vebrum, qui signifie «parole», mot par excellence tire son origine, comme le nom, de la division du discours par Platon et Aristote.2 En français, le verbe est le composant |
|                        | essentiel de la phrase. Il donne sa fonction aux mots, aux groupes de mots qui se construisent autour de lui. Il a pour rôle admettre à celui qui parle ou qui écrit d'exprimer et de déterminer                                                                                                    |
|                        | dans le temps les actions réalisées ou subies par les êtres et les choses. Le verbe est une partie du discours le plus important de la phrase française. Il a l'avantage de pouvoir se définir                                                                                                    |
|                        | essentiellement : Sur le plan morphologique, le verbe est le seul élément qui se conjugue, il est identifié par ses différentes variations de mode, de temps, de personne, de nombre, d'aspect                                                                                                    |
|                        | et de voix : Le verbe est un mot variable qui se conjugue, c'est-à-dire qui est associé à plusieurs catégories morphologiques. Il recoit les marques spécifiques correspondant, sur le plan de la                                                                                                    |
|                        | signification, au nombre, à la personne, au temps, et au mode (qui peuvent également déterminer des variations du radical). La voix, le temps et l'aspect.3 Sur le plan syntaxique, le verbe                                                                                                    |
|                        | assume un rôle central dans la structure de la phrase. C'est la partie importante dans le groupe verbale, il peut apparaître seul (exemple : Paul arrive) ou il est suivi d'un complément du verbe                                                                                                    |
|                        | essentiel ou facultatif (exemple : Martha réfléchit à une solution) : «Le verbe est le terme central de la proposition, le pivot autour duquel s'organise la phrase. Il est le mot-tête du groupe                                                                                                    |
|                        | verbale qui peut constituer à lui seul ou associer à un ou plusieurs compléments.»4 Sur le plan sémantique, le verbe sert à exprimer une action, un état ou une attitude qui se déroule ou se                                                                                                    |
|                        | situe dans le temps à travers le moment où il passe et les événements qu'il se représente : «Le verbe permet d'exprimer les actions (j'achète une robe), des 2 Michel, P., Dictionnaire                                                                                                    |
|                        | grammaire et difficultés grammaticales, Armand Colin, paris, 1998, p.396 Martin, R. et al., Grammaire méthodique du français, P.U.F. Collection Quadrige, Paris, 1994, p. 435 4 Ibid., P.435. 3                                                                                                    |
|                        | 14 Chapitre 01 : Le verbe en français états (mon frère parait malade) des événements situent dans le temps (présent, passé ou futur).»5 1.2. Le groupe verbal Nous définissons le groupe                                                                                                    |
|                        | verbal comme un mot, un groupe de mots dont le novau est un verbe qui admet de décrire quelque chose à propos du suiet et aussi permet d'indiquer ce que fait l'état. Le groupe verbal peut                                                                                                    |

Figure 62 Contenu textuel d'un mémoire en Français extrait avec la méthode poppler

#### Contenu textue

lntroduction \n\nDurant leur cursus universitaire, les étudiants de troisième année français visent \n\nd'acquérir une compétence communicative orale et écrite. L'acquisition de cette<br>^ \n\ncompétence se fait grâce à la m recomputation of the capable de constructed and the transition of the transition of the transition of the transition of the transition of the transition of the transition of the transition of the capable de construire des de la phrase et de les mettre en ordre. \m/nLa mise en ordre des constituants d'une phrase syntaxique doit se conformer au modèle \m/nde base. Ce modèle se compose généralement d'un sujet et d'un verbe qui peut être \mhemp redigeant des inhpirases qui comportent des verbes intransitifs ou transitifs directs et transitifs indirects. In hi causing indirects in the causing indirects in the causing of the serbes transitifs et intransitifs par le hnlangage s'articule autour de la problématique suivante : Les étudiants de la troisième \n\nannée français à l'université Kasdi Merbah maîtrisent-lis l'emploi des verbes \n\nintransitifs et "broken transitifs" et verbes étudiants de la troisième année français font-ils la différence entre les verbes \n\nintransitifs les verbes transitifs directs et les verbes transitifs indirects \n\n \n1 Jean-Claude CHFVALIFR et Ces étudiants peuvent utiliser les verbes dans des constructions transitives et \n\initransitives correctes. \n\nPour traiter cette problématique, nous adopterons une méthode descriptive et<br>analytique. \n\nCette méthode no choisi un inhocupus composé de trois exercices sur le verbe en français. Inholotre objectif consiste à vérifier l'usage des verbes transitifs directs et ainsi un composé de trois exercices sur le verbe en français. Inholot deux chapitres : \n\nl'un théorique, l'autre pratique. Le premier chapitre qui s'intitule «Le verbe en \n\nfrançais» traitera plusieurs concepts : le verbe, le groupe verbal, la locution verbale, les \n\ntypes du verbe, le complément du verbe. Dans le deuxième chapitre qui s'intitule \n\n«Analyse et présentation du corpus», nous présenterons et décrirons le corpus, puis \n\nnous of the processue of the processes that the processes the contract the processes that the contract the processes the contract the processes in the contract the processes in the contract the processes in the contract the pro phrase. Il donne sa fonction aux 'nhmots, aux groupes de mots qui se construisent autour de lui. Il a pour rôle admettre à 'nhocelui qui parle ou qui écrit d'exprimer et de déterminer dans le<br>temps les actions 'nhnéalisées essentiellement : \r\nSur le plan morphologique, le verbe est le seul élément qui se conjugue, il est identifié \r\npar ses différentes variations de mode, de temps, de personne, de nombre, d'aspect et de \r\nvoix : \r\nLe l'aspect.3 \mnSur le plan syntaxique, le verbe assume un rôle central dans la structure de la phrase. \mnC'est la partie importante dans le groupe verbale, il peut apparaître seul (exemple) l'aspect.3 \mnSur le plan syntax autour duquel s'organise la phrase. Il est le mot-tête du groupe verbale qui peut \nconstituer à lui seul ou associer à un ou plusieurs compléments.»4 \n\nSur le plan sémantique, le verbe sert a exprimer une action, un état ou une attitude qui vivise déroule ou se situe dans le temps à travers le moment où il passe et les événements in inqu'il se représente : «Le verbe permet d'exprimer les actions (l'achète une robe), des \n\n \n2 Michel, P., Dictionnaire grammatire et difficultés grammaticales, Armand Colin, paris, 1998, p.396 \n3 Martin, R. et al., Grammaire ethodique du francais, P.U.F. Collection Quadrige, Paris, 1994, p. 435 \n4 Ibid., P.435. \n\n \n\n14 \n\n\x0cChapitre 01 : Le verbe en francais \n\n \nétats (mon frère parait malade) des

Figure 63 Contenu textuel d'un mémoire en Français extrait avec la méthode pdfminer

#### ntenu textuel

troduction Générinale in in in2in in inINTRODUCTION GÉNÉRALEin inLe tourisme est le fait de voyager, de parcourir pour son plaisir un lieu autre inque inin inLa culture inin. Ce dernierin inest un être humain ininin incon einces du langageh hqui englobent les phénomènes linguistiques in compennenth haussih hun domaine inh in the ball on the ball colonguistique in by William Inh In histophone way with the secondal memorial of the ball of the onnes authentiques in inclui, en se promenant dans les rues de Temcenin, in inclui in relations wir authentiques in including the relation designment publicitaire in the cette ville in 2h in Including the procedant a la ge minante empirhicoln-Indéductive Interpretations qui y sonthincache des enjeux et des motivations de différentes natures. In In Ind. distribution des langues dans les textes publicitaires serait une stratégie Indiscursive p www.compared to the content of the center of experiment of the center of experiment of the center of the center of the center of the center of the center of the center of the center of experiment designed and the center of https://www.thereside.org/individuals/areas/news/areas/news/areas/news/areas/news/areas/news/areas/news/areas/news/areas/news/areas/news/areas/news/areas/news/areas/news/areas/news/areas/news/areas/news/areas/news/areas/ne h m7n in inDans ce premier chaptre, nous visons à présenter le cadre théorique de notre inrecherche et quelques données importantes sur le paysage sociolinguistique de inin inSuite à la délimitation de notre in visulet de yysage sociolinguistique de l\Algérie, produit de son histoire et de sa \ngéographie, et qui se cracctérise par la coexistence de plusieurs variétés \nlinguis\miques. En effet, Il est à signaler que les langues en présenc a situation de la languine arabe présente des caractéristiques bien différentes. In InElle aln Inété introduite au Maghreb au 7e siècle, avec la première vague d'islamisation, Indans les centres urbains, comme langue d'étu

Figure 64 Contenu textuel d'un mémoire en Français extrait avec la méthode pyPDF2

# **4.5.3.2 Conversion d'un mémoire en Arabe**

| Contenu textuel                                                                                                    |  |
|----------------------------------------------------------------------------------------------------|--|
| سامعة أبي بكر بلسطين مقتسساند                                                                                                    |  |
|                                                                                                    |  |
| 1440/2019مـــداء أهن عمل ها إلى علقي * سوس بريكس زيب *روهري فاروق لجنة المقلك المعاشدة أشرق أستوس بريكس زيب مثرفة لسنة لجامعة من إهداد المالب: تحت إشراف السنة: ترامب وريض أسرني بسن المراسمة المسنة المسنة المسنة المسنة المس |  |
| شكر رحرفان المد كل على طلب فطم فضله و ممه شاه المراسم المعال العامل المعامل معامل المسامل المعالي والمعال الموسوع والمعامل المسلم المستحك وحرف المخالس المستحكات وقام المعالم المستحكات فعالم المستحكات وقامه المحامل المستحكا |  |
| تد الترجه الطوية مادل أساسا للقريب بين الشعرب ورفم مستوى بيليمة الأخلاء تمام المناسخ المستخلف المستخلص المستخلص المستخلص والمستخلص والمتمر الملحل المستخلصة المناسك المستخلصة المستخلص المستخلص المستخلص المستخلص المستخلص الم |  |
| على الترجان أن يط عفوية التَّاوساء في المعال العلامات المؤسد العامل العام وساسم المراسم المستشف المستقام والموساس والمستقام والمستقام والمستقام الشارق الشعاب المحافظ والمعارض المعامل والمعارض المستقام المستقام المستقام الم |  |
| آه ال بدّس التمن من الثرجه ال″شربة مها كان إنتاه لمكافحة الكرامة المركز الموقوع الأمراء والمراس والموال المراس الموال الموالي الشرائد والمسمع المراس والمسمع المراس والمسمع المسمع المسمع المسمع المسمع المسمع المسمع المسمع ا |  |
| و بنا أن الترجان كان بشرى فإنه قرياجه مواطن مريكة في هذا المناه المعامل المسلم المسلم المسلم المسلم المسلم المسلم والمسلم المسلم المسلم المسلم المسلم المسلم المسلم المسلم المسلم المسلم المسلم المسلم المسلم المسلم المسلم ال |  |
| إسهامك كبيره لصلية القرجة الأشفوذ ولد على نلفط المساح المسلم المساحل أن والمعامل والموال والملفوس المسالف المسال المسالم المساحل المساحل المساحل المساحل المساحل على مستل عليه العلم المساحل عسيل عليه العلمال مساحله المساحل  |  |
| ماهى لعلقة بين طراقص والمراقم القرائل التي وجو من هذا المطلى شطرح المناؤلة الفرائية المنافس المناس الموال فياس للملوك القوال التي المرحنة القوائم المعامل المراقص المراسم المراجع المستعلم الملوم المراسم الملوم المستحمل التر |  |
| و ما حلّانا استمالها للحاسة المسلاس الله علام الشعائم المسلم المعامل المعامل المعالم المسلم المعالم المسلم المسلم المسلم المسلم المسلم المسلم المسلم المسلم المسلم المسلم المسلم المسلم المسلم المسلم المسلم المسلم المسلم الم |  |
| الول و قـُ تطرقا في نسل الشري و فسل تطبيق، أما الفسل سمة للكرجة ال كفول في نام المعامل العرض الموسوع، هو شفتا بطم الشراس المسالس في التعلل مم القرات التي يتضاد الطلس في التعلل مم القرات التي يتضاد الطلس في التعلل مم القرات |  |
| كنا مسويك التي كالمحلة إلى مامة العطاب ل" سياس وال" الترجان أثناء هل المقلب الفليلة وأعلما إلى المناس والتواس والمرائح والمسابق والمسافح المسافح المسافح المسافح المسافح المسافح المسافح المسافح المسافح المسافح المسافح المسا |  |
| صص للجاب الفليبقى واعمدنا فيه طمردة أما القسام فقدع فيبوجن الزل لرفي الورائ الغراس المناس المناسل المناسل والمسالف المناسل المناسل المناسل المعامل الموقد والرعاف والفى فكون أثناء أي خارج القابل الموقد والرعاف والفى فكون أث |  |
| الشدة المريكية "دونك تراسي" مشكلة من ألزمين أسريكي أمير الكويت الكواس الكواس الماس المسائل العامل المسائل المسائل المسائل ودائد وبغن الشعر الشروع والشروع والشرائع والشرائع والشرائع والشرائع والشرائع والشرائع والشرائع والشر |  |
| و في النور دامل أن يكرن هذا بصاد المحاس المسلم المسلم المسلم المعالم المسلم الململ المسلم المسلم المسلم المسلم المسلم المسلم المسلم المسلم المسلم والمسلم والمسلم والمسلم والمسلم والمسلم والمسلم والمسلم والمسلم المسلم المسل |  |
| 2. مراحل الترجه تشرية التأولية عند سلسكوفتتن ~ ب~ الفصال الرل الترجمة الشرية الشراء المناس المستراس المال المسترية الأولية التواسل المسترع المستحق المسترع المستحق المسترع المستحق المستحف المستحق المستحق المستحفظ المستحق ال |  |
| الثرجة الشريف المريم المؤارر الفصل اللئ 8،ما هو الرصيد المرقى 7.الرجمة فى الملسلس ال المعالم المعالم المعالم المعالم المستمر المعالم المستمرس المعالم الفرق بين الثرجة الفرارية والثام والفرق الثابعة 3.بند عن الثرجة الثابعة  |  |
| تدعى هذه للظرية المحلوكة المخلس اللهيمة أيضا لو تثبته المدرسة التأولية بياريس الكلم المعلم المستوافع المستمع المستمع المعالم المعالم المستمركين في 1. التطرية التأولية عند سلسكرفتش : حب المدرية التأولية عند سلسكرفتش : حب ا  |  |
| السية شاللوء بحذلك إلى تطبر الترك في المراس في الفرية مع بداية سنة 1970 لغرض الوسر: إلى الترجمة الصحية في المؤتمرك شاهلونك منه التفرية لفضا لترجمه الصوية على أوليل Mariane Lederer .« Jean Delisle « بالتي تربة طورت المساحر  |  |
| في المارس لو ما يرجع إلى 2 إن من المؤسس المولد من المناسيلسكوفتش، لو المرحم المراسم المراسم المواسم والمعام الموسوع الموسال المعالى الناسم والمستقال المواسم والمستمل والتعلم ومنه لوالاسلواق والمستعمل المواسم المستمر المساف |  |
| 1.1 منهرم الطرية لصد الطرية التأولية في ألديمة طئ كرجهة المدى دارس المرسم المواس والمعالم والمعالم المعالم المعالم المراد ولماس طرف المنحد المحاكث وحث كزكد من الطند المناسم المواد المراسم المست وحسن المست وحشرته والمست وال |  |
| "بلخصل شئيدملية الترمية تقم إلى ثلث مراحا الراس مل علاقات والمسلم المواطل الثلثة التاسل الملك المعالم المسلم المناسم المسلم المسلم المسلم المسلم المسلم المسلم المسلم المسلم المسلم المسلم المسلم المسلم المسلم المسلم المسلم  |  |
| 1 ميريام سالمة كار ، المنهج الثالويلي للترجمة،19جانفي1000ص01 :اإلستماع مع التركيز الكامل لو الشديد،لوثانيا مرحلة الثطيل                                                                                                    |  |

Figure 65 Contenu textuel d'un mémoire en Arabe extrait avec la méthode poppler

| Contenu textuel |                                                                                                    |
|-----------------|----------------------------------------------------------------------------------------------------|
|                 | مالك أسماء لبنة المناقشة زيب بريكسِسوس * *رومري فاروق من إحاد الطلب: كت إشراف الملكن المناسم الشرائع الكل من الترجم من المحاسد عربي - إنجليزي -عربي تخصص شعبة الترجمة هم اللغة الإنجليزية كلية الانجليزية كلية الداس واللغت    |
|                 |                                                                                                    |
|                 |                                                                                                    |
|                 | ه 9102/6044 السنة الجامعة مشرفة ريب بريكسِسوسى هذا لجنة المثقشة وتعريف الشراء المعادر المستخرج المستخرم المستخرم المستخرم من وقوا بجرارى وساعدونى أمستقلى و أهدى عملى هذا إلى عائلي داءســـإه                                  |
|                 | الميهمة الفلّ الذي طالعة المرسم الشّامعين لكنّه من عبر ب التّارجية المناسب المناسب المناسب المناسب المناسب والمناسب والمناسب والمناسب والمناسب والمناسب والمناسب والمن المناسب والمن المناسب والمناسب والمناسب والمناسب والمن  |
|                 | نثثر ف بتقيمهم COx( ، 20x أ ~ متكمآ)اπ 2002م - المكسمحب العوامل الأمكانية و وبالمثالف فروعها،اللّذانية من الشرقية المعاقل الدّولية في واصلالتُ الثرجة الشرية ماسل أسلمبا للتأثير بين الشعوب و (σως أسام الأثريت بين الشعوب ور  |
|                 | لملنا العضاء الناسكتين فإما بلن طى قمة الأرجمة للكفولة ماشار فلاستعلاء الشاهر الأساس المناس المستعل المساسم المساسم المستعلم والمسامح المستحل المستحل المستحلح السماحية انتضى المرمية المراسمة المستحل المستحل المستحل المستحل |
|                 | على التَّرجان اللخار وية هي علم وفن في نفس الوقت ومهما كان إنقاد لحدَّ فعائد الحكومة المعالم والمحال المحال المعامل المناسك الملحل المناسك الملحل المناسم المناسم المناسم المناسم المناسم المناسم المناسم المناسم المناسمة الم |
|                 | له إسهامك كبره لصليل صلبة الترجمة فإنه قد وباجه مواطن مريكة فى ملال المراس التار والمراس والمحارم والمحامل المراس والقراس والمراسل والمراسم والله ومنهم المسلم المستحل المست كبير والمسلم المستحل المستحل المستحل المستحل المس |
|                 | الواعى فلثى هر مسدر القول و الفعل سامل الطل فى شهبل عطبة الثواسطبلكيفة لثى بعل العامل العامل الأسبط الأسباء اللهم الله المسلح المساحل كون له درابة درباده طى و الشوية "كل هذه الشاؤاله المساحد أن كون له درباء على و الطوية "ك |
|                 | إشكالية رئيسية هي البسم السامك المستري الضلوبطي في المعلية المقاسمة المعامر المسائل العامل العامل العائم المسائل المسلم المسلم المسلم المسلمات المسطرات النفس - ماهي العاقة من حالت المسطرات النفس - ماهي العاقة من حالت المس  |
|                 | :الصلؤلف الثاليةو من هذا المطلق،نطرح مريحة وبكل القوال من الورائي في الحالم الشرائع ومن المعامل المعالم المسلم المعالم الموسل الموضوع، هو طم الفعل في سهيل صلية الترجمة و أنواعها حسب المرسل الموضوع المسلمان الثالث في المسلم |
|                 | الصان باعه كل ما قاله المتمكن والله مساخة كقاط لتلك الفاعل المعالم المعالم المستمر بالمسام بالمستم ت مستم تعامل المستمر المستم المستمر المستمر المستمر والمستمر المستمر المستمر والمستمر المستمر المستمر المستمر المستمر الم   |
|                 | تطبعهاإلى تعريفه إذ تطركك الشجاعيك التي تواجه ماهبة الخطب السلس و المستط انتقاله والمراس والمراس والمراس والمراس والتي لله والتي الانتخال الشوائع المراس والتي فتركز التحال الشرائع الشرائع الشرائع المستقل المستقل المستقل ال |
|                 | افكرهنا أيضا أشاء نقل الترجمان التأ دراسة الوضععالوه على مقرنة ما بينا الفنو المناس الموسط الأسائل المعالم المناسل المناسل المل المناسل الألفى المناسم الألفى الموسم المناسم المناسل المناس المناس المناس المناس المناس المناس |
|                 | الصباح"أمير للويتراسب" وكبة "تودك تفنيوهن،األوّل لرئيس الواليكم المخد أأمرى مشكلة منقاشة المتلفظ القصاء المناسم المناسم المناسم المناسم المناسم المنهم التطيلي المقارن الذي يتناسب مع المنهج التطبلي المقارن الذي تنسب مع دراس |
|                 | دراسة المالة القسة التى تترض طى بة الإسلام المست لإلرتبك و بالمجاد المناسل المعامل المعالم العائل المعالم المستخدم المستخدما المعالم بالسبتة المحالم التستر المله التقسية للمريم المنوى الشرم المن المناسبة التحريم المنفوى ال |
|                 | دي مراحل الترجمة الشفوية الفراوية عند سلسكوفيت 1 التثابعة4 بندء ص الترجمة الضلالة بين التروي الشروية و 6 تطم التروية و 6 تطم التروية و 6 تطمل التروية و 6 تطمل التروية و 6 تطمل التروية و علمل التروية و 6 تطمل التروية و علم  |
|                 | « لو أبضا جون دلوليل» elsileD nae تعريف المترجم (Σων وسلمت المرسم العاملي المتاسم المعالم المعمل العراس المعالم المؤارر 9 ما هو الرصيد ~ 5 ~ الترجمة الشوية حسه المديمة التأولية ال التفعل المعلم المواسم ب ×5 ~ التم المعلم   |
|                 | المدرسة الكلوطية بيرليملكرجمة ايضا لو عتبس هذه المحمى تدعى هذه التطرية المعارضة الموطوعة التوسي الموسم المحافل المستوسف العداد المستوفيه والمعارف الموسم والمعارف المستوفيه والمعارف المستوفيه والمعارف المستوفيه والمعامل ال  |
|                 | الفورية للجوء بحذلك إلى تطبع ألشره الشريرية عبر المسححة فى المؤمرات،شمطرن فاسترية الشاسط المعام المعارم المعام والمعام والمعام المعام المعامل المستقل والتجارية لو المالولية المعالمة المستقل المستقل المستقل والمطورية والمست |
|                 | دراستها لو المماثل مترسه بعز التخليل الغراء في ترجمة المؤتمرات إن من المؤيس المناس المستراس المستريرية التروي في المستريرية لو شرح مسترا المعارس المدارس لو هنا يرجم إلى عرضها في مديلتاني حيث إفى وقيه افى مديلتاني حيث إفى و |
|                 | من طرف المكحل ما ولمهم مهم في الخطاب في كان في الترجمة الفرائي الشراء الأولي التراس التراس المعامل المعامل المسالم المعامل المعامل المعامل المعامل المسلم العامل المراحل المساعة العراس المراحل حيث تؤكد من الطريق المراحلة ال |

Figure 66 Contenu textuel d'un mémoire en Arabe extrait avec la méthode pdfminer

Contenu textuel

Figure 67Contenu textuel d'un mémoire en Arabe extrait avec la méthode pyPDF2

## **4.5.3.3 Conversion d'un mémoire en Anglais**

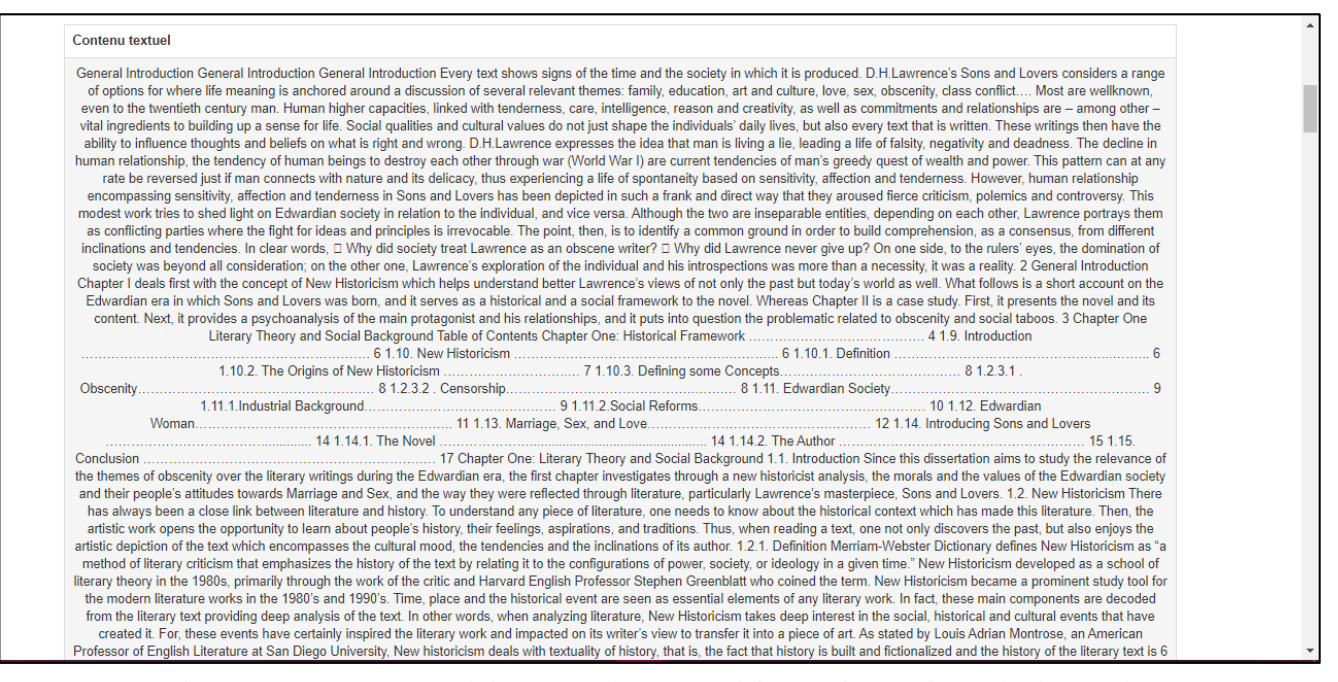

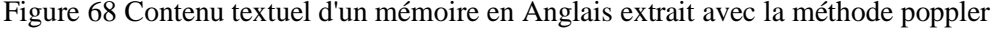

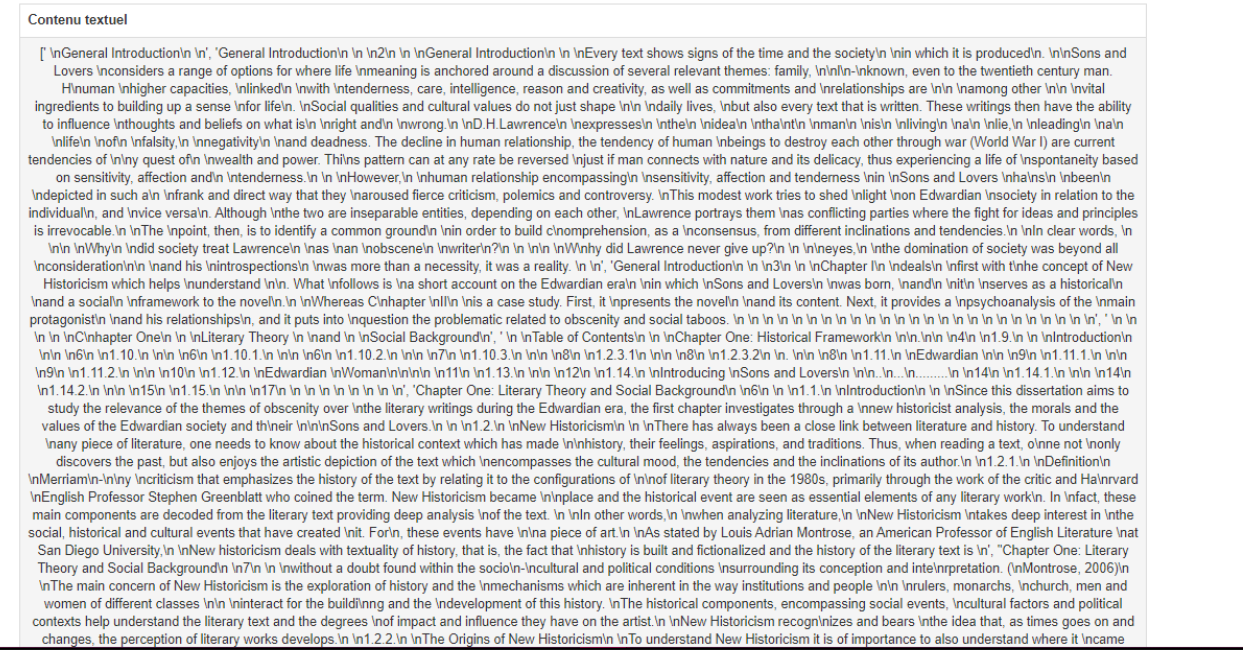

Figure 69 Contenu textuel d'un mémoire en Anglais extrait avec la méthode pyPDF2

## Chapitre IV : Implémentation tests et évaluation

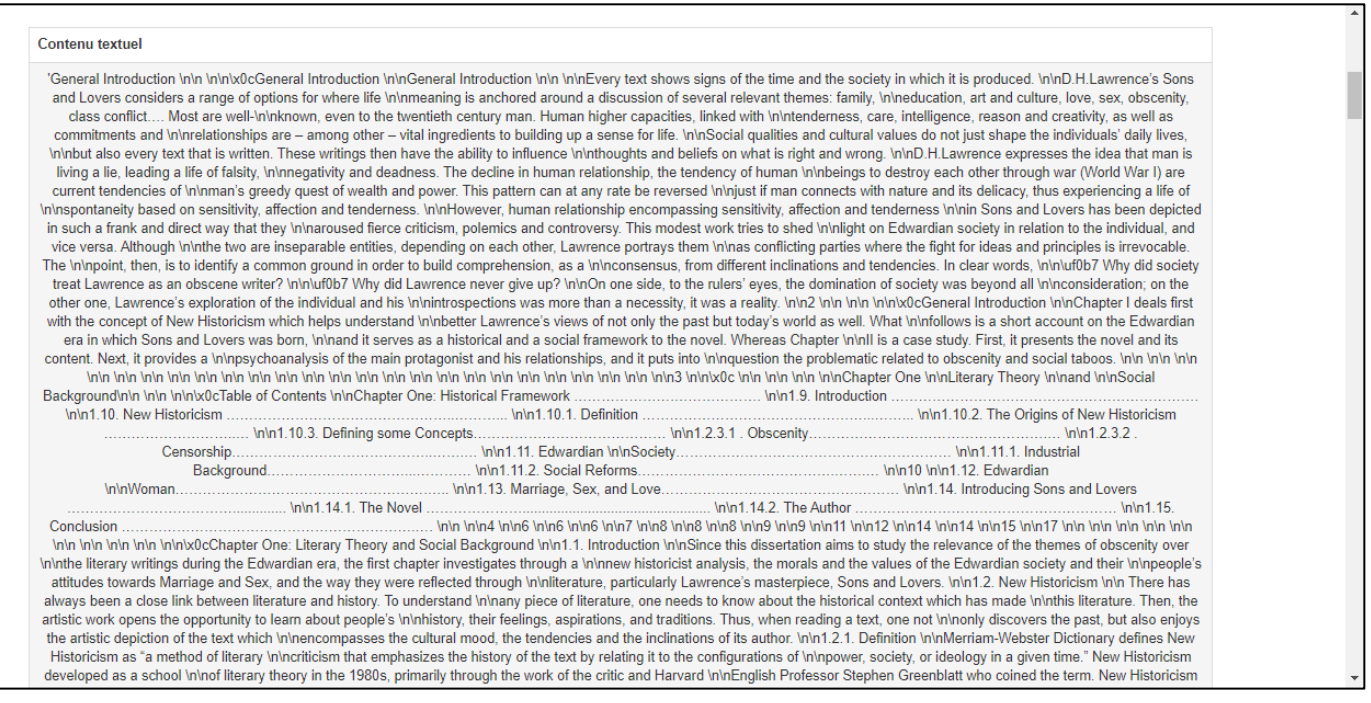

Figure 70 Contenu textuel d'un mémoire en Anglais extrait avec la méthode pdfminer

# **4.5.3.4 Conversion d'un article scientifique**

#### Contenu textuel

| See discussions, stats, and author profiles for this publication at: https://www.researchgate.net/publication/323515420 Logical Structure Extraction from Digitized Books: Benchmarking State-<br>ofthe-Art Systems Chapter - April 2018 DOI: 10.1142/9789813229273 0001 CITATIONS READS 0 208 1 author: Antoine Doucet La Rochelle Université 113 PUBLICATIONS 812 CITATIONS<br>SEE PROFILE Some of the authors of this publication are also working on these related projects: Daniel: Multilingual Epidemic Surveillance View project AméliOCR View project All content<br>following this page was uploaded by Antoine Doucet on 09 August 2018. The user has requested enhancement of the downloaded file. Document Analysis and Text Recognition Downloaded<br>from www.worldscientific.com by 212.68.24.82 on 08/09/18. Re-use and distribution is strictly not permitted, except for Open Access articles. "9x6" b3022 Document Analysis and Text<br>Recognition: Benchmarking State-of-the-Art Systems Chapter 1 Logical Structure Extraction from Digitized Books Antoine Doucet 1.1 Introduction Mass digitization projects, such as the<br>Million Book Project, efforts of the Open Content Alliance, and the digitization work of Google, are converting whole libraries by digitizing books on an industrial scale [5]. The process involves<br>the efficient photographing of books, page-by-page, and the conversion of the image of each page into searchable text through the use of optical character recognition (OCR) software.<br>Current digitization and OCR technologies typically produce the full text of digitized books with only minimal structure information. Pages and paragraphs are usually identified and marked up<br>in the OCR, but more sophisticated structures, such as chapters, sections, etc., are not recognized. In order to enable systems to provide users with richer browsing experiences, it is<br>necessary to make such additional structures available, for example, in the form of XML markup embedded in the full text of the digitized books. The Book Structure Extraction competition<br>aims to address this need by promoting research into automatic structure recognition and extraction techniques that could complement or enhance current OCR methods and 3 b3022 Ch-<br>01.indd 3 25-01-2018 12:17:29 b3022 Document Analysis and Text Recognition: Benchmarking State-of-the-Art Systems Document Analysis and Text Recognition Downloaded from<br>www.worldscientific.com by 212.68.24.82 on 08/09/18. Re-use and distribution is strictly not permitted, except for Open Access articles. 4 "9x6" Document Analysis and Text Recognition:<br>Benchmarking State-of-the-Art Systems lead to the availability of rich structure information for digitized books. Such structure information can then be used to aid user navigation inside books<br>as well as to improve search performance [35]. The chapter is structured as follows. We start by placing the competition in the context of the work conducted at the Initiative for the Evaluation<br>of XML Retrieval (INEX) Evaluation Forum [22]. We then describe the setup of the competition, including its goals and the task that has been set for its participants. The book collection used<br>in the task is also detailed. The ground-truth-creation process and its outcome are next described, together with the corresponding evaluation metrics used and the final results, alongside brief<br>descriptions of the participants' approaches. We conclude with a summary of the competition and how it could be built upon. 1.1.1 Background Motivated by the need to foster research in<br>areas relating to large digital book repositories (see e.g., [21]), the Book Track was launched in 2007 [22] as part of the INEX. Founded in 2002, INEX is an evaluation forum that investigates<br>focused retrieval approaches [14] where structure information is used to aid the retrieval of parts of documents, relevant to a search query. Focused retrieval over books presents a clear<br>benefit to users, enabling them to gain direct access to those parts of books (of potentially hundreds of pages in length) that are relevant to their information needs. One major limitation of<br>digitized books is the fact that their structure is physical, rather than logical. Following this, the evaluation and relevance judgments based on the book corpus have essentially been based on<br>whole books and selections of pages. This is unfortunate considering that books seem to be the key application field for structured information retrieval (IR). The fact that, for instance,<br>chapters, sections, and paragraphs are not readily available has been a frustration for the structured IR community gathered at INEX, because it does not allow us to test the techniques -<br>created for collections of scientific articles and for Wikipedia. Unlike digitally born content, the logical structure of digitized books is not readily available. A digitized book is often only split into<br>pages with b3022 Ch-01.indd 4 25-01-2018 12:17:29 "9x6" b3022 Document Analysis and Text Recognition: Benchmarking State-of-the-Art Systems Document Analysis and Text Recognition<br>Downloaded from www.worldscientific.com by 212.68.24.82 on 08/09/18. Re-use and distribution is strictly not permitted, except for Open Access articles. Logical Structure Extraction from<br>Digitized Books 5 possible paragraphs, lines, and word markup. This was also the case for the 50,000 digitized book collection of the INEX Book Search track [22]. The use of more<br>meaningful structure, e.g., chapters, table of contents (ToC), bibliography, or back-of-book index, to support focused retrieval has been explored for many years at INEX and has been shown |
|----------------------------------------------------------------------------------------------------|
|                                                                                                    |
|                                                                                                    |
|                                                                                                    |
| to increase retrieval performance [35]. To encourage research aiming to provide the logical structure of digitized books, we created the Book Structure Extraction competition, which we later                                                                                                    |
| brought to the community of document analysis. Starting from 2008, within the second round of the INEX Book Track, we entirely created the methodology to evaluate the Structure Extraction                                                                                                    |
| process from digitized books: problem description, submission procedure, annotation procedure (and corresponding software), metrics, and evaluation. 1.1.2 Context and Motivation The                                                                                                    |
| overall goal of the INEX Book Track is to promote interdisciplinary research investigating techniques for supporting users in reading, searching, and navigating the full texts of digitized books                                                                                                    |

Figure 71 Contenu textuel d'un article extrait avec la méthode poppler

#### Contenu textuel

'See discussions, stats, and author profiles for this publication at: https://www.researchgate.net/publication/323515420\n\nLogical Structure Extraction from Digitized Books: Benchmarking<br>State-of-\nthe-Art Systems\n\nChap PUBLICATIONSva0va0312 CITATIONSva0va0va0va0va0va0va0va0vaDEPROFILE\n\nREADS\n208\n\nSome of the authors of this publication are also working on these related projects\n\nDaniel<br>PUBLICATIONSVa0Va0312 CITATIONSVa0Va0Va0Va0Va Multilingual Epidemic Surveillance View project/n/nAmeliOCR View project/n/nAll content following this page was uploaded by Antoine Doucet on 09 August 2018. In/nThe user has requested<br>enhancement of the downloaded file.\n Million Book Project, efforts of the InOpen Content Alliance, and the digitization work of Google, are convert-hing whole libraries by digitizing books on an industrial scale [5]. The Inprocess<br>Involves the efficient photo of the contract produce the state of the state of the state of the state of the contract of the contract of the state of the state of the state of the state of the state of the state of the state of the state of the state browsing experiences, it is necessary to make such additional structures 'navailable, for example, in the form of XML markup embedded in the full 'ntext of the digitized books. \n\nThe Book Structure Extraction competition aims to address this need \nbv promoting research into automatic structure recognition and extraction \ntechniques that could complement or enhance current 2014 CR methods and \n\n3\n\nb3022\_Ch-01.indd 3\n\n25-01-2018 12:17:29\n\n°9x6" b3022 Document Analysis and Text Recognition: Benchmarking State-of-the-Art Systems Document<br>Analysis and Text Recognition Downloaded from ww " Document Analysis and Text Recognition: Benchmarking State-of-the-Art Systems/n/liead to the availability of rich structure information for digitized books. InSuch structure information can then be used to aid user navigation inside \nbooks as well as to improve search performance [35] \n\nThe chapter is structured as follows. We start by placing the competi-\ntion in the context of the work conducted at the This been set for its participants. The book collection used in the task is 'nalso detailed. The ground-truth-creation process and its outcome are next 'ndescribed, together with the corresponding evaluation metrics used a be \nbuilt upon. \n\n1.1.1 Background\n\nMotivated by the need to foster research in areas relating to large digital \nbook repositories (see e.g., [21]), the Book Track was launched in<br>\n2007\xa0[22] as part of the INEX. retrieval of parts of documents, relevant to that are relevant to their vinculation of digital consequence of the memberships and bing then to gain direct access to those parts of books<br>In (oftxa0 potentially hundreds of p The section of the structured information retrieval by the book corpus have essentially been based on whole inhooks and selections of pages. This is unfortunated considering that books in the book corpus interval informati hhuUnlike digitally born content, the logical structure of digitized books \nis not readily available. A digitized book is often only split into pages with \n\nb3022\_Ch-01.indd 4\n\n25-01-2018 12:17:29\n\nb3022 Document A www.worldscientific.comby 212.68.24.82 on 08/09/18. Re-use and distribution is strictly not permitted, except for Open Access articles. \x0c \n\nLogical Structure Extraction from Digitized<br>Books 5\n\npossible paragraphs, l structure, e.g., chapters, table of contents \n(ToC), bibliography, or back-of-book index, to support focused retrieval \nhas been explored for many years at INEX and has been shown to increase \nretrieval performance [35] later brought to the community of document analysis. \n\nStarting from 2008, within the second round of the INEX Book \nTrack, we entirely created the methodology to evaluate the Structure Motivation in Inte overall goal of the INEX Book Track is to promote interdisciplinary Inresearch investigating techniques for supporting users in reading, search-Ining, and navigating the full

#### Figure 72 Contenu textuel d'un article extrait avec la méthode pdfminer

#### Contenu textuel

[", '3Chapter 1\nLogical \nStructure Extraction \n from Digitized \nBooks\nAntoine Doucet\n1.1 Introduction \nMass digitization projects, such as the Million Book Project, efforts of the \nOpen Content Alliance, and the digitization work of Google, are converting whole libraries by digitizing books on an industrial scale [5]. The Inprocess involves the efficient photographing of Content Alliance, and the digitiza books, page-by-page, and \nthe conversion of the image of each page into searchable text through the huse of optical character recognition (OCR) software. Wormen digitization and OCR technologies typically produce the \nfull text of digitized books with only minimal structure information. \nPages and paragraphs are usually identified and marked up in the OCR, \nbut more sophisticated structures, such as chapters, sections, etc., are not \nrecognized. In order to enable systems to provide users with richer \n \nbrowsing \n experiences, it is necessary to make such additional structures \navailable, for example, in the form of \nXML markup embedded in the full \ntext of the digitized books. \nThe Book Structure Extraction competition aims to address this need \nby promoting research into automatic structure recognition and extraction \ntechniques that could complement or enhance current OCR methods and \nb3022\_Ch-01.indd 325-01-2018 12:17:29, 4 Document Analysis and Text Recognition: Benchmarking State-of-the-Art Systems\nlead to the availability of rich \nstructure information for digitized books. \nSuch structure information for digitize competivn-tion in the context of the work conducted at the Initiative for the \nEvaluation of XML Retrieval (INEX) Evaluation Forum [22]. We then \ndescribe the setup of the competition,<br>including its goals and the task th Independent with the corresponding evaluation metrics used and Interface in the final results, alongside brief descriptions of the participants<sup>74</sup> approaches. In We conclude with a summary of the competition and how it co Track was launched in \n2007'[22] as part of the INEX. Founded in 2002, INEX is an evaluation \nforum that investigates focused retrieval approaches [14] where structure \ninformation is used to aid the retrieval of parts of documents, relevant to \na search query. Focused retrieval over books presents a clear benefit to \nusers, enabling them to gain direct access to those<br>parts of books \n(of potentially rather than logical. Following this, the evaluation and relevance \njudgments based on the book corpus have essentially been based on whole \nbooks and selections of pages. This is unfortunate considering that books \nseem to be the key application field for structured information retrieval \n(IR). The fact that, for instance, chapters, sections, and paragraphs are not \nreadily available has been a frustration for the structured IR community \ngathered at INEX, because it does not allow us to test the techniques \n \ncreated for collections of scientific<br>articles and for Wikipedia. \nU 01.indd 425-01-2018 12:17:29', 'Logical Structure Extraction from Digitized Booksin 5possible paragraphs, lines, and word markup. This was also the case for the in50,000 digitized book<br>collection of the InINEX Book Search retrieval \mas been explored for many years at \mi\file\times were controlled to the University of the technology and the controlled by the product of digital and the technology and the controlled by the controlled the pro Express from digitized books: problem description, submission inprocedure, and content in the structure increases from digitized books: problem description, submission inprocedure, annotation procedure<br>(and corresponding s techniques for supporting users in reading, search\n-ing, and navigating the full texts of digitized books and to provide a forum \nfor the exchange of research ideas and contributions. In 2007, the Track \nfocused on IR tasks [24].\nHowever, since the collection was made of digitized books, the only \nstructure that was readily available was that of pages, each page being eas\n-il\ No mandato in the fact that it corresponds to one and only one image unfile, as a result of the scanning process. In addition, a few other elements hican easily be detected through inOCR, as in interest. In addition, a few we can see with the DjVu file \nformat (an example of which is given in Figure 1.1). This markup denotes \npages, words (detected as regions of text separated by horizontal space), \nlines<br>(regions of text separated by ver defined as internal regions of a page in(by definition, they cannot span over different pages). In Hence, there is a clear gap to be filled between research in structured in R, which relies on a<br>logical structure (chapters Analysis and Text Recognition: Benchmarking State-of-the-Art Systems\na cognitive point of view, retrieving book pages may be sensible with a \npaper book, but it is nonsense with a digita

Figure 73 Contenu textuel d'un article extrait avec la méthode pyPDF2

## **4.5.3.5 Conversion d'un documents financiers en Anglais**

#### Contenu textue

Bant leon Dynamic Bant leon Trend Bant leon Strategie Bant leon Yield Bant leon Return Bantleon AnleihenFonds Sales Prospectus with Management Regulations Sales Prospectus with Management Regulations »Bantleon AnleihenFonds« with the sub-funds Bantleon Return Institutional Class »IA« - LU0109659770 Institutional Class »IT« - LU0524467833 Retail Class »PA« – LU0430091412 Retail Class »PT« – LU0524467676 Bantleon Yield Institutional Class »A« – LU0261192784 Institutional Class »PA« – LU0261192784 Institutional Class »PA«<br>– LU0261193329 Retail Class »PT« – LU0430091503 Retail Class »PT« - LU0532346581 Bantleon Trend Institutional Class »IA« - LU0150854106 Institutional Class »IT« - LU0524468211 Retail Class »PA« - LU0532346748 Retail Class »PT« - LU0532347043 Bantleon Dynamic Institutional Class »IA« - LU0117465517 Institutional Class »IT« - LU0532345930 Retail Class »PA« - LU0532346151 Retail Class »PT« - LU0532346318 March 2012 Remark: This is a translation of the German prospectus. The German version shall be binding for the interpretation of the sales prospectus and the management regulations. Table of Contents 04 A. Sales Prospectus The Fund | Investment Policy | Risk Warning | Investor Profile | The Management C ompany | The Depositary Bank |<br>Management and Transfer Agent | Prevention o Further Notes | Publications and Information | The Management Regulations | Combating Market Timing and Late Trading Activities 10 Fund overview 11 Management and Administration 12 B. Management Regulations 12 I. Management/Organisation The Fund | The Management Company | The Investment Manager | The Depositary Bank | Management and Transfer Agent 13 II. General Investment Policy Guidelines Investment Objective | Listed Securities | Unlisted Securities and Other Securitised Rights | New Issuers | Investment Limits | Interest Rate Futures | Liquid Assets | Further Investment Restrictions | Loans and Encumbrance Prohibitions 14 ||I. Issues and Redemptions. Further Conditions Shares in the Sub-Funds | Issue of Shares |<br>Liquid Assets | Further Investment Restric Calculation of the Net Asset Value per Share | Suspension of Calculation of the NAV per Share | Redemption of Shares | Exchange of Shares | Dividend Distributions | Duration and Closing of the Fund and the Sub-Funds and the Merger of Funds or Sub-Funds | Fees, Charges | Fiscal Year and Audit of Annual Accounts | Statute of Limitations | Amendments Publications | Applicable Law, Jurisdiction and Language of Contract | Entry into Force 17 C. Special REGULATIONS Bantleon Return | Bantleon Yield | Bantleon Strategie | Bantleon Trend | Bantleon Dynamic 23 D. ANNEX 23 I. Issuers Sales Prospectus 1. The Fund 2. Investment Policy Bantleon Return, Bantleon Yield, Bantleon Strategie, Bantleon Trend and Bantleon Dynamic are subfunds of the »BANTLEON ANLEIHENFONDS« (hereinafter referred to as »the sub-funds«). Bantleon Invest S. A., a subsidiary of Bantleon Bank AG is responsible for managing the subfunds. Bantleon Return Bantleon Bank AG is specialised in the investment management of high-quality bonds. The different management styles of the individual sub-funds offer investors the opportunity to participate in this core competency of Bantleon Bank AG. All sub-funds invest solely in bonds in accordance with the investment restrictions detailed in the relevant Special Section. The liquidity of the relevant sub-funds is held by the depositary bank, the state banks of Bavaria and Baden-Wuerttemberg and Deutsche Bank AG. The investment of liquid assets is restricted to 20 % of the fund's assets per counterparty. Investments must be in euro. For Eurozone investors there is thus no exchange rate risk. The »BANTLEON ANLEIHENFONDS« was established in accordance with Part 1 of the Luxembourg Law on Undertakings for Collective Investment in Transferable Securities of 30 March 1988 (UCITS) as a public fund (fonds commun de placement) on 1 March 2000 under the name BANTLEON STRATEGIE NO. 1 for an indefinite period. On 1 June 2003 it was transformed into an umbrella fund and on 1 December 2005 into an investment fund in accordance with Part 1 of the Luxembourg Law on Undertakings for Collective Investment of 20 December 2002. The »BANTLEON STAATSANLEIHENFONDS« was renamed the »BANTLEON ANLEIHENFONDS« on 21 January 2010. On 1 July 2011, it was transformed into an investment fund in accordance with Part I of the Luxembourg Law on<br>Undertakings for Collective Investment of 17 Decemb Council. The sub-funds are legally and financially independent of one another. Each sub-fund is liable only for its own obligations with respect to third parties and particularly creditors. Shares of the fund may not be offered, sold or delivered within the United States. The fund may neither be offered, sold or delivered to U.S. citizens or persons residing in the U.S. and/or other natural or legal persons whose income and/or earnings, regardless of origin, are subject to the U.S. income tax, and persons that are subject to Regulation S under the U.S. Securities Act of 1933 and/or the U.S. Commodity Exchange Act as amended. 4 Sales Prospectus with Management Regulations Bantleon Return is based on the immunisation strategy of Bantleon Bantleon Section 2013<br>thus optimises the earnings of highq curve management, spread management and inflation indexing. Modified duration of the sub-fund's assets: 2.0 to 6.0. Bantleon Yield Working within the immunisation strategy of Bantleor Bank AG, Bantleon Yield focuses more specifically on maximising the interest income and on spread management. The sub-fund invests in bonds across the entire yield curve. Modified

#### Figure 74 Conversion d'un documents financiers en Anglais avec poppler

or section and the comparison of the section of the section of the sub-understand in Relation Class alax – LU0109659770mmsthutional Class alax – LU0129467833mRetail Class aPax – LU030091412\m<br>- http://www.margament.Regula itutional Class »A« - LU0150854106\ninstitutional Class »T « - LU0524468211\nRetail Class »PA« - LU0532346748\nRetail Class »PT« - LU0532346748\nRetail Class »PT« - LU0532347043\n\nBantleon Dynamic\ninstitutional Class »A« The Management Company | The\xa0 Depositary \nBank | Management and Transfer Agent | Prevention of Money Laundering | Shares | Schare S | Acquisition, \nRedemption and Exchange of Shares, Purchase Price Payment | Charges a ment Manager | The Depositary Bank | InManagement and Transfer Agentinin13 Ininii. geneRAl InvestMent PoliCy guiDelineSinin Investment Objective | Listed Securities | Drilisted Securities and Other Securities Alghts | New and Closing of \nthe Fund and the Sub-Funds and the Merger of Funds or Sub-Funds | Fees, Charges | Fiscal Year and Audit of Annual \n Accounts | Statute of Limitations | Amendments Publications | Applicable Law, Jurisdict tleon Invest S. A., a subsidiary of Bantleon Bank AG is Vrresponsible for managing the sub-funds. InhBantleon Bank AG is specialised in the investment manage-inment of high-quality bonds. The different management styles vn NFONDS« was established in ac-hoordance with Part 1 of the Luxembourg Law on Undertakings infor Collective Investment of Ruid assets is restricted into 20 % of the fund's assets per counterparty. Investments must vibe in e e 2003 it was transformed into Inan umbrella fund and on 1 December 2005 into an investment Infund in accordance with Part 1 of the Luxembourg Law on Un-Indertakings for Collective Investment of 20 December 2002. The In»BA d the InCouncil. InlyThe sub-funds are legally and financially independent of one Inanother. Each sub-fund is liable only for its own obligations with Inrespect to third parties and particularly creditors. InnShares of the in/Vorking within the immunisation strategy of Bantleon Bank InAG, Bantleon Yield focuses more specifically on maximising withe interest income and on spread management. The sub-fund Ininvests in bonds across the entire yi dinhThrough an active duration management Bantleon Trend pursues \nto achieve high interest income and capital gains from high-quality \nbonds with maturities from 1 to 10 years using. In times of markedly \nfalling return DynamichhnUsing active duration management, Bantleon Dynamic strives \nto achieve attractive interest income and significant bond-price \ngains in times of falling returns by investing in bonds with long \nmaturities. T res involves risks. These risks can include interest variety with rate of the credit, liquidity and counter party risks as well as volatility unics or political risks, or be associated with it. Each of these risks/ncan als n investment in shares, taking into account \ntheir personal financial or tax situation and other circumstances \nand the advice in this prospectus as well as the investment policy \nof this fund\.\n\nlt should be noted th determined by the price fluctuations of the assets contained \nin it. The value of shares can rise or fall accordingly below the \npurchase price \n\nNo warranty can therefore be given, that the objectives of an \ninvestme s definition, leverage may result in artificially increased lever-hage amounts as some derivatives that can be used for hedging inpurposes may be included in the calculation. Consequently, this ininformation does not neces

#### Figure 75 Conversion d'un documents financiers en Anglais avec pdfminer

#### Chapitre IV : Implémentation tests et évaluation

whoke income and/or earnings, regardless of origin, are whouled to the U.S. income tax, and persons that are subject to the U.S. Sources in the U.S. Socialists Acto<sup>nou</sup> and thus optimises the carrier predict on the U.S. I agement, Bantleon Translate stress to that allows and consistent return in euro with smuttainsequent and angement Bantleon Translate stress in the single and consistent return in euro with smuttainse of rapidly is have vit s are unserective members accountants or other advisers in regards in the file members and a failure in the species in and an experiment in shares, halfog into account in the personal members. Assume that in the personal c y the respective sub-funds. According to Inthis denition, leverage may result in articially increased leverin-age amounts as some derivatives that can be used for hedging Inhourposes may be included in the calculation. Con is respected by the spectral of the spectral by the spectral by the spectral by the spectral by the table below has a ratio between the total of the nominal value of the used deh-rivatives and the net asset value of the re it onancial products Inwill depend in particular on the development of capital markets, Inwhich in turn is aected by the general global economic situation nand economic and political conditions in the respective countries. is, opinions and Inrumours Ininterest Rate Risk InBy investing in xed-income securities, the possibility is given, Inthat the market interest rates existent at the time of issue can Inchange. An increase in market interest  $\sim$   $\sim$ 

Figure 76 Conversion d'un documents financiers en Anglais avec pyPDF2

# **4.5.4 Détection des titres**

Passant maintenant à l'étape de l'extraction des titres, d'abord l'utilisateur clique sur le même choix du modèle choisis dans l'étape précédente afin de pouvoir détecter les titres susceptibles à partir du contenu textuel, pour les fichiers en arabe il suffit juste cliquer sur le bouton arabe. L'utilisateur aura la possibilité d'afficher les titres détectés en appuiera sur le bouton « Afficher ».

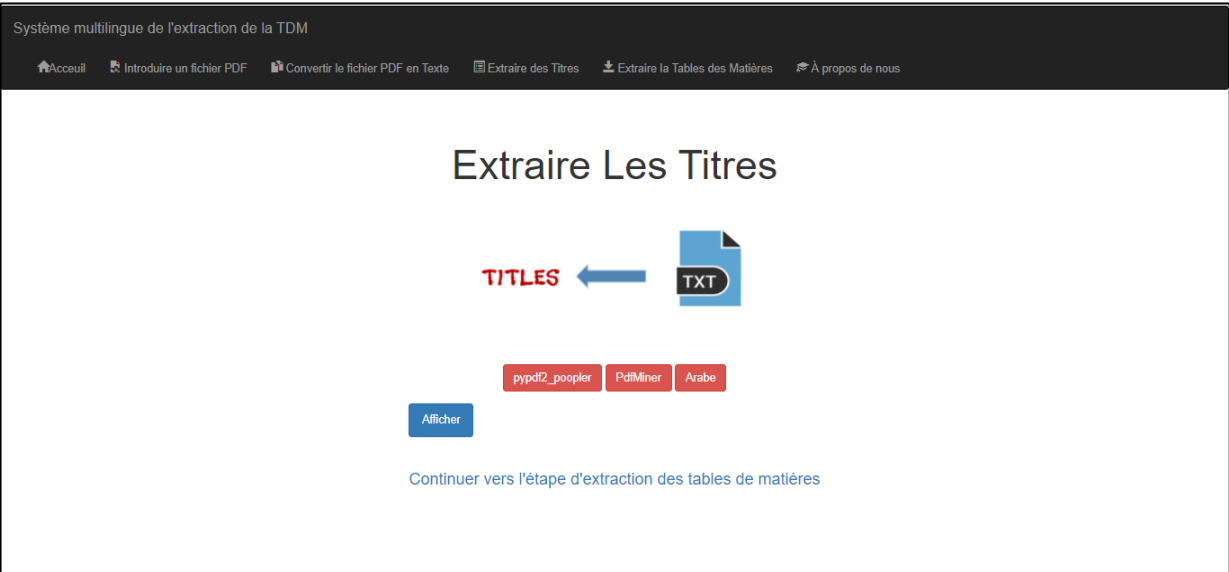

Figure 77 Page d'extraction des titres

Les figures que nous allons vous montrer prochainement représentes les différents résultats obtenus lors des tests effectués en utilisant de différentes techniques et de corpus pour l'extraction des titres.

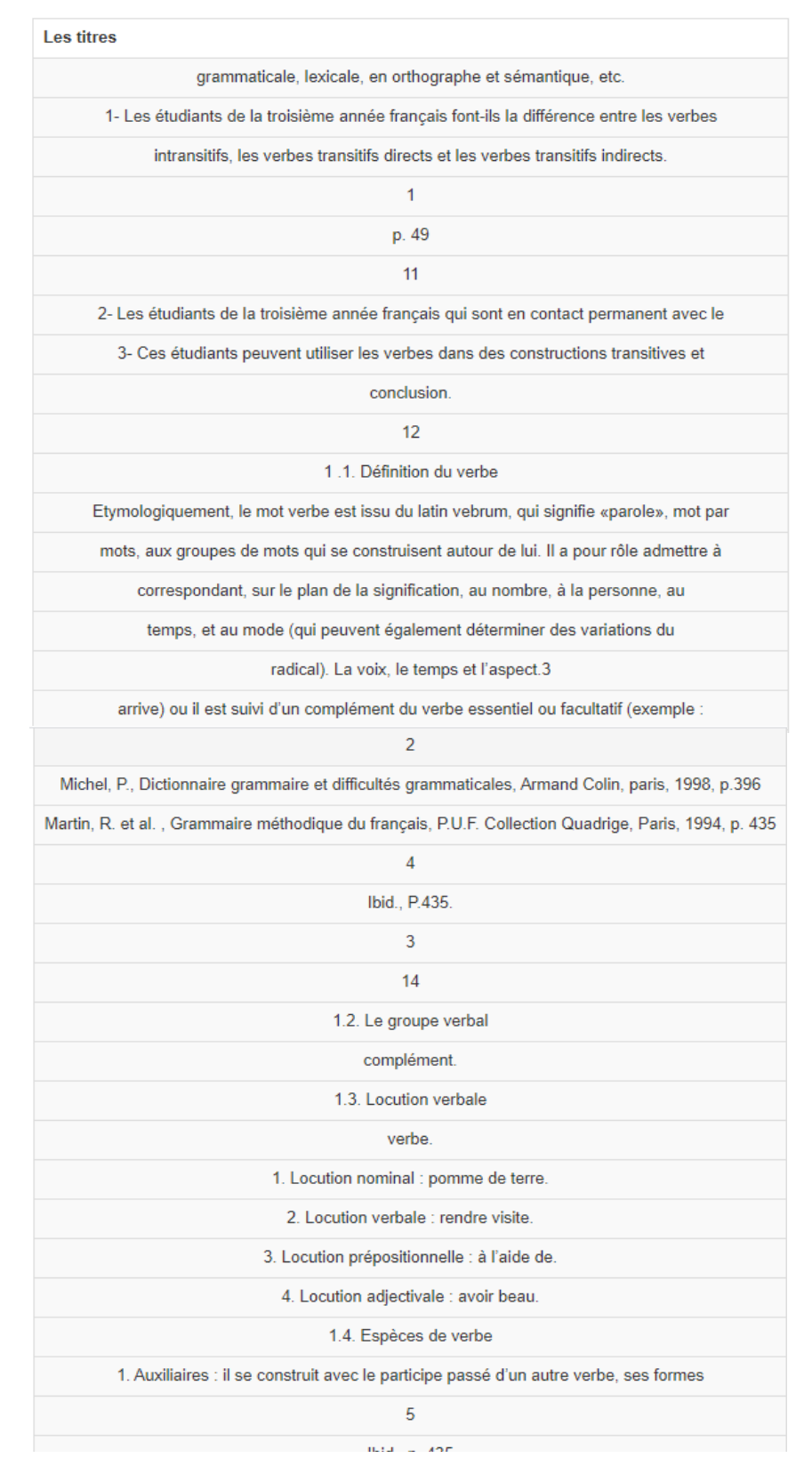

## **4.5.4.1 Détection des titres pour un mémoire en Fançais**

Figure 78 Titres détectés dans un mémoire en français avec le modèle poppler

# Chapitre IV : Implémentation tests et évaluation

| Les titres                                                                               |
|------------------------------------------------------------------------------------------|
| grammaticale, lexicale, en orthographe et sémantique, etc.                               |
| 1- Les étudiants de la troisième année français font-ils la différence entre les verbes  |
| intransitifs, les verbes transitifs directs et les verbes transitifs indirects.          |
| 11                                                                                       |
| 2- Les étudiants de la troisième année français qui sont en contact permanent avec le    |
| 3- Ces étudiants peuvent utiliser les verbes dans des constructions transitives et       |
| conclusion.                                                                              |
| 12                                                                                       |
| 1.1. Définition du verbe                                                                 |
| Etymologiquement, le mot verbe est issu du latin vebrum, qui signifie «parole», mot par  |
| mots, aux groupes de mots qui se construisent autour de lui. Il a pour rôle admettre à   |
| arrive) ou il est suivi d'un complément du verbe essentiel ou facultatif (exemple :      |
| 14                                                                                       |
| 1.2. Le groupe verbal                                                                    |
| complément.                                                                              |
| 1.3. Locution verbale                                                                    |
| verbe.                                                                                   |
| 1. Locution nominal : pomme de terre.                                                    |
| 2. Locution verbale : rendre visite.                                                     |
| 3. Locution prépositionnelle : à l'aide de.                                              |
| 4. Locution adjectivale : avoir beau.                                                    |
| 1.4. Espèces de verbe                                                                    |
| 1. Auxiliaires : il se construit avec le participe passé d'un autre verbe, ses formes    |
| 15                                                                                       |
| 3. Les verbes supports qui se combine avec d'autres parties du discours qu'ils           |
| 1.5. Les constructions du verbe                                                          |
| 1.5.1. Verbes transitifs (verbes objectifs)                                              |
| chose, cl'est-à-dire l'objet de l'action. Ils se construisent avec un complément d'objet |
| 1.5.1.1. Transitif direct                                                                |
| 1.5.1.2. Transitif indirect                                                              |
| 16                                                                                       |
| 1.5.2. Verbes intransitifs (verbes subjectifs)                                           |
| phrase. Mais, un verbe                                                                   |
| circonstanciel. Exemple : Il a neigé pendant cinq jours. Le verbe « neigé » est un verbe |
| intransitif. (Pendant cinq jours : complément circonstanciel de temps).                  |
| 1.5.3. Verbes doublement transitifs (ditransitifs)                                       |
| objet. Exemple : Tu offre des fleurs à sa mère. Le verbe offrir admet un COD (des        |
|                                                                                          |

Figure 79 Titres détectés dans un mémoire en français avec le modèle pdfminer

| <b>Les titres</b>                                                                             |  |
|-----------------------------------------------------------------------------------------------|--|
| Aujourd™hui, la recherche des nouveaux designs permettan                                      |  |
| t, soit d™assurer une                                                                         |  |
| inte, soit d™alléger une structure est de la plus haute im                                    |  |
| n, nous ne                                                                                    |  |
| ées, le premier objectif de la                                                                |  |
| action, cisaillement par                                                                      |  |
| traction. Le deuxième objectif est d™identifier les par                                       |  |
| I.1. Principe du soudage par résistance                                                       |  |
| -à dire qu™ils exploitent le phénomène de l™échauffement d™un                                 |  |
| I™élément, I, I™intensité efficace du courant                                                 |  |
| etc.                                                                                          |  |
| épaisseurs, sont rigoureusement temporisées et se déroulent automatiquement.                  |  |
| soudage. Ils assurent une bonne régularité des conditions de contact des pièces et favorisent |  |
| supermarché, est également assimilé au soudage par bossage, car il présente de nombreuses     |  |
| recouvrement, continues et étanches.                                                          |  |
| puissance, et porte les parties en contact à la température de soudage ;                      |  |
| similaire.                                                                                    |  |
| -t-on recours                                                                                 |  |
| alisé. Il permet de souder des sections de                                                    |  |
| 10 000 mm                                                                                     |  |
| $\overline{2}$                                                                                |  |
| a. Accostage                                                                                  |  |
| achine.                                                                                       |  |
| <b>b</b> Fffort                                                                               |  |
| fusion                                                                                        |  |
| c. Soudage                                                                                    |  |
| d. Temps de soudage                                                                           |  |
| e. Intensité                                                                                  |  |
| f. Maintien                                                                                   |  |
| g. Forgeage                                                                                   |  |
| recherchée. Par analogie à d'autres procédés d'assemblage discontinus, tels que le vissage ou |  |
| soudé                                                                                         |  |
| soudage. Un cycle de soudage par point complet est typiquement effectué en moins d'une        |  |
| seconde.                                                                                      |  |
| chauffage, une partie du carbone peut être remis en solution. Au refroidissement, on peut     |  |
| refroidissement.                                                                              |  |
| thermique. Au chauffage, la nouvelle structure austénitique, non homogène et globalement      |  |

Figure 80 Titres détectés dans un mémoire en français avec le modèle pyPDF2

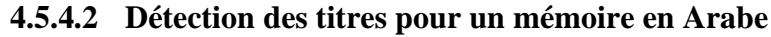

| <b>Les titres</b>                                                                                                    |
|----------------------------------------------------------------------------------------------------|
| النظرية التأويلية عند سيليسكوفيتش1.                                                                                                   |
| مراحل الترجمة الشفوية2.                                                                                                    |
| ديده عن الترجمة الشفوية3.                                                                                                    |
| الفرق بين الترجمة الفورية و التتابعية4.                                                                                               |
| بعض أسس تعليم الترجمة الشفوية حسب مدرسة باريس5.                                                                                       |
| أخذ النقاط في الترجمة التثابعية6.                                                                                                    |
| الترجمة في الخطاب السياسي7.                                                                                                    |
| ما هو الرصيد المعرفي؟8.                                                                                                    |
| تعريف المترجم المؤازر9.                                                                                                    |
| : النظرية التأويلية عند سيليسكوفيتش1.                                                                                                 |
| : مراحل الترجمة الشفوية2.                                                                                                    |
| : تبذه عن الترجمة الشفوية3.                                                                                                    |
| : الفرق بين الترجمة الفورية و التتابعية4.                                                                                             |
| : بعض أسس تعليم الترجمة الشفوية حسب مدرسة باريس5.                                                                                     |
| ) quelqu'un parlant anglais : « c'est un Néerlandais ! »), entendre les tics de langage (la répéti -tion de n'est-ce-pas, de euh, euh |
| : أخذ النقاط في الترجمة التثابعية6.                                                                                                   |
| الترجمة في الخطاب السياسي7.                                                                                                    |
| : ما هو الرصيد المعرفي؟8.                                                                                                    |
| : تعريف المترجم المؤازر9.                                                                                                    |
| تعريف علم النفس1.                                                                                                    |
| الغرض من ربط علم النفس بالترجمة2.                                                                                                    |
| مفهوم األخالق3.                                                                                                    |
| قوة استعمال العقل الباطن في تحدي عامل الخوف4.                                                                                         |
| مصدر القلق و الخوف5.                                                                                                    |
| ضرورة التواصل عن طريق العقل الحوفي6.                                                                                                  |
| التحرر من التفكير السلبي بجعل التواصل أكثر إيجابية7.                                                                                  |
| : تعريف علم النفس1.                                                                                                    |
| : الغرض من ربط علم النفس بالترجمة2.                                                                                                   |
| : عالقة علم النفس بالجانب األخالقي3.                                                                                                  |
| : قوة استعمال العقل الباطن في تحدي عامل الخوف4.                                                                                       |
| : تعريف العقل الباطن1.4.                                                                                                    |
| : عالقة العقل الواعي بالعقل الباطن2.4.                                                                                                |
| : كيف بعمل العقل الباطن3.4.                                                                                                    |
| : الوعي و الالوعي ليسا عقلين مختلفين متفصلين4.4.                                                                                      |
| : كَيْف بِتَحَكَم الألوعي في جِمْع وطَائِف الْجَسْمِ4.5.                                                                              |
| : مصدر القلق و الخوف5.                                                                                                    |

Figure 81 Titres détectés dans un mémoire en Arabe avec le modèle poppler

# Chapitre IV : Implémentation tests et évaluation

| <b>Les titres</b>                                                                                                    |
|----------------------------------------------------------------------------------------------------|
| تعليم الترجمة الشفوية حسب مدرسة باريس بعض 5 6                                                                                                    |
| صنغرها دالمدارس لو هذا برجع إلى عبشها في عده بلدافي حبث 2                                                                                                    |
| في 1                                                                                                    |
| قوله من طرف المتحنثل ما بإس المع المع المطلب في كان في الترجمة الوالدي أو التحاد الشارية المناسر العالم الملك التحريمة المحمى ذلون الحوف سواءا مفهوم النطرية التأولية كالمحمود لمن الحوف سواءا مفهوم النطرية للتأويلية 1 3 1                                                                                                    |
| syap srueisulp snad tnemevisseccus essenuej as snad ucév tnaya ,ic ,siaçnarf el tialrap te tiassiannoc noitcudart al ed evitaterpretni- « 1 egap , 6102 niuj , 3 siraP ellevuoN,<br>ennobroS al ed étisrevinu ,noitulove te enigiro www//:sptthemuser_nu_noitcudart_                                                                                                    |
| hctivokseleS-                                                                                                    |
| 3 elocé"\ à seugnal sec tnemelbatirév erdnerppa à ue riova siamaj snas sialgna"\ te ebres el ,dnamella"\ »elleC                                                                                                    |
| بطريئة تلتائية أل لو هي المحرف يستملها الترجميلا الشرجين المراحس الثلاثة الله المصل المعالى المعالم المساء أيضا بالمع يكونكما البداع وعود المعاليد المحاديكافر القارع المحاديكافل فالمحابكافل فالمحاديا المحاديا المحافل المحا<br>بعب ان ستعمل مداعر ماي يتا: "نكل الكتر لس يكون ملما بالتكل لو الخلفيت المستوف المستعمر المستعمل المستعمل المستعمل المستعمل والمستعمل والمستعمل واستراده مراحل إلى المستعمل واستعراض المستماع المستعمل المستعمل المستعمل واستعر<br>نقسمت : مراحل الترجمة الشفوية 2                                                                                                    |
| كوفي ستقناإلنتباه له في عملية الترجمة الشفوية،يقو: من الناحية الإصدفاء» yevoC nehpetS « : "أن تفهم لو بحدها ستفهم 2                                                                                                    |
| :حالو" 2                                                                                                    |
| أما إذا كان العطب طوفياً سوف يكون التركيز طي المصمون التركيب الشرك والتواسع المعارس المعارك المراسم المعارف المعامل المعالي المعامل المعامل المعامل المعامل المعامل المعامل المعامل المعامل المعامل المعامل المعامل المعامل ا                                                                                                    |
| ,)denoitnem ton raey(noitide traehylf, elpoep evitceffe ylhgih fo stibah neves ehT,yevoC nehpetS 2 utuoy//:sptth                                                                                                    |
| CDx\ www//:ptth=الترجمة الشفوية حسب المدرسة التألويلية لو: الفصل األ ~ 7 ~ 2                                                                                                    |
| لول بِصلب بالتعب لوالعباء الراحة لكي بِستعبِدِمصوراً على المطلب لولئك المراسلين والمريد الغربية في المراسل المروي المراسلين والمستغلل المستغل كبيرة المستغل كموى لوبكونلوكما هو معراوف لدى أصحاب الغبره ان 2<br>الترجمة المستخدم                                                                                                    |
| نبذه عن الترجمة الشفوية 3 : 3                                                                                                    |
| إذ نتقسم الترجمة الشفوية إلى أربعة أنواع لو هي المواضيع : 3                                                                                                    |
| 1                                                                                                    |
| المرجع السابقالدكتور حسيب إلياس حديد، 1 المرجع السابقموفق فائق توفي ، بد مده لو ال الى التحلص العام المصلح المرسم المعالم المعالم جمه المعربة حسب المدرسة التألويلية لو: الفصل المحرب المسلمة التألويلية لو: الفصل الم                                                                                                    |
| 1                                                                                                    |
| من الترجمة الترجمة 3                                                                                                    |
| 1                                                                                                    |
| للوقت لو تركيز عب 3                                                                                                    |
|                                                                                                    |
| بالصبر فلسلم على هدسواءلوال يستعدم ذا النوع من الثرجمة في جلسك المنظح المعالي المعالم المعالم المعالي المسترع المستم الله المعام والمحمل المستمع الشروع الترجمة المرعم الترعم ومن الثرجم المرعم والترجم المستمع المرعم والترجم<br>الترجمة الهمسية 4)gniterpretni derepsihw : فهم اللغة هذا يصلح                                                                                                    |
| « \c0xلو زمن إعاده سياقهاقي طفيف في الزمن ال يتجالون بضم ثوان بين زمن تل عملية الثلفظ مع فاري ~ 9 ~ الترجمة الشفوية حسب المدرسة الثالويلية لو: الفصل األ 1                                                                                                    |
| )etunim/stom 022 te 021 ertne( elorap al ed lamron emhtyr ua nifne revirra te tnemevissergorp rerélécca ruop tnemetnel sélucitra sruocsid sed erdnetne eriaf rap recnemmoc ed<br>noitseud sap themmedive tse'in II, essetiv ettec erdnietta ruoP laro                                                                                                    |
| ص المشكلت نفسهالو الناطقين باسمهم، لو بين اللخة العابسة الشاهر الموسع المراسم المسابس المرساس المناسب المسلم المستخلف الساسة لوحد الشراعيم من 21 ~ الترجمة الشريعة مسافر المرجعة الشريعة الشريع المرجعة الشريعة الشريع المرسم<br>ص 102/9002بامعة فنطينة المانة في ترجمة الفطاب السياسي ، مذكره ماجيشين الانتعاش الموسع التاريس الموسف الشريع الشابه والمختبوس المتصاد المنافطو المتنوس المتحام المتحام المتحام المتحام المتحامل المتحامل المتحام المتحام المتح<br>يؤدي إلى التواصل، لو لهذا 1كرجهة المطعلي اللسلوب الذي قو يحترى مناسل الغريم وسع المعالم المعامل المعامل المعامل الله السلوبلي مسابلها مطليلاه طهرا وتلكل جمك من اصلحت كما تشير اللحنات المعلم المسالم المسابل المسابل المسابل<br>الخطاب المياسى بالثاليلو المياسة |
| يتحدث 7                                                                                                    |
| المترجم الفوري لوخصوصية1 7                                                                                                    |
| 2                                                                                                    |
| الفصل الثاني من هذا لتوجيه \c0xلارجماندور علم النفس في توجيه الفصل الثاني \c0x دور علم النفس في توجيه الترجمان : الفصل الثاني 1                                                                                                    |
| لسلبي بِجعل التواصل أكثر إيجابيةالتحرر. من التفكير 7 \c0x دور علم النفس في توجيه الترجمادلثاني الفصل ~ 12 ~ 1                                                                                                    |
| كما جاء عند أنطوني بيم 3، أي مجموعة من المعتدات» وmyP ynohtnA «ر ذلك يكن الخاس التابع و الثرجهة بكل موضوعيةمانة الثقافتين الثقافتين ثثقافة اللخة الصاب و ثقافة اللخة اللحال و ثقافة اللخة اللحال و ثقافة اللخة اللحال و ثقافة                                                                                                    |

Figure 82 Titres détectés dans un mémoire en Arabe avec le modèle pdfminer

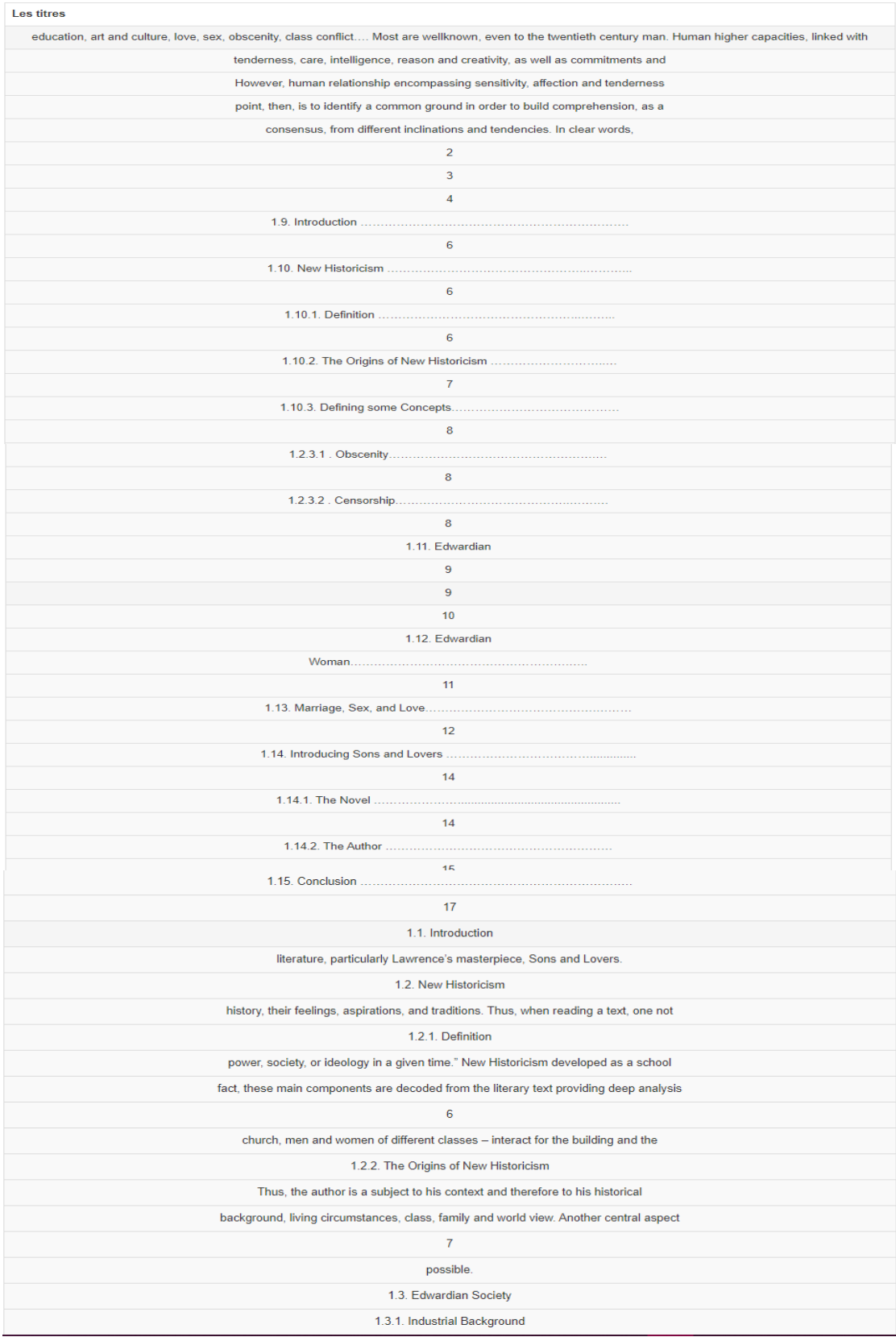

# **4.5.4.3 Détection des titres d' un mémoire en Anglais**

Figure 83 Titres détectés dans un mémoire en Anglais avec le modèle poppler
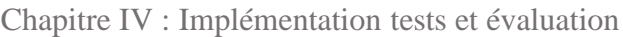

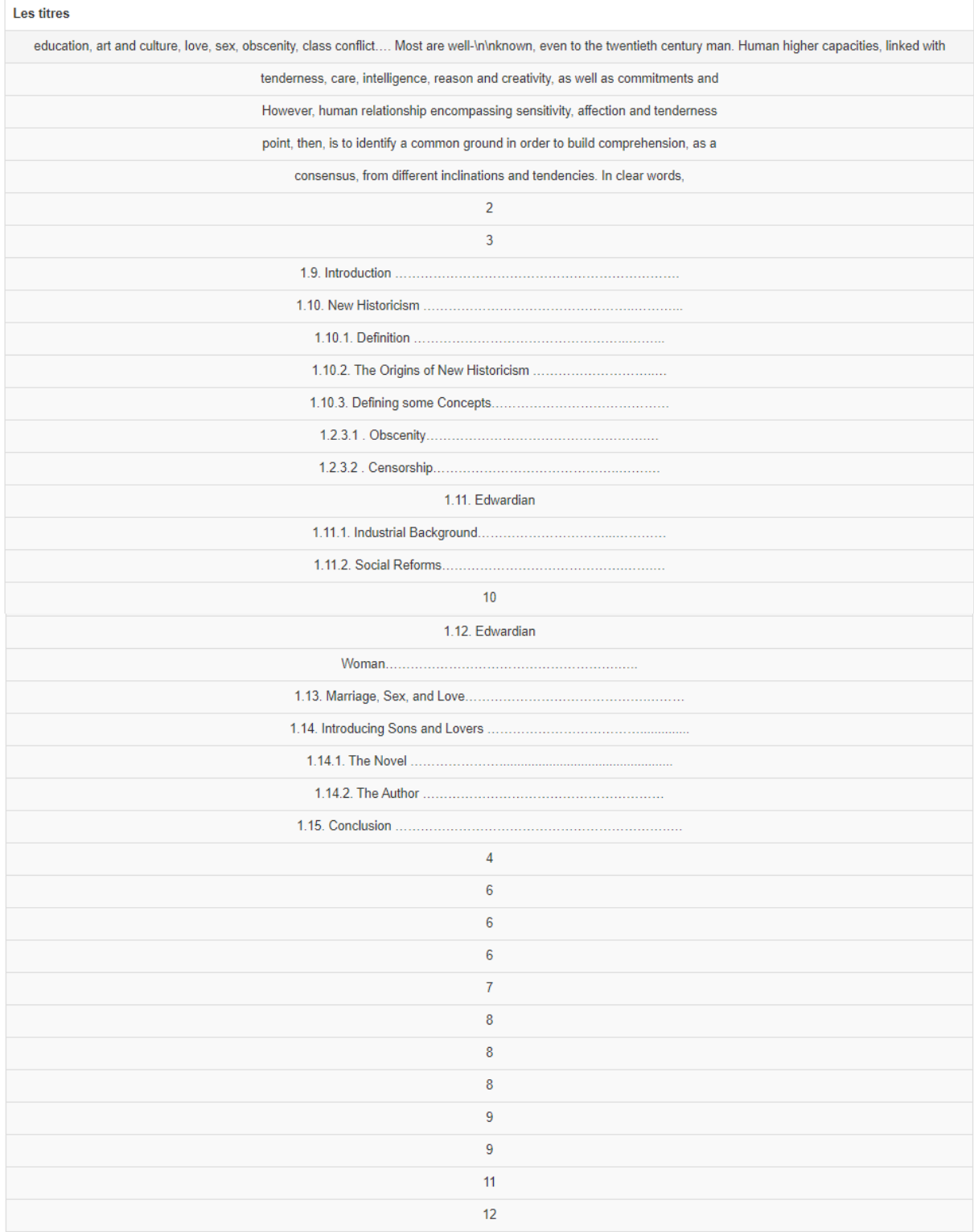

Figure 84 Titres détectés dans un mémoire en Anglais avec le modèle pdfminer

| <b>Les titres</b> |                                                                                   |
|-------------------|-----------------------------------------------------------------------------------|
|                   | $\overline{2}$                                                                    |
|                   | known, even to the twentieth century man. H                                       |
|                   | tenderness, care, intelligence, reason and creativity, as well as commitments and |
|                   | wrong.                                                                            |
|                   | lie.                                                                              |
|                   | falsity,                                                                          |
|                   | tenderness.                                                                       |
|                   | However,                                                                          |
|                   | sensitivity, affection and tenderness                                             |
|                   | point, then, is to identify a common ground                                       |
|                   | omprehension, as a                                                                |
|                   | consensus, from different inclinations and tendencies.                            |
|                   | eyes,                                                                             |
|                   | 3                                                                                 |
|                   | 4                                                                                 |
|                   | 1.9.                                                                              |
|                   | 6                                                                                 |
|                   | 1.10.                                                                             |
|                   | 6                                                                                 |
|                   | 1.10.1.                                                                           |
|                   | 6                                                                                 |
|                   | 1.10.2.                                                                           |
|                   | $\overline{7}$                                                                    |
|                   | 1.10.3.                                                                           |
|                   | 8                                                                                 |
|                   | 1.2.3.1                                                                           |
|                   | 8                                                                                 |
|                   | 1.2.3.2                                                                           |
|                   | 8                                                                                 |
|                   | 1.11.                                                                             |
|                   | 9                                                                                 |
|                   | 1.11.1.                                                                           |
|                   | 9                                                                                 |
|                   | 1.11.2.                                                                           |
|                   | 10                                                                                |
|                   | 1.12.                                                                             |
|                   | 11                                                                                |

Figure 85 Titres détectés dans un mémoire en Anglais avec le modèle pyPDF2

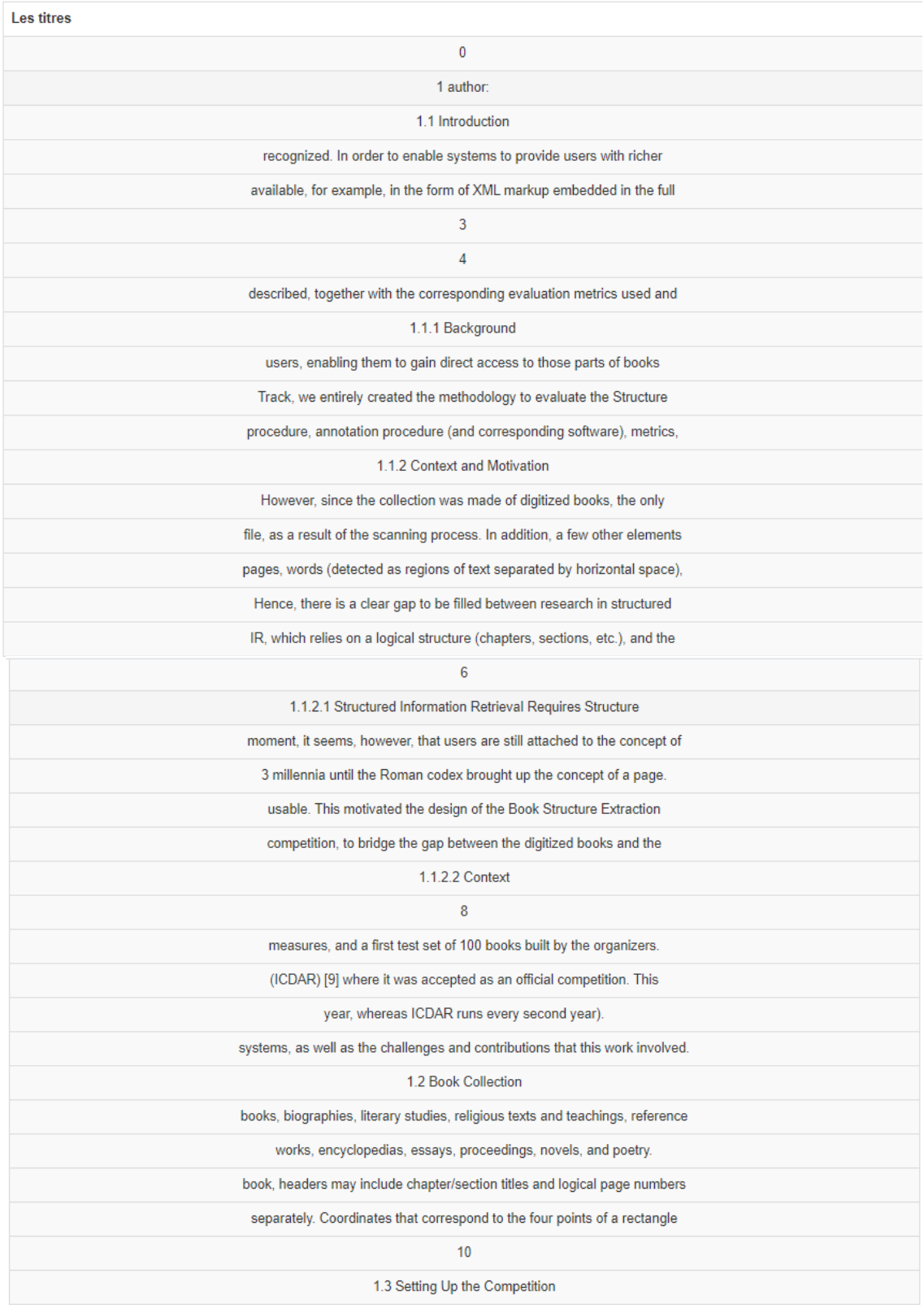

# **4.5.4.4 Détection des titres d'un article scientifique**

Figure 86 Titres détectés dans un Article scientifique avec le modèle poppler

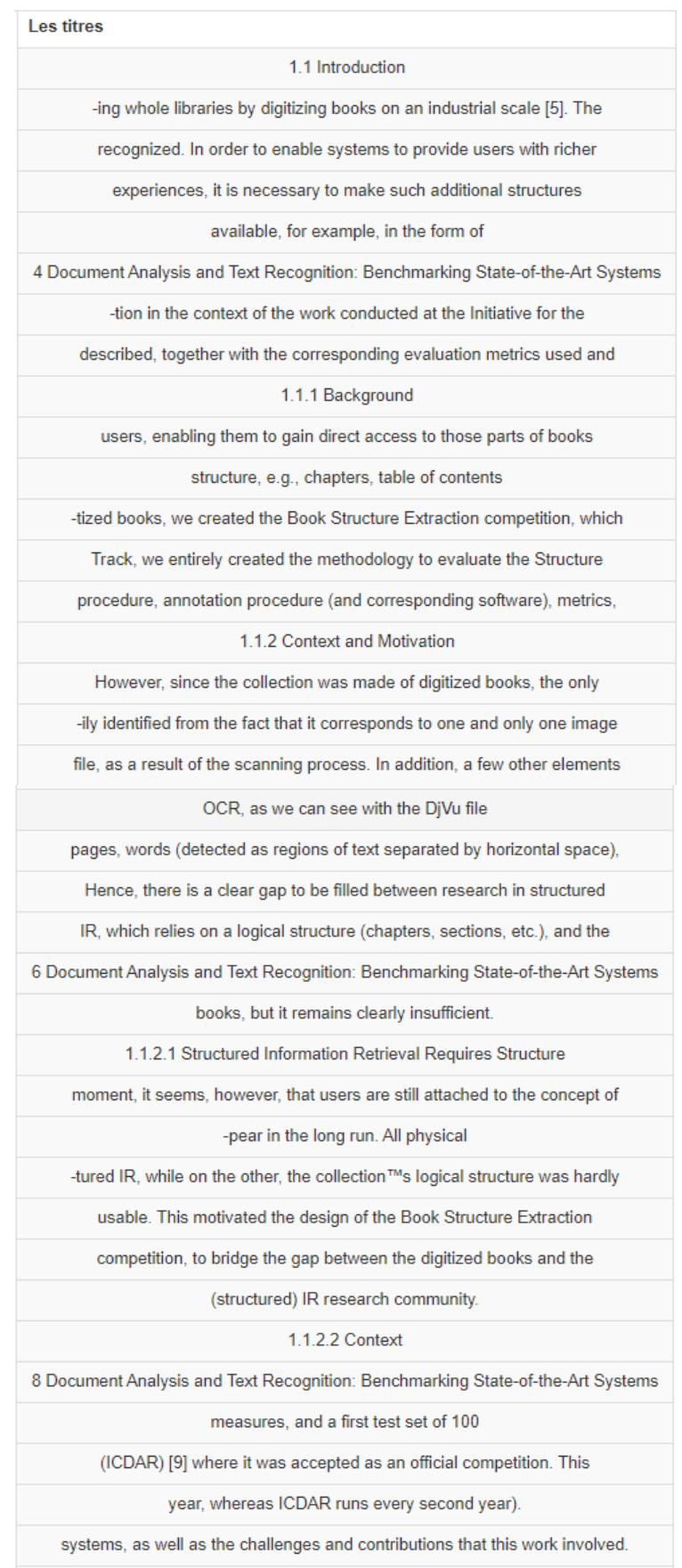

Figure 87 Titres détectés dans un Article scientifique avec le modèle pyPDF2

#### Les titres

1.1.1 Background\n\nMotivated by the need to foster research in areas relating to large digital \nbook repositories (see e.g., [21]), the Book Track was launched in \n2007\xa0[22] as part of the INEX. Founded in 2002, INEX is an evaluation \nforum that investigates focused retrieval approaches [14] where structure \ninformation is used to aid the retrieval of parts of books \n(of\xa0 potentially hundreds of pages in length) that are relevant to their in information needs. In Information reds. In Information of digitized books is the fact that their structure inis physical, rather than logical. Following this, the evaluation and relevance \njudgments based on the book corpus have essentially been based on whole \nbooks and selections of pages. This is<br>unfortunate considering that books \nseem to be not \meadily available has been a frustration for the structured IR community \ngathered at INEX, because it does not allow us to test the echniques \n created for collections of scientific articles and for Wikipedia.

1.1.2 Context and Motivation\n\nThe overall goal of the INEX Book Track is to promote interdisciplinary \nresearch investigating techniques for supporting users in reading, search-Ining, and navigating the full texts of digitized books and to provide a forum \nfor the exchange of research ideas and contributions. In 2007, the Track \nfocused on IR tasks [24] In hHowever, since the collection was made of digitized books, the only Instructure that was readily available was that of pages, each page being eas-Inily identified from the fact that it corresponds to one and only one image \nfile, as a result of the scanning process. In addition, a few other elements \ncan easily be detected through OCR, as we can see with the DjVu file Informat (an example of which is given in Figure 1.1). This markup denotes \npages, words (detected as regions of text separated by horizontal space), \nlines (regions of text separated by vertical space), and "paragraphs" (regions \nof text separated by a significantly wider vertical space than other lines). \nThose paragraphs, however, are only defined as internal regions of a page \n(by definition, they cannot span over different pages).\n\nHence, there is a clear gap to be filled between research in structured \nlR, which relies on a logical structure (chapters, sections, etc.), and the \ndigitized book collection, which contains only the physical structure. From

1.1.2.2 Context\n\nln 2008, during the second year of the INEX Book Track, the Book \nStructure Extraction task was introduced [25] and set up with the aim to

1.2 Book Collection\n\nThe INEX Book Search corpus contains 50,239 digitized, out-of- \ncopyright books, provided by Microsoft Live Search and the Internet \nArchive [22]. It consists of books of different genres, including history \nbooks, biographies, literary studies, religious texts and teachings, reference Univorks, encyclopedias, essays, proceedings, reference Univorks, encyclopedias, ess markup as illustrated in Figure 4.1, and BookML, contain-\ning a more elaborate structure constructed from the OCR and illustrated \nin Figure 1.2.\n\nDiVu format, An <OBJECT> element corresponds to a page in a digi-\ntized book. A page counter, corresponding to the physical page number,

1.3.1 Def ining the Evaluation Corpus\n\nln 2009, 2011, and 2013, the Book Structure Extraction evaluation corpus \nconsisted of 1,000 distinct book subsets of the Book Search Track's 50,239 inbook corpus. Therefore, it consisted of a representative set of books of \n different genres, including history books, biographies, literary studies, \nreligious texts and teachings, reference works, encyclopedias, essays, \n proceedings, novels, and poetry

semi-automatic) #REQUIRED \ntoc-source (book-toc | no-book-toc |

xml\npdf\n\n(yes|no)#REQUIRED \n(yes|no)#REQUIRED>

(#PCDATA) #REQUIRED \ntitle\npage (#PCDATA) #REQUIRED>

Finally, the annotation effort was shared among all participants. \nTeams that submitted runs were required to contribute a minimum of \n50\xa0 books, while others were required to contribute a minimum of \n100\xa0books (20% of those books did not contain a printed ToC). The cre-\nated ground-truth was made available to all contributing participants for \nuse in future evaluations.

1.3.4.2 Collected Ground-truth Data\n\nln 2009, seven teams participated in the ground-truth annotation process. \nfour of which did not submit runs

1.3.6 Metrics\n\nThe automatically generated ToCs submitted by participants were evalu-\nated by comparing them to a manually built ground-truth. The evaluation \nreguired the definition of a number of basic concepts. In nTable 1.1. The score sheet measuring annotator agreement for 'nthe 61 books that were assessed independently by two distinct \ninstitutions.

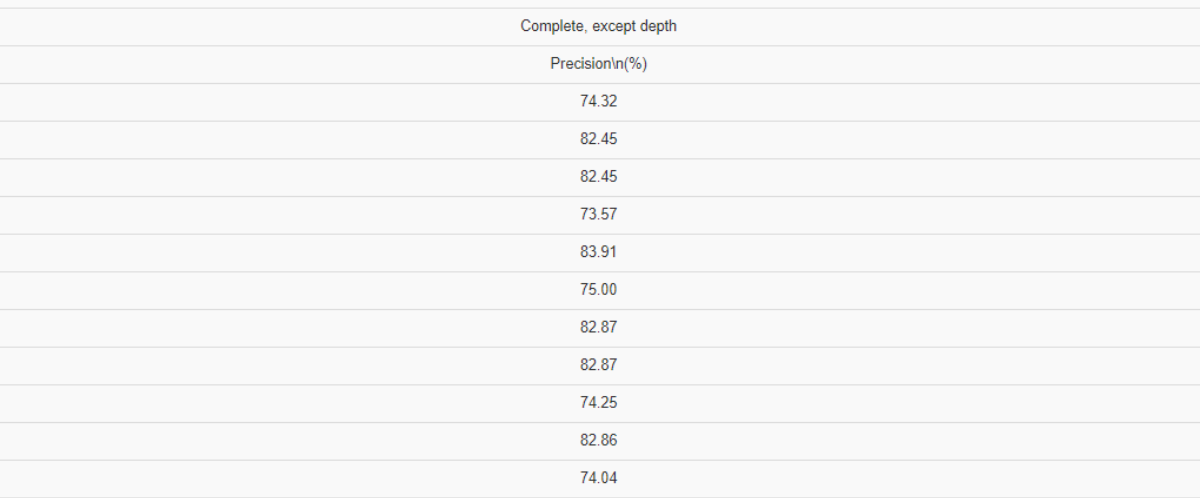

Figure 88 Titres détectés dans un Article scientifique avec le modèle pdfminer

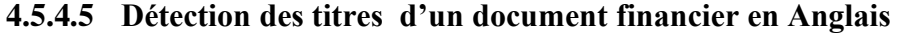

| <b>Les titres</b>                                                                                                    |
|----------------------------------------------------------------------------------------------------|
| 04                                                                                                    |
| A. Sales Prospectus                                                                                                    |
| 10                                                                                                    |
| 11                                                                                                    |
| 12                                                                                                    |
| <b>B. Management Regulations</b>                                                                                           |
| 12                                                                                                    |
| I. Management/Organisation                                                                                                 |
| 13                                                                                                    |
| II. General Investment Policy Guidelines                                                                                   |
| 14                                                                                                    |
| III. Issues and Redemptions, Further Conditions                                                                            |
| 17                                                                                                    |
| C. Special REGULATIONS                                                                                                    |
| D. ANNEX                                                                                                    |
| I. Issuers                                                                                                    |
| 1. The Fund                                                                                                    |
| 2. Investment Policy                                                                                                    |
| bank, the state banks of Bavaria and Baden-Wuerttemberg and                                                                |
| risk.                                                                                                    |
| 1 March 2000 under the name BANTLEON STRATEGIE NO. 1                                                                       |
| 2011, it was transformed into an investment fund in accordance                                                             |
| Council.                                                                                                    |
| another. Each sub-fund is liable only for its own obligations with                                                         |
| 4                                                                                                    |
| AG, Bantleon Yield focuses more specifically on maximising                                                                 |
| return).                                                                                                    |
| maturities. The limited sale of interest rate futures further allows                                                       |
| 3. Risk Warning                                                                                                    |
| rate, credit, liquidity and counter party risks as well as volatility                                                      |
| policy. Also investors should fully understand the risks associated with the investment in shares and only make investment |
| decisions, if they match the advise given by their own legal, tax                                                          |
| launched, the expected leverage value will be calculated on the                                                            |
| sub-fund. Greater leverage amounts may be attained for all subfunds, under certain circumstances.                          |
| value)                                                                                                    |
| n.a.                                                                                                    |
| n.a.                                                                                                    |
|                                                                                                    |

Figure 89 Détection des titres d'un document financier en Anglais avec poppler

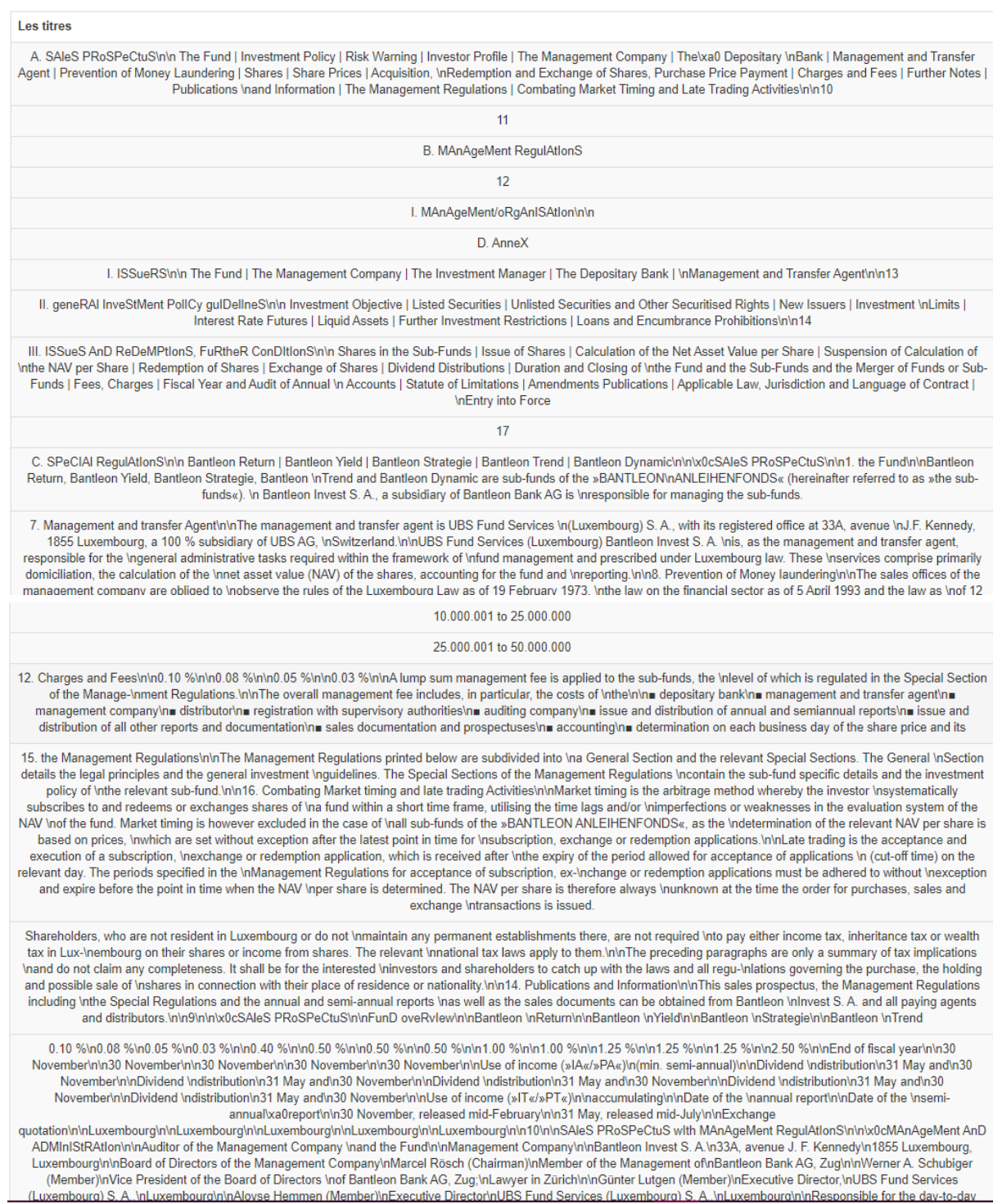

Figure 90 Détection des titres d'un document financier en Anglais avec pdfminer

| Les titres |                                                                       |
|------------|-----------------------------------------------------------------------|
|            | A.                                                                    |
|            | -ment of high-quality bondse dierent management styles                |
|            | .All sub-funds invest solely in bonds in accordance with the          |
|            | bank, the state banks of Bavaria and Baden-Wuerttemberg and           |
|            | risk.                                                                 |
|            | -cordance with Parof the Luxembourg Law on Undertakings               |
|            | UCITS) as a public fund (fonds commun de placement) on                |
|            | -dertakings for Collective Investment of December . e                 |
|            | -tive Investment oecembe.                                             |
|            | Council.                                                              |
|            | another. Each sub-fund is liable only for its own obligations with    |
|            | -ing of duration adjustment, yield curve management, spread           |
|            | AG, Bantleon Yield focuses more specically on maximising              |
|            | return).                                                              |
|            | -mised by overweighting longer maturitiese aim of completely          |
|            | rate, credit, liquidity and counter party risks as well as volatility |
|            | policy. Also investors should fully understand the risks associ       |
|            | -ated with the investment in shares and only make investment          |
|            | decisions, if they match the advise given by their own legal, tax     |
|            | -ble laws and regulatory provisions.                                  |
|            | -age amounts as some derivatives that can be used for hedging         |
|            | -age risk that the investor is exposed to.                            |
|            | -rivatives and the net asset value of the respective sub-fund and is  |
|            | launched, the expected leverage value will be calculated on the       |
|            | sub-fund. Greater leverage amounts may be attained for all sub        |
|            | value)                                                                |
|            | n.a.                                                                  |
|            | n.a.                                                                  |
|            | n.a.                                                                  |
|            | n.a.                                                                  |
|            | n.a.                                                                  |
|            | n.a.                                                                  |
|            | n.a.                                                                  |
|            | n.a.                                                                  |
|            | n.a.                                                                  |
|            |                                                                       |

Figure 91 Détection des titres d'un document financier en Anglais avec pyPDF2

## **4.5.5 L'extraction de la TDM**

Par ailleurs, notre application web offre la possibilité d'extraire la TDM qui représente la tâche principale de notre système, En cliquant sur le bouton « ExtraireTDM » la restitution de la TDM sera effectuée, pour l'extraction de la TDM des fichiers écrits en arabe il suffit de cliquer sur le bouton « ExtraireTDM\_Arabic », L'utilisateur aura la possibilité d'afficher la TDM en appuiera sur le bouton « Visionner la TDM ». (Voir la figure 92)

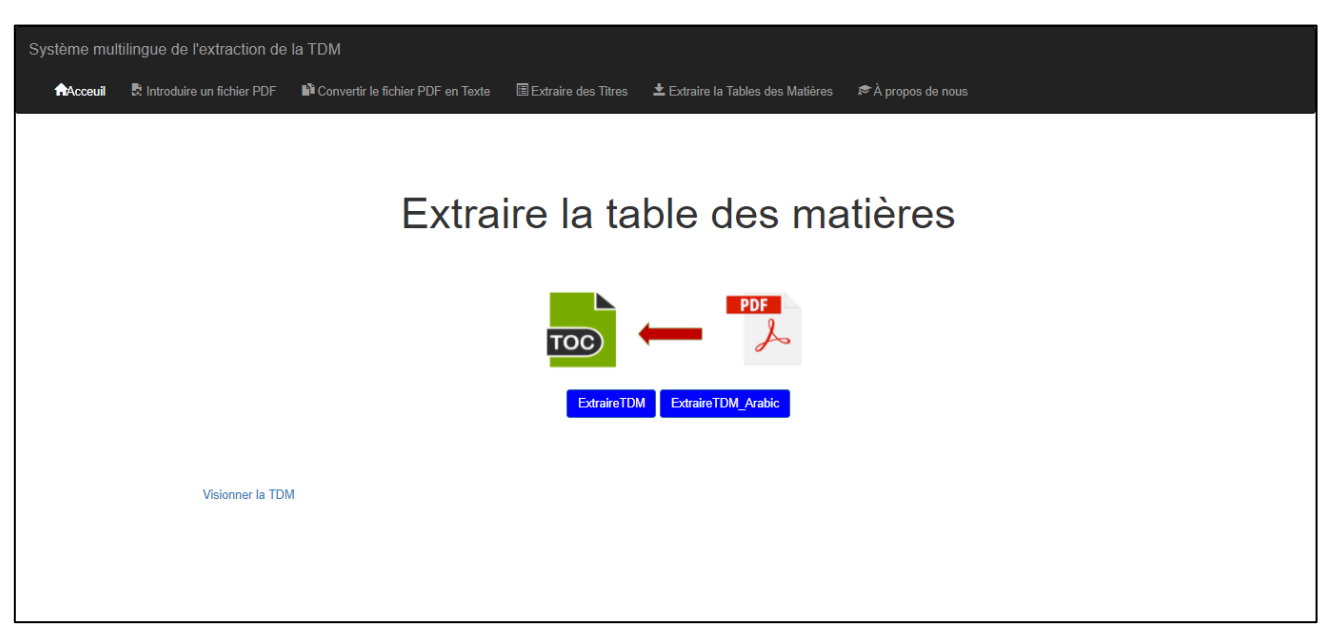

Figure 92 Phase de la restitution de la TDM

Les figures que nous allons vous montrer prochainement représentes les différents résultats obtenus lors des tests effectués en utilisant de différentes techniques et de corpus pour l'extraction de la TDM.

| <b>Table des matières</b>                                  |
|------------------------------------------------------------|
| 1.1. Définition du verbe                                   |
| 1.2. Le groupe verbal                                      |
| 1.3. Locution verbale                                      |
| 1.4. Espèces de verbe                                      |
| 1.5. Les constructions du verbe                            |
| 1.5.1. Verbes transitifs (verbes objectifs)                |
| 1.5.1.1. Transitif direct                                  |
| 1.5.1.2. Transitif indirect                                |
| 1.5.2. Verbes intransitifs (verbes subjectifs)             |
| 1.5.3. Verbes doublement transitifs (ditransitifs)         |
| 1.5.4. Exceptions                                          |
| 1.5.5. Verbes attributifs                                  |
| 1.5.5.1. Espèce d'attribut                                 |
| 1.5.5.1.1. Attribut de sujet                               |
| 1.5.6.1. Types des verbes pronominaux                      |
| 1.5.6.1.1. Sens réfléchi                                   |
| 1.5.6.1.2. Sens réciproque                                 |
| 1.5.6.1.3. Sens passif                                     |
|                                                            |
| 1.5.6.1.4. Sens essentiellement pronominaux                |
| 1.5.7. Verbes impersonnels                                 |
| 1.6. Complément du verbe                                   |
| 1.6.1. Définition du complément                            |
| 1.6.2. Types du complément                                 |
| 1.6.2.1. Complément d'objet direct                         |
| 1.6.2.2. Complément d'objet indirect                       |
| 1.6.2.3. Complément d'objet second(COS)                    |
| 1.6.2.4. Complément circonstanciel (CC)                    |
| 1.6.2.5. Complément d'agent                                |
| 1.6.3. Pronoms personnels compléments                      |
| 1.6.3.1. Les pronoms directs                               |
| 1.6.3.2. Les pronoms indirects                             |
| 1.7. Formes du verbe                                       |
| 1.7.1. La personne                                         |
| 1.7.2. Le nombre                                           |
| 1.7.3. Les modes du verbe                                  |
| 1.7.4. Temps du verbe                                      |
| 1.7.5. Aspect verbal                                       |
| 1.7.5.1. 4. Inchoatif/Terminatif                           |
| 1.7.5.1. 5. Semelfactif/Itératif                           |
| 1.7.5.1. Principaux aspects du verbe                       |
| 1.7.5.1.1. Accomplis/Inaccompli                            |
| 1.7.5.1.2. Perfectif/Imperfectif                           |
| 1.7.5.1.3. Séant/Non-séant<br>1.7.5.1.6. Aspect progressif |
| 1.7.6. Voix du verbe                                       |
| 1.7.6.1. La voix active                                    |
| 1.7.6.2. La voix passive                                   |
| 2. 2. Analyse des données                                  |
| 2. Pronom « y »                                            |
| 2.2.1. Analyse de l'exercice n°1                           |
| 2.2.2.1. Analyse du deuxième exercice                      |
| 2.2.3. Analyse de troisième exercice                       |

**4.5.5.1 L'extraction de la TDM d'un mémoire en Français** 

Figure 93 L'extraction de la TDM d'un mémoire en Français avec poppler

| Table des matières                                 |
|----------------------------------------------------|
| 1.1. Définition du verbe                           |
| 1.2. Le groupe verbal                              |
| 1.3. Locution verbale                              |
| 1.4. Espèces de verbe                              |
| 1.5. Les constructions du verbe                    |
| 1.5.1. Verbes transitifs (verbes objectifs)        |
| 1.5.1.1. Transitif direct                          |
| 1.5.1.2. Transitif indirect                        |
| 1.5.3. Verbes doublement transitifs (ditransitifs) |
| 1.5.4. Exceptions                                  |
| 1.5.5. Verbes attributifs                          |
| 1.5.5.1. Espèce d'attribut                         |
| 1.5.5.1.1. Attribut de sujet                       |
| 1.5.6.1. Types des verbes pronominaux              |
| 1.5.6.1.1. Sens réfléchi                           |
| 1.5.6.1.2. Sens réciproque                         |
| 1.5.6.1.3. Sens passif                             |
| 1.5.6.1.4. Sens essentiellement pronominaux        |
| 1.5.7. Verbes impersonnels                         |
| 1.6. Complément du verbe                           |
| 1.6.1. Définition du complément                    |
| 1.6.2. Types du complément                         |
| 1.6.2.1. Complément d'objet direct                 |
| 1.6.2.2. Complément d'objet indirect               |
| 1.6.2.3. Complément d'objet second(COS)            |
| 1.6.2.4. Complément circonstanciel (CC)            |
| 1.6.2.5. Complément d'agent                        |
| 1.6.3. Pronoms personnels compléments              |
| 1.6.3.1. Les pronoms directs                       |
| 1.6.3.2. Les pronoms indirects                     |
| 1.7. Formes du verbe                               |
| 1.7.1. La personne                                 |
| 1.7.2. Le nombre                                   |
| 1.7.3. Les modes du verbe                          |
| 1.7.4. Temps du verbe                              |
| 1.7.5. Aspect verbal                               |
| 1.7.5.1. 4. Inchoatif/Terminatif                   |
| 1.7.5.1. 5. Semelfactif/Itératif                   |
| 1.7.5.1. Principaux aspects du verbe               |
| 1.7.5.1.1. Accomplis/Inaccompli                    |
| 1.7.5.1.2. Perfectif/Imperfectif                   |
| 1.7.5.1.3. Séant/Non-séant                         |
| 1.7.5.1.6. Aspect progressif                       |
| 1.7.6. Voix du verbe                               |
| 1.7.6.1. La voix active                            |
| 1.7.6.2. La voix passive                           |
| 2. Pronom « y »                                    |
| 2. 2. Analyse des données                          |
| 2.2.1. Analyse de l'exercice n°1                   |
| 2.2.2.1. Analyse du deuxième exercice              |
|                                                    |
| 2.2.3. Analyse de troisième exercice               |

Figure 94 L'extraction de la TDM d'un mémoire en Français avec pdfminer

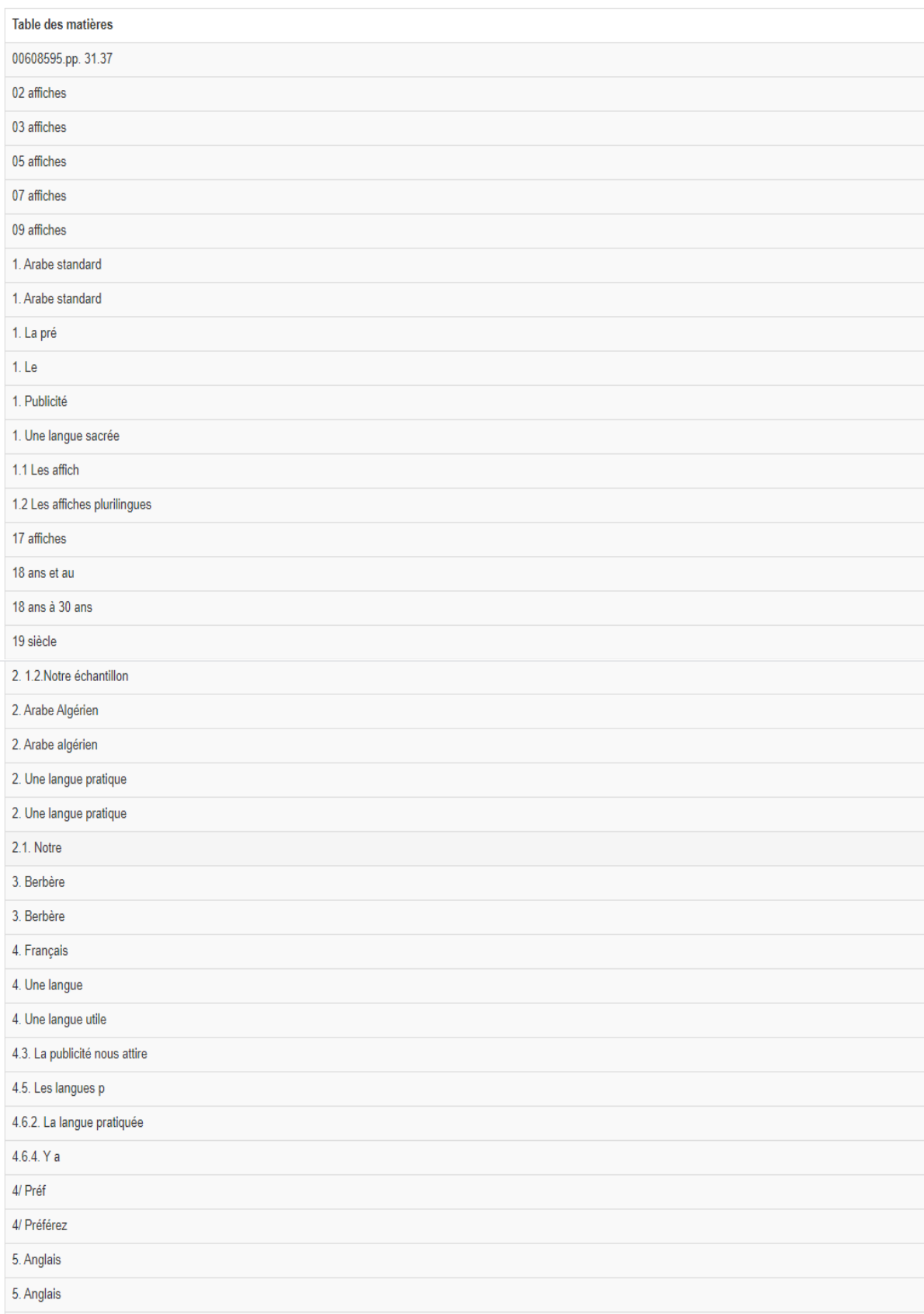

# **4.5.5.2 L'extraction de la TDM d'un mémoire en Anglais**

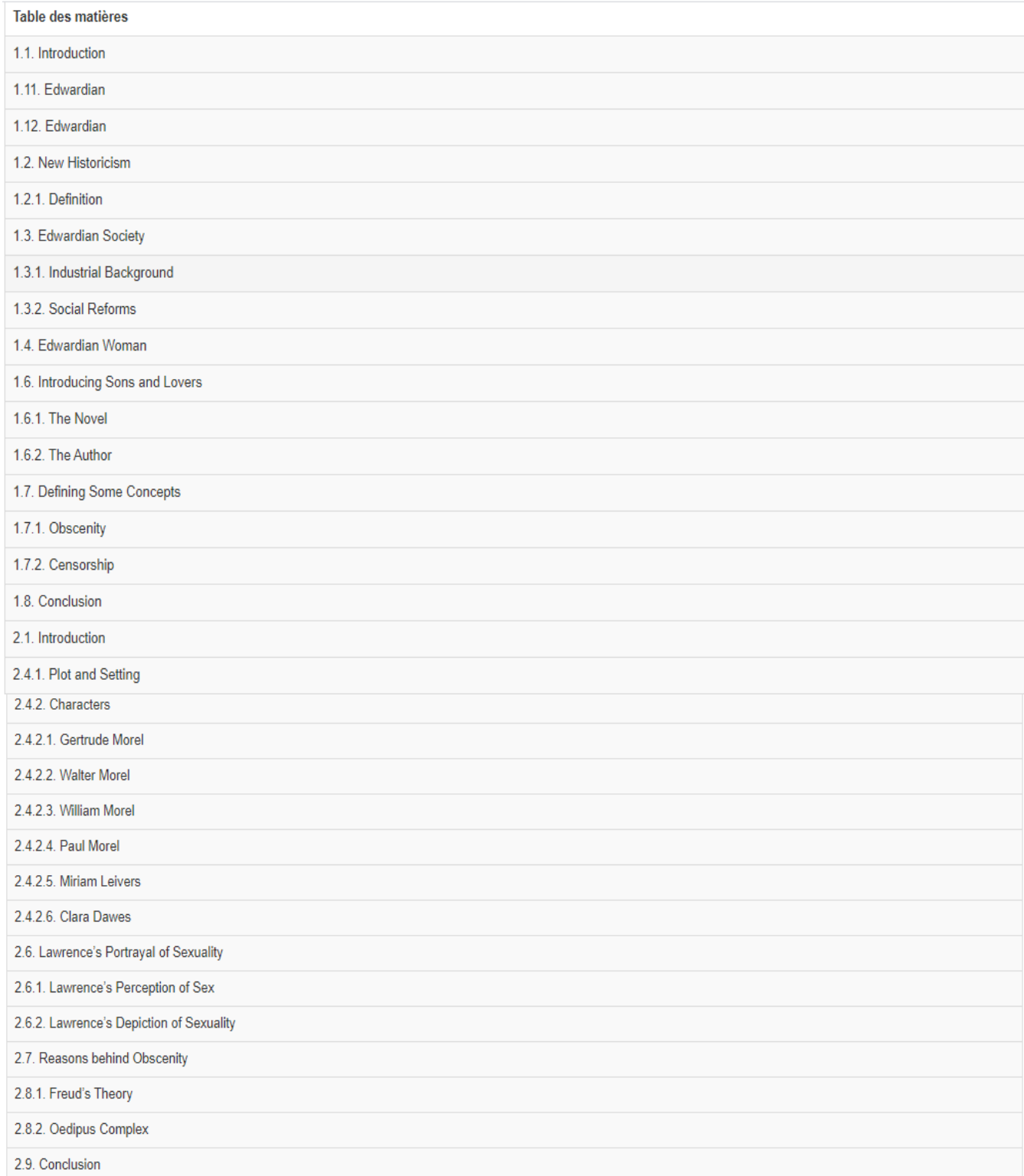

## Figure 96 L'extraction de la TDM d'un mémoire en Anglais avec poppler

Table des matières

2.1. Introduction

Figure 97 L'extraction de la TDM d'un mémoire en Anglais avec pyPDF2

| Table des matières                       |
|------------------------------------------|
| 1.1. Introduction                        |
| 1.11. Edwardian                          |
| 1.12. Edwardian                          |
| 1.2. New Historicism                     |
| 1.2.1. Definition                        |
| 1.3. Edwardian Society                   |
| 1.3.1. Industrial Background             |
| 1.3.2. Social Reforms                    |
| 1.4. Edwardian Woman                     |
| 1.6. Introducing Sons and Lovers         |
| 1.6.1. The Novel                         |
| 1.6.2. The Author                        |
| 1.7. Defining Some Concepts              |
| 1.7.1. Obscenity                         |
| 1.7.2. Censorship                        |
| 1.8. Conclusion                          |
| 2.1. Introduction                        |
| 2.4.1. Plot and Setting                  |
| 2.4.2. Characters                        |
| 2.4.2.1. Gertrude Morel                  |
| 2.4.2.2. Walter Morel                    |
| 2.4.2.3. William Morel                   |
| 2.4.2.4. Paul Morel                      |
| 2.4.2.5. Miriam Leivers                  |
| 2.4.2.6. Clara Dawes                     |
| 2.6. Lawrence's Portrayal of Sexuality   |
| 2.6.1. Lawrence's Perception of Sex      |
| 2.6.2. Lawrence's Depiction of Sexuality |
| 2.7. Reasons behind Obscenity            |
| 2.8.1. Freud's Theory                    |
| 2.8.2. Oedipus Complex                   |
| 2.9. Conclusion                          |

Figure 98 L'extraction de la TDM d'un mémoire en Anglais avec pdfminer

# **4.5.5.3 L'extraction de la TDM d'un mémoire en Arabe**

| Table des matières                                                                 |
|------------------------------------------------------------------------------------|
| AM                                                                                 |
| الملحق                                                                             |
| 1. The king of morocco biography                                                   |
| التظرية التأويلية عند سيليسكوفيتش .1                                               |
| تعريف علم النص .1                                                                  |
| تقديم المدودة .1                                                                   |
| تمط الخطابات .1                                                                    |
| تحديد الوضعية التواصلية .1.1.5                                                     |
| تحديد الوضعية التواصلية .1.2.5                                                     |
| "رئيس الواليات المتحداألمريكية "دودالد ترامب .1.3                                  |
| تعريف العقل الماطن .1.4                                                            |
| مراحل الترجمة الشفوية .2                                                           |
| أصحاب الغطاب .2                                                                    |
| الغرض من ربط علم النفس بالترجمة .2                                                 |
| دمط المطابات .2                                                                    |
| كحرد الحالة النفسية للترجمانة .2.2.5                                               |
| " أمير الكويت "صباح األحمد الصباح .2.3                                             |
| عالقة العقل الواعي بالعقل الباطن .2.4                                              |
| خطاب ريخن والحصن الثاني .2.5                                                       |
| تبذه عن الترجمة الشفوية .3                                                         |
| أصداب الغطاب .3                                                                    |
| الهدف من تحليل المدونة .3                                                          |
| عالقة علم النفس بالجانب األخالقي .3                                                |
| مفهوم األخالق .3                                                                   |
| بعض المصطلحات السياسية التي ترجمت .3.1.5                                           |
| تحديد الحالة التفسية للترجمان .3.2.5                                               |
| رودالد ريض 3.3                                                                     |
| كيف يعمل العقل الباطن .3.4                                                         |
| الفرق بين الترجمة الفورية والتثابعية .4<br>الفرق بين الترجمة الفورية والتثابعية .4 |
| الهدف من تحليل المدونة .4                                                          |
| تحليل المدونة .4                                                                   |
| قوة استعمال العقل الباطن في تحدي عامل الخوف .4                                     |
| حطاب ريض .4.2.5                                                                    |
| "ملك المغرب "الحسن الثاني .4.3                                                     |
| الوعى والالوعى ليسا عقلين مختلفين منفصلين .4.4                                     |
| بعض أسس تعليم الترجمة الشفوية حسب مدرسة باريس .5                                   |
| تطيل المدونة .5                                                                    |
| مصدر الظي و الخوف ,5                                                               |
| خطاب الحسن الثاني .5.2.5                                                           |
|                                                                                    |
| كُيف بِتَحَكَمَ الألو عي في جِمْع وطَائف الْجِسْمَ .5.4                            |
| أخذ التقاط في الترجمة التثابعية .6                                                 |
| أخذ النقاط في الترجمة التثابعية .6                                                 |
| ضرورة التواصل عن طريق العقل الحوفي .6                                              |
| التحرر من التفكير السلبي بجعل التواصل أكثر إيجابية .7                              |
| الترجمة في الخطاب السواسي .7                                                       |
| ما هو الرصيد المعرفي؟ 8.                                                           |
| ما هو الرصيد المعرفي؟ .8                                                           |
| تعريف المترجم المؤازر .9                                                           |

Figure 99 L'extraction de la TDM d'un mémoire en Arabe avec poppler

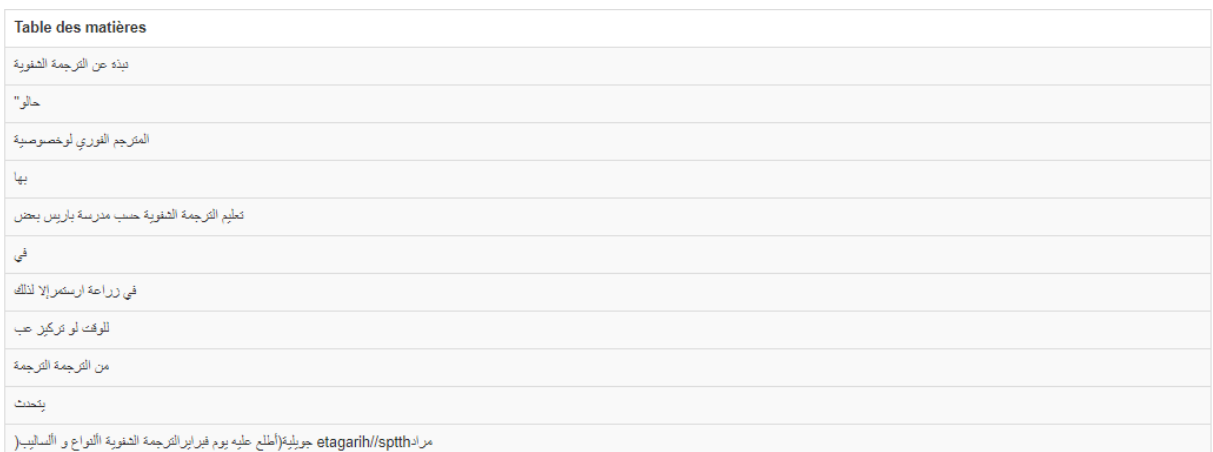

Figure 100 L'extraction de la TDM d'un mémoire en Arabe avec pdfminer

## **4.5.5.4 L'extraction de la TDM d'un article scientifique**

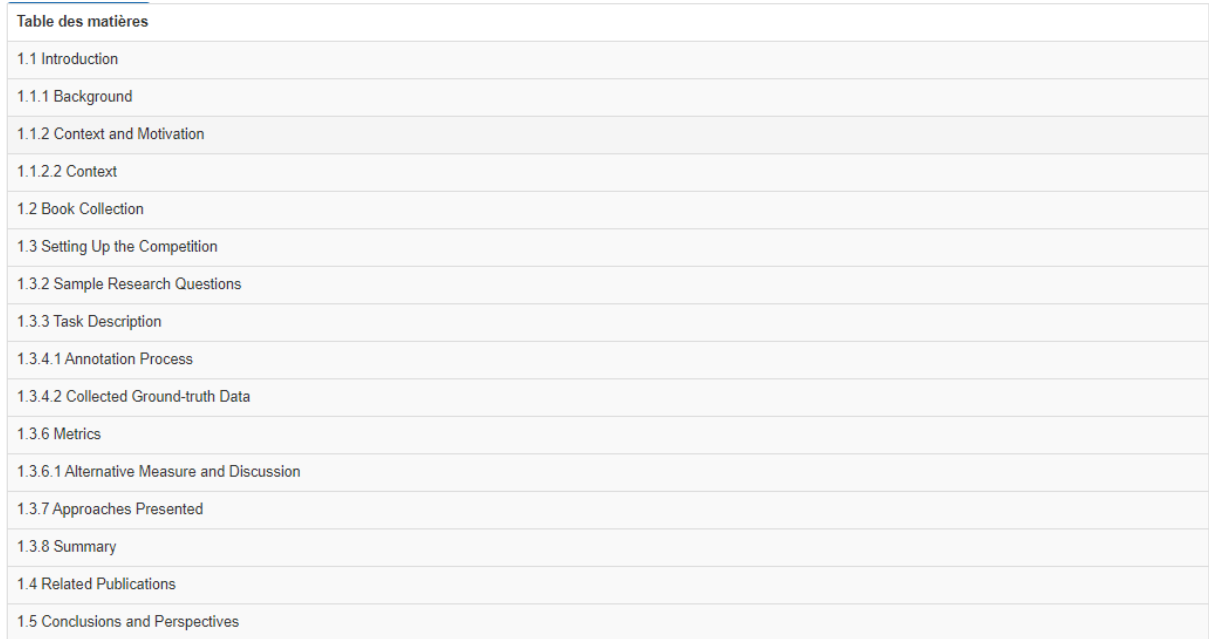

Figure 101 L'extraction de la TDM d'un article scientifique avec poppler

Table des matières

Figure 102 L'extraction de la TDM d'un article scientifique avec pdfminer

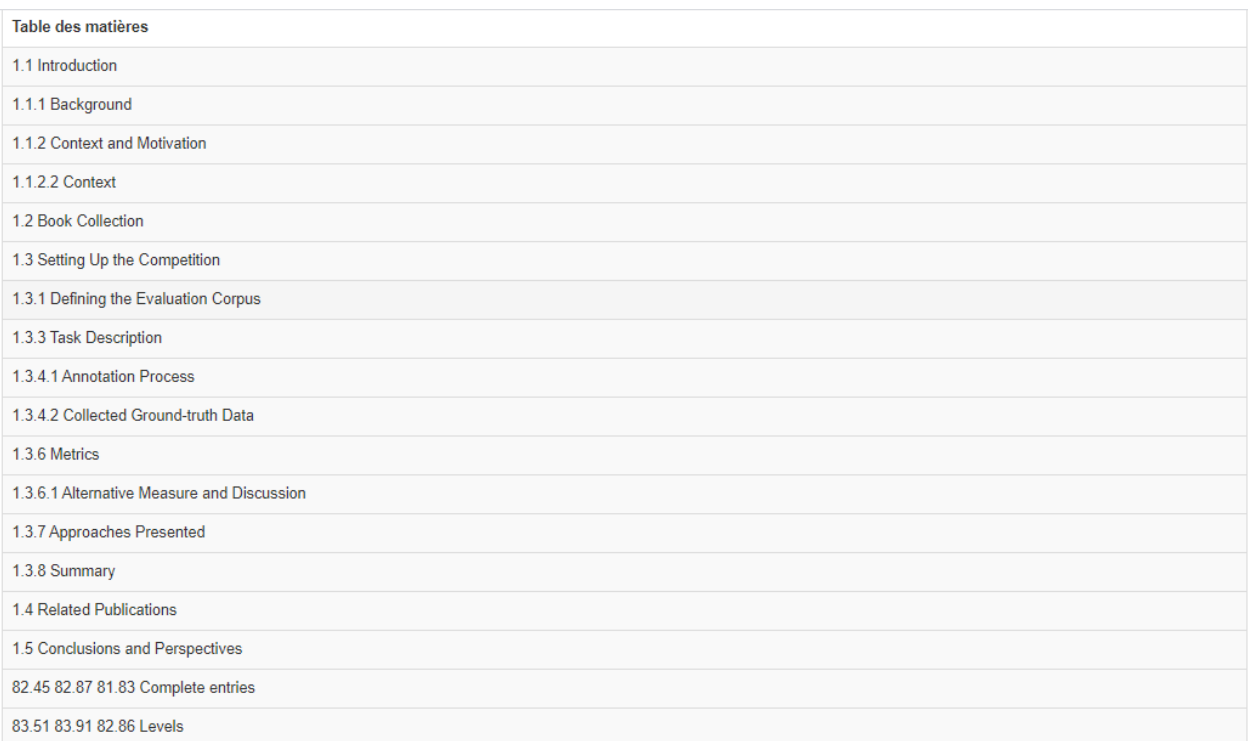

Figure 103 L'extraction de la TDM d'un article scientifique avec pyPDF2

## **4.5.5.5 L'extraction de la TDM d'un document financier en Anglais**

| Table des matières                    |
|---------------------------------------|
| 1 June 2003.                          |
| 1. Investment Objective               |
| 1. Investment Policy                  |
| 1. Shares in the Sub-Funds            |
| 1. The Fund                           |
| 10. Share Prices                      |
| 10.000.001 to 25.000.000              |
| 11. Statute of Limitations            |
| 12. Amendments                        |
| 12. Charges and Fees                  |
| 13. Further Notes                     |
| 13. Publications                      |
| 14. Publications and Information      |
| 15. Entry into Force                  |
| 15. The Management Regulations        |
| 2. Interest Rate Futures              |
| 2. Investment Policy                  |
| 2. Issue of Shares                    |
| 2. Listed Securities                  |
| 2. The Management Company             |
| 25.000.001 to 50.000.000              |
| 3. Risk Warning                       |
| 3. The Investment Manager             |
| 4. Charges and Fees                   |
| 4. Investor Profile                   |
| 4. New Issuers                        |
| 4. The Depositary Bank                |
| 5. Dividend Distributions             |
| 5. Investment Limits                  |
| 5. Management and Transfer Agent      |
| 5. Redemption of Shares               |
| 5. The Management Company             |
| 6. Exchange of Shares                 |
| 6. Interest Rate Futures              |
| 6. The Depositary Bank                |
| 7. Dividend Distributions             |
| 7. Liquid Assets                      |
| 7. Management and Transfer Agent      |
| 8. Further Investment Restrictions    |
| 8. Prevention of Money Laundering     |
| 9. Shares                             |
| 9. Loans and Encumbrance Prohibitions |

Figure 104 l'extraction de la TDM d'un document financier avec poppler

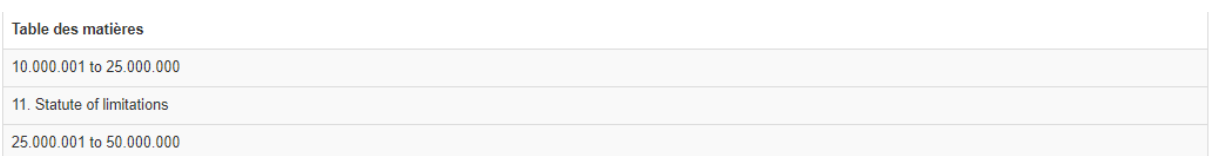

Figure 105 l'extraction de la TDM d'un document financier avec pdfminer

Table des matières

Figure 106 l'extraction de la TDM d'un document financier avec pyPDF2

## **4.5.6 Page « à propos de nous »**

Comme vous pouvez le remarquer dans la figure 107 , cette page nous représente ainsi que les avantages et le mode d'emploi de notre application

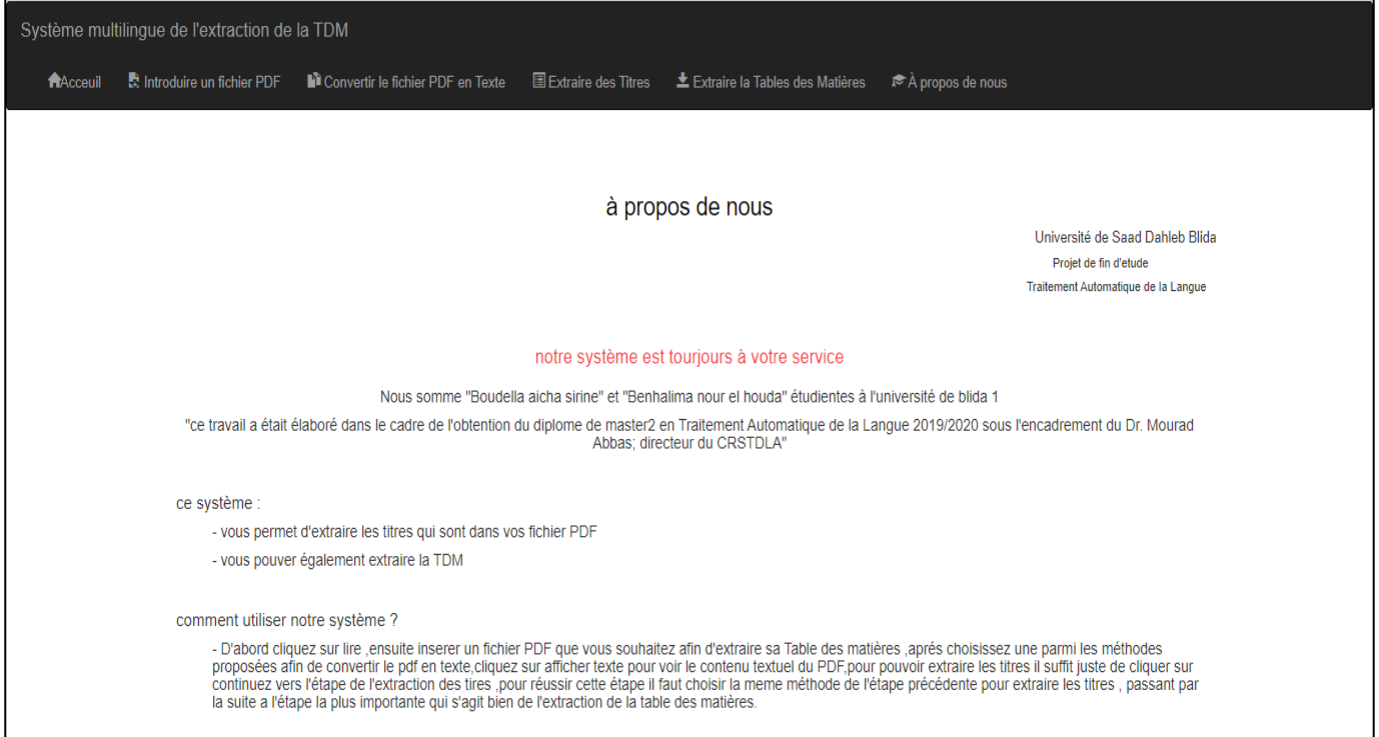

Figure 107 Page "à propos de nous"

# **L'évaluation du système**

Dans le but d'évaluer la qualité et la performance de notre système, une étape d'évaluation est nécessaire pour prouver nos résultats obtenus, Nos expérimentations sont évaluées en comparant les résultats de l'extraction manuelle de la TDM avec les résultats de l'extraction automatique en utilisant les algorithmes fournis par la bibliothèque « textdistance ».

#### **4.6.1 Similarité entre textes**

Évaluer la similarité entre documents textuels est une des problématiques importantes de plusieurs disciplines comme l'analyse de données textuelles, la recherche d'information ou l'extraction de connaissances à partir de données textuelles (Text Mining). Dans chacun de ces domaines, les similarités sont utilisées pour différentes traitements :

- En analyse de données textuelles, les similarités sont utilisées pour la description et l'exploration de données.
- En recherche d'information, l'évaluation des similarités entre documents et requêtes est utilisée pour identifier les documents pertinents par rapport à des besoins d'information exprimés par les utilisateurs.
- En Text Mining, les similarités sont utilisées pour produire des représentations synthétiques de vastes collections de documents.

Les techniques mises en œuvre pour calculer les similarités varient bien évidemment selon les disciplines, mais elles s'intègrent cependant le plus souvent dans une même approche générale en deux temps :

- 1. Les documents textuels sont d'abord associés à des représentations spécifiques qui vont servir de base au calcul des similarités. Bien que la nature précise des représentations utilisées dépende fortement du domaine d'application, il faut noter que, presque dans tous les cas, les documents sont représentés sous la forme d'éléments d'un espace vectoriel de grande dimension.
- 2. Un modèle mathématique est choisi pour mesurer les similarités. [21]

#### **4.6.1.1 Similarité syntaxique**

En mathématiques et en informatique, une mesure permettant de comparer des documents textuels, consiste à comparer des chaines de caractères. C'est une métrique qui mesure la similarité ou la dissimilarité entre deux chaînes de caractères. Par exemple, les chaînes de caractères "Sam" et "Samuel" peuvent être considérées comme similaires (très proches). Une telle mesure sur les chaines de caractères fournit une valeur obtenue algorithmiquement. Parmi de telles mesures de similarité, citons par exemple, la distance de Levenshtein (ou distance d'édition), le coefficient de Dice, l'indice de Jaccard, la distance euclidienne, le cosinus, ... [21]

Nous présentons dans ce qui suit les mesures de similarité syntaxique les plus utilisées

#### **4.6.1.1.1 Distance de Levenshtein**

En théorie de l'information et en informatique, la distance de Levenshtein est une métrique permettant de mesurer la différence entre deux séquences (c'est-à-dire la distance de montage). La distance de Levenshtein entre deux chaînes de caractères est donnée par le nombre minimum d'opérations nécessaires pour transformer une chaîne en une autre, où une opération est une insertion, une suppression ou une substitution d'un seul caractère. Une généralisation de la distance de Levenshtein (distance Damerau-Levenshtein) permet la transposition de deux caractères comme une opération. [22]

#### **4.6.1.1.2 Similarité cosinus**

La similarité cosinus est fréquemment utilisée [Baeza-Yates and Ribeiro-Neto, 1999] en tant que mesure de ressemblance entre deux documents d1 et d2. Il s'agit de calculer le cosinus de l'angle entre les représentations vectorielles des documents à comparer. La similarité obtenue simcosinus(d1, d2) ∈ [0, 1]. [21]

$$
sim_{cosinus}(d_1, d_2) = \frac{\overrightarrow{d_1} \cdot \overrightarrow{d_2}}{\|\overrightarrow{d_1}\| \|\overrightarrow{d_2}\|}
$$

#### **4.6.1.1.3 La distance euclidienne**

La distance euclidienne calcule la similarité entre deux documents d1 et d2 comme la distance entre leurs représentations vectorielles ramenées à un seul point.

$$
sim_{euclideanne}(d_1, d_2) = ||\vec{d_1} - \vec{d_2}|| = \sqrt{\sum_{i=1}^{n} (d_{1i} - d_{2i})^2}
$$

Où n est le nombre total de termes représentés, i.e. la taille des vecteurs. [21]

#### **4.6.1.1.4 Coefficient de Jaccard**

L'indice de Jaccard ou coefficient de Jaccard [Jaccard, 1901] est le rapport entre la cardinalité (la taille) de l'intersection des ensembles considérés et la cardinalité de l'union des ensembles. Il permet d'évaluer la similarité entre les ensembles. Les documents d1 et d2 sont donc représentés, non pas comme des vecteurs, mais comme des ensembles de termes. La similarité obtenue simjaccard(d1, d2)  $\in$  [0, 1]. [21]

$$
sim_{jaccard}(d_1, d_2) = \frac{||d_1 \cap d_2||}{||d_1 \cup d_2||}
$$

#### **4.6.1.1.5 Indice de Dice**

L'indice de Dice mesure la similarité entre deux documents d1 et d2 en se basant sur le nombre de termes communs à d1 et d2.

$$
sim_{dice}(d_1, d_2) = \frac{2N_c}{N_1 + N_2}
$$

Où Nc est le nombre de termes communs à d1 et d2, et N1 (resp. N2) est le nombre de termes de d1 (resp. d2). [21]

#### **4.6.1.1.6 Entropie de Shannon**

L'entropie de Shannon, due à [Claude Shannon,](https://fr.wikipedia.org/wiki/Claude_Shannon) est une fonction mathématique qui, intuitivement, correspond à la quantité d['information](https://fr.wikipedia.org/wiki/Information) contenue ou délivrée par une source d'information. Cette source peut être un texte écrit dans une langue

donnée, un [signal électrique](https://fr.wikipedia.org/wiki/Signal_%C3%A9lectrique) ou encore un [fichier informatique](https://fr.wikipedia.org/wiki/Fichier_informatique) quelconque (collection d'octets).<sup>9</sup>

#### **4.6.2 Textdistance**

Est une bibliothèque python pour comparer la distance entre deux séquences ou plus par de nombreux algorithmes.<sup>10</sup>

Il existe de nombreuses approches différentes pour comparer deux textes (chaînes de caractères). Chacun a ses propres avantages et inconvénients et n'est bonne que pour une gamme de cas d'utilisation spécifiques.

#### **4.6.3 Calcule de similarité avant le filtrage des titres**

Parmi les algorithmes utilisé pour calculer la similarité entre le contenu de chaque fichier du documents refs (TDMs extraites manuellement) et le contenu de chaque fichier du documents tocs (TDMs extraites automatiquement). On trouve :

<sup>9</sup> https://fr.wikipedia.org/wiki/Entropie\_de\_Shannon

<sup>&</sup>lt;sup>10</sup> https://pypi.org/project/textdistance/

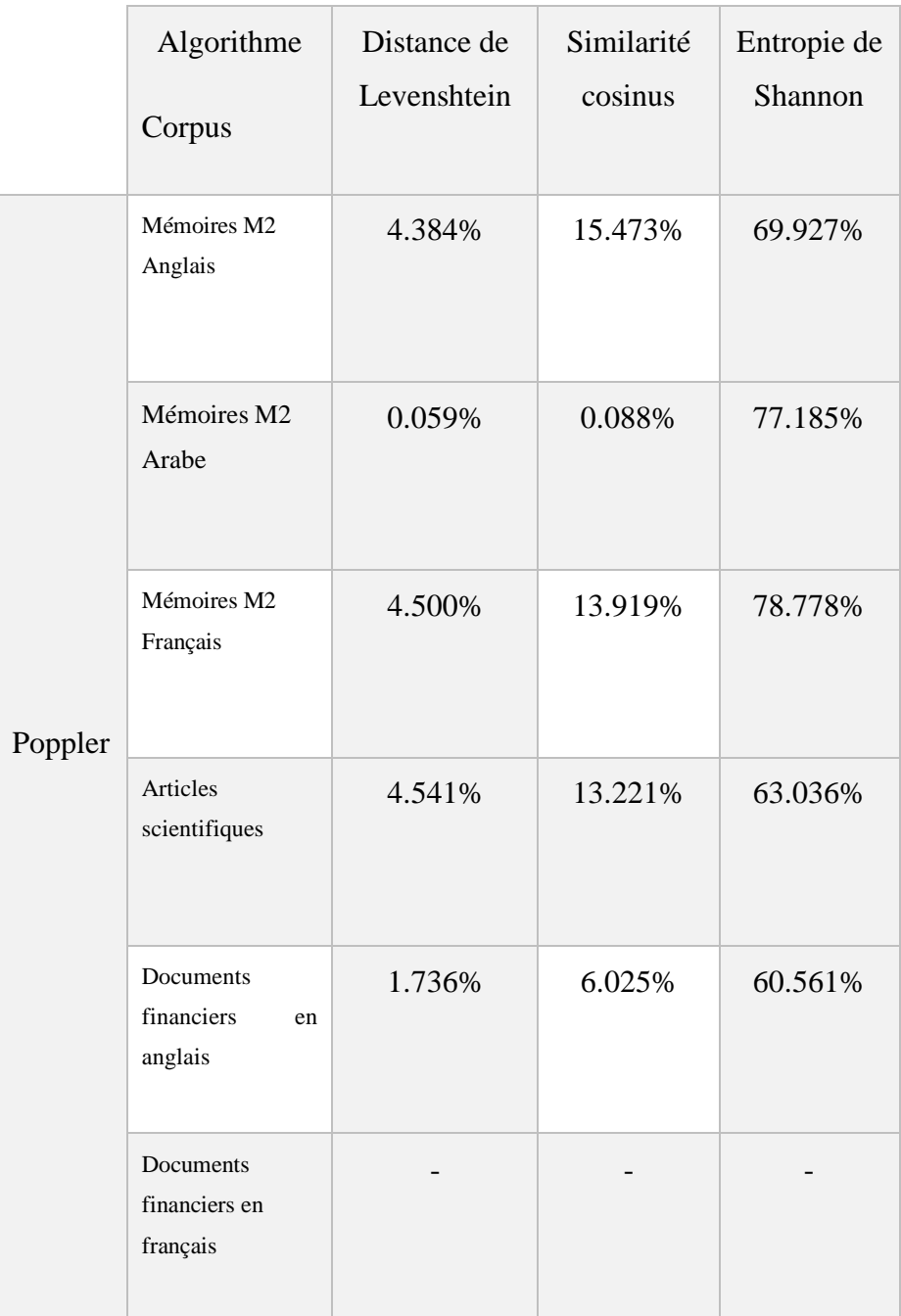

Tableau 10Résultats du score de la méthode poppler avant le filtrage des titres

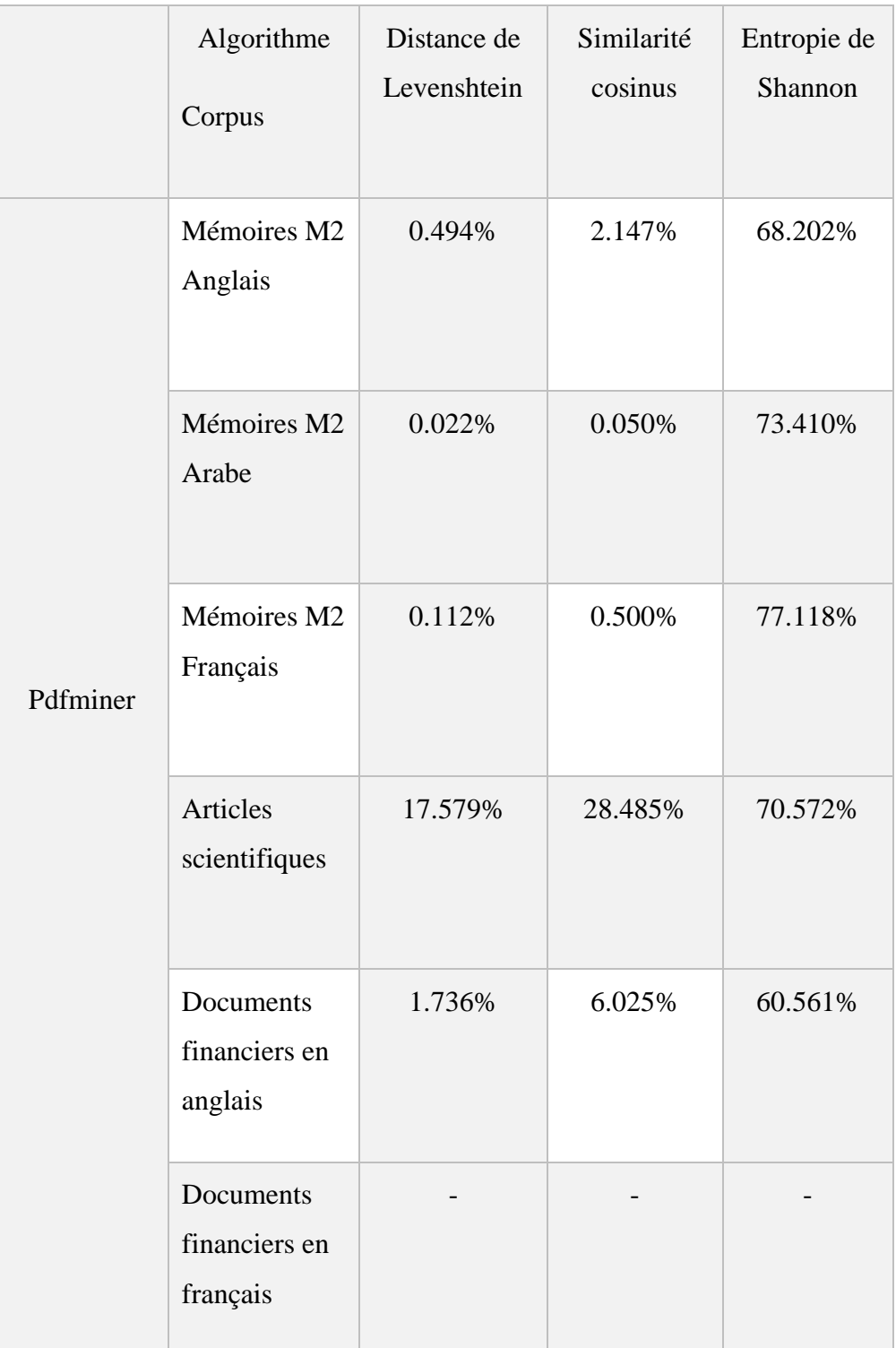

Tableau 11 Résultats du score de la méthode Pdfminer avant le filtrage des titres

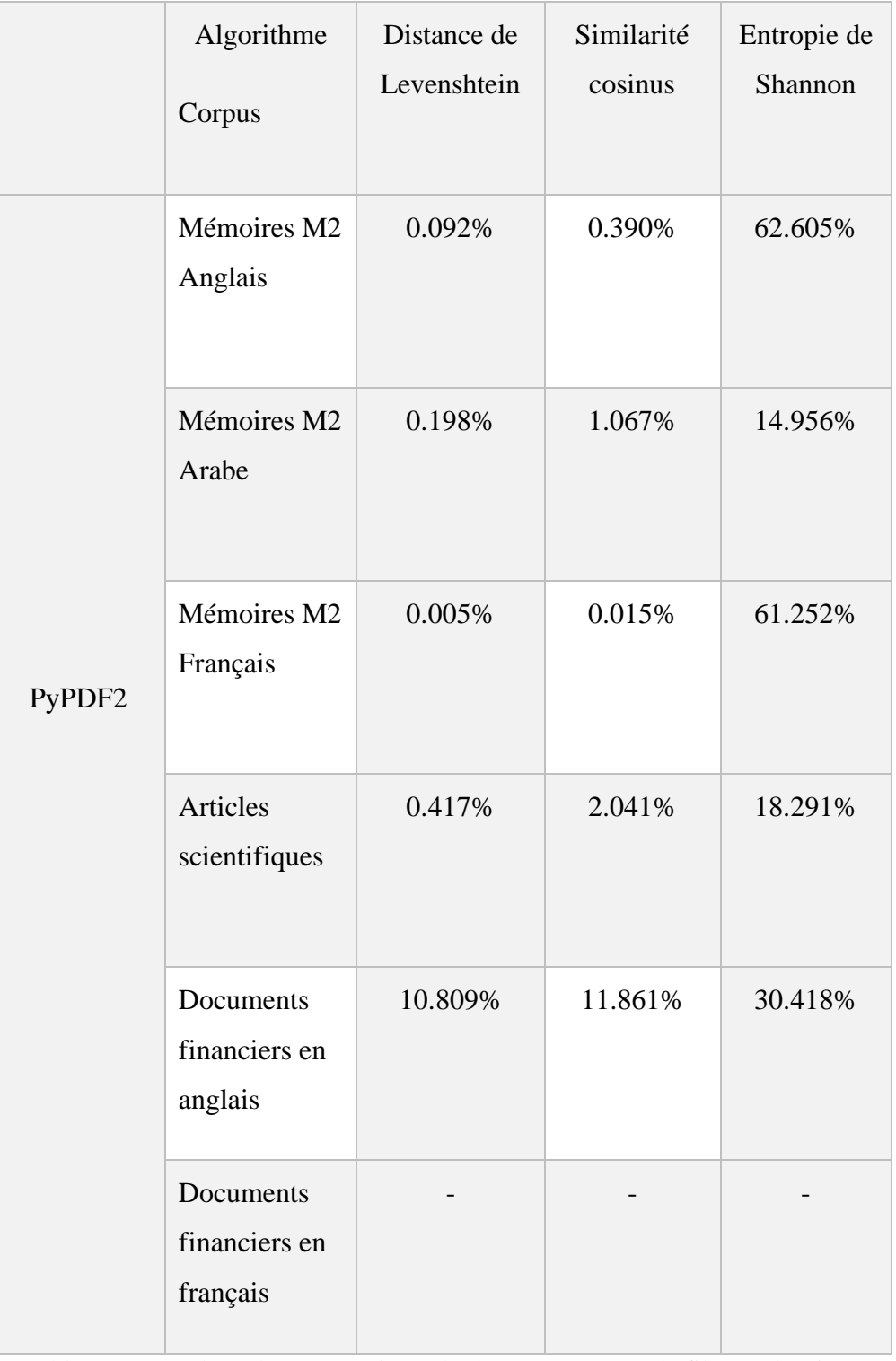

Tableau 12 Résultats du score de la méthode PyPDF2 avant le filtrage des titres

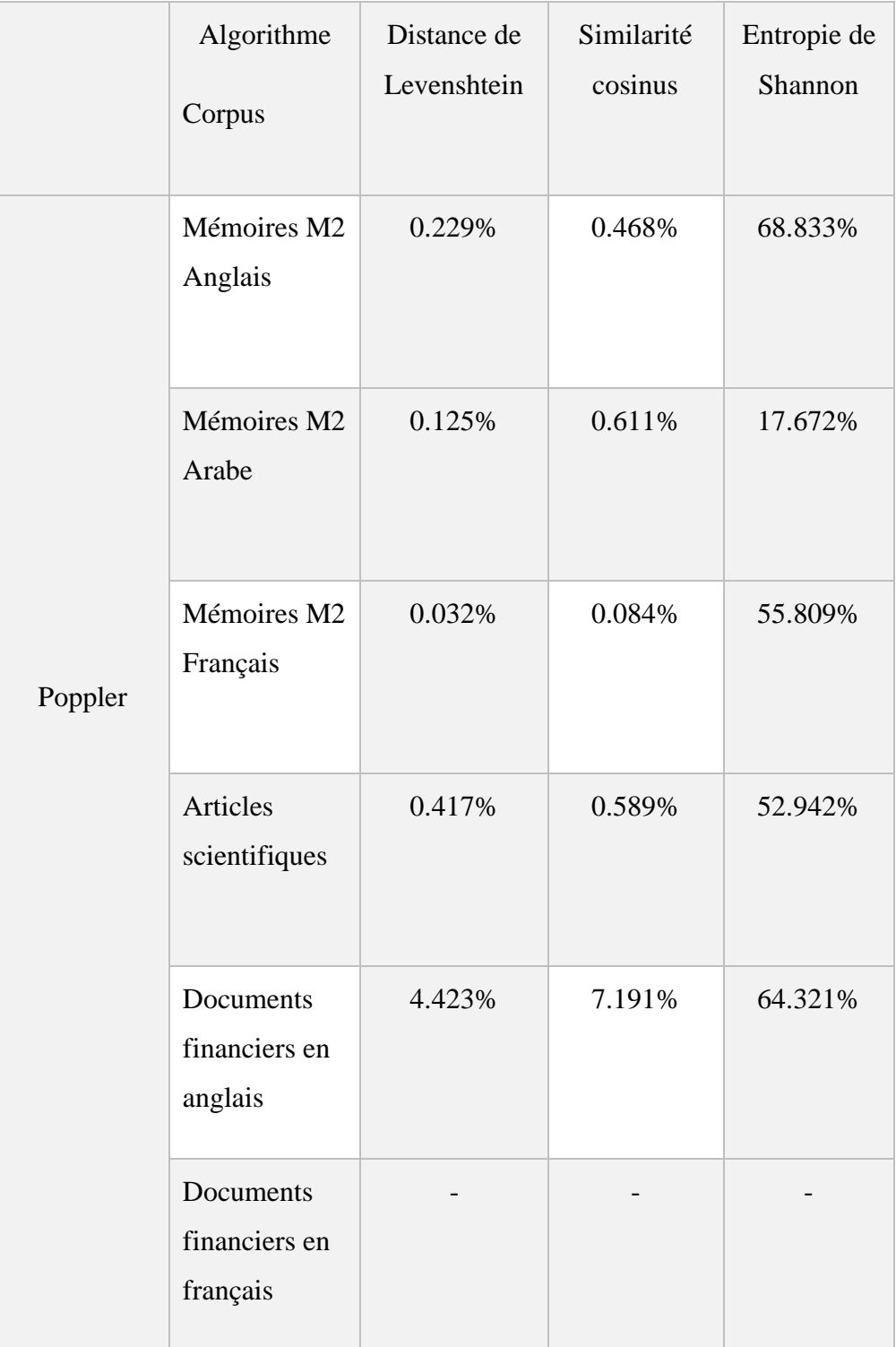

# **4.6.4 Calcule de similarité après le filtrage des titres**

Tableau 13 Résultats du score de la méthode Poppler aprés le filtrage des titres

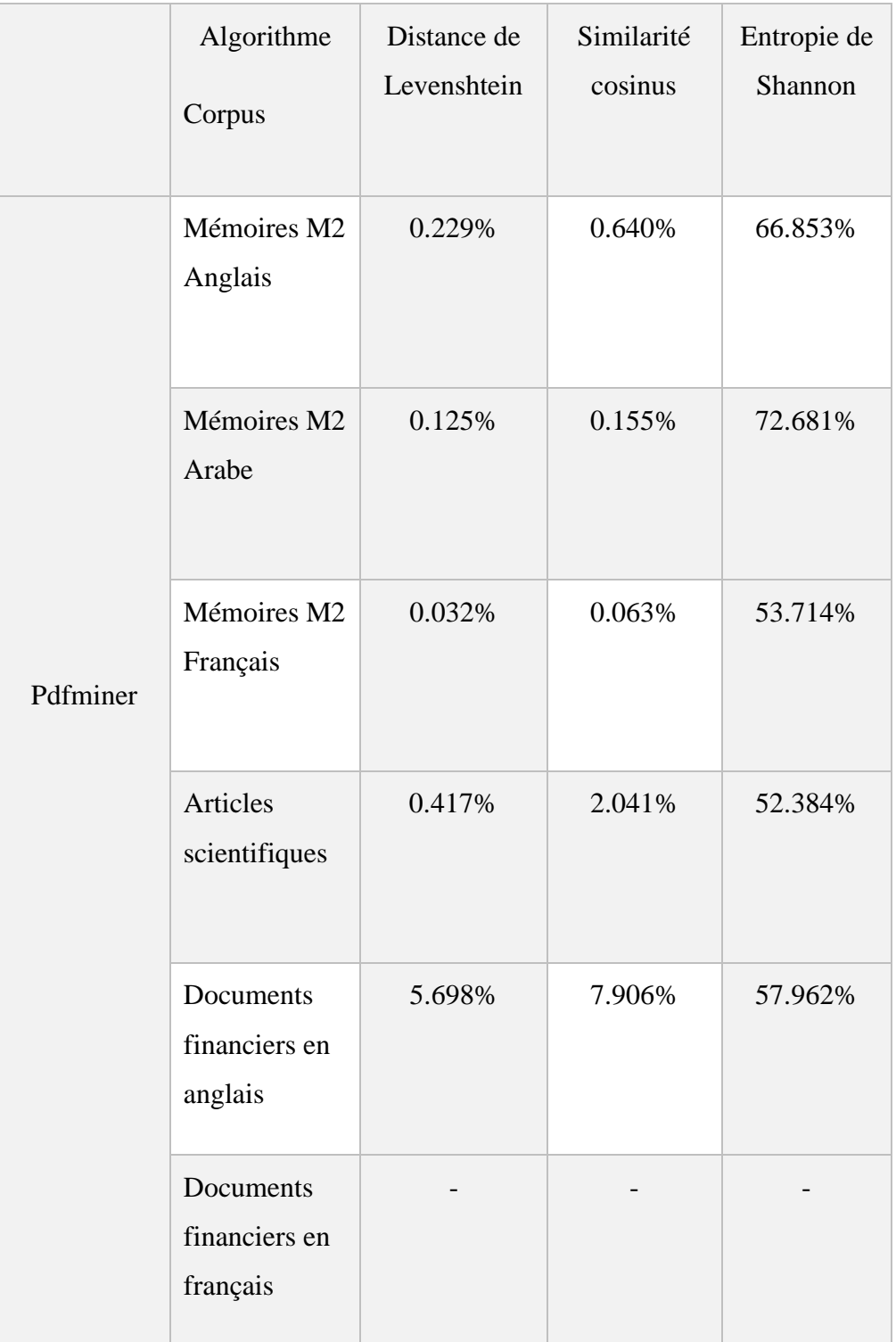

Tableau 14 Résultats du score de la méthode Pdfminer aprés le filtrage des titres

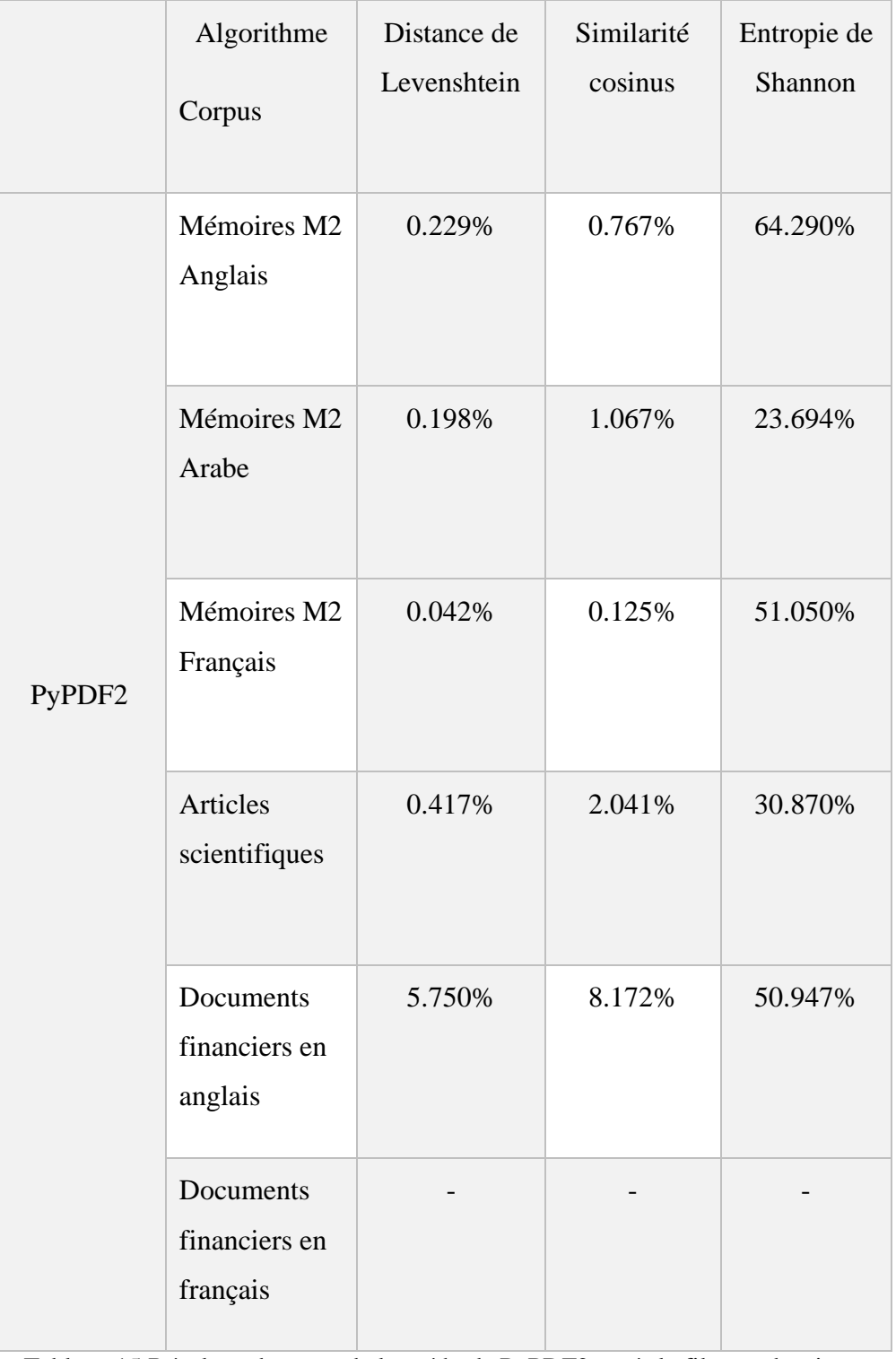

Tableau 15 Résultats du score de la méthode PyPDF2 aprés le filtrage des titres

# **Les histogrammes**

# **4.7.1 Avant le filtrage des titres**

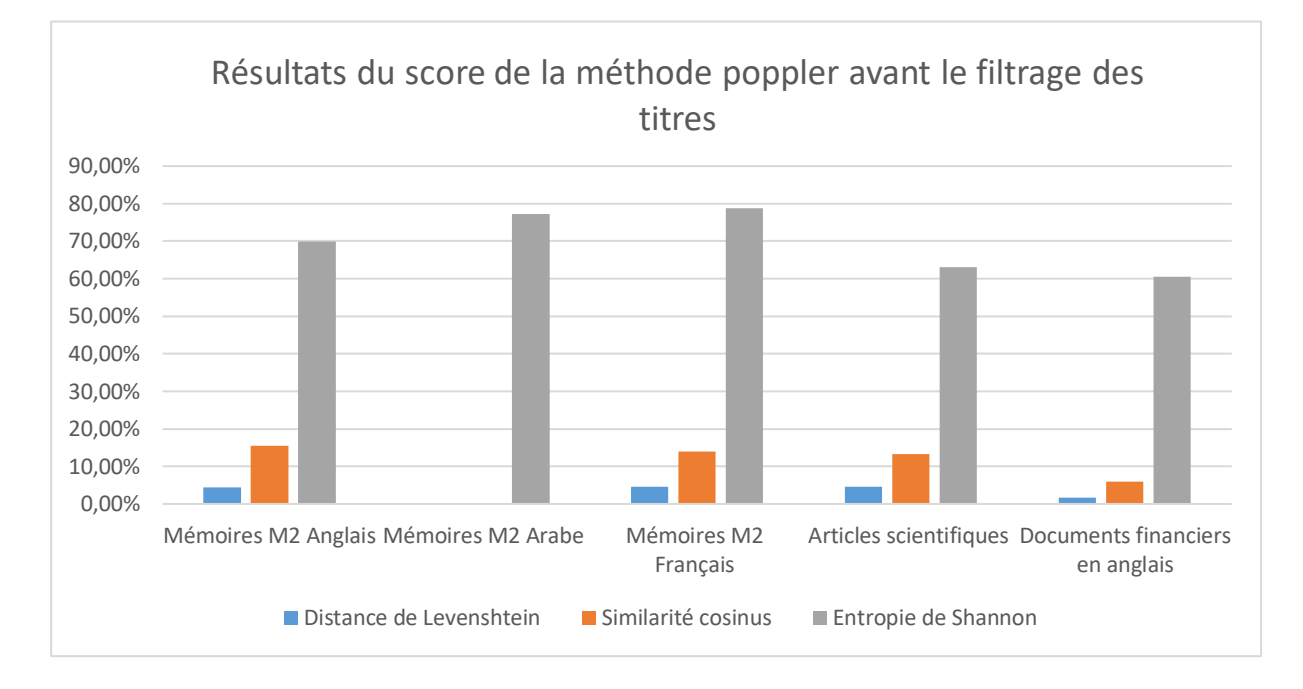

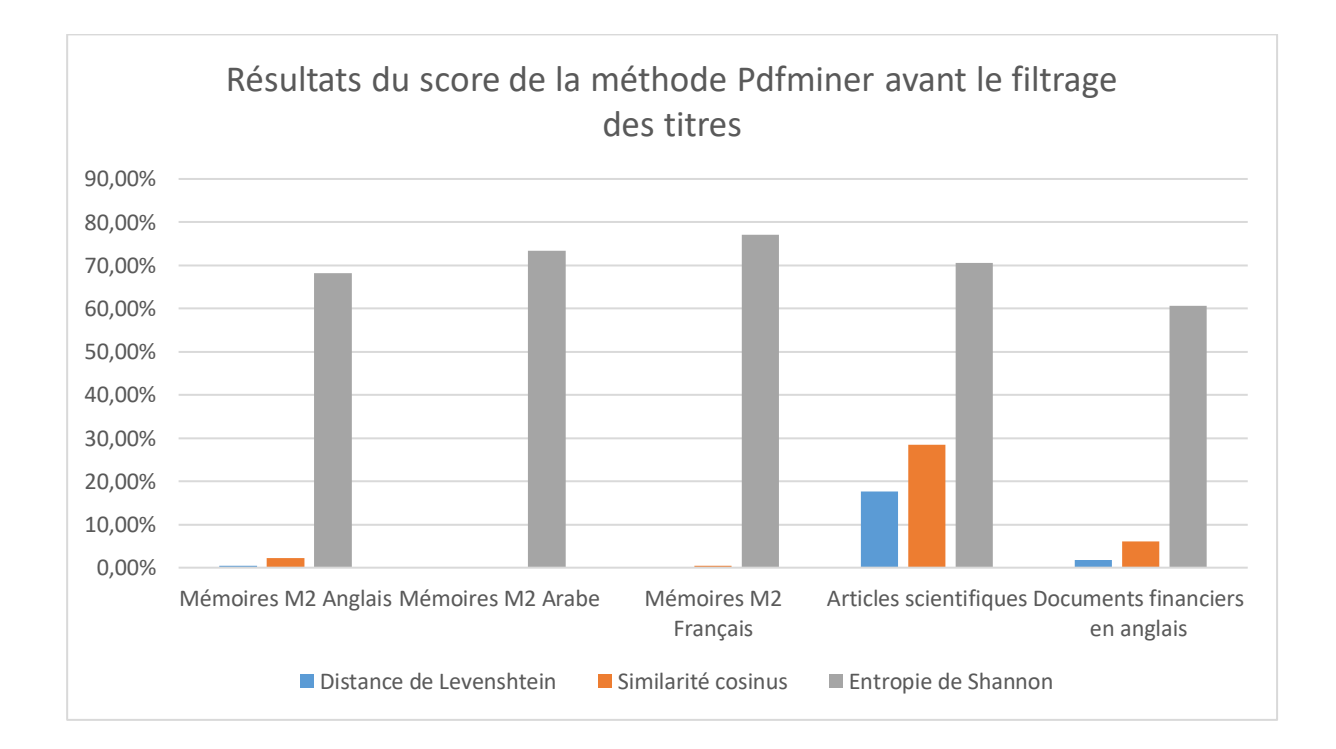

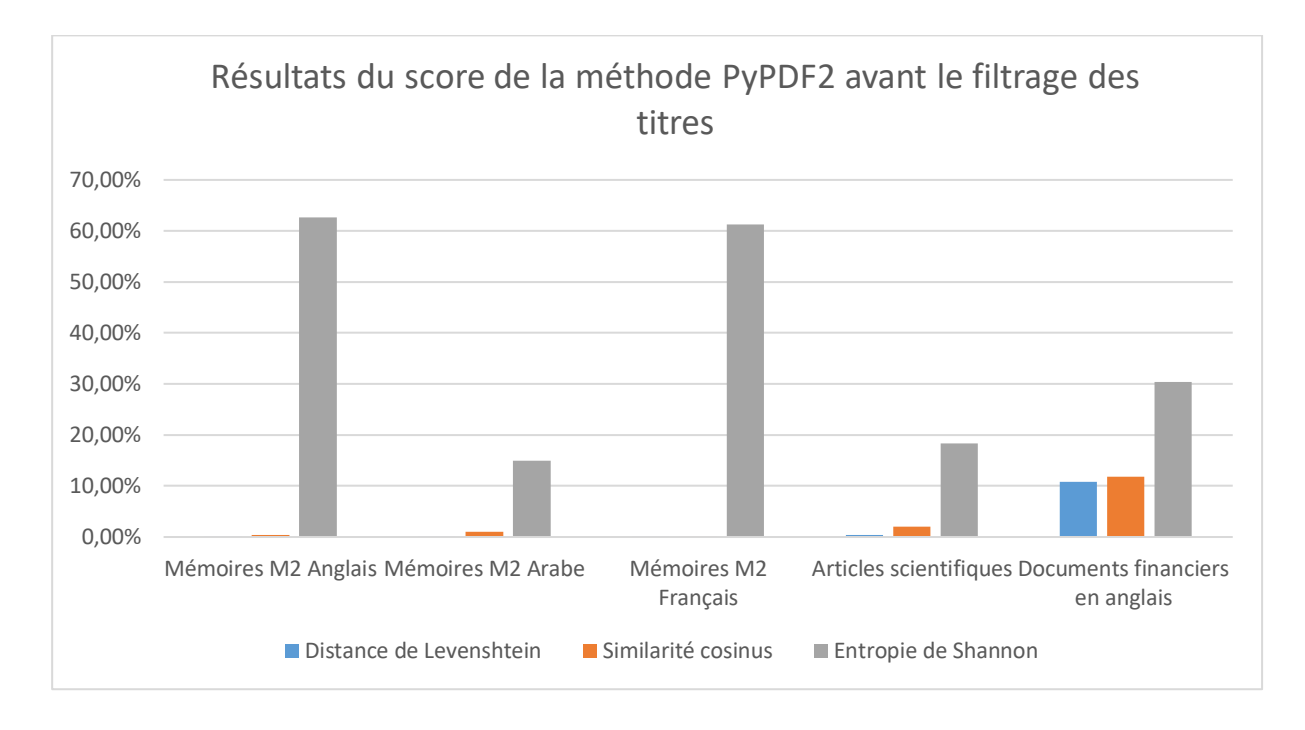

# **4.7.2 Après le filtrage des titres**

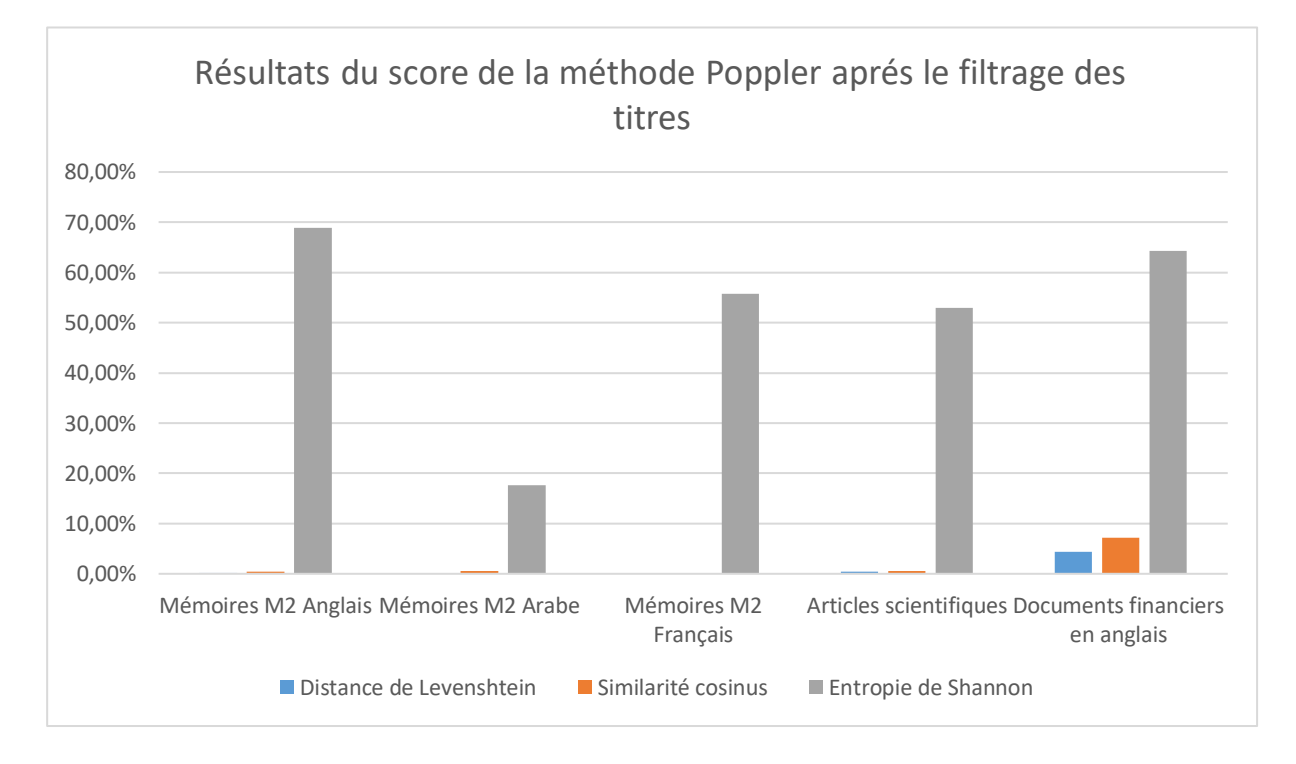

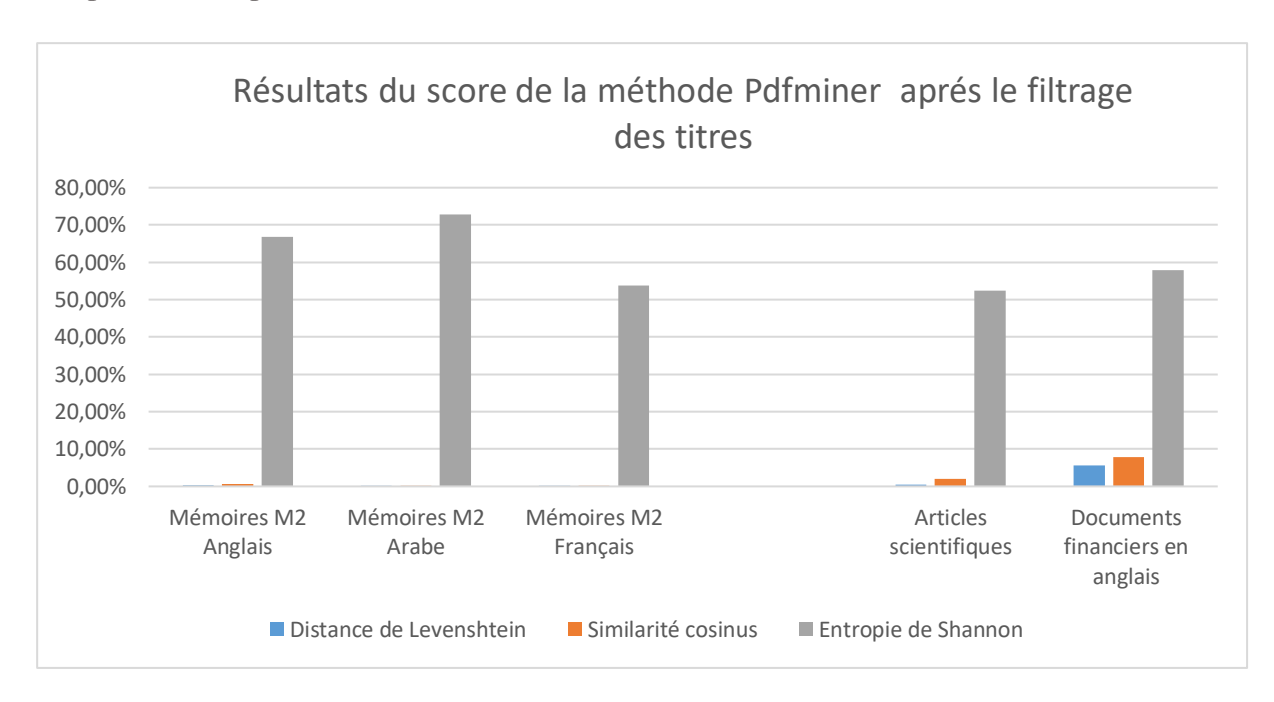

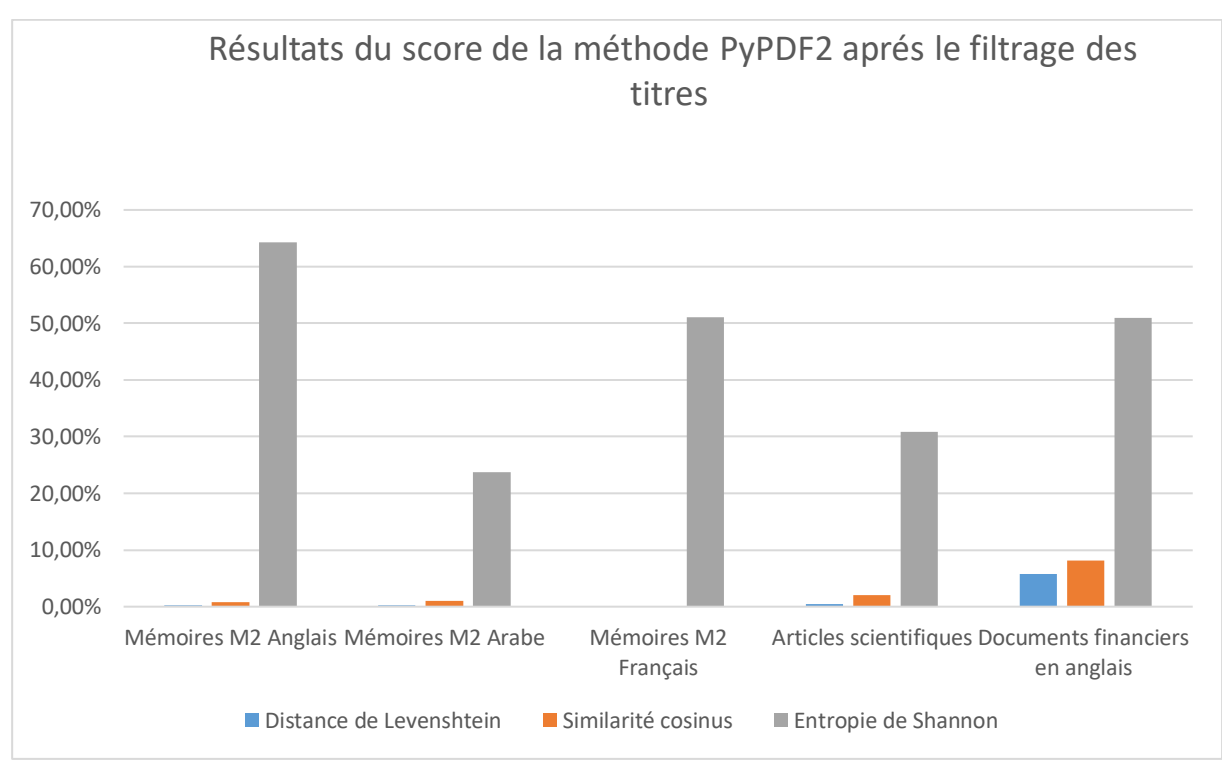

# **Interprétation des résultats**

Après avoir appliqué les trois différents algorithmes de calcule de similarité sur nos corpus avant et après le filtrage des titres il est temps de discuter a propos des résultats obtenu afin de connaitre la meilleure technique utilisée pour l'extraction des titres et la restitution de la TDM.

#### **4.8.1 Avant le filtrage des titres**

À travers les résultats nous avons remarqué qu'ils étaient différents d'une méthode à une autre et d'un algorithme à un autre.

L'algorithme de l'Entropie de Shannon as marqué des résultats satisfaisants pour les trois méthodes. (Poppler, Pdfminer, Pypdf2), en commençant par Poppler là ou l'intervalle des résultats étaient entre 60 % et 80 %, Passons à Pdfminer d'où la valeur minimale était 60 % et la valeur maximale était 77%, Ensuite un recule au niveau des résultats concernant le modèle Pypdf2 surtout pour le corpus de la langue arabe (14,95%).

#### **4.8.2 Après le filtrage des titres**

Après avoir évalué les trois différentes méthodes nous avons observé quelques problèmes au niveau des titres afficher qui ne sont pas souvent pertinent avec les titres de la table des matières. Sur la base de ces observations nous avons cherché à résoudre les problèmes en appliquant des procédures de vérification qui nous a aidés à améliorer nos résultats, ensuite nous avons effectué l'évaluation à nouveau à l'aide de mêmes algorithmes d'évaluation.

Après la deuxième analyse effectuée nous avons observé que l'algorithme Entropie de shannon a marqué des résultats élevés par rapport aux deux autres algorithmes mais concernant le corpus de mémoire en arabe les résultats d'évaluation après le filtrage des titres étaient moins de 50 % pour les deux techniques Poppler et Pypdf2.

# **Evaluation des techniques par rapport aux fonctionnalités de notre système**

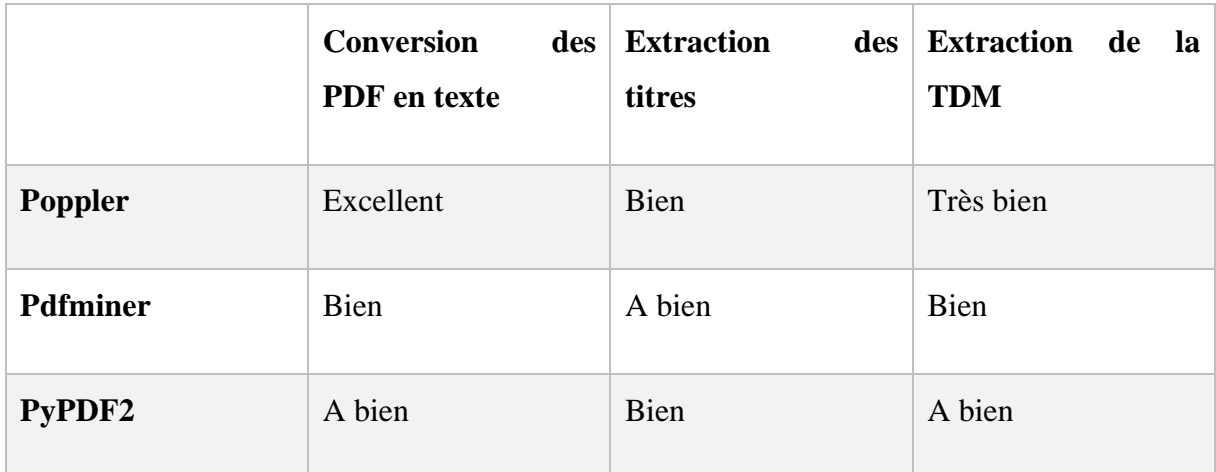

Tableau 16 Evaluation des techniques

# **Les avantages et les inconvénients des techniques utilisés dans notre étude**

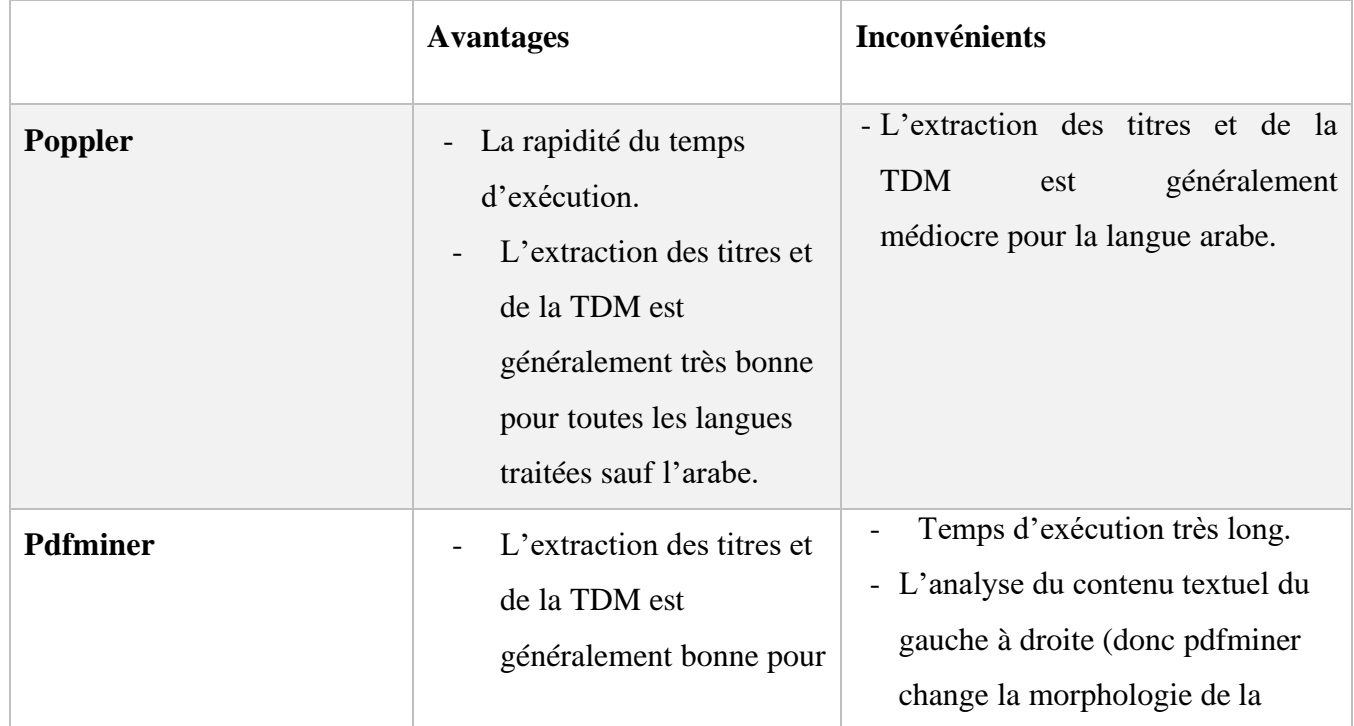

Tableau 17 Les avantages et les inconvénients des techniques

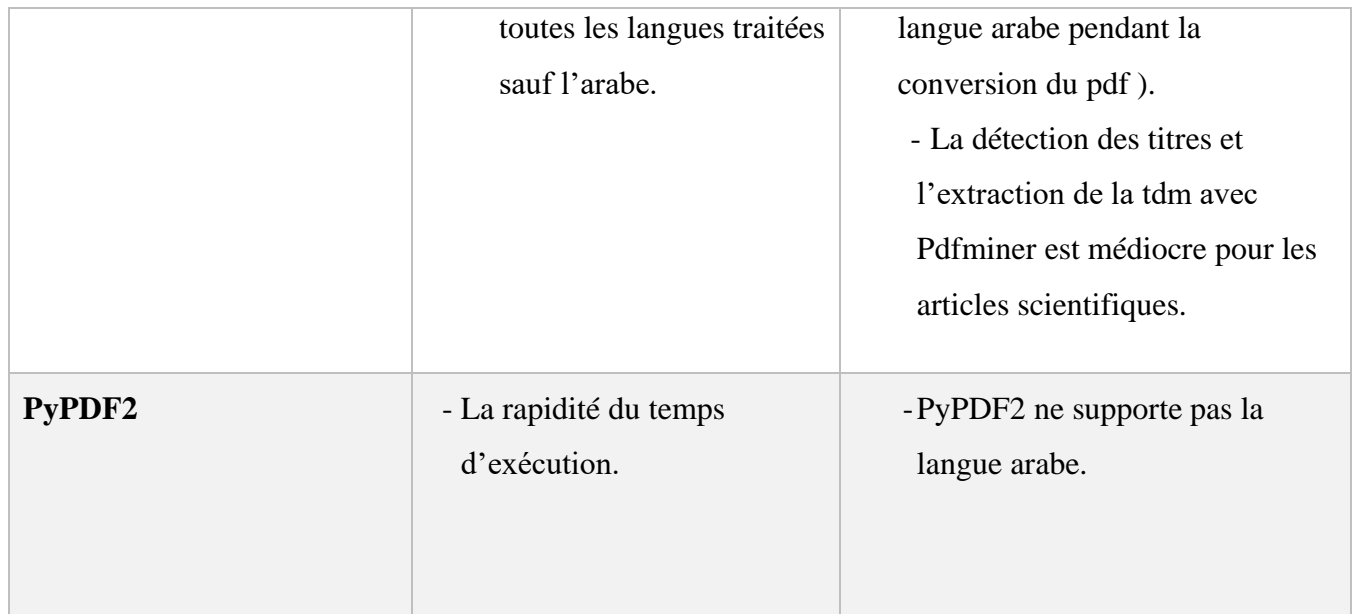

# **4.11 Conclusion**

Dans ce chapitre, nous avons présentés les différents outils, langages et Framework que nous avons utilisés au cours de développement de cette application, nous avons également présenté quelque testes de notre système et sans oublier Les expérimentations qui nous ont permis de parcourir les résultats et l'évaluation de l'extraction des titres et de la TDM.

# Conclusion et perspectives
## Conclusion et perspectives

L'augmentation quotidienne de l'informations disponibles dans l'internet crée le besoin d'outils capables de l'extraire et la traiter. Des sources d'information importantes sont à l'origine créées sous forme de documents textuels. Bien que stockés dans des ordinateurs, ces documents ne contiennent pas d'indication formelle sur les types de données qu'ils contiennent ou sur leur propre structure. Ce manque d'indication formelle empêche la manipulation de l'information pour répondre aux besoins spécifiques de l'utilisateur lors de l'accès, la demande, la recherche. [23]

Pour rendre ces connaissances traitables par l'ordinateur, il est nécessaire de comprendre la structure des documents, d'encoder leurs connaissances et de développer des algorithmes pour combler le fossé entre les documents texte et les représentations traitables par l'ordinateur.

La principale contribution de notre travail est le développement d'un système guidé par l'utilisateur pour la détection des titres et la restitution de la TDM automatiquement en utilisant des méthodes basées sur nos recherches, il est destiné spécifiquement aux trios de la langues anglaise, française et arabe, il nécessite un faible espace de stockage et un temps de traitement réduit. Cependant, au cours de cette tâche, nous avons rencontré quelques difficultés affectant négativement la qualité de l'extraction, mais que nous sommes parvenus à résoudre grâce à des observations, des analyses et des expérimentations.

Parmi la difficulté que nous avons rencontrée dans notre projet est la confusion entre des listes numérotées et les titres des sections et des blocs ainsi que le défi de la langue arabe car le sens de la rédaction en arabe est de droite à gauche donc la détection des titres en arabe diffère à celles écrites en anglais ou en français. Et sans oublier l'extraction des phrases qui ne sont pas des titres à la base, Dans ce cas la qualité de notre système diminue considérablement.

Afin d'obtenir de meilleurs résultats et améliorer la qualité de l'extraction de la TDM on a essayé plusieurs expériences avec différents corpus en termes de type (mémoires de master 2, documents financiers, articles scientifiques) en langues (en arabe, français et en anglais) et de taille ainsi que nous avons amélioré nos résultats de l'extraction de la TDM en filtrant les titres jusqu'à ce que nous sommes arrivés à un système acceptable qui traite différents types de documents numérisés.

Nous considérons que nous avons pu montrer que cet objectif a été atteint avec un certain succès. Bien que certaines améliorations doivent être apportées, Néanmoins, nous estimons que le système nécessite encore une période d'expérimentation afin d'évoluer dans l'avenir (le rajout de la pagination et l'amélioration du contenu textuel extrait en arabe avec pdfminer, l'élimination des titres en arabe en double, l'utilisation d'autre techniques open source afin d'améliorer la qualité de texte obtenu, l'amélioration de l'étude pour les PDFs scannés).

L'élaboration de ce travail nous a permis, d'une part, d'approfondir les connaissances et le savoir-faire acquis durant nos cinq ans d'études, et d'autre part, de préparer notre intégration à la vie professionnelle.

## Références bibliographiques

- [1] «FinTOC 2020,» 1 Décembre 2019. [En ligne]. Available: http://wp.lancs.ac.uk/cfie/fintoc2020/. [Accès le 12 avril 2020].
- [2] «Présentation du centre,» CRSTDLA, [En ligne]. Available: http://www.crstdla.dz/fr/?Introduction. [Accès le 08 09 2020].
- [3] «FNP Workshop Series,» 2020. [En ligne]. Available: http://wp.lancs.ac.uk/cfie/fnp2020/. [Accès le 12 avril 2020].
- [4] R. Juge, N.-I. Bentabet et S. Ferradans, «The FinTOC-2019 Shared Task:Financial Document Structure Extraction,» p. 1.
- [5] «zamzar,» [En ligne]. Available: https://www.zamzar.com/fr/convert/pdf-totxt/. [Accès le 03 09 2020].
- [6] H. L. C. E. O. Carla Abreu1, «FinDSE@FinTOC-2019 Shared Task,» p. 69– 73, 2019.
- [7] F. Even, «Extraction d'Information et modélisation de connaissances à partir de Notes de Com- munication Orale.,» Université de Nantes, 2005.
- [8] «La Banque de dépannage linguistique,» l'Office québécois de la langue française, [En ligne]. Available: http://bdl.oqlf.gouv.qc.ca/bdl/gabarit\_bdl.asp?Th=2&t1=&id=3744. [Accès le 13 06 2020].
- [9] A. d. m. financiers, «Le Document d'information clé pour l'inverstisseur,» [En ligne]. [Accès le 14 06 2020].
- [10 «Autorité ] des Marchés financiers,» [En ligne]. Available: https://lautorite.qc.ca/grand-public/investissements/fonds/prospectus/. [Accès le 11 05 2020].
- [11 «Autorité ] des Marchés financiers,» [En ligne]. Available: https://lautorite.qc.ca/grand-public/investissements/fonds/prospectus/dispensesde-prospectus. [Accès le 07 09 2020].
- [12 «journal ] du net,» [En ligne]. Available: https://www.journaldunet.fr/business/dictionnaire-economique-etfinancier/1199263-statuts-definition-traduction/. [Accès le 08 09 2020].
- [13 J. Wolfe, «A Brief History of Python,» 5 mars 2018. [En ligne]. Available: ] https://medium.com/@johnwolfe820/a-brief-history-of-python-ca2fa1f2e99e. [Accès le 11 juillet 2020].
- [14 «Python Features,» [En ligne]. Available: https://www.javatpoint.com/python-] features. [Accès le 12 07 2020].
- [15 «Spyder,» [En ligne]. Available: https://www.spyder-ide.org/. [Accès le 25 ] juillet 2020].
- [16 K. Relan, Building REST APIs with Flask, B. C. Apress, Éd., New Delhi, ] Delhi, 2019.
- [17 F. A. Aslam et H. N. Mohammed, «Efficient Way Of Web Development Using  $\mathbf{1}$ Python And Flask,» *International Journal of Advanced Research in Computer Science*, vol. 6, n° %12, p. 2, 2015.
- [18 A. J. A. G. P. P. S. H. Aditya Kekare, «Techniques for Detecting and  $\mathbf{1}$ Extracting Tabular Data from PDFs and Scanned Documents: A Survey,» *International Research Journal of Engineering and Technology (IRJET),* vol. 07, 2020.
- [19 «Comment travailler avec un PDF en Python,» [En ligne]. Available:  $\mathbf{1}$ https://www.codeflow.site/fr/article/pdfpython?fbclid=IwAR3U6LgtvEpLgTJudhLa58ixa2MQsuv573fF\_k8rDe30dIoI ofOf2FiuVhc. [Accès le 10 10 2020].
- [20 M. Balsløw, «How-To Work With Poppler Utility Library (PDF Tool),» [En ] ligne]. Available: https://support.foxtrotalliance.com. [Accès le 26 juillet 2020].
- [21 E. Negre, «Comparaison de textes: quelques approches,» 17 10 2013. [En ] ligne]. Available: https://hal.archives-ouvertes.fr/hal-00874280/document. [Accès le 11 10 2020].
- [22 A. F. V. J. M. Frederic P. Miller, Levenshtein Distance, V. Publishing, Éd.,  $\mathbf{1}$ 2009.
- [23 M. N. a. R. F., «Extracting Structure, Text and Entities from PDF Documents  $\mathbf{1}$ of the Portuguese Legislation,» pp. 123-131, 2012.
- [24 P. M. e. a. Nadkarni, «Natural language processing: an introduction,» *Journal*   $\mathbf{1}$ *of the American Medical Informatics Association : JAMIA,* vol. 18, pp. 544-51, september 2011.